# **Multiple Region Finite-Difference Time-Domain Modeling of Duct Cavities**

**by**

Beijia Zhang

Submitted to the Department of Electrical Engineering and Computer Science

in partial fulfillment of the requirements for the degree of

Master of Engineering in Computer Science and Engineering

at the

### **MASSACHUSETTS INSTITUTE** OF **TECHNOLOGY**

February 2004

**@** Massachusetts Institute of Technology 2004. **All** rights reserved.

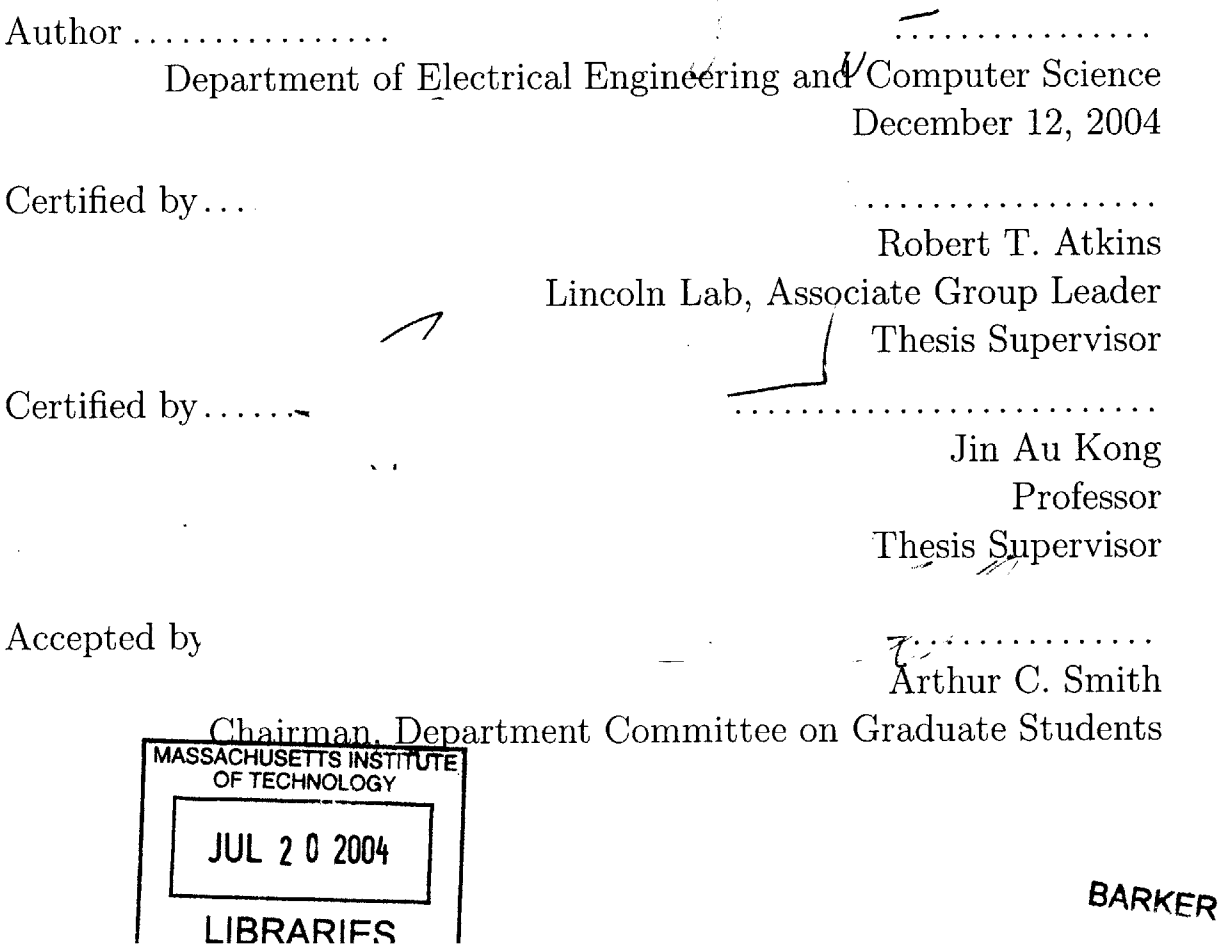

 $\label{eq:2.1} \frac{1}{\sqrt{2}}\left(\frac{1}{\sqrt{2}}\right)^{2} \left(\frac{1}{\sqrt{2}}\right)^{2} \left(\frac{1}{\sqrt{2}}\right)^{2} \left(\frac{1}{\sqrt{2}}\right)^{2} \left(\frac{1}{\sqrt{2}}\right)^{2} \left(\frac{1}{\sqrt{2}}\right)^{2} \left(\frac{1}{\sqrt{2}}\right)^{2} \left(\frac{1}{\sqrt{2}}\right)^{2} \left(\frac{1}{\sqrt{2}}\right)^{2} \left(\frac{1}{\sqrt{2}}\right)^{2} \left(\frac{1}{\sqrt{2}}\right)^{2} \left(\$ 

# **Multiple Region Finite-Difference Time-Domain Modeling of Duct Cavities**

**by**

Beijia Zhang

Submitted to the Department of Electrical Engineering and Computer Science on January **30,** 2004, in partial fulfillment of the requirements for the degree of Master of Engineering in Computer Science and Engineering

#### **Abstract**

Although many radar cross section prediction techniques exist, none have proven to be completely satisfactory when applied to large cavities. Exact numerical techniques can accurately predict RCS, but are too computationally expensive to be used for many cavity geometries. High frequency techniques are computationally efficient but often are inaccurate in predicting the RCS of cavities. This inaccuracy becomes particularly apparent when the wideband range resolved signature is desired. To overcome these limitations, this thesis investigates the possibility of modeling large duct cavities in a piecewise manner using a finite-difference time-domain approach, modified to successively model individual subsections of the cavity. This change improves the computational efficiency of FD-TD while maintaining a high level of accuracy.

Thesis Supervisor: Robert T. Atkins Title: Lincoln Lab, Associate Group Leader

Thesis Supervisor: Jin Au Kong Title: Professor

### **Acknowledgments**

This thesis is the result of more than three years of study and work, and is a significant milestone in my education. However, it would not have been possible without the support of many people.

**<sup>I</sup>**would first like to acknowledge Dr. Robert Atkins at MIT Lincoln Laboratory for taking me in as an inexperienced sophomore and helping me establish my independent research experience. His willingness to go above and beyond the call of duty was appreciated more than words can express. And his dedication to research is truly admirable. **I** can only hope I might someday be as respected in my profession as he is.

Secondly, **I** would like to thank Professor Jin Au Kong for being a dynamic teacher whose grasp of his material was truly deep and unshakable. I hope working with him in the future will help me acquire even just a small portion of his confidence and abilities in the world of electromagnetics.

Thirdly, I would like to thank the soon to be Dr. Joe Pacheco, Jr. who was always patient when I needed help and whose work this entire thesis is based upon. **<sup>I</sup>**suppose **I** can only corrupt a quote from Newton and say that if I have come so far, it is because I have stood on the shoulders of giants.

Furthermore, I would like to thank the past and present members of Groups 49 and 45 at Lincoln Lab for their support. **I** would particularly like to thank Raymond Quenneville and Dr. Douglas Koltenuk for their input and advice. Also, a special thanks to Dr. Paula Pomianowski, and Dr. James Kelly who helped me build the foundations of my research in previous years.

**My** parents have proven to be a constant source of comfort and strength during difficult times. They deserve special acknowledgement for their time and efforts in rearing me and making sure **I** made the most of myself. Also, their ability to deal with a cranky, snappish, and crochety daughter is nearly superhuman. **My** extended family also deserve acknowledgement for their concern and help.

I would like to thank Mrs. Voula Steinberg who is in a better place. She was a

truly inspirational math teacher who first believed in me and believed I could attend MIT despite the fact that **I** was a nobody at a no-name school in the middle of nowhere. She tracked my academic progress until the month before she departed, and I like to think she still might be watching me now. I would like to thank my first physics teacher, Mrs. Margaret Loehr, for making things about electricity and magnetism interesting and creating that first spark, so to speak.

**<sup>I</sup>**would also like to thank Aya Shirai for being a friend and always reminding me to dare to break out of the mold because there are still those who accept people who different.

I would like to thank the doctors who have helped to keep my mother well enough to see me walk during commencement once again.

I would like to thank the Zeiseger Sports and Fitness Center which is going to help me lose the **10** pounds I gained while finishing this thesis.

I would like to thank sushi which produced a Zen-like quality in me every time I ate it. It kept me well and sane. **A** bit of heaven on a bite of vinegared rice-may I always afford to eat sea urchin roe.

In closing, I would like to thank a greater force that is beyond the domain of Maxwell's Equations and beyond the measure of science. It goes **by** different names in many religions and beliefs. And despite the confusion our mortal minds might have about it, I believe in it and hope it will continue to protect and bless me in the future so my life will not be in vain.

# **Contents**

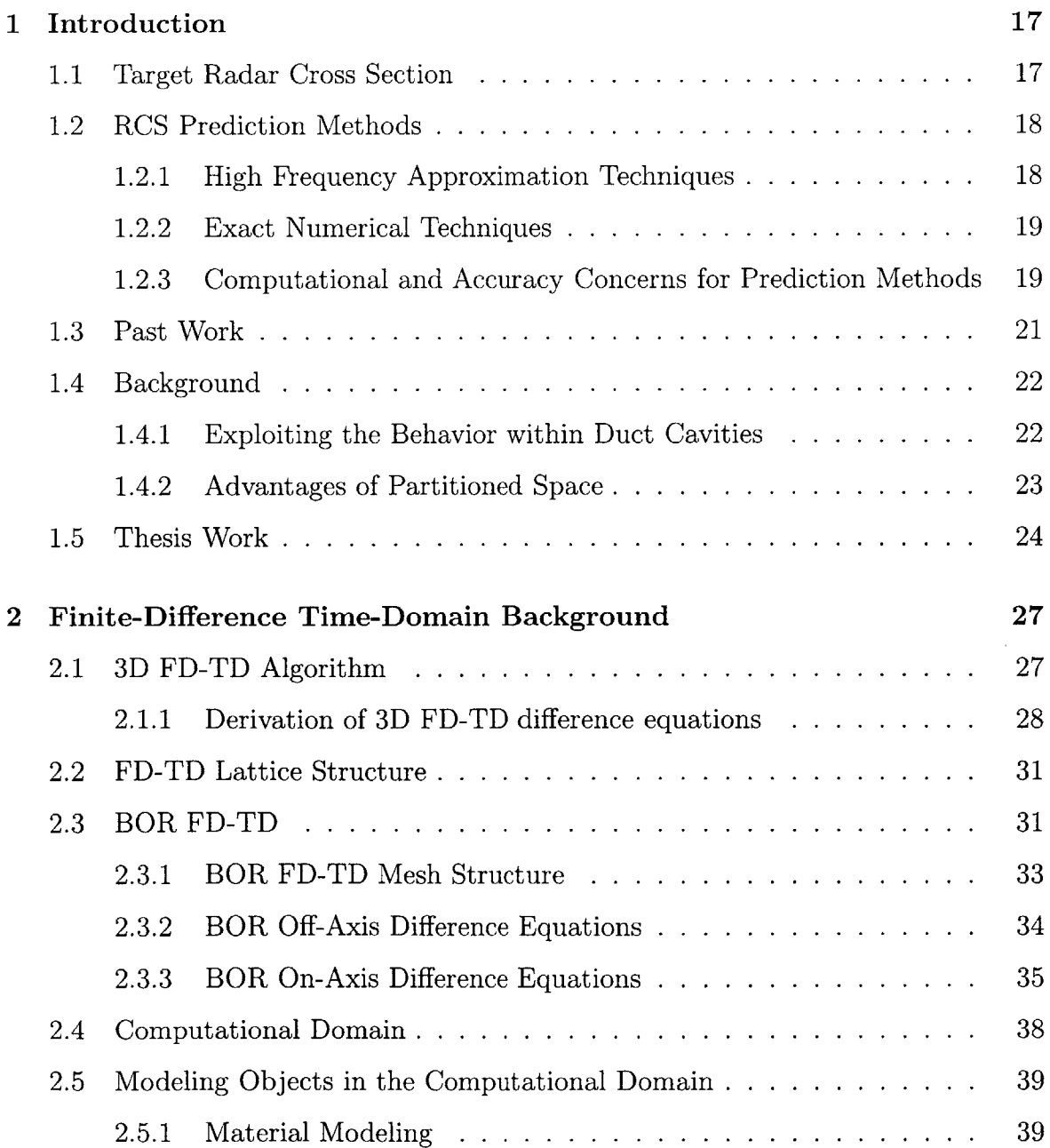

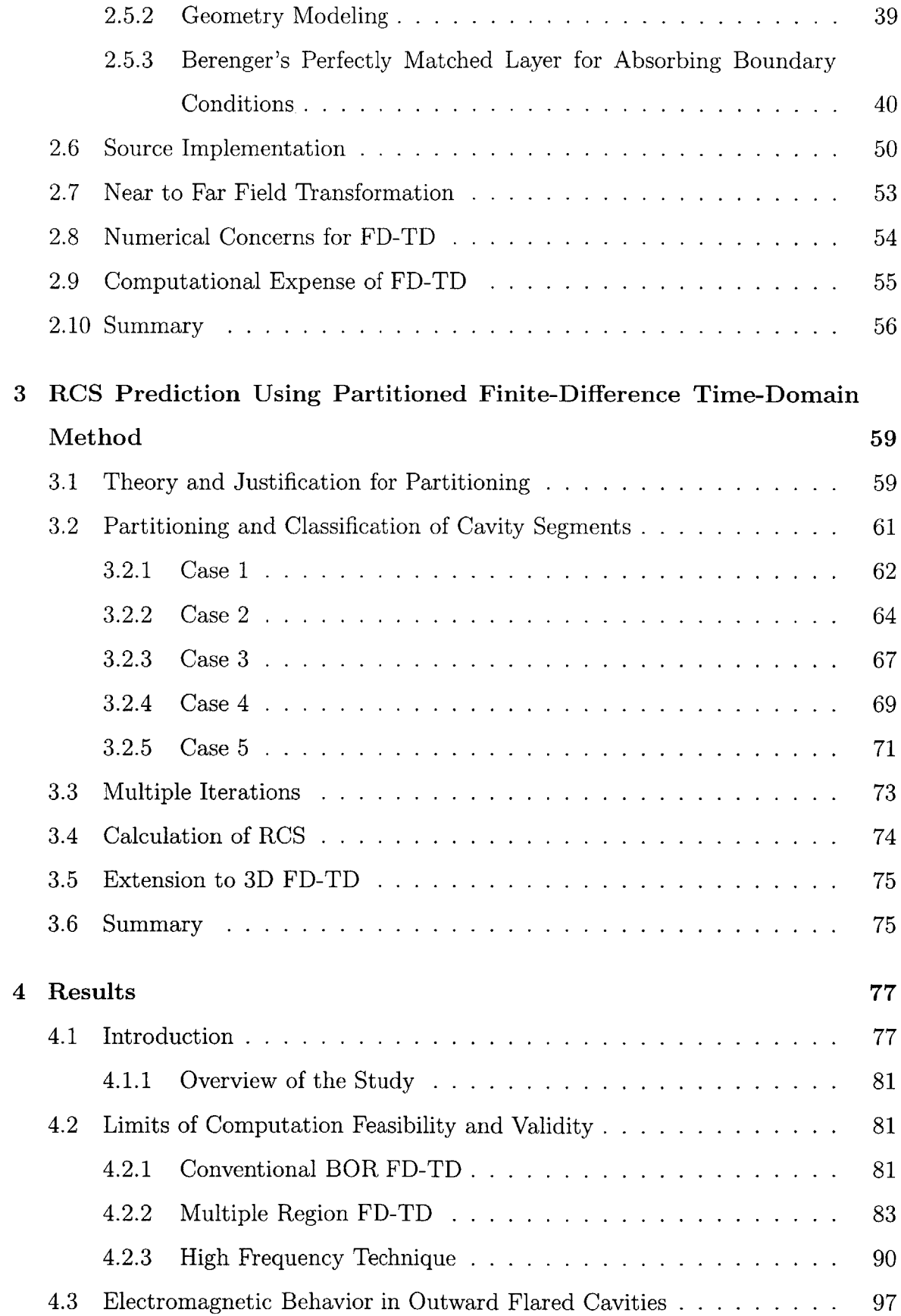

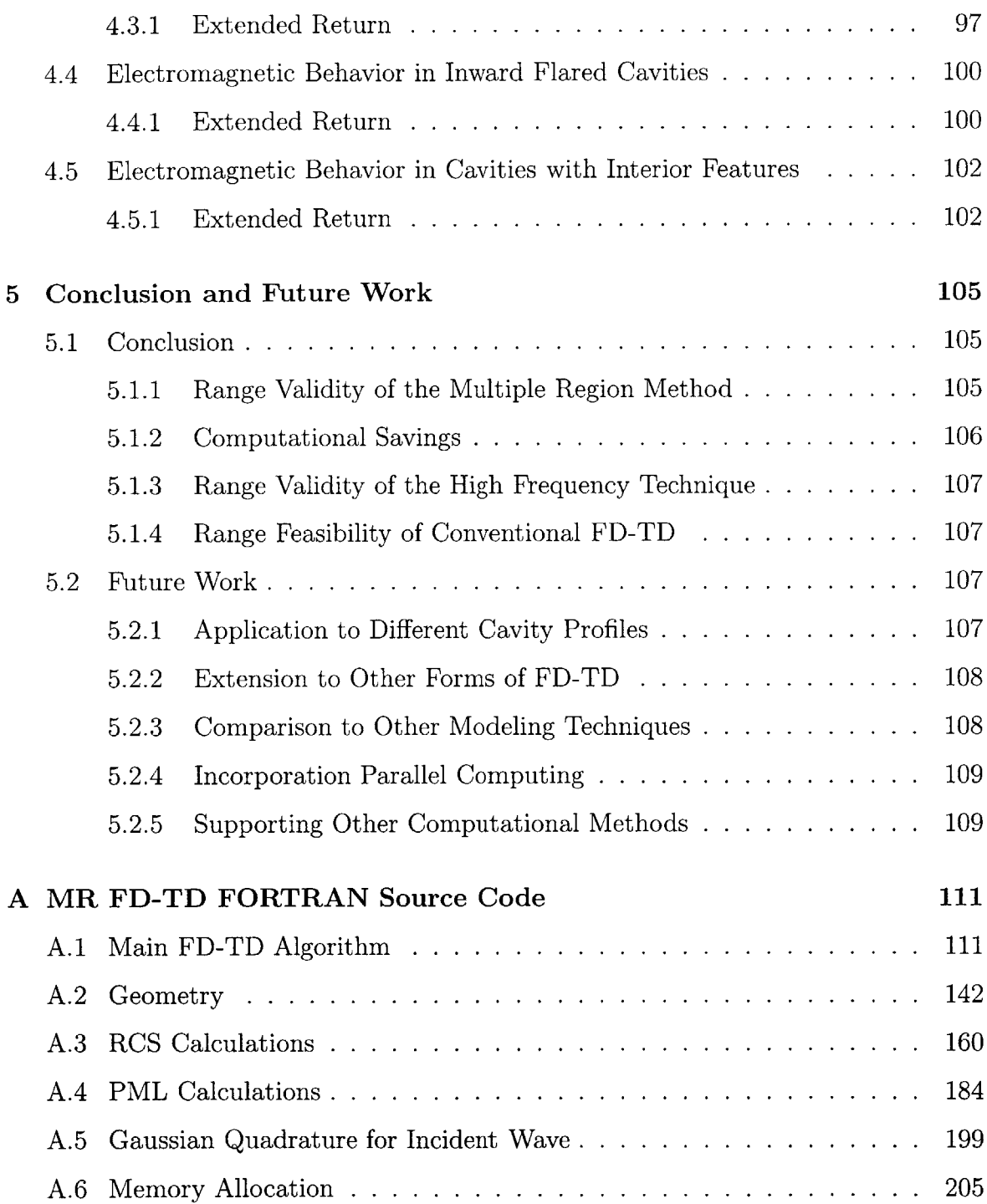

# **List of Figures**

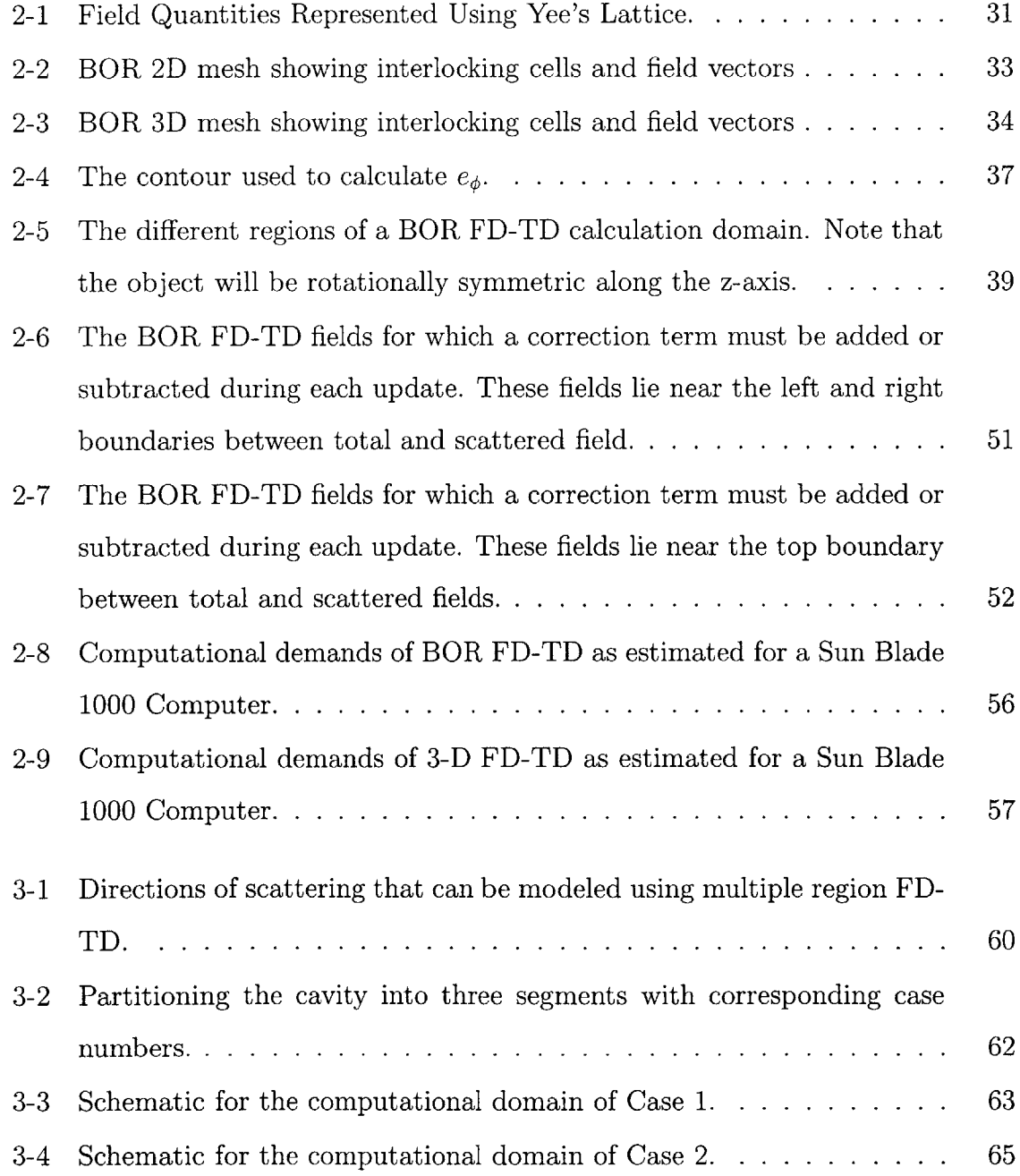

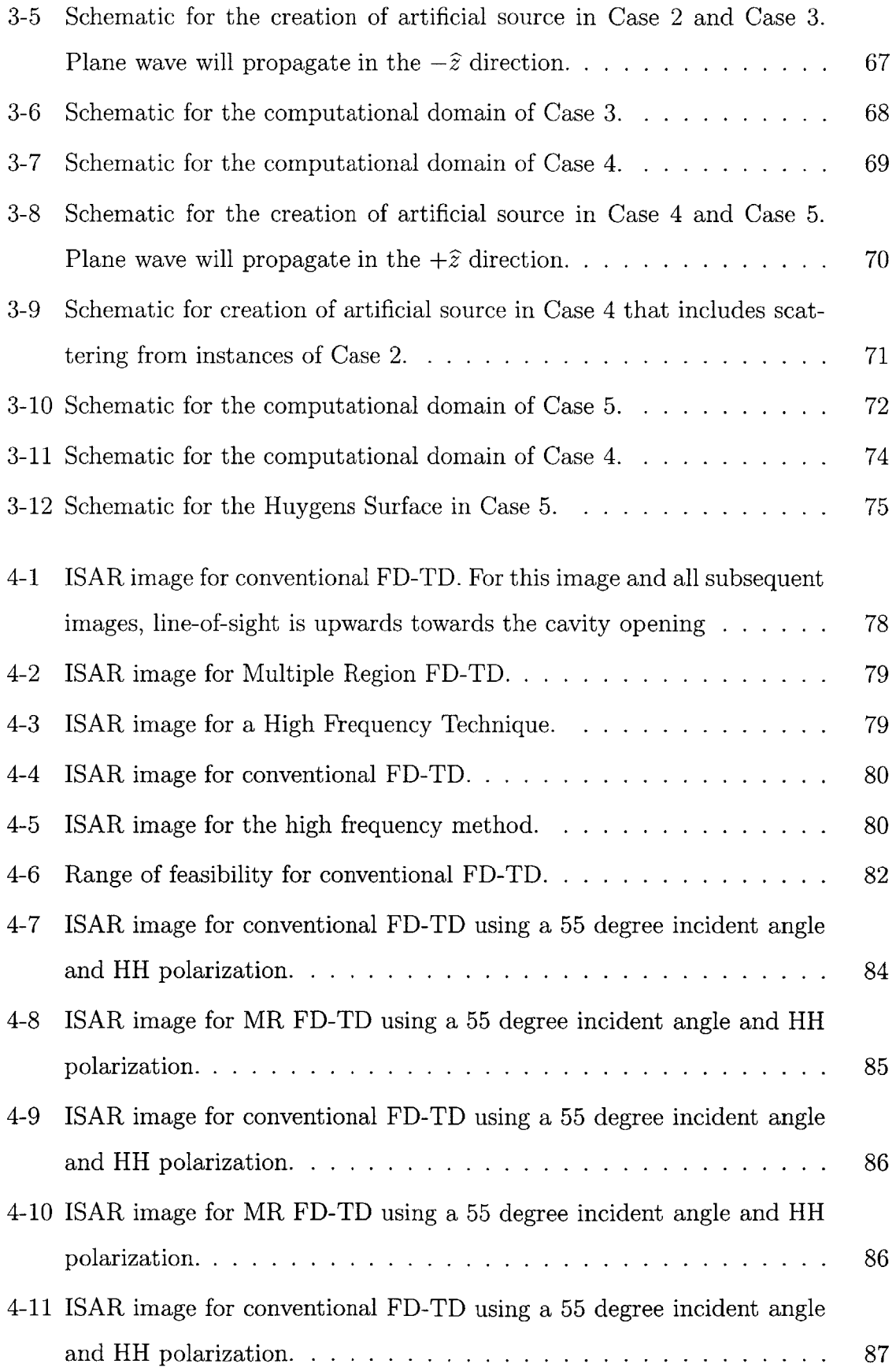

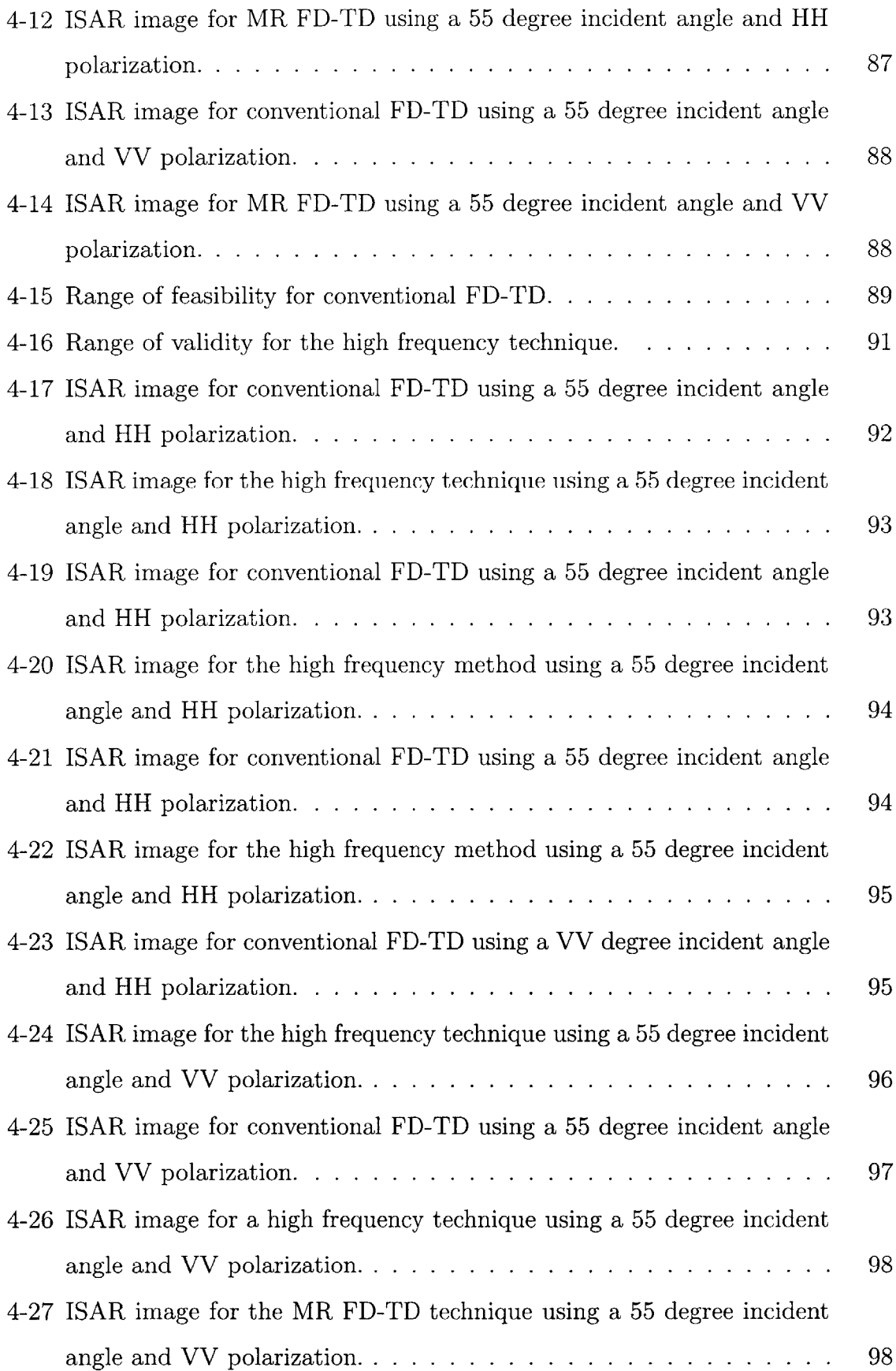

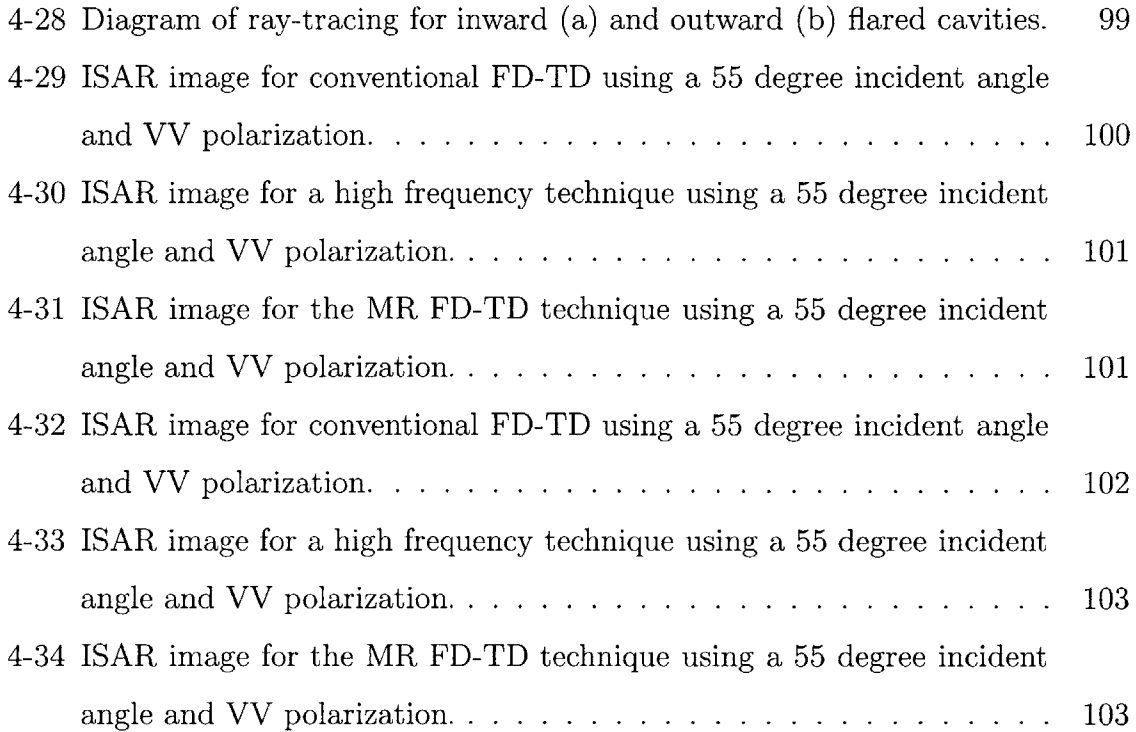

# **List of Tables**

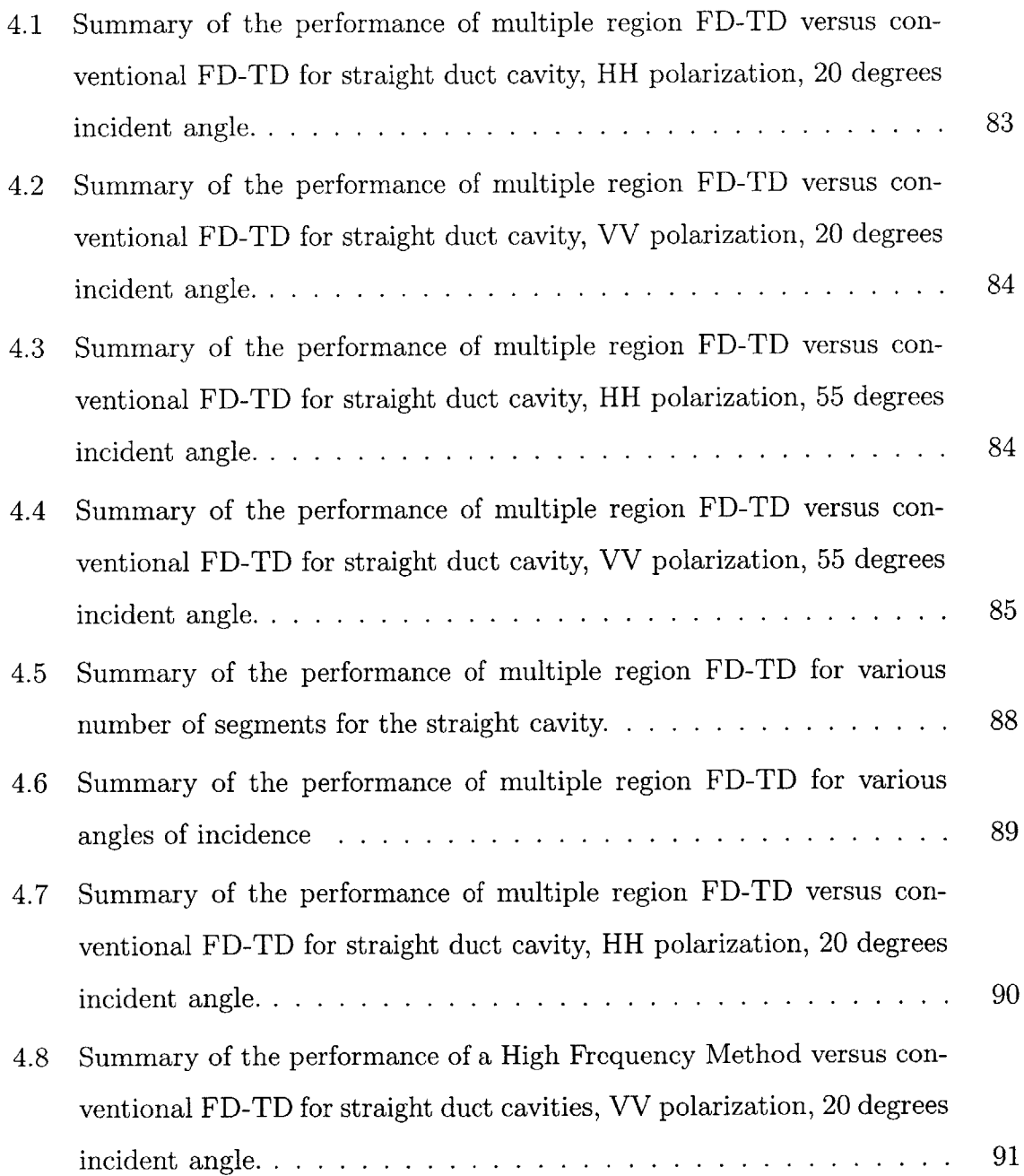

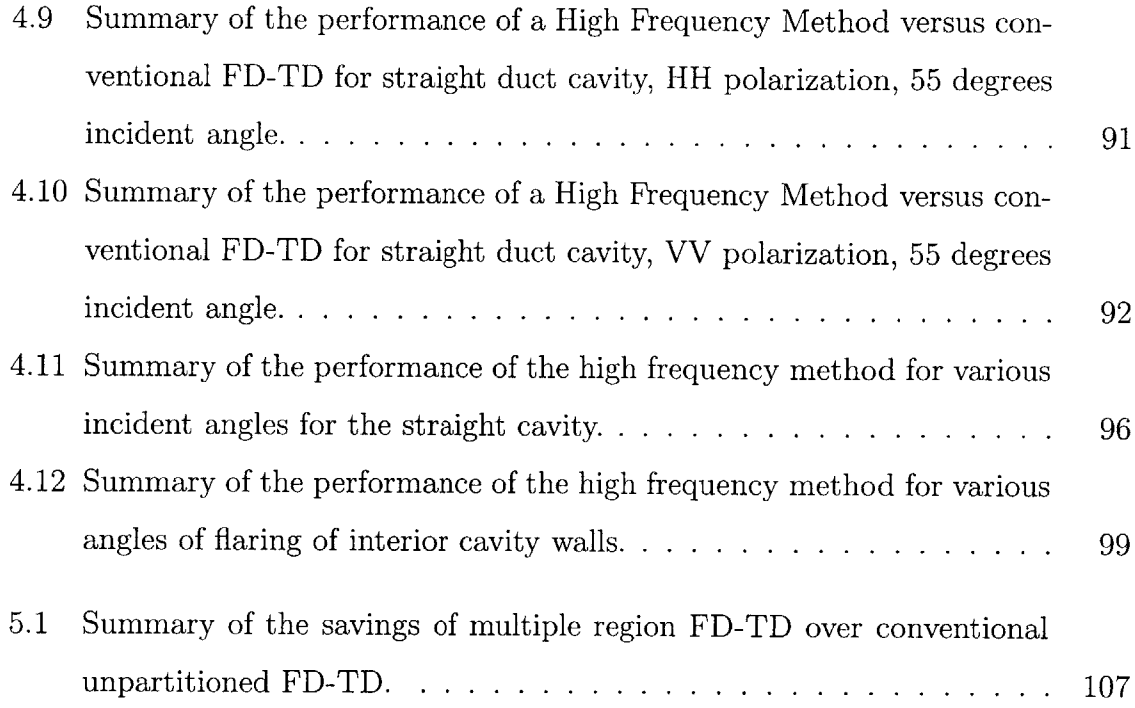

 $\hat{f}^{\dagger}_{\mu\nu}$  and  $\hat{f}^{\dagger}_{\mu\nu}$  and  $\hat{f}^{\dagger}_{\mu\nu}$ 

# **Chapter 1**

# **Introduction**

### **1.1 Target Radar** *Cross* **Section**

Approached for the detection and identification of airborne, space-borne, or landmoving targets often employ the use of radar sensing. In these cases, prior knowledge of the targets' electromagnetic characteristics is essential in analyzing system performance and in designing signal processing and identification algorithms. Radar cross section (RCS) quantifies the behavior of the radar energy incident on and scattered from a given target. Specifically, Radar cross section,  $\sigma$ , is defined as,

$$
\sigma(\phi,\theta) \equiv \lim_{R \to \infty} 4\pi R^2 \frac{|E_s(R,\phi,\theta)|^2}{|E_i(R,\phi,\theta)|^2},\tag{1.1}
$$

where  $E_i$  is the incident electric field, and  $E_s$  is the scattered electric field.

Because of the importance of target signature in radar sensing problems, RCS estimation for complex targets remains an area of significant research interest. **A** target's RCS can be obtained **by** using either direct measurement or computer simulation. Direct measurement requires a radar measurement facility as well as the availability of the desired target. Thus, this method can be expensive and impractical. Computer simulation, however, allows for RCS estimation using only information about the physical characteristics of the target. Because of this advantage, various numerical techniques to predict RCS have been developed. The combination of this diverse set of techniques, and continually improving computational resources has allowed RCS prediction to mature in many areas.

One area where prediction techniques remain limited, however, is the modeling of large cavities. Cavity structures can be an important contributor to the overall RCS of targets. For example, the inlet and or engine structure on aircraft can trap radar energy and scatter it strongly. The RCS of cavity structures, such as the one in this example, is often difficult to predict through current computer simulation techniques. The behavior of electromagnetic waves within a cavity can be complex, and the existing analytical and numerical techniques are either inaccurate or too computationally expensive to apply. This cavity problem is the focus of this thesis. Section **1.2.3** describes this problem at greater depth, and Section 1.4.1 presents a possible solution. Before these discussions, however, the next section describes the available prediction methods, and their limitations, in more detail.

## **1.2 RCS Prediction Methods**

### **1.2.1 High Frequency Approximation Techniques**

High frequency techniques involve physical optics (PO), geometrical optics (GO),the physical theory of diffraction (PTD), and the geometrical theory of diffraction (GTD). When the target and its features are large compared to the wavelength of incident radar source, a combination of these methods can be used to approximate the interaction between the target and the electromagnetic waves. Geometrical optics uses ray-tracing to model the target scattering, in particular the reflection off of the target and into the direction of the receiver **[28]. GO** alone treats specular scattering from targets, but not diffraction effects. Physical optics similarly calculates the reflection from the target surface but does that **by** approximating the surface currents. **A** smooth target surface is assumed, and the tangential magnetic field on the surface is approximated as twice the tangential component of the incident magnetic field in the illuminated region. From this approximation, the surface currents and the

scattering can be derived **[32].** Diffraction effects are calculated in PTD and **GTD** approaches **by** approximating the features of the target as combinations of wedges, straight edges, and corners and using asymptotic solutions for these geometries to predict the scattering from increment lengths of the edges [14].

#### **1.2.2 Exact Numerical Techniques**

Exact numerical techniques involve brute force numerical solutions to Maxwell's Equations. Method-of-Moments (MoM) solves Maxwell's equations in integral form. An integral equation is first developed for the unknown surface current. These surface currents are represented as a weighted series of basis functions. The integral equation is then tested with a series of testing functions to produce a matrix equation which can be solved for the unknown weights of the basis functions **[32,** 34]. Finite-Difference Time-Domain (FD-TD) in contrast solves Maxwell's Equations in differential form **by** discretizing both time and space, and solving the resulting difference equations using a marching in time technique [45]. FD-TD, both in three dimensions, and for the specific case of body-of-revolution geometries body-of-revolution, will be explored more in-depth in the following chapters.

# **1.2.3 Computational and Accuracy Concerns for Prediction Methods**

High frequency methods are computationally efficient but often do not accurately predict cavity RCS. This inaccuracy is due to several factors. The high frequency approach produces an appoximate solution based on the idea that target elements scatter largely independently of each other. However, many portions of the target that are shadowed from the incident wave might be illuminated **by** specular reflection from other parts of the target. This is a problem unless ray-tracing is used. But even that is only an approximation of the possible multiple interactions between different parts of the cavity. Furthermore, surface waves are created when a component of the incident wave is tangential to a long surface on the target. These waves contribute to RCS when that surface is bounded **by** a discontinuity on the far end, causing a reflection.

Numerically exact methods provide high accuracy, but these techniques require too much computing power when modeling cavities of large electrical size. Method of Moments requires the surface current be sampled approximately every one-fifth of a wavelength or less. The resulting matrix problem becomes intractable for large objects since the required matrix inversion grows  $\Omega(N^3)$ , where N is the number of unknowns, which itself grows proportional to the square of the radar frequency of interest. Similarly, FD-TD requires that the entire computational domain be gridded with a lattice having a spatial increment  $\Delta$  of approximately  $\lambda/20$  to  $\lambda/10$  for the highest frequency of interest. Since time is discretized, the FD-TD simulation must be run for enough time steps to allow electromagnetic energy to propagate across the target and for all interactions to finish.

Since space is also discretized, FD-TD must update every point in the grid for every time step. Therefore, FD-TD can be very computationally expensive. Traditional FD-TD approaches require large **3D** arrays to store the lattice information and use considerable computer memory.

Even for particular Body of Revolution (BOR) geometries where the computer memory savings of a **BOR FD-TD** can be gained **by** using an essentially **2D** FD-TD scheme-which will be briefly explained in the following chapter-memory limitations can still be an issue, and both traditional **3D** and BOR FD-TD algorithms still require roughly the same amount of computational time. At present, computing power is such that FD-TD can only be applied to objects of moderate electrical size.

These accuracy and computational issues are prominent when applied to structures that contain cavities. For FD-TD, accuract becomes a concern. The interior of cavities creates multiple interactions between the the side walls. Each internal reflection causes the incident wave to become more spread out and less like a ray, making ray tracing inaccurate. Furthermore, the backwall of the cavity will reflect all surface waves that travel along the interior. The high frequency technique cannot model that behavior.

FD-TD also has problems. But these are computational rather than accuracy issues. Electromagnetic activity can be "retained" inside the cavity and still be present for a considerable amount of time after the initial excitation. Thus the FD-TD simulation must be extended for even more time steps to accurately model scattering from the interior of the cavity. For electrically small cavities, such as one of resonant size, FD-TD can provide a solution within a reasonable time frame. But for large cavities, the extended computational domain, and the additional time steps, make the FD-TD approach impractical. It is for this reason that developing better methods to predict the RCS of cavities is a current area of research.

### **1.3 Past Work**

**A** number of past efforts have attempted to develop a cavity modeling technique that is computationally efficient, yet reasonably accurate. Most of these attempts have focused on creating hybrid techniques, which combine high frequency methods with exact numeric methods **[5, 26,** 4]. For example, a complex termination at the end of the cavity may be modeled **by** an exact technique but the rest of the cavity is modeled using a high frequency approach. Other methods combine integral and modal techniques **[27, 35,** 44]. But these hybrid techniques are often specialized for cavities with certain types of interior features and are still limited **by CPU** time requirements **[31].**

There also has been some development into using a specialized Finite Element Method (FEM) method that makes the memory requirements independent of the depth of the cavity **by** dividing the interior cavity into many thin layers. However, assembling the finite element equations require the use of Gaussian elimination, making the technique potentially computationally expensive for cavities with large apertures **[30, 18,** 4].

Some work has been done involving the idea of breaking up large cavities into segments. One proposed method works with electromagnetic fields in the spectral domain and converts the cavity into a stepped-waveguide model. The field spectra

are propagated forward and backward along each waveguide section **[37].** Another development borrows techniques from Microwave Network Theory: the cavity is divided into sections which are independently analyzed. Each division is represented **by** a generalized admittance matrix, and the aperture admittance is derived **by** cascading those matrices [43].

Some research has been conducted into exploiting spatial sparseness in FD-TD simulations: Johnson and Rahmat-Samii modeled the behavior of two scatterers separated **by** some distance **by** enclosing each scatterer with an FD-TD lattice such that each subregion is independent. The FD-TD problem domain is thus broken into the interior problem which uses FD-TD to solve for each sub-domain and an exterior problem which uses the Schelkunoff surface equivalence theorem to replace each scatterer **by** current sources **[19].** The authors of that study found significant savings in computational time and memory. This division of the FD-TD computational domain into independent parts is related to the multiple region FD-TD method proposed in this paper. But the application to duct cavities does not require the formation of current sources since the subregions are not separated **by** space.

## **1.4 Background**

#### **1.4.1 Exploiting the Behavior within Duct Cavities**

Current and past modeling techniques for large cavities do not, however, include breaking large cavities into segments within FD-TD and taking advantage of the behavior of electromagnetic waves within duct-like cavities. The scattering from the cavity can be thought of as consisting of two components. These components are:

- **Scattering from Cavity Termination** Part of the energy of the pulse will move into the cavity from the opening to terminated end, and then back to the opening.
- **Scattering from Interior Features** As the pulse propagates towards the termination of the cavity, part of the energy will be reflected **by** any features on the interior wall and scatter back directly towards the opening.

**If** the coupling between the cavity's interior features, and between these features and the cavity termination is weak, then it is possible the signature will be dominated **by** the direct scattering **by** each, and that the multiple interactions may be neglected. Under this assumption, if the cavity length is partitioned into segments, the activity that propagates into a segment is simply the activity that exited out of the neighboring segment, and the interaction between segments is local and first order in nature. Thus, one can model the entire cavity in a piecewise manner: one simulates the behavior of the electromagnetic waves in each segment and records the fields at both ends of the segment. Then this recorded data is used as an incident source for the neighboring segments.

#### **1.4.2 Advantages of Partitioned Space**

#### Application to FD-TD

Since FD-TD works in the time domain, it is suitable to implement the partitioned cavity technique within the FD-TD framework. FD-TD is also an exact method, which is capable of capturing the complex behavior of the electromagnetic energy within cavities. Normally this precision would make FD-TD computationally impractical for large cavities. **A** modified multiple region FD-TD potentially reduces these computational requirements significantly.

#### Savings in Memory

An important advantage of a multiple region FD-TD approach is that less memory is needed at any one time: the lattice information for only one segment needs to be kept in core memory. Though virtual memory is available in modern computers, this mechanism can cause the FD-TD program to become extremely slow. Thus, a computer with limited memory, which was previously incapable of running FD-TD for large objects without resorting to virtual memory, can run this partitioned form of FD-TD in the most efficient manner possible. This savings in memory is the same for both the smooth duct cavities and the cavities with features.

#### **Savings in Time**

Multiple region FD-TD provides savings in time through several methods. First, the elimination of the need for virtual memory prevents the slow downs associated with paging to disk. Secondly, the partitioned nature of the cavity allows for parallel computing. As soon as some data for the electromagnetic waves leaving through one cavity segment is recorded, a second computer can be used to start modeling the next cavity in parallel. Thirdly, for a large cavity with limited coupling between segments, the FD-TD simulation need only be performed for times for which energy remains in the segment. **All** segments of the cavity are not time stepped for the entire period energy remains in the cavity and a further savings in time is realized.

### **1.5 Thesis Work**

This thesis describes a multiple region FD-TD algorithm, which more efficiently yet accurately models electromagnetic scattering from large duct cavities.

Chapter 2 provides an introduction to both **3D** FD-TD and the Body of Revolution (BOR) variant of FD-TD, along with other pertinent supporting methods such as the Perfectly Matched Layer Boundary Condition (PML **ABC).**

Chapter **3** introduces the proposed modifications to realize a multiple region BOR FD-TD algorithm, which takes advantage of the behavior of the electromagnetic fields for the particular case of large, duct-like cavities.

Chapter 4 demonstrates the multiple region FD-TD approach. Results are calculated from simulations using a standard FD-TD algorithm, the multiple region FD-TD approach, and in a high frequency ray tracing technique. The results are shown to support the conclusion that multiple region FD-TD is able to produce results comparable to that of a standard FD-TD simulation while using less computational memory and computer time. Furthermore, the ability of these three different modeling methods to successfully produce accurate results depends on cavity size, cavity side-way shaping, and incident angle. These areas of validity are mapped out for each technique.

Chapter **5** will summarize this work, and provide suggestions for future development and applications of the multiple-region FD-TD approach.

 $\sim$ 

# **Chapter 2**

# **Finite-Difference Time-Domain Background**

Understanding the multiple-region FD-TD method first requires a basic understanding of the standard FD-TD modeling technique. This section will introduce both the **3D** FD-TD and the BOR FD-TD formulations along with the associated techniques to accurately predict RCS from specified targets.

# **2.1 3D FD-TD Algorithm**

FD-TD is an exact numerical technique to solve Maxwell's Equations in differential form **by** discretizing them and expressing them as difference equations [45]. The FD-TD difference equations can also be derived from Maxwell's Equations in their integral form **by** discretizing space into cells and assuming the electric and magnetic fields are constant over each cell. However, only the derivation from the differential form will be demonstrated in this discussion.

Development of an FD-TD algorithm requires three elements: discretization of Maxwell's Equations, arranging electric and magnetic fields in a grid structure that discretizes space, and solving the discretized Maxwell's Equations using a time step solution that discretizes time.

#### **2.1.1 Derivation of 3D FD-TD difference equations**

Ampere and Faraday's law in their differential form for free space are given **by,**

$$
\epsilon_0 \frac{\partial \vec{E}}{\partial t} = \nabla \times \vec{H} \tag{2.1}
$$

$$
\mu_0 \frac{\partial \vec{H}}{\partial t} = -\nabla \times \vec{E}.\tag{2.2}
$$

These equations can be rewritten into six scalar equations which are,

$$
\epsilon_0 \frac{\partial E_x}{\partial t} = \frac{\partial H_z}{\partial y} - \frac{\partial H_y}{\partial z} \tag{2.3}
$$

$$
\epsilon_0 \frac{\partial E_y}{\partial t} = \frac{\partial H_x}{\partial z} - \frac{\partial H_z}{\partial x} \tag{2.4}
$$

$$
\epsilon_0 \frac{\partial E_z}{\partial t} = \frac{\partial H_y}{\partial x} - \frac{\partial H_x}{\partial y} \tag{2.5}
$$

$$
\mu_0 \frac{\partial H_x}{\partial t} = \frac{\partial E_y}{\partial z} - \frac{\partial H_z}{\partial y} \tag{2.6}
$$

$$
\mu_0 \frac{\partial H_y}{\partial t} = \frac{\partial E_z}{\partial x} - \frac{\partial E_x}{\partial z}.
$$
\n(2.7)

$$
\mu_0 \frac{\partial H_z}{\partial t} = \frac{\partial E_x}{\partial y} - \frac{\partial E_y}{\partial x} \tag{2.8}
$$

These equations in turn can be discretized **by** using the central difference approximation which is given **by** Equation **2.9.**

$$
\frac{\partial f(\xi)}{\partial \xi} = \frac{f(\xi + \frac{\Delta \xi}{2}) - f(\xi - \frac{\Delta \xi}{2})}{\Delta \xi} \tag{2.9}
$$

Thus, for example, Equation **2.3** can be written as,

$$
\epsilon_0 \frac{E_x^{n+1/2}(i,j,k) - E_x^{n-1/2}(i,j,k)}{\Delta t} = \frac{H_x^n(i,j+1/2,k) - H_x^n(i,j-1/2,k)}{\Delta} - \frac{H_y^n(i,j,k+1/2) - H_y^n(i,j,k-1/2)}{\Delta}.
$$
(2.10)

Where  $\Delta$  refers to a step in space such that  $\Delta \equiv \Delta x = \Delta y = \Delta z$ . The superscript of

n refers to a step in time such that,

$$
f(i\Delta x, j\Delta y, k\Delta z, n\Delta t) = f^{n}(i, j, k).
$$
\n(2.11)

Note the use of 1/2 in the super and subscripts. This is a natural and desirable by-product of using the central difference approximation for first order derivatives. However, the arbitrary choice of deriving Equation 2.10 first sets up a situation where all magnetic fields will be given integer indices in time while all electric fields will have "half" indices. Furthermore, it also sets into place the integer indices and "half" indices for the fields in space. The selection of which fields will have integer indices and which will have "half" indices on the mesh is arbitrary but, as will become apparent in the following sections, one convention must be enforced for all the difference equations to be in agreement.

Equations similar to 2.10 can be generated for  $E_y, E_z, H_x, H_y, H_z$ . Furthermore, equation 2.10 can be rewritten as,

$$
E_x^{n+1}(i+1/2,j,k) = E_x^n(i+1/2,j,k) + \eta_0 \frac{\Delta \tau}{\Delta} [H_x^{n+1/2}(i+1/2,j+1/2,k) - H_x^{n+1/2}(i+1/2,j-1/2,k) - H_y^{n+1/2}(i+1/2,j,k+1/2) +
$$
  
+ 
$$
H_y^{n+1/2}(i+1/2,j,k-1/2)]
$$
 (2.12)

where  $\tau$  is defined as

$$
\Delta \tau = c \Delta t. \tag{2.13}
$$

The other five equations are formed in a similar manner:

$$
E_{y}^{n+1}(i, j+1/2, k) = E_{y}^{n}(i, j+1/2, k) + \eta_{0} \frac{\Delta \tau}{\Delta} [H_{x}^{n+1/2}(i, j+1/2, k+1/2) - H_{x}^{n+1/2}(i, j-1/2, k-1/2) - H_{z}^{n+1/2}(i+1/2, j+1/2, k) + H_{z}^{n+1/2}(i-1/2, j+1/2, k)] \tag{2.14}
$$

$$
E_z^{n+1}(i, j, k+1/2) = E_z^n(i, j, k+1/2) + \eta_0 \frac{\Delta \tau}{\Delta} [H_y^{n+1/2}(i+1/2, j, k+1/2) - H_y^{n+1/2}(i-1/2, j, k+1/2) - H_x^{n+1/2}(i, j+1/2, k+1/2) +
$$
  
+ 
$$
H_x^{n+1/2}(i, j-1/2, k+1/2)] \tag{2.15}
$$

$$
H_x^{n+1/2}(i, j+1/2, k+1/2) = H_x^{n+1/2}(i, j+1/2, k+1/2) + \eta_0 \frac{\Delta \tau}{\Delta} [E_y^n(i, j+1/2, k+1) - E_y^n(i, j+1/2, k) - E_z^n(i, j+1, k+1/2) +
$$
  
+ 
$$
E_z^n(i, j, k-1/2)]
$$
 (2.16)

$$
H_y^{n+1/2}(i+1/2,j,k+1/2) = H_y^{n+1/2}(i+1/2,j,k+1/2) + \eta_0 \frac{\Delta \tau}{\Delta} [E_z^n(i+1,j,k+1/2) - E_z^n(i,j,k+1/2) - E_x^n(i+1/2,j,k+1) +
$$
  
+ 
$$
E_x^n(i+1/2,j,k)]
$$
 (2.17)

$$
H_z^{n+1/2}(i+1/2,j+1/2,k) = H_z^{n+1/2}(i+1/2,j+1/2,k) + \eta_0 \frac{\Delta \tau}{\Delta} \left[ E_x^n(i+1/2,j+1,k) - E_x^n(i+1/2,j,k) - E_y^n(i+1,j+1/2,k) \right] + E_y^n(i,j+1/2,k)].
$$
\n(2.18)

The form of equation 2.12 suggests that each new value of **E** for the next time step can be generated from the previous value of **E** and the values of four neighboring H vectors which surround the **E** vector in space. Thus the temporal behavior of **E** and H in a region of interest can be calculated. FD-TD does precisely this operation: since **E** and H fields are offset from each other **by** 1/2 in both time and space, FD-TD can update all the values **by** alternating the calculation of electric and magnetic fields. This leapfrog action is commonly known as a "marching in time" approach [40].

# **2.2 FD-TD Lattice Structure**

The region of interest in **3D** FD-TD is usually discretized with an orthogonal grid, known as a Yee Lattice, which defines the locations of the six fields. One cube of the Yee lattice is show in Figure 2-1. As mentioned previously, **E** and H fields are offset from each other by  $\Delta/2$  in space to produce an interleaved arrangement.

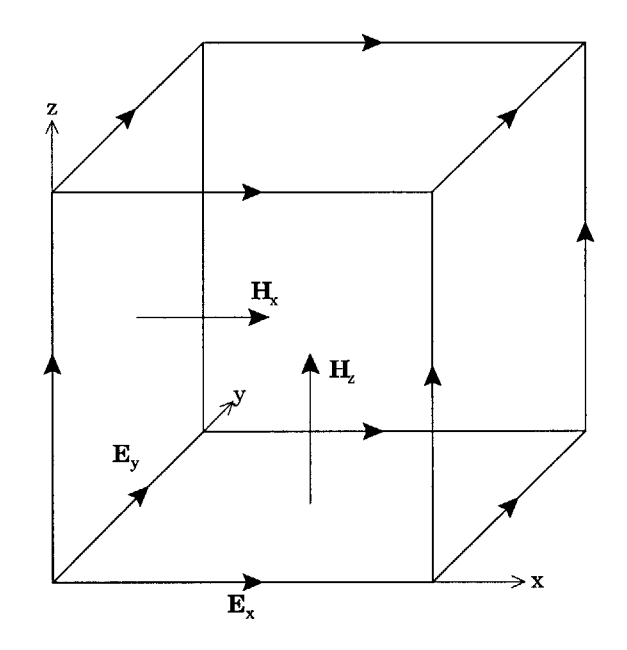

Figure 2-1: Field Quantities Represented Using Yee's Lattice.

# **2.3 BOR FD-TD**

Body of Revolution (BOR) FD-TD allows for modeling of certain **3D** targets using a 2D-like FD-TD approach. BOR FD-TD exploits rotational symmetry of the target by using a Fourier series to express the azimuthal  $(\phi)$  dependence of the fields,

$$
\vec{E} = \sum_{m=0}^{\infty} (\vec{e}_{m,u} \cos m\phi + \vec{e}_{m,v} \sin m\phi)
$$
 (2.19)

$$
\vec{H} = \sum_{m=0}^{\infty} (\vec{h}_{m,u} \cos m\phi + \vec{h}_{m,v} \sin m\phi)
$$
 (2.20)

such that  $\vec{e}_{m,u}, \vec{e}_{m,v}, \vec{h}_{m,u}$ , and  $\vec{h}_{m,v}$  are independent of  $\phi$ . Each *m* is referred to as a "mode." The summation of modes cannot be carried out to indefinitely, but is often truncated by  $m \geq k\rho_{max} + 1$ , where k is the wavenumber of the highest frequency of the excitation, and  $\rho_{max}$  is the maximum radius of the modeled object.

The Fourier expansions can be substituted into Ampere's and Faraday's law to form the modal Maxwell's equations in cylindrical coordinates,

$$
\pm \frac{m}{\rho} \hat{\phi} \times \vec{e}_{v,u} + \nabla \times \vec{e}_{u,v} = -\mu \frac{\partial}{\partial t} \vec{h}_{u,v} + \sigma^* \vec{h}_{u,v}
$$
(2.21)

$$
\pm \frac{m}{\rho} \hat{\phi} \times \vec{h}_{v,u} + \nabla \times \vec{h}_{u,v} = -\mu \frac{\partial}{\partial t} \vec{e}_{u,v} + \sigma \vec{e}_{u,v}
$$
(2.22)

Expanding the cross products and curls, yields two sets of decoupled scalar equations,

$$
\epsilon \frac{\partial}{\partial t} e_u^{\rho} + \sigma e_u^{\rho} = \frac{m}{\rho} h_v^z - \frac{\partial}{\partial z} h_u^{\phi}
$$
\n(2.23)

$$
\epsilon \frac{\partial}{\partial t} e_v^{\phi} + \sigma e_v^{\phi} = \frac{\partial}{\partial z} h_v^{\rho} - \frac{\partial}{\partial \rho} h_v^z \tag{2.24}
$$

$$
\epsilon \frac{\partial}{\partial t} e_u^z + \sigma e_u^z = -\frac{m}{\rho} h_v^{\rho} + \frac{1}{\rho} \frac{\partial}{\partial \rho} (\rho h_u^{\phi}) \tag{2.25}
$$

$$
\mu \frac{\partial}{\partial t} h_v^{\rho} + \sigma^* h_v^{\rho} = \frac{m}{\rho} e_u^z + \frac{\partial}{\partial z} e_v^{\phi}
$$
\n(2.26)

$$
\mu \frac{\partial}{\partial t} h_u^{\phi} + \sigma^* h_u^{\phi} = -\frac{\partial}{\partial z} e_u^{\rho} + \frac{\partial}{\partial \rho} e_u^z \tag{2.27}
$$

$$
\mu \frac{\partial}{\partial t} h_v^z + \sigma^* h_v^z = -\frac{m}{\rho} e_u^{\rho} - \frac{1}{\rho} \frac{\partial}{\partial \rho} (\rho e_v^{\phi})
$$
\n(2.28)

$$
\epsilon \frac{\partial}{\partial t} e_v^{\rho} + \sigma e_v^{\rho} = -\frac{m}{\rho} h_u^z - \frac{\partial}{\partial z} h_v^{\phi}
$$
 (2.29)

$$
\epsilon \frac{\partial}{\partial t} e_u^{\phi} + \sigma e_u^{\phi} = \frac{\partial}{\partial z} h_u^{\rho} - \frac{\partial}{\partial \rho} h_u^z \tag{2.30}
$$

$$
\epsilon \frac{\partial}{\partial t} e_v^z + \sigma e_v^z = \frac{m}{\rho} h_u^{\rho} + \frac{1}{\rho} \frac{\partial}{\partial \rho} (\rho h_v^{\phi}) \tag{2.31}
$$

$$
\mu \frac{\partial}{\partial t} h_u^{\rho} + \sigma^* h_u^{\rho} = -\frac{m}{\rho} e_v^z + \frac{\partial}{\partial z} e_u^{\phi}
$$
\n(2.32)

$$
\mu \frac{\partial}{\partial t} h_v^{\phi} + \sigma^* h_v^{\phi} = -\frac{\partial}{\partial z} e_v^{\rho} + \frac{\partial}{\partial \rho} e_v^z \tag{2.33}
$$

$$
\mu \frac{\partial}{\partial t} h_u^z + \sigma^* h_u^z = \frac{m}{\rho} e_v^{\rho} - \frac{1}{\rho} \frac{\partial}{\partial \rho} (\rho e_u^{\phi})
$$
\n(2.34)

These equations govern the twelve field components, but the two sets are interchangeable by replacing  $m$  by  $-m$  and swapping  $v$  and  $u$ . Furthermore, only one set is being considered so the  $v$  and  $u$  subscripts will be dropped for the rest of the discussion, resulting in six field equations. In addition, the modeled object will be assumed to be in free space, so  $\epsilon = \epsilon_0$ ,  $\mu = \mu_0$ , and  $\sigma = \sigma^* = 0$ .

#### **2.3.1 BOR FD-TD Mesh Structure**

As in **3D** FD-TD, the **E** and H fields for BOR FD-TD are staggered in time and space, allowing for "marching in time" calculations. Figure 2-2 gives a schematic of the mesh structure for the BOR FD-TD fields where updates to each field are calculated from surrounding fields. Figure **2-3** illustrates the mesh structure of the BOR FD-TD fields as it would mathematically look in **3D.**

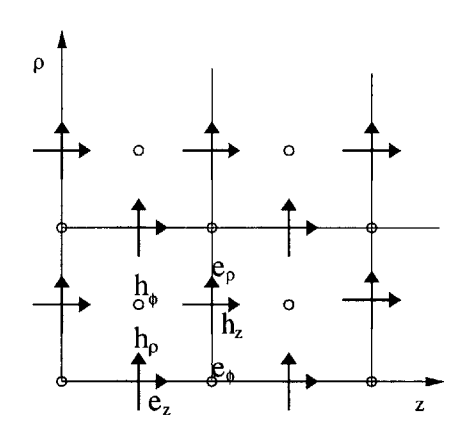

Figure 2-2: BOR **2D** mesh showing interlocking cells and field vectors

To discretize the field components on this mesh in space and in time, the following notation will be used for any function of time and space:

$$
f(i\Delta \rho, k\Delta z, n\Delta t) = f|_{i,k}^n
$$
\n(2.35)

As discussed earlier, staggering the field components in time and space allows for a desirable "marching in time" algorithm. This can be shown in equation form **by** assigning either whole numbers or "half" numbers **(1.5, 2.5,** etc) to the indices for

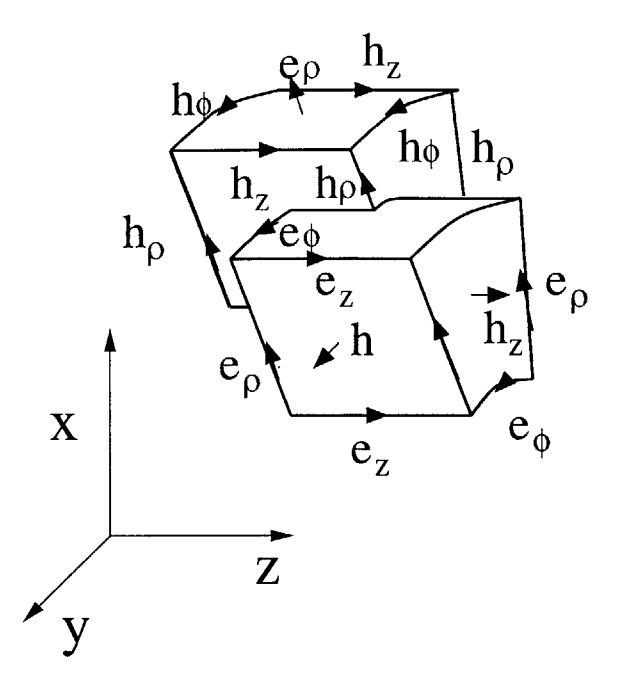

Figure **2-3:** BOR **3D** mesh showing interlocking cells and field vectors

space and time, and is a natural result of applying the central difference approximation for a first derivative as was done for 3D FD-TD. As shown in Figure 2-2,  $h_{\rho}$  and  $e_z$ lie directly on the mesh grid lines parallel to the z axis, and between mesh grid lines parallel to the  $\rho$  axis. This arrangement will be considered to have integer indices of *i* and *k*. So due to the staggering of the fields,  $h_z$  and  $e_\rho$  have "half" indices for *i* and z. Also,  $e_{\phi}$  has a "half" index for z, and  $h_{\phi}$  has a "half" index for *i*. Furthermore, all magnetic fields will be given integer indices in time while all electric fields will have "half" indices. As in the **3D** FD-TD case, the choice of which fields will have integers for which indices is set in place **by** personal choice when deriving the first difference equation.

### **2.3.2 BOR Off-Axis Difference Equations**

The central difference approximation is applied to the six field equations to yield FD-TD field update equations of a similar form to those found in traditional **3D** FD-TD. For example,

$$
e_{\rho}|_{i+1/2,k+1/2}^{n+1/2} = e_{\rho}|_{i+1/2,k+1/2}^{n-1/2} + \eta_0 \frac{\Delta \tau}{\Delta z} \left( h_{\phi}|_{i+1/2,k}^{n} - h_{\phi}|_{i+1/2,k+1}^{n} \right) +
$$

$$
+ \eta_0 \frac{m\Delta \tau}{(i+1/2)\Delta \rho} h_z|_{i+1/2,k+1/2}^{n} \tag{2.36}
$$

**gives** the update equation for the radial electric field. This equation is analogous to equation 2.12 for **3D** FD-TD. The corresponding BOR equations for the remaining five **3D** FD-TD equations (equations 2.14 to **2.18)** are,

$$
e_{\phi}|_{i,k+1/2}^{n+1/2} = e_{\phi}|_{i,k+1/2}^{n-1/2} + \eta_0 \frac{\Delta \tau}{\Delta \rho} \left( h_z|_{i-1/2,k+1/2}^n - h_z|_{i+1/2,k+1/2}^n \right) + + \eta_0 \frac{\Delta \tau}{\Delta z} \left( h_{\rho}|_{i,k+1}^n - h_{\rho}|_{i,k}^n \right)
$$
(2.37)

$$
e_{z}|_{i,k}^{n+1/2} = e_{z}|_{i,k}^{n-1/2} + \eta_{0} \frac{(i+1/2)\Delta\tau}{i\Delta\rho} h_{\phi}|_{i+1/2,k}^{n} - \eta_{0} \frac{(i-1/2)\Delta\tau}{i\Delta\rho} h_{\phi}|_{i-1/2,k}^{n} - \eta_{0} \frac{m\Delta\tau}{i\Delta\rho} h_{\rho}|_{i,k}^{n}
$$
\n(2.38)

$$
h_{\rho}|_{i,k}^{n+1} = h_{\rho}|_{i,k}^{n} + \frac{1}{\eta_0} \frac{\Delta \tau}{\Delta z} \left( e_{\phi}|_{i,k+1/2}^{n+1/2} - e_{\phi}|_{i,k-1/2}^{n+1/2} \right) + \frac{1}{eta_0} \frac{m \Delta \tau}{i \Delta \rho} e_z|_{i,k}^{n+1/2}
$$
(2.39)

$$
h_{\phi}|_{i+1/2,k}^{n+1} = h_{\phi}|_{i+1/2,k}^{n} + \frac{1}{\eta_0} \frac{\Delta \tau}{\Delta \rho} \left( e_z|_{i+1,k}^{n+1/2} - e_z|_{i,k}^{n+1/2} \right) + + \frac{1}{eta_0} \frac{\Delta \tau}{\Delta z} \left( e_{\rho}|_{i+1/2,k-1/2}^{n+1/2} - e_{\rho}|_{i+1/2,k+1/2}^{n+1/2} \right)
$$
(2.40)

$$
h_z|_{i+1/2,k+1/2}^{n+1} = h_z|_{i+1/2,k+1/2}^n + \frac{1}{\eta_0} \frac{i\Delta\tau}{(i+1/2)\Delta\rho} e_{\phi}|_{i,k+1/2}^{n+1/2} - \frac{1}{\eta_0} \frac{(i+1)\Delta\tau}{(i+1/2)\Delta\rho} e_{\phi}|_{i+1,k+1/2}^{n+1/2} - \frac{1}{\eta_0} \frac{m\Delta\tau}{(i+1/2)\Delta\rho} e_{\rho}|_{i+1/2,k+1/2}^{n+1/2}.
$$
\n(2.41)

#### **2.3.3 BOR On-Axis Difference Equations**

One cannot use the previously presented difference equations to update the cells that lie directly on the axis of rotation (ie, on the z-axis) **[10, 36].** As shown in Figure 2-2,  $e_z$ ,  $e_{\phi}$ , and  $h_{\rho}$  lie on the *z*-axis. Along the *z* axis, the  $\hat{\rho}$  and  $\hat{\phi}$  components are not defined. They may be approximated for any value of  $z = z_0$  by using a value at  $z = z_0$  and  $\rho = \delta$  where  $\delta$  is a small positive number. This approximation will also make the field component independent of  $\phi$ .

#### **Difference Equation for the On-Axis** *e,* **Field**

Solving for  $e_z(\rho, \phi, z, t)$  on the *z* axis means solving for  $e_z(\rho = 0, z, t)$  since it is independent of  $\phi$ . We consider the value of  $e_z(0, z, t)$  to be constant in the area bounded by a small loop of radius  $\rho_0 = \Delta \rho/2$  where  $\Delta \rho$  is the length of the grid cell in the  $\rho$  direction. This loop will be centered at  $\rho = 0$  and perpendicular to the z axis. Ampere's Law 2.1 in integral form can be applied across this loop to produce,

$$
\epsilon \frac{\partial}{\partial t} \int_0^{\rho_0} \int_0^{2\pi} [e_{z,u}(0,z,t)\cos m\phi + e_{z,v}(0,z,t)\sin m\phi] \rho d\phi d\rho
$$
  
= 
$$
\int_0^{2\pi} [h_{\phi,u}(\rho_0,z,t)\cos m\phi + h_{\phi,v}(\phi_0,z,t)\sin m\phi] \rho_0 d\phi.
$$
 (2.42)

From the equations it can be observed that  $e_z(\rho, \phi, z, t)$  is zero for non-zero values of *m.* For  $m = 0$ , the equation can be evaluated to produce,

$$
\epsilon \pi \rho_0^2 \frac{\partial}{\partial t} e_{z,u}(0, z, t) = 2\pi \rho_0 h_{\phi,u}(\rho_0, z, t). \tag{2.43}
$$

The above equation can be discretized using the central difference approximation.

$$
e_{z,u}|_{0,k}^{n+1/2} = e_{z,u}|_{0,k}^{n-1/2} + \frac{4\Delta t}{\epsilon \Delta \rho} h_{\phi,u}|_{1/2,k}^n,\tag{2.44}
$$

The derivation for  $e_{z,v}$  on the *z* axis produces an identical equation, so the final update equation for *ez* is,

$$
e_z|_{0,k}^{n+1/2} = e_z|_{0,k}^{n-1/2} + \frac{4\Delta t}{\epsilon \Delta \rho} h_{\phi}|_{1/2,k}^n, \tag{2.45}
$$

#### Difference Equation for the On-Axis  $e_{\phi}$  Field

The integral form of Ampere's Law is again used to find  $e_{\phi}$  field along the z-axis. Ampere's law is calculated for a rectangular loop lying in the  $\rho - z$  plane. This loop is shown in Figure 2-4.
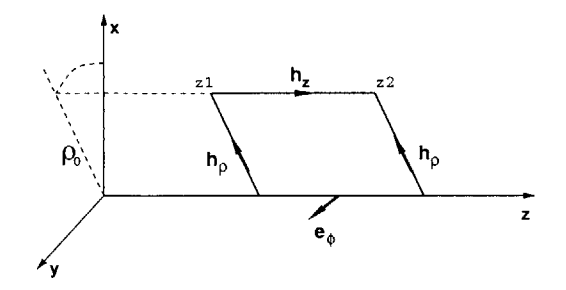

Figure 2-4: The contour used to calculate  $e_{\phi}$ .

For mode  $m = 1$ , application of Ampere's law to the contour of Figure 2-4 produces,

$$
\epsilon \frac{\partial}{\partial t} \int_{z_1}^{z_2} \int_0^{\rho_0} [e_{\phi,u}(0, z', t) \cos \phi + e_{\phi,v}(0, z', t) \sin \phi] d\phi dz \n= \int_{z_1}^{z_2} [h_{z,u}(0, z', t) \cos \phi + h_{z,v}(0, z', t) \sin \phi] dz \n+ \int_0^{\rho_0} [h_{\rho,u}(0, z_2, t) \cos \phi + h_{\rho,v}(0, z_2, t) \sin \phi] d\rho \n+ \int_{z_1}^{z_2} [h_{z,u}(\rho_0, z', t) \cos \phi + h_{z,v}(\rho_0, z', t) \sin \phi] dz \n+ \int_{\rho_0}^0 [h_{\rho,u}(0, z_1, t) \cos \phi + h_{\rho,v}(0, z_1, t) \sin \phi] d\rho
$$
\n(2.46)

where  $\rho_0 = \Delta \rho/2$ , and  $z' = z_1 + \Delta z/2$ , which is really the  $z_0$  of interest. When  $\rho = 0$ ,  $h_z$  will also equal 0. The previous equation can be integrated and sine and cosine terms can be grouped to produce two equations,

$$
\begin{aligned}\n\left[\epsilon \Delta z \frac{\Delta \rho}{2} \frac{\partial}{\partial t} e_{\phi, u}(0, z', t)\right] \cos \phi \\
= \left\{-\Delta h_{z, u}(\rho_0, z', t) + \frac{\Delta \rho}{2} [h_{\rho, u}(0, z_2, t) - h_{\rho, u}(0, z_1, t)]\right\} \cos \phi\n\end{aligned}
$$
(2.47)

$$
\left[\epsilon\Delta z \frac{\Delta \rho}{2} \frac{\partial}{\partial t} e_{\phi,v}(0,z',t)\right] \sin \phi
$$
  
=\left\{-\Delta h\_{z,v}(\rho\_0, z',t) + \frac{\Delta \rho}{2} [h\_{\rho,u}(0,z\_2,t) - h\_{\rho,u}(0,z\_1,t)]\right\} \sin \phi. (2.48)

Solving for  $e_{\phi, u}$  and  $e_{\phi, v}$  from the above will produce two identical equations save for

the *u* and *v* subscripts. Therefore, the on-axis  $e_{\phi}$  at  $z_0$  can be determined by,

$$
\frac{\partial}{\partial t}e_{\phi}(0,z',t) = -\frac{2}{\epsilon\Delta\rho}h_z(\rho_0,z',t) + \frac{1}{\epsilon\Delta z}[h_{\rho}(0,z_2,t) + h_{\rho}(0,z_1,t). \tag{2.49}
$$

The central difference approximation for first order derivatives can again be applied to produce the desired difference equation for the on-axis  $e_{\phi}$ ,

$$
e_{\phi}|_{0,k+1/2}^{n+1/2} = e_{\phi}|_{0,k+1/2}^{n-1/2} - \frac{2\Delta t}{\epsilon \Delta \rho} h_z|_{1/2,k+1/2}^n + \frac{\Delta t}{\epsilon \Delta z} \left( h_{\rho}|_{0,k+1}^n - h_{\rho}|_{0,k}^n \right). \tag{2.50}
$$

#### Difference Equation for the On-Axis  $h_{\rho}$  Field

 $h_{\rho}$  is non-zero only when  $m=1.$  Discrete forms of equations  $2.26$  and  $2.32$  can be used to find the on-axis value of  $h_{\rho}$  by using the the value of  $e_z$  from the cell above as an approximation. This produces a set of difference equations,

$$
h_{\rho,v}|_{0,k}^{n+1} = h_{\rho,v}|_0^n + \frac{\Delta t}{\mu \Delta \rho} e_{z,u}|_{1,k}^{n+1/2} + \frac{\Delta t}{\mu \Delta z} \left( e_{\phi,v}|_{0,k+1/2}^{n+1/2} - e_{\phi,v}|_{0,k-1/2}^{n+1/2} \right) \tag{2.51}
$$

$$
h_{\rho,u}|_{0,k}^{n+1} = h_{\rho,u}|_0^n - \frac{\Delta t}{\mu \Delta \rho} e_{z,v}|_{1,k}^{n+1/2} + \frac{\Delta t}{\mu \Delta z} \left( e_{\phi,u}|_{0,k+1/2}^{n+1/2} - e_{\phi,u}|_{0,k-1/2}^{n+1/2} \right). \tag{2.52}
$$

## **2.4 Computational Domain**

Another aspect of FD-TD programs is the division of the computational domain into total field and scattered field regions. The method of creating this division will be given in Section **2.6.** Figure **2-5** summarizes the different regions within the lattice of a BOR FD-TD approach. The figure also serves as a two dimensional visualization of the **3D** FD-TD for a "cut" along one axis of the **3D** Yee lattice. This division lessens the burden on the absorbing boundary conditions at the ends of the computational domain. The absorbing boundary condition will be introduced in the next section.

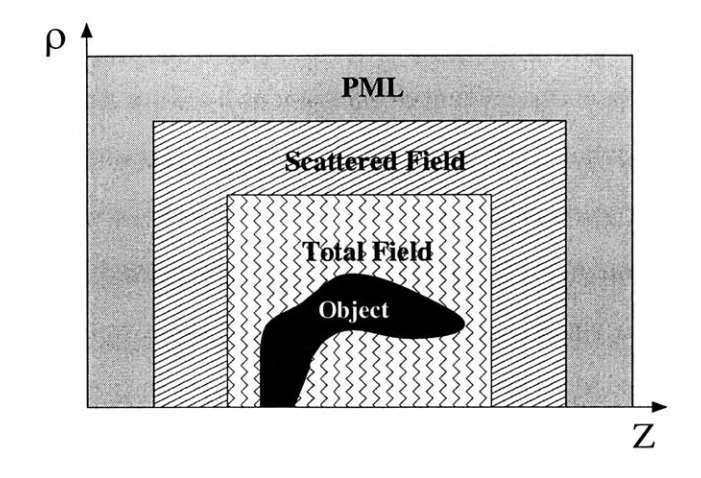

Figure **2-5:** The different regions of a BOR FD-TD calculation domain. Note that the object will be rotationally symmetric along the z-axis.

# **2.5 Modeling Objects in the Computational Domain**

#### **2.5.1 Material Modeling**

The perfect electric conductor **(PEC)** can be modeled with FD-TD. Since the boundary conditions for **PEC** require zero tangential electric fields, grid cells that correspond to **PEC** surfaces will have their electric fields set to zero during each update. For materials that are not **PEC,** the update equations must be altered to reflect the composition of the material. Most FD-TD programs do material modeling **by** tagging each cell in the Yee lattice and using alternative update equations-which take into account the behavior of the material-that correspond to the tag during the update. For example, modeling a **PEC** means resetting the tangential electric fields to zero during each update. The values of  $\epsilon$  and  $\mu$  can be altered to reflect any non-PEC materials on the target.

#### **2.5.2 Geometry Modeling**

In **3D FD-TD,** an orthogonal Yee lattice is a natural fit for objects that have straight edges and sides. For objects that have curved surfaces which do not fit neatly within an orthogonal grid, the most simple FD-TD algorithms will approximate these **by** using a "staircase" to try to match the surface. More recently, conformal grids have been developed where the shape of the cells is adjusted to provide a better approximation to curved surfaces.

In BOR FD-TD, the geometry of the targets are assumed to be independent of  $\phi$ . The object's surface in the 2D  $z - \rho$  plane can be fitted by the staircase method or conformal grids as needed. The partitioned FD-TD method described **by** this paper uses the staircase method, although the partitioned approach is equally applicable with a conformal grid.

# **2.5.3 Berenger's Perfectly Matched Layer for Absorbing Boundary Conditions**

The computational domain must be finite in extent. However, **by** considering the fields beyond the computational domain to be zero, one would have essentially created a **PEC** box surrounding the whole domain. To prevent unwanted reflections at the boundary, FD-TD must be run with an Absorbing Boundary Condition **(ABC)** to absorb incident waves and simulate free space beyond the computational domain. Engquist and Majda **[15]** proposed one type of **ABC** using a second order boundary condition,

$$
\left[\frac{\partial^2}{\partial n \partial \tau} + \frac{\partial^2}{\partial \tau^2} - \frac{1}{2} \left( \frac{\partial^2}{\partial T_1^2} + \frac{\partial^2}{\partial T_2^2} \right) \right] w = 0 \tag{2.53}
$$

where w is a field quantity which is tangential to the absorbing boundary,  $\hat{n}$  is the normal direction of that boundary,  $\hat{T}_1$  and  $\hat{T}_2$  are the tangential directions, and  $\tau$  is ct. This second-order absorbing boundary condition works well for waves which are incident at or close to normal to the boundary. But it works poorly for waves which are incident at grazing angles. Furthermore, it is impossible to implement the second order boundary condition at corners where the normal and tangential directions are not well defined. The corners would require a first order boundary condition.

Berenger's Perfectly Matched Layer (PML) is type of **ABC** that matches the

impedance of free space and attenuates waves incident at any angle **[6].** For this method, the outer boundary of the free space region is extended with several more lattice cells, as shown in Figure **2-5,** which absorb the incident wave as it propagates into the region. But the PML region is matched to waves impinging at all angles to create a reflection-less boundary. This matching is accomplished through splitting the fields in the PML into two components to create an artificial non-Maxwellian space. This split will add the additional degrees of freedom necessary to absorb waves at any arbitrary angle of incidence.

#### **PML for 3D FD-TD**

In media with electric conductivity and magnetic loss, the Maxwell curl equations can be written as,

$$
\epsilon_0 \frac{\partial E_x}{\partial t} + \sigma E_x = \frac{\partial H_z}{\partial y} - \frac{\partial H_y}{\partial z} \tag{2.54}
$$

$$
\epsilon_0 \frac{\partial E_y}{\partial t} + \sigma E_y = \frac{\partial H_x}{\partial z} - \frac{\partial H_z}{\partial x} \tag{2.55}
$$

$$
\epsilon_0 \frac{\partial E_z}{\partial t} + \sigma E_z = \frac{\partial H_y}{\partial x} - \frac{\partial H_x}{\partial y} \tag{2.56}
$$

$$
\mu_0 \frac{\partial H_x}{\partial t} + \sigma^* H_x = \frac{\partial E_y}{\partial z} - \frac{\partial H_z}{\partial y} \tag{2.57}
$$

$$
\mu_0 \frac{\partial H_y}{\partial t} + \sigma^* H_y = \frac{\partial E_z}{\partial x} - \frac{\partial E_x}{\partial z} \tag{2.58}
$$

$$
\mu_0 \frac{\partial H_z}{\partial t} \sigma^* H_z = \frac{\partial E_x}{\partial y} - \frac{\partial E_y}{\partial x} \tag{2.59}
$$

where  $\sigma$  is the electric conductivity and  $\sigma^*$  is the magnetic conductivity. When,

$$
\frac{\sigma}{\sigma^*} = \frac{\epsilon_0}{\mu_0} \tag{2.60}
$$

the impedance of the medium is equal to that of free space. **A** wave that is normally incident on the boundary between this medium and free space will create no reflection. However a reflection will occur for non-normally incident waves, and thus this sort of medium provides little improvement over the second order **ABC.**

Berenger's improvement lay in splitting each field component into two quantities, each derived from only one spatial derivative term. For example,  $E_x$  fields calculated from differences of  $H_z$  in the  $\hat{y}$  direction are denoted as  $E_{xy}$ , and  $E_x$  fields calculated from differences of  $H_y$  in the  $\hat{z}$  direction are denoted as  $E_{xz}$ .  $E_{xy}$  and  $E_{xz}$  are updated independently of each other. The full set of 12 PML equations for **3D** FD-TD are,

$$
\epsilon_0 \frac{\partial E_{xy}}{\partial t} + \sigma_y E_{xy} = \frac{\partial (H_{zx} + H_{zy})}{\partial y} \tag{2.61}
$$

$$
\epsilon_0 \frac{\partial E_{xz}}{\partial t} + \sigma_z E_{xz} = -\frac{\partial (H_{yx} + H_{yz})}{\partial z} \tag{2.62}
$$

$$
\epsilon_0 \frac{\partial E_{yz}}{\partial t} + \sigma_z E_{yz} = \frac{\partial (H_{xy} + H_{xz})}{\partial z} \tag{2.63}
$$

$$
\epsilon_0 \frac{\partial E_{yx}}{\partial t} + \sigma_x E_{yx} = -\frac{\partial (H_{xx} + H_{zy})}{\partial x} \tag{2.64}
$$

$$
\epsilon_0 \frac{\partial E_{zx}}{\partial t} + \sigma_x E_{zx} = \frac{\partial (H_{yx} + H_{yz})}{\partial x} \tag{2.65}
$$

$$
\epsilon_0 \frac{\partial E_{zy}}{\partial t} + \sigma_y E_{zy} = -\frac{\partial (H_{xz} + H_{xy})}{\partial y} \tag{2.66}
$$

$$
\mu_0 \frac{\partial H_{xy}}{\partial t} + \sigma_y^* H_{xy} = -\frac{\partial (E_{zx} + E_{zy})}{\partial y} \tag{2.67}
$$

$$
\mu_0 \frac{\partial H_{xz}}{\partial t} + \sigma_z^* H_{xz} = \frac{\partial (E_{yx} + E_{yz})}{\partial z} \tag{2.68}
$$

$$
\mu_0 \frac{\partial H_{yz}}{\partial t} + \sigma_z^* H_{yz} = -\frac{\partial (E_{xy} + E_{xz})}{\partial z} \tag{2.69}
$$

$$
\mu_0 \frac{\partial H_{yx}}{\partial t} + \sigma_x^* H_{yx} = \frac{\partial (E_{zx} + E_{zy})}{\partial x} \tag{2.70}
$$

$$
\mu_0 \frac{\partial H_{zx}}{\partial t} + \sigma_x^* H_{zx} = -\frac{\partial (E_{yx} + E_{yz})}{\partial x} \tag{2.71}
$$

$$
\mu_0 \frac{\partial H_{zy}}{\partial t} + \sigma_y^* H_{zy} = \frac{\partial (E_{xz} + E_{xy})}{\partial y} \tag{2.72}
$$

where, for example,  $\sigma_x$  denotes the electrical conductivity associated with  $\hat{x}$  directed gradients in the magnetic field, and  $\sigma_x^*$  denotes the magnetic conductivity associated with the  $\hat{x}$  directed gradients of the electric field. These equations will reduce to Maxwell's free space equations if  $\sigma_x = \sigma_y = \sigma_z = \sigma_x^* = \sigma_y^* = \sigma_z^* = 0$ . Furthermore, if  $\sigma_x = \sigma_y = \sigma_z$  and  $\sigma_x^* = \sigma_y^* = \sigma_z^*$ , these equations will reduce to the equations for ordinary lossy media.

However, if  $\sigma_x = \sigma_y = 0$  and  $\sigma_x^* = \sigma_y^* = 0$ , then field quantities arising from  $\hat{z}$ 

directed gradients are attenuated. Also, when

$$
\frac{\sigma_z}{\sigma_z^*} = \frac{\epsilon_0}{\mu_0},\tag{2.73}
$$

the impedance of the medium is matched to free space independent of the direction of propagation of the incident wave. Therefore, the artificial medium allows all waves to be absorbed without reflection. However, since the PML is is truncated, it is essentially backed **by PEC.** This **PEC** creates a wave that will reflect and propagate back into the computational domain. PML will attenuate this wave. The amount of attenuation is determined **by** the thickness of the PML and **by** its conductivities.

The loss factor of this medium is lower near the interface with free space to avoid possible minor spurious reflection from numerical errors and the effects of discretization. But as the wave propagates further into the PML, the loss can be increased. Different loss functions have been proposed, but good performance has been obtained from Berenger's proposed conductivity profile,

$$
\sigma(\zeta) = \sigma_{\text{max}} \left[ \frac{\zeta}{\delta} \right]^n \tag{2.74}
$$

where  $\delta$  is the total thickness of the PML and n is the order of the PML. Generally a second order PML has been found to work well.

#### **PML for BOR FD-TD**

PML equations can be applied to BOR FD-TD **by** using equations formulated through a stretched coordinates approach. This idea was formulated **by** Chew and Weedon **([11,** 12]). First Maxwell's Equations are modified via a complex coordinate transform. This modification introduces additional degrees of freedom to allow for the lossy medium serving as PML to be reflection-less for all frequencies, polarizations, and angles of incidence. In the time harmonic  $e^{-i\omega t}$  notation, Maxwell's Equations are,

- $\nabla_{\sigma} \times \vec{E} = i\omega\mu\vec{H}$ **(2.75)**
- $\nabla_{\sigma}\times\vec{E}$  =  $i\omega\mu H$ **(2.76)**
- $\nabla_{\sigma} \cdot \epsilon \vec{E} = 0$ **(2.77)**
- $\nabla_\sigma \cdot \mu \vec{E} \;\;=\;\; 0$ **(2.78)**

where

$$
\nabla_{\sigma} = \hat{x}\frac{1}{s_x}\frac{\partial}{\partial x} + \hat{y}\frac{1}{s_y}\frac{\partial}{\partial y} + \hat{z}\frac{1}{s_z}\frac{\partial}{\partial z}.
$$
 (2.79)

In the previous equation,  $s_x$ ,  $s_y$ , and  $s_z$  are the complex coordinate stretching variables. Using a change of variables,

$$
\zeta \longrightarrow \tilde{\zeta} = \int_0^{\zeta} s_{\zeta}(\zeta') d\zeta' \tag{2.80}
$$

where  $\zeta$  represents x, y, or z, Maxwell's Equations for the PML can be given for a complex variable spatial domain. Using the same change of variables,  $\nabla_{\sigma}$  becomes,

$$
\nabla_{\sigma} \longrightarrow \tilde{\nabla} = \hat{x} \frac{\partial}{\partial \tilde{x}} + \hat{y} \frac{\partial}{\partial \tilde{y}} + \hat{z} \frac{\partial}{\partial \tilde{z}}.
$$
 (2.81)

and using the following equalities:

$$
\frac{\partial}{\partial \tilde{x}} = \frac{1}{s_r} \frac{\partial}{\partial x} \tag{2.82}
$$

$$
\frac{\partial}{\partial \tilde{u}} = \frac{1}{s_u} \frac{\partial}{\partial u} \tag{2.83}
$$

$$
\frac{\partial}{\partial \tilde{z}} = \frac{1}{s_z} \frac{\partial}{\partial z}.
$$
\n(2.84)

Maxwell's Equations can now be written as,

$$
\tilde{\nabla}_{\sigma} \times \vec{E} = i\omega\mu\vec{H} \tag{2.85}
$$

- $\tilde{\nabla}_{\sigma} \times \vec{E} = i\omega\mu\vec{H}$ **(2.86)**
- $\epsilon \vec{E} = 0$  (2.87)

$$
\tilde{\nabla}_{\sigma} \cdot \mu \vec{E} = 0 \tag{2.88}
$$

If  $s_x = s_y = s_z = 1$ , the transformed Maxwell's equations regress back into their original form. However, if

$$
s_{\zeta}(\zeta') = 1 + \frac{i\sigma_{\zeta}(\zeta')}{\omega \epsilon} \tag{2.89}
$$

the medium becomes lossy and non-Maxwellian. If  $s<sub>\zeta</sub>$  satisfy conditions similar to those that constrain  $\sigma_i$  of the PML equations for 3D FD-TD, then the interface between the PML and free space is reflection-less for all angles of incidence.

Obtaining the correct PML equations for BOR FD-TD is possible **by** generalizing this change of variable formulation for a cylindrical coordinate system. It will be necessary for the PML to absorb waves traveling in the  $\rho$  and  $z$  directions. Therefore, the following change of coordinates are used:

$$
\tilde{z} = \int_0^z s_z(z')dz' = \int_0^z 1 + \frac{i\sigma_z(z')}{\omega \epsilon} dz' = z + \frac{i\Delta_z(z)}{\omega \epsilon}
$$
(2.90)

$$
\tilde{\rho} = \int_0^{\rho} s_{\rho}(\rho') d\rho' = \int_0^{\rho} 1 + \frac{i\sigma_{\rho}(\rho')}{\omega \epsilon} d\rho' = \rho + \frac{i\Delta_{\rho}(\rho)}{\omega \epsilon}.
$$
\n(2.91)

For cylindrical coordinates the del operator becomes,

$$
\hat{\nabla} = \hat{\rho} \frac{1}{\tilde{\rho}} \frac{\partial}{\partial \tilde{\rho}} + \hat{\phi} \frac{1}{\tilde{\rho}} \frac{\partial}{\partial \tilde{\phi}} + \hat{z} \frac{\partial}{\partial \tilde{z}}.
$$
\n(2.92)

Expressions of the magnetic and electric fields as Fourier series (Equations **2.19** and 2.20) can be substituted into the new Maxwell's Equations (Equations **2.85** to **2.88)** while applying the  $\nabla$  operator in cylindrical coordinates. This procedure will result in the equations for the fields inside of BOR PML in modal form,

$$
\pm \frac{m}{\tilde{\rho}} \hat{\phi} \times \vec{e}_{v,u} + \tilde{\nabla} \times \vec{e}_{u,v} = i\omega \mu \vec{h}_{u,v}
$$
 (2.93)

$$
\pm \frac{m}{\tilde{\rho}} \hat{\phi} \times \vec{h}_{v,u} + \tilde{\nabla} \times \vec{h}_{u,v} = -i\omega \epsilon \vec{e}_{u,v}
$$
 (2.94)

Expansion of the curls and cross products will produce two sets of equations,

$$
-i\omega\epsilon e_u^{\rho} = \frac{m}{\tilde{\rho}}h_v^z - \frac{\partial}{\partial \tilde{z}}h_u^{\phi}
$$
 (2.95)

$$
-i\omega\epsilon e_v^{\phi} = \frac{\partial}{\partial \tilde{z}}h_v^{\rho} - \frac{\partial}{\partial \tilde{\rho}}h_v^z
$$
 (2.96)

$$
-i\omega\epsilon e_u^z = -\frac{m}{\tilde{\rho}}h_v^{\rho} + \frac{1}{\tilde{\rho}}\frac{\partial}{\partial\tilde{\rho}}(\tilde{\rho}h_u^{\phi})
$$
\n(2.97)

$$
-i\omega\mu h_v^{\rho} = \frac{m}{\tilde{\rho}}e_u^z - \frac{\partial}{\partial \tilde{z}}e_v^{\phi} \tag{2.98}
$$

$$
-i\omega\mu h_u^{\phi} = -\frac{\partial}{\partial \tilde{z}}e_u^{\rho} + \frac{\partial}{\partial \tilde{\rho}}e_u^z
$$
 (2.99)

$$
-i\omega\mu h_v^z = -\frac{m}{\tilde{\rho}}e_u^{\rho} - \frac{1}{\tilde{\rho}}\frac{\partial}{\partial\tilde{\rho}}(\tilde{\rho}e_v^{\phi})
$$
(2.100)

$$
-i\omega\epsilon e_v^{\rho} = -\frac{m}{\tilde{\rho}}h_u^z - \frac{\partial}{\partial \tilde{z}}h_v^{\phi}
$$
\n(2.101)

$$
-i\omega\epsilon e_u^{\phi} = \frac{\partial}{\partial \tilde{z}}h_u^{\rho} - \frac{\partial}{\partial \tilde{\rho}}h_u^z \tag{2.102}
$$

$$
-i\omega\epsilon e_v^z = \frac{m}{\tilde{\rho}}h_u^{\rho} + \frac{1}{\tilde{\rho}}\frac{\partial}{\partial\tilde{\rho}}(\tilde{\rho}h_v^{\phi})
$$
\n(2.103)

$$
-i\omega\epsilon e_v^z = \frac{m}{\tilde{\rho}}h_u^{\rho} + \frac{1}{\tilde{\rho}}\frac{\partial}{\partial\tilde{\rho}}(\tilde{\rho}h_v^{\phi})
$$
(2.103)  

$$
-i\omega\mu h_u^{\rho} = -\frac{m}{\tilde{\rho}}e_v^z + \frac{\partial}{\partial\tilde{z}}e_u^{\phi}
$$
(2.104)

$$
-i\omega\mu h_v^{\phi} = -\frac{\partial}{\partial \tilde{z}}e_v^{\rho} + \frac{\partial}{\partial \tilde{\rho}}e_v^z
$$
 (2.105)

$$
-i\omega\mu h_u^z = \frac{m}{\tilde{\rho}}e_v^{\rho} - \frac{1}{\tilde{\rho}}\frac{\partial}{\partial\tilde{\rho}}(\tilde{\rho}e_u^{\phi}).
$$
\n(2.106)

As described earlier when the equations for the BOR FD-TD fields were derived, these two sets are independent and redundant. Thus they can be condensed into one set and have their *v* and *u* subscripts dropped:

$$
-i\omega\epsilon e_{\rho} = \frac{m}{\tilde{\rho}}h_z - \frac{\partial}{\partial \tilde{z}}h_{\phi}
$$
 (2.107)

$$
-i\omega\epsilon e_{\phi} = \frac{\partial}{\partial \tilde{z}}h_{\rho} - \frac{\partial}{\partial \tilde{\rho}}h_{z}
$$
 (2.108)

$$
-i\omega\epsilon e_z = -\frac{m}{\tilde{\rho}}h_{\rho} + \frac{1}{\tilde{\rho}}\frac{\partial}{\partial\tilde{\rho}}(\tilde{\rho}h_{\phi})
$$
(2.109)

$$
-i\omega\mu h_{\rho} = \frac{m}{\tilde{\rho}}e_z - \frac{\partial}{\partial \tilde{z}}e_{\phi}
$$
 (2.110)

$$
-i\omega\mu h_{\phi} = -\frac{\partial}{\partial \tilde{z}}e_{\rho} + \frac{\partial}{\partial \tilde{\rho}}e_{z}
$$
 (2.111)

$$
-i\omega\mu h_z = -\frac{m}{\tilde{\rho}}e_\rho - \frac{1}{\tilde{\rho}}\frac{\partial}{\partial\tilde{\rho}}(\tilde{\rho}e_\phi).
$$
 (2.112)

The above equations need to be discretized and put into a form that allows for timestepping. This conversion is accomplished **by** splitting each field into two components, very much analogous to the splitting that was performed for the PML of **3D** FD-TD. For example  $e_{\rho} = e_{\rho z} + e_{\rho \phi}$  where  $e_{\rho z}$  and  $e_{\rho \phi}$  are defined by the equations,

$$
-i\omega \epsilon s_{\phi} e_{\rho\phi} = \frac{m}{\rho} h_z - i\omega \epsilon s_z e_{\rho z} = \frac{\partial}{\partial z} h_{\phi}
$$
 (2.113)

For  $e_p h i$ ,  $e_{\phi} = e_{\phi z} + e_{\phi \rho}$  where  $e_{\phi z}$  and  $e_{\phi \rho}$  are defined by the equations,

$$
-i\omega\epsilon s_{z}e_{\phi z} = \frac{\partial}{\partial z}h_{\rho} - i\omega\epsilon s_{\rho}e_{\phi\rho} = -\frac{\partial}{\partial \rho}h_{z}.
$$
 (2.114)

For *ez,* the first derivative of Equation **2.109** must be expanded in order to properly split the field. Taking the derivative with respect to  $\rho$ ,

$$
-i\omega\epsilon e_z = \frac{\partial}{\partial r\tilde{h}o} + \frac{m}{\tilde{\rho}}h_{\rho} + \frac{1}{\tilde{\rho}}h_{\phi}
$$
 (2.115)

allows for *ez* to be split into,

$$
-i\omega\epsilon s_{\phi}e_{z\phi} = \frac{m}{\rho}h_{\rho} + \frac{1}{\rho}h_{\phi}
$$
 (2.116)

$$
-i\omega\epsilon s_{\rho}e_{z\rho} = \frac{\partial}{\partial\rho}h_{\phi}.
$$
 (2.117)

The split h field terms are derived in a similar manner and are described **by,**

$$
-i\omega\mu s_{\phi}h_{\rho\phi} = \frac{m}{\rho}e_z \tag{2.118}
$$

$$
i\omega\mu s_{z}h_{\rho z} = \frac{\partial}{\partial z_{\phi}}
$$
 (2.119)

$$
i\omega\mu s_{z}h_{\phi z} = \frac{\partial}{\partial z}e_{\rho} \tag{2.120}
$$

$$
i\omega\mu s_{\rho}h_{\phi\rho} = -\frac{\partial}{\partial\rho}e_z \qquad (2.121)
$$

$$
i\omega\mu s_{\phi}h_{z\phi} = -\frac{m}{\rho}e_{\rho} + \frac{1}{\rho}e_{\phi}
$$
 (2.122)

$$
i\omega\mu s_{\rho}h_{z\rho} = \frac{\partial}{\partial \rho}e_{\phi}.
$$
\n(2.123)

The set of PML equations is changed back from time harmonic form to the time domain to yield,

$$
\epsilon \frac{\partial}{\partial t} e_{\rho z} + \sigma_z e_{\rho z} = -\frac{\partial}{\partial z} (h_{\phi z} + h_{\phi \rho}) \tag{2.124}
$$

$$
\epsilon \frac{\partial}{\partial t} e_{\rho\phi} + \sigma_{\phi} e_{\rho\phi} = \frac{m}{\rho} (h_{z\rho} + h_{z\phi}) \tag{2.125}
$$

$$
\epsilon \frac{\partial}{\partial t} e_{\phi z} + \sigma_z e_{\phi z} = -\frac{\partial}{\partial z} (h_{\rho z} + h_{\rho \phi})
$$
\n(2.126)

$$
\epsilon \frac{\partial}{\partial t} e_{\phi\rho} + \sigma_{\rho} e_{\phi\rho} = -\frac{\partial}{\partial \rho} (h_{z\rho} + h_{z\phi})
$$
\n(2.127)

$$
\epsilon \frac{\partial}{\partial t} e_{z\rho} + \sigma_{\rho} e_{z\rho} = -\frac{\partial}{\partial \rho} (h_{\phi z} + h_{\phi \rho})
$$
\n(2.128)

$$
\epsilon \frac{\partial}{\partial t} e_{z\phi} + \sigma_{\phi} e_{z\phi} = -\frac{m}{\rho} (h_{\rho z} + h_{\rho \phi}) + \frac{1}{\rho} (h_{\phi z} + h_{\phi \rho}) \tag{2.129}
$$

$$
\mu \frac{\partial}{\partial t} h_{\rho z} + \sigma_z^* h_{\rho z} = \frac{\partial}{\partial z} (e_{\phi z} + e_{\phi \rho}) \tag{2.130}
$$

$$
\mu \frac{\partial}{\partial t} h_{\rho\phi} + \sigma_{\phi}^* h_{\rho\phi} = \frac{m}{\rho} (e_{z\rho} + e_{z\phi})
$$
\n(2.131)

$$
\mu \frac{\partial}{\partial t} h_{\phi z} + \sigma_z^* h_{\phi z} = -\frac{\partial}{\partial z} (e_{\rho z} + e_{\rho \phi})
$$
\n(2.132)

$$
\mu \frac{\partial}{\partial t} h_{\phi\rho} + \sigma_{\rho}^* h_{\phi\rho} = \frac{\partial}{\partial \rho} (e_{z\rho} + e_{z\phi})
$$
\n(2.133)

$$
\mu \frac{\partial}{\partial t} h_{z\rho} + \sigma_{\rho} h_{z\rho} = -\frac{\partial}{\partial \rho} (e_{\phi z} + e_{\phi \rho})
$$
\n(2.134)

$$
\mu \frac{\partial}{\partial t} h_{z\phi} + \sigma_{\phi} h_{z\phi} = -\frac{m}{\rho} (e_{\rho z} + e_{\rho \phi}) - \frac{1}{\rho} (e_{\phi z} + e_{\phi \rho}). \tag{2.135}
$$

To discretize the PML equations, the central difference approximation can not be used to accurately represent rapidly decaying fields [40]. Instead, exponential timestepping is used. The PML equations are treated as ordinary differential equations and are solved explicitly **by** finding a homogeneous and particular solution for each unknown. Using  $e_{\rho z}$ , as an example, the homogeneous solution is of the form,

$$
e_{\rho z}^{hom.}(t) = Ce^{(\sigma_z/\epsilon)t} \tag{2.136}
$$

with an unknown constant *C*. One can argue that the homogeneous solution arises from combined excitations over many previous time steps. At the previous time step,  $t = (n - 1/2)\Delta t$ ,  $e_{\rho}z$  is assumed to be known. There *C* can be expressed as,

$$
e_{\rho z}^{hom.}(t = (n - 1/2)\Delta t) = C e^{-(\sigma_z/\epsilon)(n - 1/2)\Delta t} = e_{\rho z}|^{n - 1/2}
$$

$$
C = e^{(\sigma_z/\epsilon)(n - 1/2)\Delta t} e_{\rho,z}|^{n - 1/2}.
$$
(2.137)

So at the next time step,

$$
e_{\rho z}^{hom.}(t = (n+1/2)\Delta t) = e^{(\sigma_z/\epsilon)(n-1/2)\Delta t}e_{\rho z}|^{n-1/2}e^{-(\sigma_z/\epsilon)(n+1/2)\Delta t}
$$
 (2.138)

$$
= e_{\rho z}|^{n-1/2}e^{-(\sigma_z/\epsilon)\Delta t}.\tag{2.139}
$$

The particular solution is of the form,

$$
e_{\rho z}^{part.}(t') = -\frac{1}{\sigma_z} \frac{\partial (h_{\phi z} + h_{\phi \rho})}{\partial z} + K e^{-sign a_z/\epsilon} t'.
$$
 (2.140)

It has already been established that the homogeneous solution accounts for contributions due to previous time steps. So the particular solution must arise form the  $h_\phi$ field at the current time step. But all initial *e* fields are zero so *K* can be found using the following expression:

$$
e_{\rho z}^{part.}(t'=0) = 0 = -\frac{1}{\sigma_z} \frac{\partial (h_{\phi z} + h_{\phi \rho})}{\partial z} + K
$$

$$
K = \frac{1}{\sigma_z} \frac{\partial (h_{\phi z} + h_{\phi \rho})}{\partial z}.
$$
(2.141)

At the end of the time step,  $t' = \Delta t$ , the particular solution becomes,

$$
e_{\rho z}^{part.}(t' = \Delta t) = \frac{e^{-(\sigma_z/\epsilon)\Delta t} - 1}{\sigma_z} \frac{\partial (h_{\phi z} + h_{\phi \rho})}{\partial z}.
$$
 (2.142)

Combining the particular and homogeneous solutions and discretizing the spatial derivative will give the desired discrete form,

$$
e_{\rho z}|_{i+1/2,k+1/2}^{n+1/2} = e^{-\sigma_z \Delta t/\epsilon} e_{\rho z}|_{i+1/2,k+1/2}^{n-1/2} + \frac{e^{-(\sigma_z/\epsilon)\Delta t} - 1}{\sigma_z \Delta z}
$$

$$
(h_{\phi,z}|_{i+1/2,k+1}^n + h_{\phi,\rho}|_{i+1/2,k+1}^n - h_{\phi,z}|_{i+1/2,k}^n - h_{\phi,\rho}|_{i+1/2,k}^n). \tag{2.143}
$$

The rest of the PML equations can be derived in a similar fashion.

# **2.6 Source Implementation**

**All** initial fields within the FD-TD computational domain are zero. Excitation is created **by** adding quantities to these fields. Current sources can be introduced **by** adding a current density term, *J,* to the discretized Maxwell's Equations. **A** voltage source can be modeled by setting the electric field to  $V/\Delta$ .

Usually for RCS calculations, a plane wave source is desired. The creation of this plane wave is what characterizes the difference between total field and scattered field in the calculation domain. Scattered field is defined as,

$$
E_{\text{scat}} = E_{\text{total}} - E_{\text{inc}} \tag{2.144}
$$

where  $E_{\text{total}}$  is the total field and  $E_{\text{inc}}$  is the incident field. This definition is enforced at the boundary between total and scattered field **by** adding in or subtracting out a correction term for the update equations on and next to this boundary.

This method is logical when one considers how the fields are calculated from adjacent field values: next to the boundary there are field values which lie in the total field region but are calculated from fields that lie in the scattered field region. Thus a correction term is added to the scattered field values when used to calculate the new value of the total field vectors. Similarly, next to the scattered/total field boundary there are scattered field values that are computed from vectors that lie within the total field. Thus a correction term is subtracted from the total field values when used to update scattered field vectors. Figures **2-6** and **2-7** depict the locations of the fields where the correction terms must be used to create a scattered-total field boundary in BOR FD-TD.

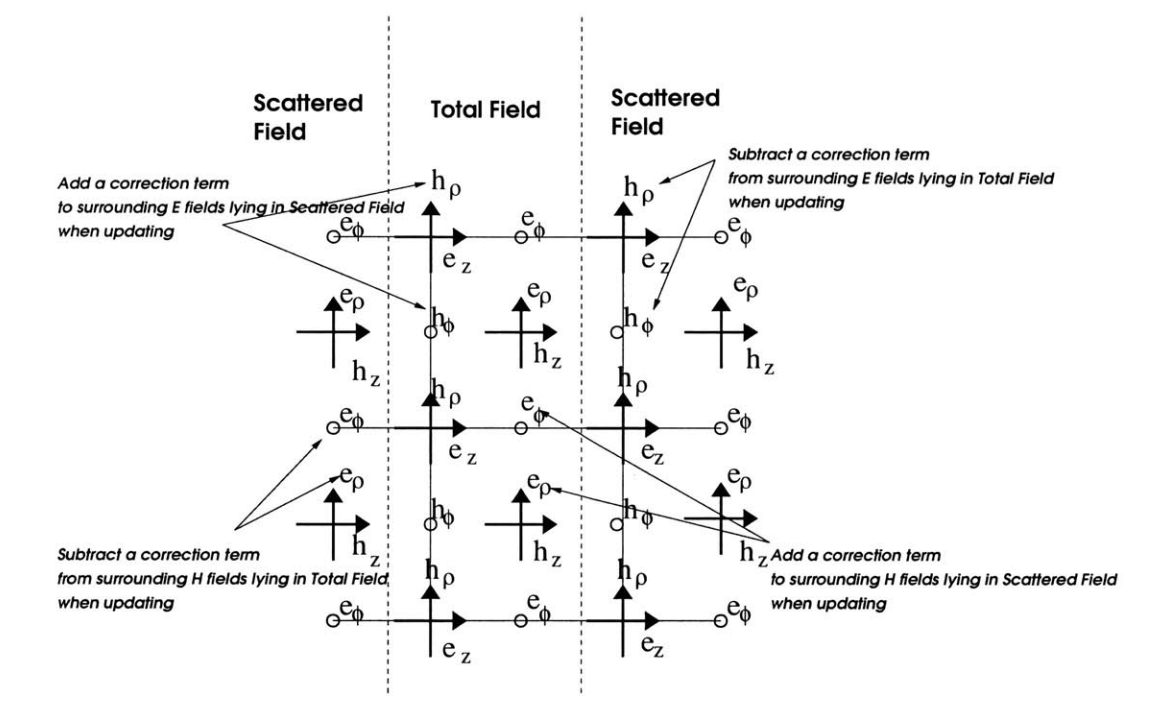

Figure **2-6:** The BOR FD-TD fields for which a correction term must be added or subtracted during each update. These fields lie near the left and right boundaries between total and scattered field.

The correction terms are usually generated through some analytical expression to produce a wave at the desired incident angle and frequency. Since FD-TD is calculated in the time domain, a Gaussian pulse excitation is used to allow for multiple incident frequencies to be analyzed per trial. Most often the Gaussian pulse is modulated near the center frequency. This arrangement will concentrate the wave's power at the frequencies of interest. Afterwards, the calculated field quanties can be Fourier transformed to obtain the fields for a particular frequency.

For a body of revolution geometry in FD-TD, the incident fields can be given in

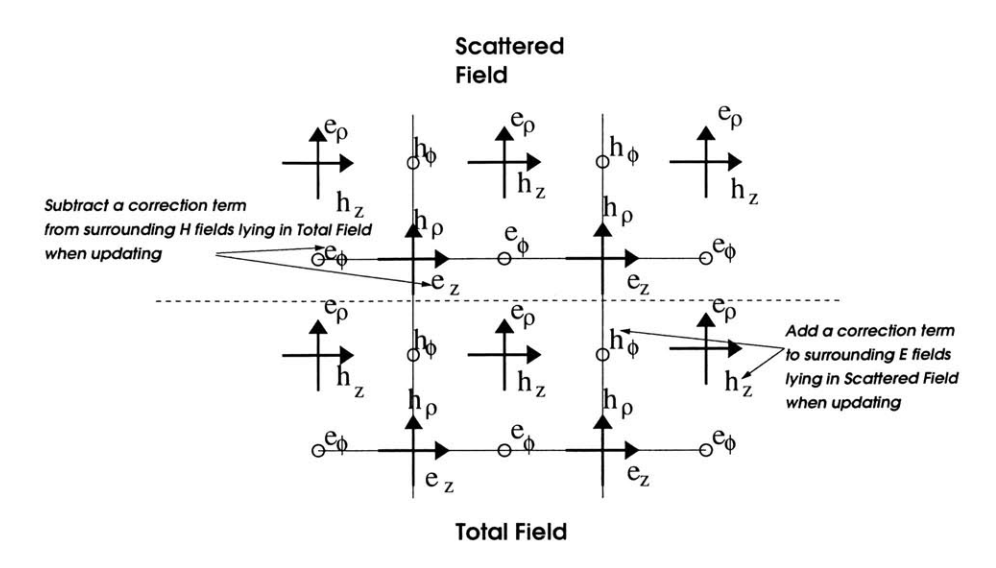

Figure **2-7:** The BOR FD-TD fields for which a correction term must be added or subtracted during each update. These fields lie near the top boundary between total and scattered fields.

terms of horizontal and vertical polarization components,

$$
\vec{E}_i = \left( E_h \hat{h} + E_v \hat{v} \right) P \left( t - \frac{\hat{k}_i \cdot \hat{r}}{c} \right) \tag{2.145}
$$

$$
\vec{H}_i = \frac{1}{\eta} \hat{k}_i \times \vec{E} = \frac{1}{\eta} \left( -E_h \hat{v} + E_v \hat{h} \right) P \left( t - \frac{k_i \cdot \hat{r}}{c} \right) \tag{2.146}
$$

$$
\hat{r} = x\hat{x} + y\hat{y} + z\hat{z} \tag{2.147}
$$

$$
\hat{k}_i = -\hat{x}\sin\theta_i - \hat{z}\cos\theta_i \tag{2.148}
$$

$$
\hat{r} \cdot \hat{k}_i = -x \sin \theta_i - z \cos \theta_i = -\rho \cos \phi \sin \theta_i - z \cos \theta_i \qquad (2.149)
$$

$$
\hat{h} = \hat{x}\cos\theta_i - \hat{z}\sin\theta_i
$$
  
=  $r\hat{h}o\cos\theta_i\cos\phi - \hat{\phi}\cos\theta_i\sin\phi - \hat{z}\sin\theta_i$  (2.150)

$$
\hat{v} = \hat{y} = \hat{\phi}\cos\phi + \hat{\rho}\sin\phi. \tag{2.151}
$$

The modulated Gaussian pulse  $P$ , with a pulse width of  $\sigma$  and a modulation frequency of *f,* is defined as,

$$
P(\tau) = e^{-\tau^2/2\sigma} \sin(2\pi f \tau). \tag{2.152}
$$

For a BOR arrangement, the  $\phi$  dependence must be represented with Fourier modes. Thus the expressions for the incident fields are decomposed into Fourier components. This produces,

$$
e_{0,u}^{\rho} = \frac{1}{2\pi} \int_0^{2\pi} \left( E_h \cos \theta_i \cos \phi + E_v \sin \phi \right) P \left( t - \frac{\hat{k}_i \cdot \hat{r}}{c} \right) d\phi \tag{2.153}
$$

$$
e_{m,u}^{\rho} = \frac{1}{\pi} \int_0^{2\pi} \left( E_h \cos \theta_i \cos \phi + E_v \sin \phi \right) P \left( t - \frac{\hat{k}_i \cdot \hat{r}}{c} \right) \cos m\phi d\phi. \tag{2.154}
$$

Usually a Gaussian quadrature technique is used to numerically compute these integrals.

Though an analytical form of the incident wave is available and the correction terms are usually generated on the **fly** in normal FD-TD programs, this is not the only method. For example, the correction terms could have been calculated far in advance and stored on disk. The correction terms corresponding to each time index are independent of the correction terms of other time indices. Furthermore, they are also independent of any activity within the computational domain. This degree of independence will permit the development of the multiple region FD-TD method as described in the next chapter.

# **2.7 Near to Far Field Transformation**

Calculation of RCS requires information about the scattered fields in the far field. Huygens' principle is used to calculate the far field from the near field. The electric and magnetic fields outside a closed region containing the excitation sources can be determined from the tangential fields on the surface, *S',* of that region. The formulation of Huygens' principle in three dimensional free space, assuming time harmonic electromagnetic waves is,

$$
\vec{E}(\vec{r}) = \oint_{S'} dS' \{ i\omega\mu \, \overline{\vec{G}} \, (\vec{r}, \vec{r}') \cdot \hat{n} \times \vec{H}(\vec{r}') + \nabla \times \overline{\vec{G}} \, (\vec{r}, \vec{r}') \cdot \hat{n} \times \vec{E}(\vec{r}') \} \tag{2.155}
$$

$$
\vec{H}(\vec{r}) = \oint_{S'} dS' \{ i\omega\mu \, \bar{\vec{G}} \, (\vec{r}, \vec{r}') \cdot \hat{n} \times \vec{E}(\vec{r}') + \nabla \times \bar{\vec{G}} \, (\vec{r}, \vec{r}') \cdot \hat{n} \times \vec{H}(\vec{r}') \} \tag{2.156}
$$

where  $\bar{G}$  ( $\vec{r}, \vec{r}'$ ) is the dyadic Green's function,

$$
\overline{\overline{G}}\left(\overrightarrow{r},\overrightarrow{r}'\right) = \left[\overline{I} + \frac{1}{k^2}\nabla\nabla\right] \frac{e^{ik|\overrightarrow{r},\overrightarrow{r}'|}}{4\pi|\overrightarrow{r},\overrightarrow{r}'|}.
$$
\n(2.157)

In the far field,  $\nabla$  is approximately *ikk* and  $[\overline{\overline{I}} - \nabla \nabla]$  is  $[\hat{\theta}\hat{\theta} + \hat{\phi}\hat{\phi}]$ . Thus, equation **2.155** in the far field becomes,

$$
\vec{E}(\vec{r}) = \oint_{S'} dS' \{ i\omega \mu [\hat{\theta}\hat{\theta}\hat{\phi}\hat{\phi}] \cdot \hat{n} \times \vec{H}(\vec{r}') + i k[\hat{\phi}\theta - \hat{\theta}\phi] \cdot \hat{n} \times \vec{E}(\vec{r}') \} \frac{e^{ik|\vec{r},\vec{r}'|}}{4\pi |\vec{r},\vec{r}'|}. \tag{2.158}
$$

In **3D FD-TD,** the Huygens' surface **S'** is normally a box that surrounds the entire total field domain and includes the boundary between the total field and scattered field. In BOR FD-TD, S' is usually a cylinder, implemented as the three sided partial outline of a rectangle within the computational domain.

## **2.8 Numerical Concerns for FD-TD**

FD-TD requires the discretization of space into  $\Delta$  of approximately  $\lambda/20$  to  $\lambda/10$ for the highest frequency of interest. Time is also discretized into  $\Delta t$ . For 3D FD-TD, the Courant-Friedrichs-Lewy stability criterion states that,

$$
\Delta t_{2D} \le \frac{1}{c\sqrt{\frac{1}{(\Delta x)^2} + \frac{1}{(\Delta y)^2} + \frac{1}{(\Delta z)^2}}} \tag{2.159}
$$

where  $\Delta x$ ,  $\Delta y$ , and  $\Delta z$  are the spatial increments. For BOR FD-TD to meet stability requirements, the time increment is dependent on both the spatial increment and mode number,

$$
\Delta t_{BOR} \le \frac{\Delta}{sc} \tag{2.160}
$$

where  $s \approx \max(\sqrt{2}, m + 1)$  and is known as the "Courant stability factor." Though BOR FD-TD reduces the number of total update equations that need to be modified at any time, the stability requirement will create progressively smaller time steps for higher modes. This causes BOR FD-TD to update the equations for more points in time for higher modes.

Furthermore, the discretization of Maxwell's Equations using the central difference method is only an approximation. This imperfection will alter the phase velocity of the wave as it travels through the lattice. **A** free space wave should have its phase velocity,  $v_p$  equal to its group velocity,  $c$ . In the FD-TD mesh the phase velocity will be slightly smaller than the group velocity. And *vp* will depend on both the frequency and direction of propagation. This aberration in phase velocity due to the mesh is known as numerical dispersion. This dispersion can be reduced **by** making  $\Delta \tau = c \Delta t$  larger However,  $c \Delta t$  has an upper limit to meet the stability requirement. Another way to minimize numerical dispersion is to reduce the spatial step size  $\Delta$ . It is desirable for the step size to be small enough that the wavelength  $\lambda \geq 10\Delta$  but in most applications  $\Delta$  is chosen so that  $\lambda \geq 20\Delta$ .

# **2.9 Computational Expense of FD-TD**

The stability requirements and the need to minimize numerical dispersion causes FD-TD programs to require both a large amount of memory and a long duration of time for simulations. Shown in Figure **2-8** is a chart that gives the approximate time and memory needed for a Sun Blade **1000** machine running **BOR FD-TD** to model a **3** meter deep and **1.5** meter wide cavity for a range of frequencies commonly used in radar analysis. As shown in the chart, at X-band the simulation would require several million years to complete. Also note that the calculation of the time requirements assumes that core memory is available. Given that several gigabytes of memory is needed at X-band, most computers would need to use virtual memory. This fact becomes more strongly evident when **3-D** FD-TD instead of BOR FD-TD is used. As shown in Figure **2-9, 3-D** FD-TD has a similiar computational time requirement but has a much greater memory requirement. As shown **by** both charts, both BOR FD-TD and FD-TD cannot be used to solve for electrically large cavities.

The multiple-region FD-TD method that will be introduced in the next section

will help reduce some of the memory requirements. This method will also provide a possibility of reducing computational time **by** eliminating the need for virtual memory and creating a situation where parallel computing can be applied.

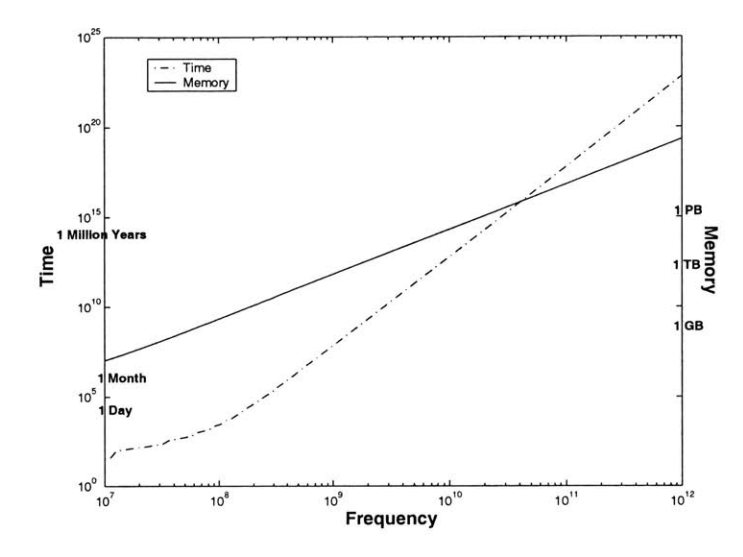

Figure **2-8:** Computational demands of BOR FD-TD as estimated for a Sun Blade **1000** Computer.

## **2.10 Summary**

Both the BOR FD-TD and **3D** FD-TD algorithms were presented. The FD-TD method provides a means to model electromagnetic behavior in the time domain through the use of discretized Maxwell's Equations. The computational domain is truncated using a PML absorbing boundary condition. The distinction between scattered field and total field within that computational domain allows for plane wave sources to be implemented. Also presented were the stability requirements and numerical dispersion minimization requirement that place restrictions on the granularity at which time and space may be discretized within FD-TD. These requirements cause FD-TD to be computationally expensive, causing very long simulation times and very large computer memory needs.

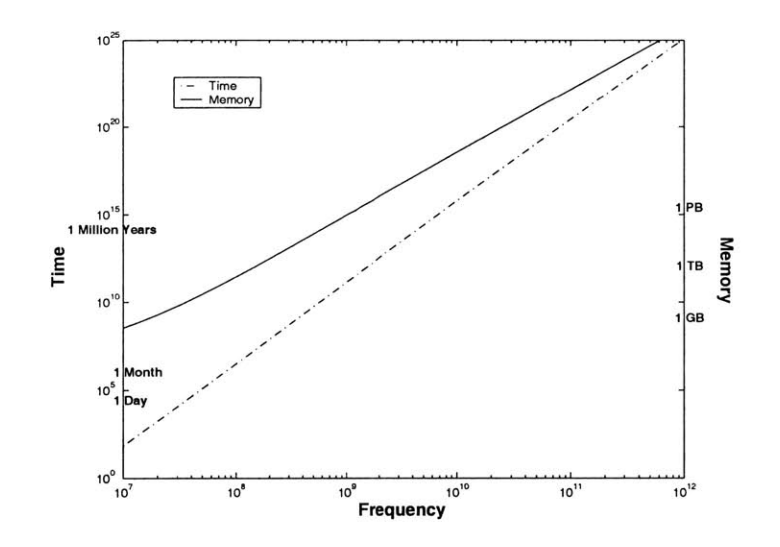

Figure **2-9:** Computational demands of **3-D** FD-TD as estim ated for a Sun Blade **1000** Computer.

# **Chapter 3**

# **RCS Prediction Using Partitioned Finite-Difference Time-Domain Method**

Cavity geometries suitable for partitioning into multiple regions must meet certain requirements. The creation of cavity segments that can be modeled in a piece-wise manner requires the formulation of the inputs into each segment and of knowledge about the outputs of each section. This chapter discusses these issues and develops a partitioned FD-TD approach for duct cavities.

### **3.1 Theory and Justification for Partitioning**

As stated earlier, the partitioned model should be valid for cavities where the energy travels mostly in an in and out fashion, and where coupling between interior features and the back wall is minimal. Examples of this type of cavity are shown in Figure **3-1.** In that figure, **2-D** cuts of two different body of revolution cavities embedded in a low RCS targets are shown along with the hypothesized paths that the incident waves will take. For future reference, the axis of rotation will be considered to be the z axis while the initial incident wave will approach the cavity in  $a -\hat{z}$  direction. Waves propagating in the  $-\hat{z}$  direction will be referred to as traveling in the "inward"

direction, while the  $+z$  direction will be considered the "outward" direction.

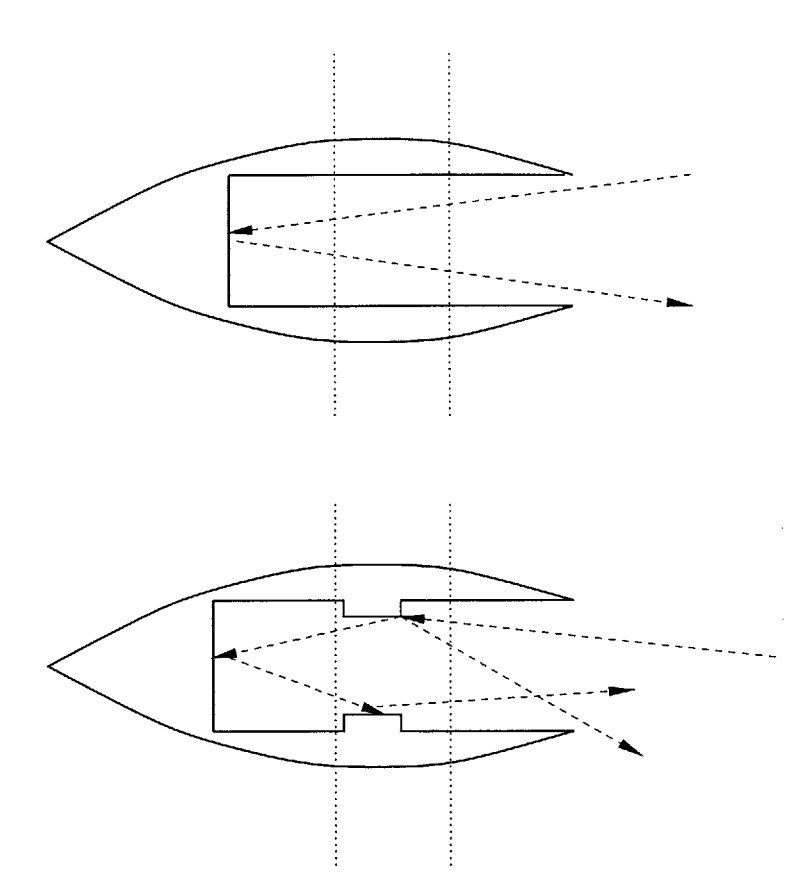

Figure **3-1:** Directions of scattering that can be modeled using multiple region FD-TD.

Furthermore, each cavity in Figure **3-1** is divided into three segments with dotted lines. For the top cavity, the path of energy travels through each segment twice: once when it propagates inward in the  $-\hat{z}$  direction, and once more when it propagates outward in the  $+z$  direction. Thus, each segment needs to be modeled twice to capture both the inward and outward activity. Also, as the wave travels inward, the energy that propagate out through the left hand end of each segment must be known in order to find the correct excitation for the next neighboring segment that the wave travels to. Similarly, as the wave travels outward, the energy that propagates out through the right hand end of each segment must be known in order to find the correct excitation for the next neighboring segment that the wave travels to.

For the bottom cavity, again each segment needs to be modeled twice. However,

note that the center segment has energy traveling in three paths: the inward incident energy, the outward propagating energy caused **by** the back wall reflection, and also outward propagating energy caused **by** reflection **by** features within that segment. Thus, for the center segment, two sets of data need to be known to correctly excite the neighboring segments to the right and left. This is the broader, more general characterization of the activity within the interior of duct cavities.

It is this assumption about the behavior of the incident wave as it enters and leaves each segment that allows for partitioning and piecewise modeling of duct cavities. Thus the concept of the multiple-region FD-TD method lies in recording the electromagnetic activity as energy leaves each segment, and then exciting neighboring segments with those recorded fields.

# **3.2 Partitioning and Classification of Cavity Segments**

The implementation of multiple region FD-TD relies on categorizing each segment of the partitioned cavity as one of five cases.

- **Case 1** The first segment which includes the incident fields.
- **Case 2** Segments where the waves generally propagate from the opening toward the bottom of the cavity in the  $-\hat{z}$  direction.
- **Case 3** Segment that includes the bottom of the cavity. Waves bounce and start traveling toward the mouth of the cavity in the  $+\hat{z}$  direction.
- **Case 4** Segments where the waves generally propagate from the bottom of the cavity toward the opening of the cavity in the  $+\hat{z}$  direction.
- Case **5 A** segment similar to Case 1 but where the waves now travel out of the cavity opening.

Figure **3-2** gives a visual summary of the cases. As shown in the figure, Case 1 and **5** share the same physical part of the cavity. Case 2 and 4 likewise share the same structure. Though the physical structure of modeled segments may be the same, these cases differ in how and where fields are recorded and artificially recreated within each segment. The cavity in Figure **3-2** is divided into three segments, thus creating only one instance of Case 2 and one instance of Case 4. Cavities that are divided into more than three segments will have multiple instances of Case 2 and Case 4. Cavities that are divided into two segments will not have any instances of Case 2 or Case 4.

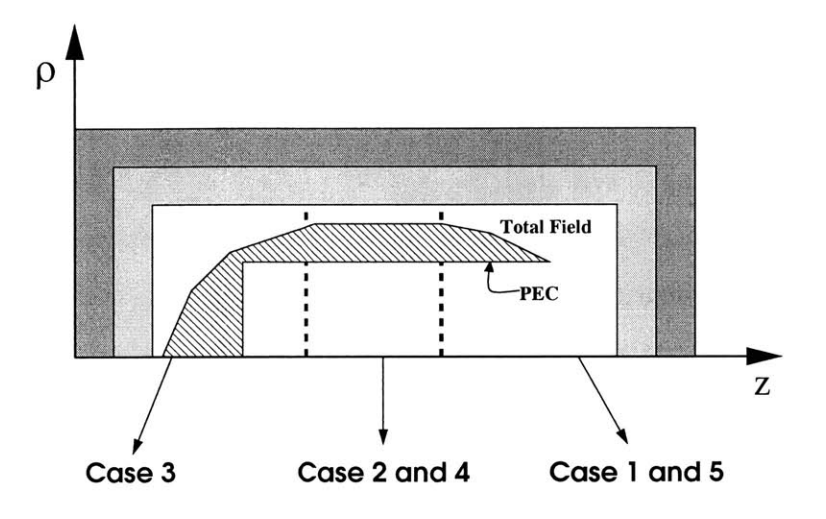

Figure **3-2:** Partitioning the cavity into three segments with corresponding case numbers.

#### **3.2.1 Case 1**

Case 1 models the front portion of the cavity as a complete problem. Figure **3-3** contains a schematic for the computational domain of Case **1.** That is, both the interior and exterior of the front portion of the cavity are modeled simultaneously. This arrangement will allow the MR FD-TD method to calculate the diffraction from the front edges of the cavity. The exterior of the cavity is surrounded **by** a scattered field layer and a PML layer, as in the normal unpartitioned FD-TD algorithm. The interior of the cavity is terminated with a layer of PML that is disconnected from the other PML that surrounds the exterior of the cavity. The reasoning for this arrangement will be made clear in the discusson below when the recording of the field activity for later retrieval and use is described.

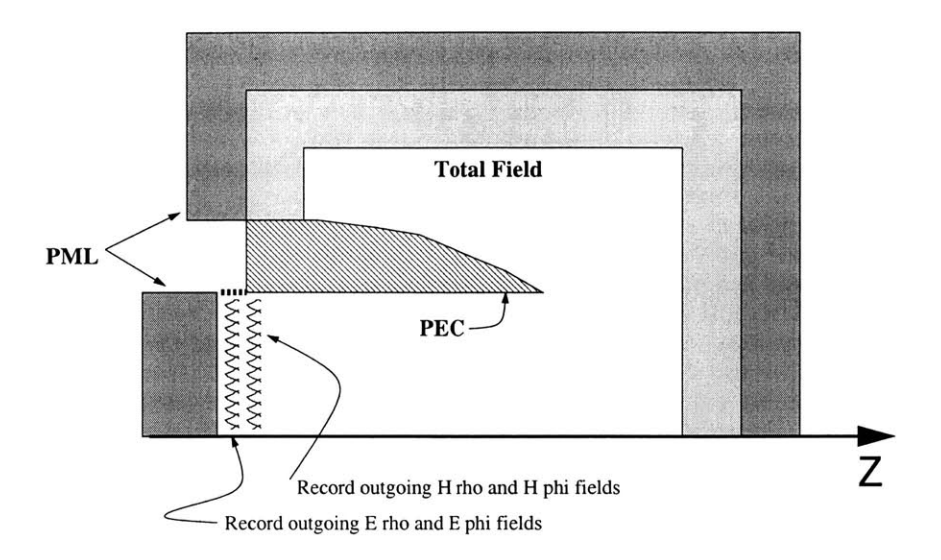

Figure **3-3:** Schematic for the computational domain of Case **1.**

#### **Modeling of the Incident Wave**

The incident wave for Case 1 is created in nearly the same manner as in the normal, unpartitioned FD-TD method. The proper electric and magnetic fields are subtracted at the scattered/total field boundaries as discussed in Figures **2-6** and **2-7. A** small detail that deserves attention is that the incident field calculations need to be identical to those produced when the entire cavity is modeled in normal FD-TD. Usually the delay term and incident angle depend on the dimensions and orientation of the cavity. Thus, when modeling Case **1,** prior knowledge about the exact dimensions of the whole cavity is needed to create the correct excitation. However, as shown in Figure **3-3,** the exterior layer of scattered field does not extend completely around the entire cavity. No region of scattered field is created in the interior of the cavity at the end where total fields interacts with the PML. This end of the cavity should only see the electromagnetic activity that enters through the mouth of the cavity on the right hand side. This same activity will propagate further into the cavity and needs to be recorded in an unaltered form to create that effect. The lack of a scattered field region puts more stress on the PML, but the special PML used to absorb the interior activity is much thicker than the normal PML used for the rest of the problem.

#### **Recording Fields**

As shown in Figure **3-3,** the fields near the boundary with the PML in the interior of the cavity will be recorded. **By** recording the fields at this location, one can capture the profile of the electromagnetic activity that will enter into the neighboring segment lying to the left of Case **1.** The PML on the interior of the cavity will absorb the incident fields and allow the recorded fields to be free from artifacts of the artificial geometry created **by** the partitioning. Any scattering from segments further in the interior of the cavity will be handled **by** subsequent cases and can be modeled independently.

Note that the electric and magnetic fields are not recorded at the same z index. Rather, they are recorded at  $\frac{1}{2}\delta$  apart. Also, the PEC of the interior of the cavity is artificially extended **by** one delta to accommodate this recording scheme. This extension is shown in Figure **3-3,** and in subsequent figures with a heavy dotted line. The reasoning behind this setup will be made clear in Section **3.2.2** when the discussion will focus on replaying the recorded field activity into Case 2.

#### **3.2.2 Case 2**

Case 2 models the second segment of the cavity using only the interior surface. Figure 3-4 contains a schematic for the computational domain of Case 2. Unlike Case **1,** or conventional FD-TD, Case 2 does not have an exterior layer of scattered field and PML. Since only the interior of the cavity needs to be modeled, and the interior surface is **PEC,** it is appropriate to ignore the exterior of the cavity and simply truncate the computational domain. The added advantages are a conservation of computer memory, and shorter simulation time when this technique is used. Note that for the sake of simplicity in the figure, the interior surface in the figure is made parallel to the z axis, so the **PEC** becomes a straight slab when the exterior surface is ignored. Cavities with various features on the interior can also be modeled using the multiple region FD-TD method. PML is placed at both ends of the cavity to allow for consistency when the fields must be recorded to be rebroadcast into neighbor segments of the cavity.

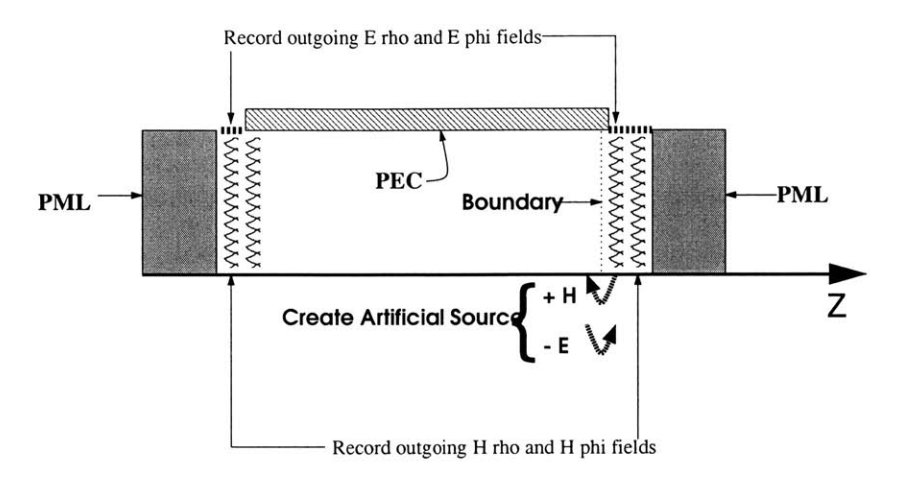

Figure 3-4: Schematic for the computational domain of Case 2.

#### **Modeling of the Incident Wave**

The data that was recorded from Case **1** is used to create an artificial source within Case 2 as shown in Figure 3-4. The creation of this source involves both adding in H fields when calculating **E** fields directly to the left of the boundary, and subtracting **E** fields when calculating H fields directly to the right of the boundary. This method arises naturally from the structure of the FD-TD lattice, as shown in Figure **3-5.** Furthermore, this technique also ensures that the plane wave will propagate in only one direction. This approach is similar to the total and scattered fields arrangement to create plane waves in a conventional, unpartitioned FD-TD.

Recall the discussion in Section **2.6** regarding the creation of the plane wave source in the normal, unpartioned FD-TD algorithm. Though analytical expressions were developed to calculate the desired excitation, on-the-fly as needed, there is nothing to prevent obtaining those same fields through other means, and recording them in advance. Creating a plane wave source would simply mean loading the recorded fields into the lattice during the simulation. The creation of the artificial plane wave within Case 2 exactly follows this line of reasoning, using the output of Case **1** as input.

Figure **3-5** shows that creating the artificial source in Case 2 requires that the **E**

and H fields from the previous segment of the cavity be recording from two neighboring lattice cells along the *z* axis rather than from the cells with the same *z* index. Thus, Case 1 was artificially extended in the  $-\hat{z}$  direction to create a perfect match with the locations at which **E** and H must be altered in Case 2. Without this extension, there would be a half delta mismatch in the *z* direction. Although the difference of a half delta may not significantly affect the overall calculation of scattering and RCS, the creation of the extensions allow for a more correct, complete solution.

The altered update equations that correspond to Figure **3-5** are,

$$
e_{\rho}|_{i+1/2,k+1/2}^{n+1/2} = e_{\rho}|_{i+1/2,k+1/2}^{n-1/2} + \eta_0 \frac{\Delta \tau}{\Delta z} (h_{\phi}|_{i+1/2,k}^n - (h_{\phi}|_{i+1/2,k+1}^n + h_{\phi}^{recorded})) +
$$

$$
+ \eta_0 \frac{m\Delta \tau}{(i+1/2)\Delta \rho} h_z|_{i+1/2,k+1/2}^n \tag{3.1}
$$

$$
e_{\phi}|_{i,k+1/2}^{n+1/2} = e_{\phi}|_{i,k+1/2}^{n-1/2} + \eta_0 \frac{\Delta \tau}{\Delta \rho} \left( h_z|_{i-1/2,k+1/2}^n - h_z|_{i+1/2,k+1/2}^n \right) + + \eta_0 \frac{\Delta \tau}{\Delta z} \left( (h_{\rho}|_{i,k+1}^n + h_{\rho}^{recorded}) - h_{\rho}|_{i,k}^n \right)
$$
(3.2)

$$
h_{\rho}|_{i,k}^{n+1} = h_{\rho}|_{i,k}^{n} + \frac{1}{\eta_0} \frac{\Delta \tau}{\Delta z} \left( e_{\phi}|_{i,k+1/2}^{n+1/2} - (e_{\phi}|_{i,k-1/2}^{n+1/2} - e_{\phi}^{recorded}) \right) + \frac{1}{eta_0} \frac{m \Delta \tau}{i \Delta \rho} e_z|_{i,k}^{n+1/2}
$$
\n(3.3)

$$
h_{\phi}|_{i+1/2,k}^{n+1} = h_{\phi}|_{i+1/2,k}^{n} + \frac{1}{\eta_0} \frac{\Delta \tau}{\Delta \rho} \left( e_z|_{i+1,k}^{n+1/2} - e_z|_{i,k}^{n+1/2} \right) + + \frac{1}{eta_0} \frac{\Delta \tau}{\Delta z} \left( (e_{\rho}|_{i+1/2,k-1/2}^{n+1/2} - e_{\rho}^{recorded}) - e_{\rho}|_{i+1/2,k+1/2}^{n+1/2} \right). \tag{3.4}
$$

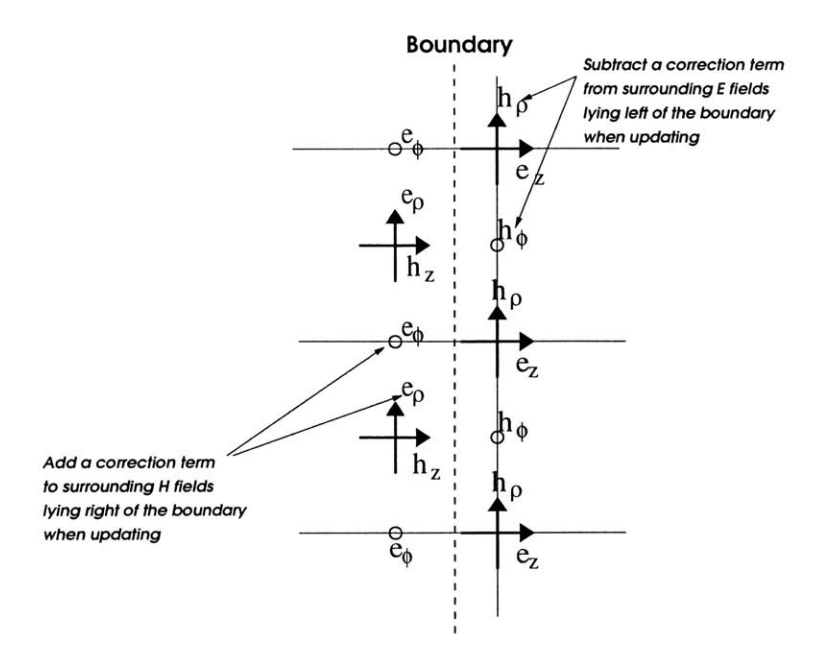

Figure **3-5:** Schematic for the creation of artificial source in Case 2 and Case **3.** Plane wave will propagate in the  $-\hat{z}$  direction.

#### **Recording Fields**

Scattering from Case 2 can propagate in both the  $-\hat{z}$  and  $+\hat{z}$  directions. Therefore, the electromagnetic activity is recorded at both ends of the segment as indicated in Figure 3-4. However, the  $+\hat{z}$  data must be recorded to the right of the boundary at which the artificial source is created. Recall that the excitation introduced in Case 2 does not propagate in the  $+\hat{z}$  direction. Therefore, this arrangement will allow the recorded data to only contain the scattering information, and prevent any contamination from the incident pulse. As in Case **1,** the **E** and H fields are recorded at one half delta apart to facilitate the creation of artificial sources in neighboring segments. Likewise, the rationale for the artificial extensions on both ends of Case 2 is the same as that given in the previous section for Case **1.**

#### **3.2.3 Case 3**

Case **3** models the terminated end of the cavity using only the interior surface. Figure 3-4 contains a schematic for the computational domain of Case **3.** As was done for Case 2, the exterior of the cavity is ignored and the computational domain is simply truncated. Since the bottom of the cavity is **PEC,** PML is only placed at one end to facilitate recording the scattered energy.

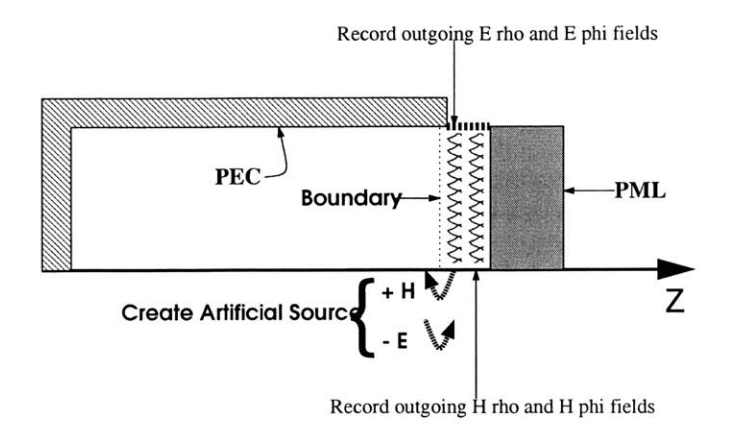

Figure **3-6:** Schematic for the computational domain of Case **3.**

#### Modeling **Incident Wave**

The creation of the artificial source in Case **3** follows the same technique as in Case 2. Figure **3-5,** detailing the fields involved in creating source that travels in a  $-\hat{z}$  direction, is applicable to Case 3 as well. Furthermore, the Case 2 equations for creating the incident wave (Equations **3.1** to 3.4) are applicable to Case **3** as well.

#### Recording Fields

Data is recorded in the same manner as Cases 1 and 2. However, the data must be recorded to the right of the boundary at which the artificial source is created. The artificial source propagates only in the  $-\hat{z}$  direction in Case 3. Thus the recorded data will only contain the scattering resulting from reflection off of the terminated end and from the interior of the cavity, and not from the incident wave. The layer of PML to the right of the cells at which the fields are recorded, preventd any spurious reflections.

#### **3.2.4 Case 4**

Case 4 is complementary to Case 2 and shares the same geometry. Case 4 occurs after the main pulse has traveled into and out of Case **3.** Thus the main pulse will now propagate in the  $+\hat{z}$  direction. Figure 3-7 gives the schematic for the computational domain of Case 4.

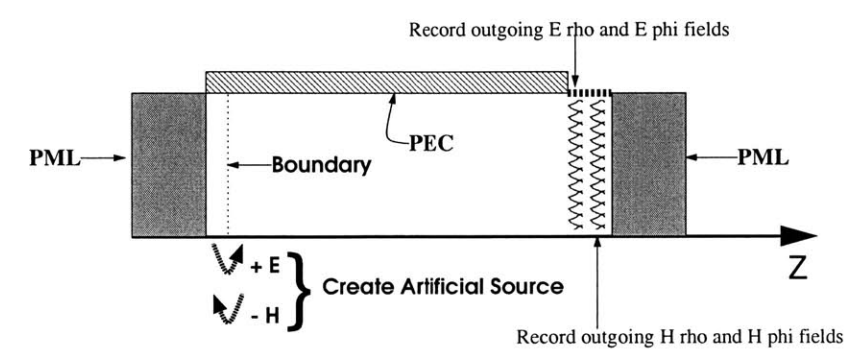

Figure **3-7:** Schematic for the computational domain of Case 4.

#### Modeling Incident Wave

Whereas the artificial source was on the right hand end of the cavity segment for Case 2, the source is now placed on the left hand end for Case 4. Furthermore, due to the lattice structure, the creation of the artificial source is not the same as in Cases 2 or **3.** Compare Figure **3-8,** which is valid for Case 4 and Case **5,** to Figure **3-5** which is valid for Case 2 and **3.** Specifically, the equations that must be altered are,

$$
e_{\rho}|_{i+1/2,k+1/2}^{n+1/2} = e_{\rho}|_{i+1/2,k+1/2}^{n-1/2} + \eta_0 \frac{\Delta \tau}{\Delta z} (h_{\phi}|_{i+1/2,k}^n - (h_{\phi}|_{i+1/2,k+1}^n - h_{\phi}^{recorded})) ++ \eta_0 \frac{m\Delta \tau}{(i+1/2)\Delta \rho} h_z|_{i+1/2,k+1/2}^n \tag{3.5}
$$

$$
e_{\phi}|_{i,k+1/2}^{n+1/2} = e_{\phi}|_{i,k+1/2}^{n-1/2} + \eta_0 \frac{\Delta \tau}{\Delta \rho} \left( h_z|_{i-1/2,k+1/2}^n - h_z|_{i+1/2,k+1/2}^n \right) + + \eta_0 \frac{\Delta \tau}{\Delta z} \left( (h_{\rho}|_{i,k+1}^n - h_{\rho}^{recorded}) - h_{\rho}|_{i,k}^n \right)
$$
(3.6)

$$
h_{\rho}|_{i,k}^{n+1} = h_{\rho}|_{i,k}^{n} + \frac{1}{\eta_0} \frac{\Delta \tau}{\Delta z} \left( e_{\phi}|_{i,k+1/2}^{n+1/2} - (e_{\phi}|_{i,k-1/2}^{n+1/2} + e_{\phi}^{recorded}) \right) + \frac{1}{eta_0} \frac{m \Delta \tau}{i \Delta \rho} e_z|_{i,k}^{n+1/2}
$$
\n(3.7)

$$
h_{\phi}|_{i+1/2,k}^{n+1} = h_{\phi}|_{i+1/2,k}^{n} + \frac{1}{\eta_0} \frac{\Delta \tau}{\Delta \rho} \left( e_z|_{i+1,k}^{n+1/2} - e_z|_{i,k}^{n+1/2} \right) + + \frac{1}{eta_0} \frac{\Delta \tau}{\Delta z} \left( (e_{\rho}|_{i+1/2,k-1/2}^{n+1/2} + e_{\rho}^{recorded}) - e_{\rho}|_{i+1/2,k+1/2}^{n+1/2} \right). \tag{3.8}
$$

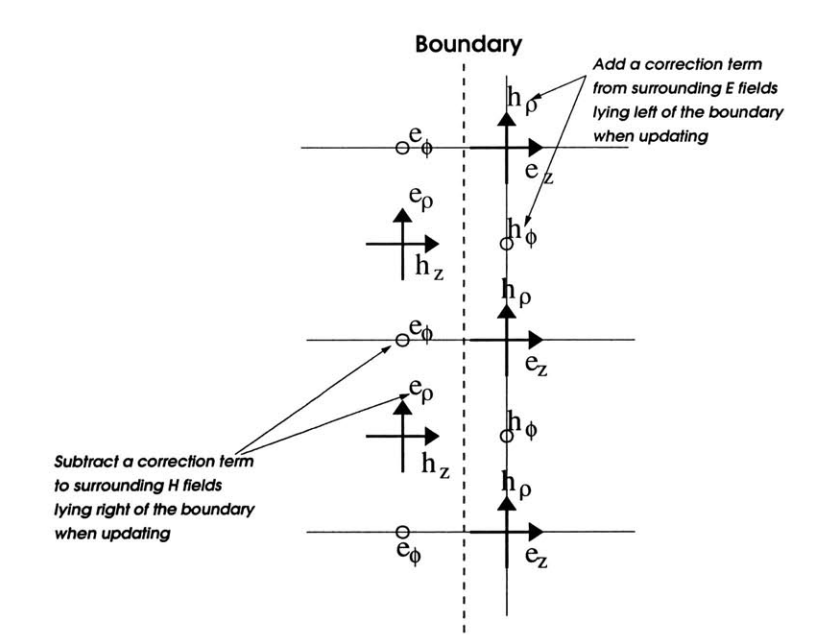

Figure **3-8:** Schematic for the creation of artificial source in Case 4 and Case **5.** Plane wave will propagate in the  $+\hat{z}$  direction.

#### **Recording Fields**

The scattering information is recorded at the right hand end of Case 4. **By** creating the source on the left hand end and recording on the right hand end, one can model the main pulse as it propagates in the  $+\hat{z}$  direction. However, another major component of the scattering that also propagates in the  $+\hat{z}$  direction was created when the

corresponding instance of Case 2 was modeled. Recall that fields were recorded at both ends of Case 2. Thus the fields that were recorded on the left hand end of Case 2 must be added to the fields that are recorded at the left hand end of Case 4. Otherwise, the source that will be used in subsequent instances of Case 4 or Case **5** will be incomplete. Figure **3-9** gives a visual interpretation of this approach. Also note that the artificial extensions placed in Case 2, and the locations where the **E** and H field were recorded, allow for an exact alignment with where the fields are recorded in Case 4.

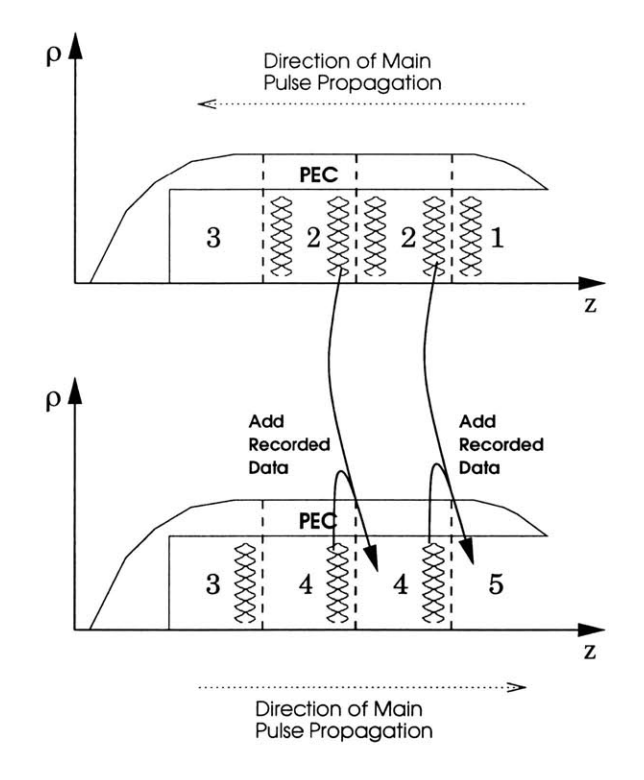

Figure **3-9:** Schematic for creation of artificial source in Case 4 that includes scattering from instances of Case 2.

#### **3.2.5 Case 5**

Case **5** is complementary to Case **1,** and shares the same geometry. Figure **3-10** gives the schematic for the computational domain of Case **5.** Unlike Case 2, Case **3,** and Case 4, the exterior of the cavity is of interest because the scattering from the lip of the cavity is of interest. Note that the major difference between the computational domains of Case **1** and Case **5** is the lack of a scattered/total field division. This arrangement is correct because the fields in Case **3** were recorded to the right of the boundary that created the artificial plane wave. The data that was recorded from Case **3** only captured the scattering phenomenon and not the original pulse. Thus, in a sense, the entire domain of Case 4 and the entire domain of Case **5,** excluding PML, are all scattered field.

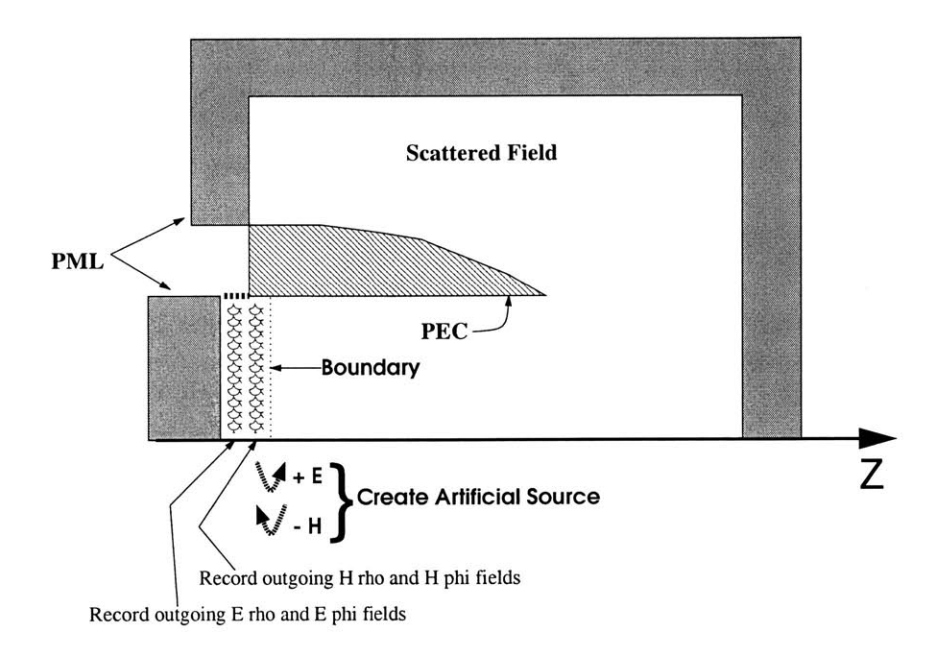

Figure **3-10:** Schematic for the computational domain of Case **5.**

#### **Modeling Incident Wave**

The excitation in Case **5** is created using the same technique as in Case 4. Equations **3.5** to **3.8** that characterize creating the incident wave into Case 4 are applicable to Case **5.** Figure **3-8** detailing the fields involved in making this plane wave source is applicable to Case **5** as well.

#### **Recording Fields**

In Case **5,** there is an option to record fields that lie between the PML and the location of the plane wave source. The use of this option will capture all scattered
waves that propagate back in the  $-\hat{z}$  direction. The use of the recorded fields will be discussed in Section **3.3.**

# **3.3 Multiple Iterations**

The artificial source that is introduced into Case **5** may interact with features within that segment of the cavity, or the opening of the cavity, to create scattering in the  $-\hat{z}$  direction. Thus, it would be appropriate to record the fields at the left hand end of Case **5** to capture this scattering. Then the recorded data may be rebroadcast into Case 2 to Case **3** to Case 4 and back to Case **5** to model how it travels into and out of the cavity. This repeat will create what will be referred to as the second "iteration." The idea of iterations can be extended for third, fourth, or even more iterations **by** simply recording the fields at the left hand end of Case **5** and replaying that data into the rest of the segments each time. This is a form of back and forth scattering which multiple region FD-TD can deal to a limited degree.

Furthermore, the use of multiple iterations forces one to reconsider electromagnetic phenomenology within Case 4. In Case 4, fields are recorded at the right hand end of the cavity while the artificial plane wave source is placed on the left hand end, thus capturing the scattering that travel in the  $+\hat{z}$  direction. However, there may be features within Case 4 that will cause some scattering in the  $-\hat{z}$  direction. Thus, it would be appropriate to also record the fields on the left hand end of Case 4. Then this recorded data may be used in subsequent iterations: the data that is recorded at the left hand end of an instance of Case 2 will be combined with the data recorded on the left hand end of the corresponding instance of Case 4 during the previous iteration. The true computational domain of Case 4 has not been introduced until now for the sake of clarity. Figure **3-11** reflects the updated version of Case 4.

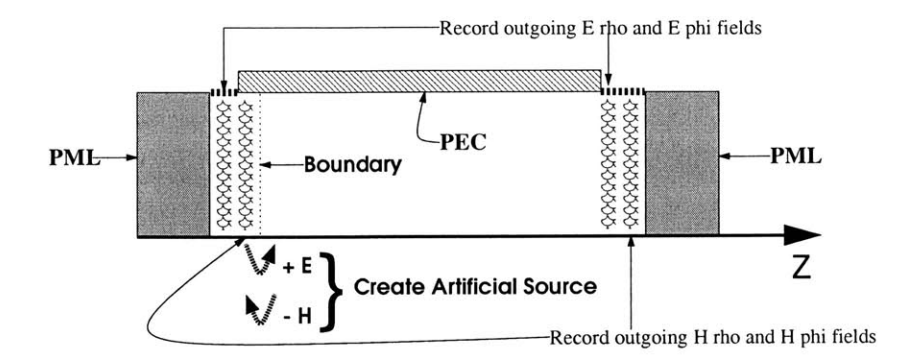

Figure **3-11:** Schematic for the computational domain of Case 4.

# **3.4 Calculation of RCS**

RCS is calculated from the fields on a Huygens Surface in Case **1** and Case **5** following the mathematics that were given in the previous chapter. The data on this surface is collected separately for Case 1 and Case **5,** and, if multiple iterations are used, other instances of those cases. Then, due to the linearity of Maxwell's Equations, all this data is added to create the final field values. The Huygen's surface only includes the front end of the cavity and cuts into the **PEC** as shown in Figure **3-12** which uses Case **5** as an example. Note that the Huygens surface does not run through the **PEC** and into the interior of the cavity. Rather, the fields on the left hand side of the Huygens Surface for points with smaller z indices than the surface of the **PEC** will be assumed to be zero.

This type of abbreviated Huygen's surface is only appropriate when the exterior of the cavity has very low RCS. For all the cavity geometries tested, this is true. There is some minor noise associated with the discontinuity **by** cutting into the **PEC,** but as will be shown in Chapter 4, that contributes very little to the overall RCS.

Another aspect of implementing multiple region FD-TD that becomes important is conservation of hard disk space. Though multiple region FD-TD supplants the lack of memory **by** recording data onto a hard disk with-in an ideal world-an unlimited capacity, in practice some thought must be given to a thrifty use of disk space whenever possible. The RCS data which is collected separately for Case 1 and Case **5** may be especially large, and running out of disk space can be a real possibility. However,

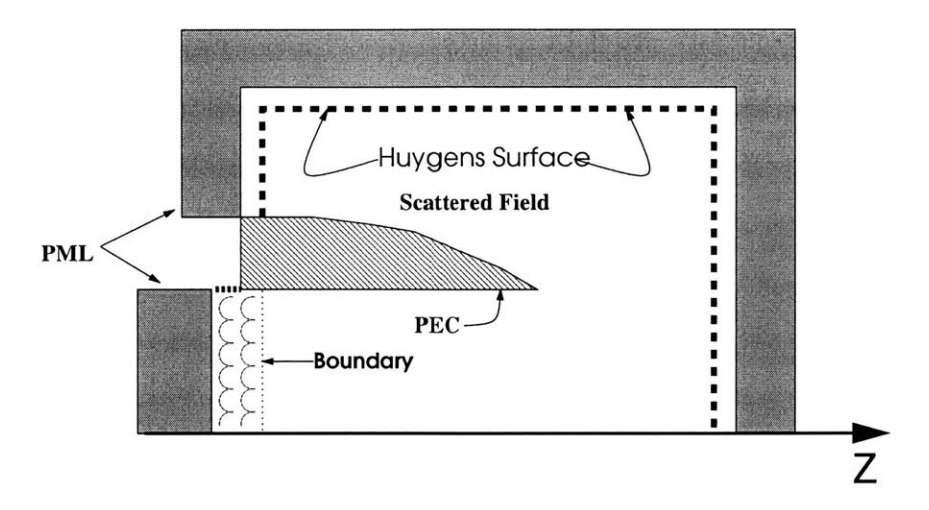

Figure **3-12:** Schematic for the Huygens Surface in Case **5.**

since the calculation of RCS eventually involves applying a Fourier Transform to the Huygen's surface data, the Fourier Transform can also be applied to Case **1** and Case **5** data separately before storage onto disk. This condenses the data considerably.

## **3.5 Extension to 3D FD-TD**

So far the formulation for the multiple region FD-TD method has only been given in terms of BOR FD-TD. However, implementing the multiple region method in **3D** FD-TD would follow a very similar development: the same five cases and the PML geometries can be used in a **3D** arrangement. Furthermore, if the duct cavity lay on the *z-axis,* the fields that must be modified to create the input into each cavity are completely analogous to the BOR FD-TD fields:  $E_y$ ,  $E_x$ ,  $H_y$ ,  $H_x$  are altered instead of  $e_{\rho}$ ,  $e_{\phi}$ ,  $h_{\rho}$ ,  $h_{\phi}$ . The fields that are scattered from each segment will be recorded as a set of four two dimensional matrices instead of as a vectors at each time step.

## **3.6 Summary**

The method to create a partitioned FD-TD program was presented. The creation of pseudo-incident waves and the recording of outgoing scattered fields from each segment of the cavity allow those segments to be modeled in a piecewise manner.

Furthermore, the use of multiple iterations help to account for any minor back and forth scattering between cavity partitions. Though the partitioning technique was given in terms of BOR FD-TD, the method is equally suitable to implement within **3D** FD-TD.

# **Chapter 4**

# **Results**

# **4.1 Introduction**

Though MR FD-TD is the focus of this thesis, it is only one of many possible approaches in a toolkit of all RCS modeling techniques. It is in the best interest of the researcher to choose the most optimal modeling technique for a given situation, while taking into consideration the available computational resources. Therefore, guidelines for selecting the best possible method would be very useful. To illustrate the need for such guidelines, we can compare the RCS of a cavity as predicted **by** three different modeling methods: conventional FD-TD, MR FD-TD, and a high frequency technique. Shown in Figures 4-1, 4-2, and 4-3 are the Inverse Synthetic Radar (ISAR) images of the RCS predicted **by** these three modeling methods.

ISAR images will be presented many times in this chapter. Therefore, a brief introduction to ISAR is needed. Like the better known Synthetic Aperture Radar (SAR) technique, ISAR produces a high resolution two dimensional image of the signature of a target. One dimension is "range" which is the measure of line-of-sight distance from the radar to target. The other dimension is cross range, perpendicular to the range. Resolution along this direction can be achieved **by** moving the radar to create a large antenna aperture, as done **by** the SAR method, or **by** assuming a fixed radar system and moving the target as done **by** ISAR. In this study, the body of revolution cavities are rotated on their center, half way down their axis of revolution. The rotation, discretized "look angles," maps to cross range while the range of frequencies map to down range. The result is a two dimensional image showing the areas of reflectivity in the target.

Figure 4-1 was generated **by** conventional FD-TD. Since it is an exact approach, this method should be reliably accurate. **Of** particular interest in this ISAR image is the amount of extended return. Extended return is what appears as areas of reflectivity far down range from the actual target. No physical part of the target exists at this location, As explained previously, it is due to the cavity interior emitting the energy that been delayed **by** multiple reflections from the side walls.

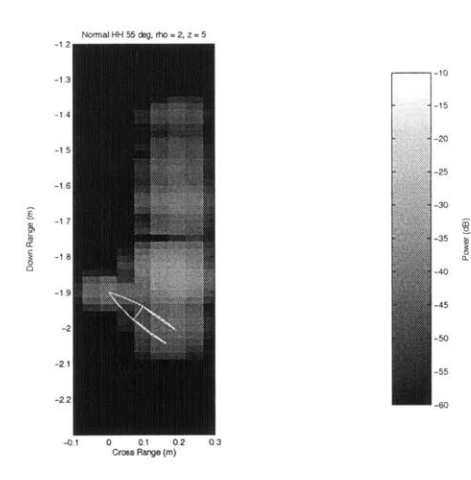

Figure 4-1: ISAR image for conventional FD-TD. For this image and all subsequent images, line-of-sight is upwards towards the cavity opening

Figure 4-2 was generated **by** Multiple Region FD-TD. This result is very similar to the one generated **by** conventional FD-TD. However, with just one example, there is not much of a guarantee that MR FD-TD will always generate results comparable to the conventional FD-TD prediction.

Figure 4-3 was generated **by** a High Frequency Technique. This result differs from the one generated **by** conventional FD-TD. Much of the extended return is missing from this image, appearing as one isolated spot instead of a long "tail." This isolated spot can be interpreted as a single pulse of reflected activity emanating from the cavity opening.

But with only one example it is premature to discredit high frequency techniques

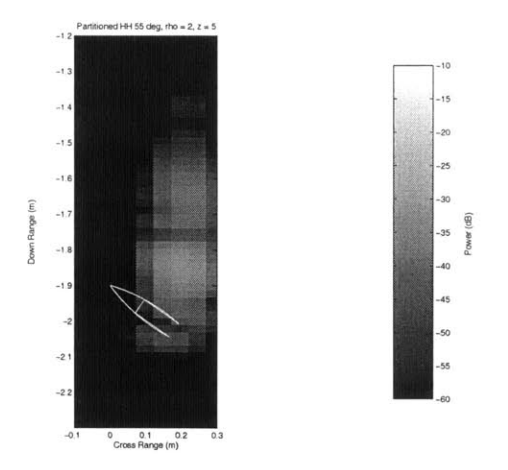

Figure 4-2: ISAR image for Multiple Region FD-TD.

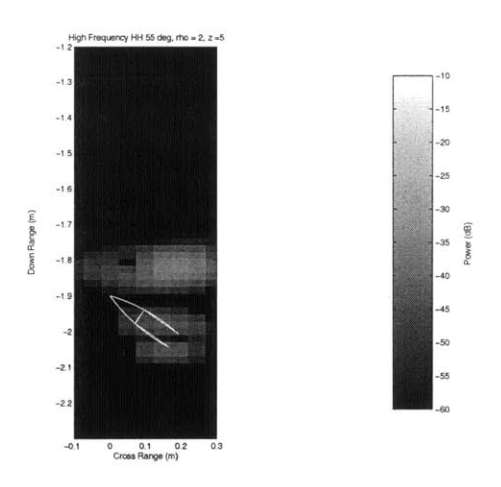

Figure 4-3: ISAR image for a High Frequency Technique.

altogether. For example, Figure 4-4 shows the ISAR image of the conventional FD-TD results for a differently shaped cavity. This cavity does not create much extended return.

Compare the Figure 4-4 with Figure 4-5 which is the ISAR image of the same cavity as modeled in a High Frequency Technique. Here the images are much less dissimilar.

These examples demonstrate that the high frequency technique is not always accurate in cavity modeling although it cannot be completely discredited. MR FD-TD may give more accurate predictions, but that accuracy may possibly be affected **by** cavity size, incident angle, polarization of the incident wave, and other factors. Prior

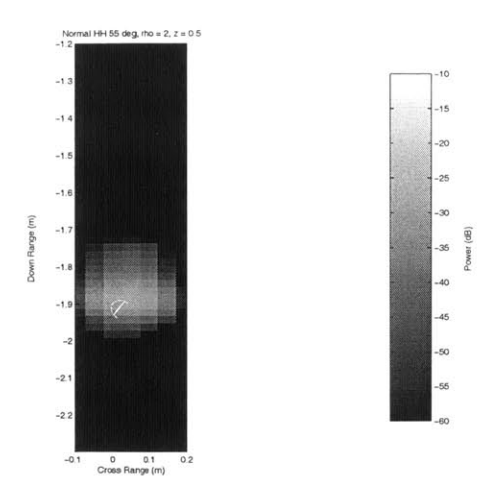

Figure 4-4: ISAR image for conventional FD-TD.

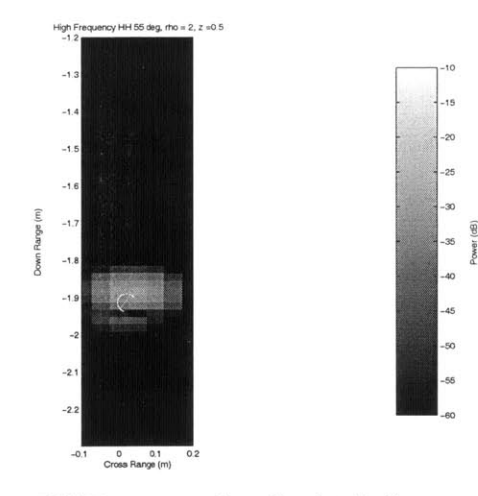

Figure 4-5: ISAR image for the high frequency method.

discussions have shown that conventional FD-TD is not always feasible. But the range of cavity sizes that are feasible has not been investigated.

The development of Multiple-Region FD-TD was undertaken with the idea that there exist classes of cavity geometries that cannot be accurately modeled with either conventional FD-TD or with the high frequency approach. MR FD-TD is meant to bridge the gap between exact approaches and high frequency approaches. Therefore, understanding where and how this gap occurs is key to showing the value of MR FD-TD and understanding its place in the tool-box of RCS modeling techniques.

### **4.1.1 Overview of the Study**

Understanding where and how the gap between conventional FD-TD and the high frequency technique occurs requires a thorough investigation of each of those techniques when applied to cavities of different sizes and shapes. Furthermore, this same investigation must also be carried out for Multiple Region FD-TD to gain insight into its performance relative to the other modeling approaches.

First, straight-duct cavities of a range of sizes were systematically modeled for both polarizations and for different incident angles. This modeling was carried out in conventional FD-TD, multiple region FD-TD, and a high frequency technique.

The second portion of the investigation focused on duct cavities that did not have perfectly straight sideways. This half of the study determined the affect on RCS **by** changes in the cavity interior walls and the ability of the three prediction approaches to model the activity due to those changes.

# **4.2 Limits of Computation Feasibility and Validity**

## **4.2.1 Conventional BOR FD-TD**

#### Range of Validity

Given a lack of physical data, the results produced **by** the conventional unpartitioned FD-TD method will always be considered accurate. As stated earlier, the range of applicability is limited **by** the computational intractability of modeling large cavities. Therefore, it is necessary to investigate the range of computational feasibility of the conventional BOR FD-TD method.

#### **Range of Computational Feasibility**

**The** size of the target defines the amount of time and memory an FD-TD simulation would require. Time and memory requirements, in turn, demarcate the range of computational feasibility. Simple straight duct cavities of various sizes were used as benchmarks to define the limits of this range. These cavities were embedded in low RCS ogive shells since the electromagnetic activity of the cavity interior was of main interest. The ogive is defined **by** rotating an arc of a circle on its chord. For all cavities, the frequency of excitation was between **9** and **13** GHz. The FD-TD simulation was allowed to run for enough time steps to be equivalent to the amount of time needed for an electromagnetic wave to traverse a distance equal to 12 times the interior diagonal length of the cavity. This will ensure that the reflected energy, delayed **by** multiple interactions with the cavity side walls, will have enough time to exit the cavity.

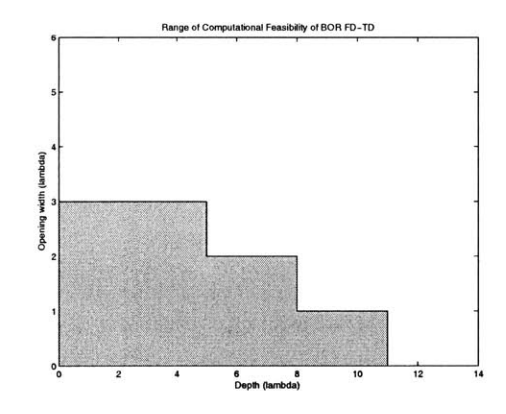

Figure 4-6: Range of feasibility for conventional FD-TD.

Figure 4-6 is a chart showing the range of computational feasibility. Any simulation that would not compile or took longer than two weeks to complete was regarded as not computationally feasible. The dimensions of the cavity opening and the depth are given in terms of the largest  $\lambda$  which was at roughly 3.3 centimeters for 9 GHz. **A** lack of memory prevented the modeling of a cavity with an opening diameter of 5 or more  $\lambda$  because the FD-TD program would not compile. Even with a 3 or 4  $\lambda$ wide opening, the cavities were still limited in depth due to a combination of memory requirements and simulation time.

## **4.2.2 Multiple Region FD-TD**

#### **Range of Validity**

The investigation of MR FD-TD started with finding the range of cavities sizes for which the approach gave accurate predictions. As was done for conventional FD-TD, simple straight duct cavities of various sizes were used as benchmarks to define this range of validity.

Accuracy is quantitatively determined **by** comparing the MR FD-TD results with the corresponding results generated **by** conventional FD-TD. This comparison is done **by** first converting RCS as a function of frequency into RCS as function of range. Then the correlation coefficient between the two sets of RCS data is calculated. **A** perfect match would generate a correlation coefficient of 1 while random noise would produce a coefficient close to **0.** This method of determining accuracy will be used for all subsequent examples.

For each specific cavity geometry, four different simulations were conducted to cover both polarizations and two different incident angles at **55** and and 20 degrees. For all test cases, a representative setup of **3** segments (2 partitions or "cuts") was used. Tables 4.1, 4.2, 4.3, and 4.4 summarize the correlation scores between multiple region FD-TD and conventional FD-TD for all permutations of cavity size, polarization, and incident angle that were tested.

|                                 |                                                            | Depth                                         |                                   |    |              |  |  |  |  |
|---------------------------------|------------------------------------------------------------|-----------------------------------------------|-----------------------------------|----|--------------|--|--|--|--|
| Width $\parallel$ 0.5 $\lambda$ |                                                            | $2 \lambda$                                   | $\vert 5 \lambda$                 | 8λ | $11 \lambda$ |  |  |  |  |
| $3\lambda$                      |                                                            | $0.80112 \mid 0.87452 \mid 0.94522$           |                                   |    |              |  |  |  |  |
| $2\lambda$                      |                                                            | $0.75106$   $0.85549$   $0.77526$   $0.83379$ |                                   |    |              |  |  |  |  |
| $1 \lambda$                     | $\parallel$ 0.70579 $\parallel$                            |                                               | $0.79701$   $0.84810$   $0.89839$ |    | 0.86178      |  |  |  |  |
| $\overline{0.5~\lambda}$        | $\parallel 0.71106 \mid 0.55229 \mid 0.50241 \mid 0.58239$ |                                               |                                   |    | 0.56893      |  |  |  |  |

Table **4.1:** Summary of the performance of multiple region FD-TD versus conventional FD-TD for straight duct cavity, HH polarization, 20 degrees incident angle.

It was found that MR FD-TD is not suitably accurate for cavities with openings smaller than 1  $\lambda$ . Otherwise for cavities with openings of 1  $\lambda$  or greater, multiple region FD-TD is always reasonably accurate. This accuracy is largely independent of

|               |               | Depth       |            |         |              |  |  |  |  |
|---------------|---------------|-------------|------------|---------|--------------|--|--|--|--|
| Width         | $0.5 \lambda$ | $2 \lambda$ | $5\lambda$ | 8 X     | 11 $\lambda$ |  |  |  |  |
| $3\lambda$    | 0.87433       | 0.94333     | 0.95522    |         |              |  |  |  |  |
| $2\lambda$    | 0.84437       | 0.79439     | 0.74993    | 0.89576 |              |  |  |  |  |
| $1\lambda$    | 0.85327       | 0.88805     | 0.88757    | 0.87787 | 0.88399      |  |  |  |  |
| $0.5 \lambda$ | 0.77500       | 0.59425     | 0.23812    | 0.41655 | 0.47046      |  |  |  |  |

Table 4.2: Summary of the performance of multiple region FD-TD versus conventional FD-TD for straight duct cavity, VV polarization, 20 degrees incident angle.

|               |               |            | Depth      |            |              |
|---------------|---------------|------------|------------|------------|--------------|
| Width         | $0.5 \lambda$ | $2\lambda$ | $5\lambda$ | $8\lambda$ | 11 $\lambda$ |
| $3\lambda$    | 0.81226       | 0.84042    | 0.85663    |            |              |
| $2\lambda$    | 0.72011       | 0.7573     | 0.88116    | 0.92488    |              |
| $1 \lambda$   | 0.75000       | 0.87508    | 0.83839    | 0.86002    | 0.84300      |
| $0.5 \lambda$ | 0.65875       | 0.65895    | 0.66809    | 0.65026    | 0.67616      |

Table 4.3: Summary of the performance of multiple region FD-TD versus conventional FD-TD for straight duct cavity, HH polarization, **55** degrees incident angle.

the polarization and angle of the incident wave.

Secondly, as shown earlier, the computed RCS can be used to generate ISAR images. ISAR images can provide a qualitative understanding of the accuracy of the RCS prediction. Figures 4-9 and 4-10 are a pair of ISAR images, showing the conventional FD-TD and MR FD-TD predictions for the same cavity structure. Being only  $0.5\lambda$  long and  $2\lambda$  wide, this cavity is not very deep and does not generate much extended return.

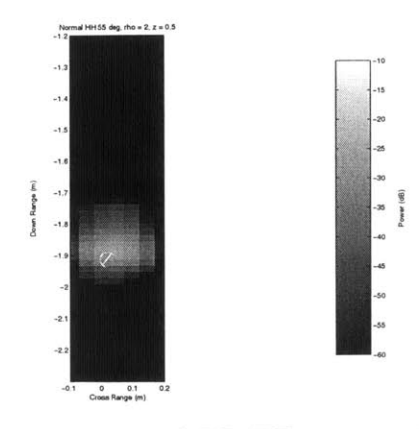

Figure 4-7: ISAR image for conventional FD-TD using a **55** degree incident angle and HH polarization.

|               | Depth         |             |            |            |              |  |
|---------------|---------------|-------------|------------|------------|--------------|--|
| Width         | $0.5 \lambda$ | $2 \lambda$ | $5\lambda$ | $8\lambda$ | 11 $\lambda$ |  |
| $3\lambda$    | 0.91618       | 0.92751     | 0.85340    |            |              |  |
| $2\lambda$    | 0.84420       | 0.91670     | 0.89311    | 0.93615    |              |  |
| $1 \lambda$   | 0.75483       | 0.97009     | 0.86880    | 0.82515    | 0.83379      |  |
| $0.5 \lambda$ | 0.61375       | 0.65885     | 0.66809    | 0.65850    | 0.67646      |  |

Table 4.4: Summary of the performance of multiple region FD-TD versus conventional FD-TD for straight duct cavity, VV polarization, **55** degrees incident angle.

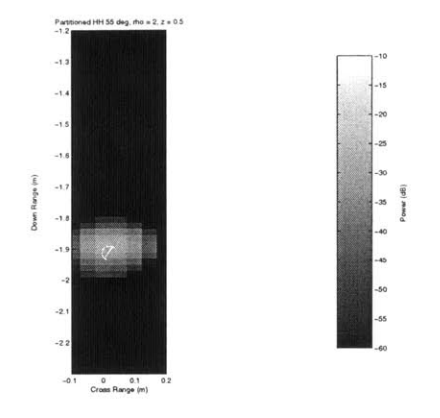

Figure 4-8: ISAR image for MR FD-TD using a **55** degree incident angle and HH polarization.

Figures 4-9 and 4-10 show the ISAR images for a much deeper cavity with a length of  $2\lambda$  and a width fixed at the same  $2\lambda$  seen in the previous example. The extra depth creates much more extended return, and MR FD-TD successfully models that activity.

MR FD-TD's ability to model extended return is further demonstrated **by** applying it to an even deeper cavity. Again the width is fixed at  $2\lambda$ , but the length is increased to  $5\lambda$ . The cavity in Figure 4-11 and 4-12 has an extended return that is much longer than the actual depth of the cavity. The length of the extended return is the same in both ISAR images although the part of the extended return farthest down range in the MR FD-TD image is very faint.

From the previous examples, it is tempting to conclude that the length of extended return is mostly determined **by** the depth of the cavity. However, that is not the case as shown in Figure 4-13. The cavity featured in this ISAR image has the same depth as the cavity in the previous two images at  $5\lambda$ . However, the width of the cavity

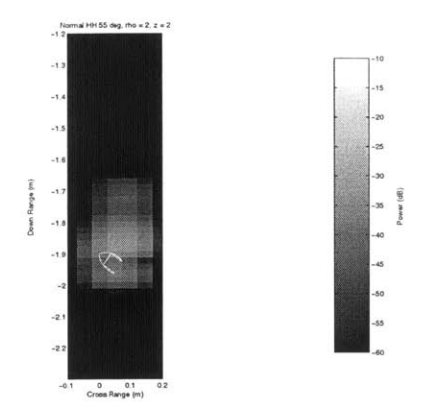

Figure 4-9: ISAR image for conventional FD-TD using a **55** degree incident angle and HH polarization.

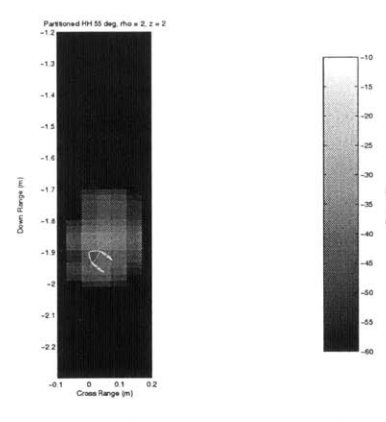

Figure 4-10: ISAR image for MR FD-TD using a **55** degree incident angle and HH polarization.

has been reduced to  $1\lambda$ . Now, instead of a long extended return, there is only one isolated region of reflectivity that corresponds to the reflection from the interior of the cavity. Nevertheless, MR FD-TD still is able to accurately model this cavity as shown in Figure 4-14.

Furthermore, as will be shown in the discussion on the accuracy of the high frequency technique, a cavity with a large depth will also not necessarily have a long extended return if it also has a very large opening width.

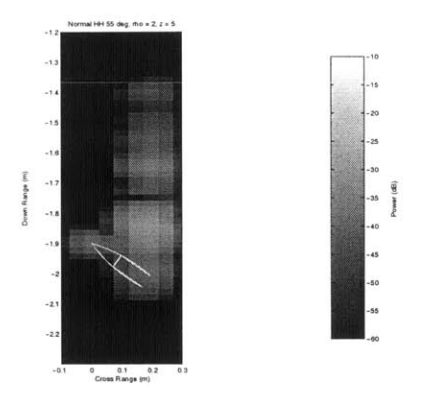

Figure 4-11: ISAR image for conventional FD-TD using a **55** degree incident angle and HH polarization.

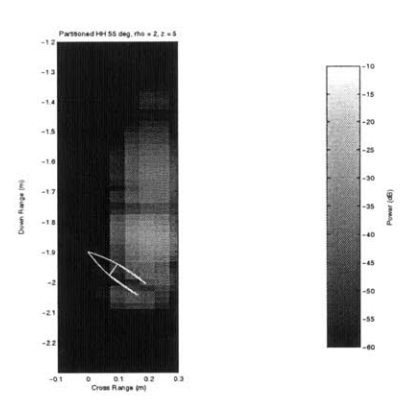

Figure 4-12: ISAR image for MR FD-TD using a **55** degree incident angle and HH polarization.

#### **Range of Computational Feasibility**

**Figure 4-15** shows the range of cavity sizes where MR FD-TD is computationally feasible, using the same guidelines that were applied to conventional FD-TD. For a given cavity radius, the amount of memory needed is now independent of the depth of the cavity.

However computational time limits how deep the cavities can be. **A** narrow deep cavity can be partitioned and may not need much memory but the total number of time steps will be very high. Though a wider cavity uses more memory than a narrow one, this is not what limits cavity width. The limitation is due to the fact that wider cavities require more modes and smaller times steps. Therefore cavities modeled **by** MR FD-TD are only limited **by** computational time-not memory.

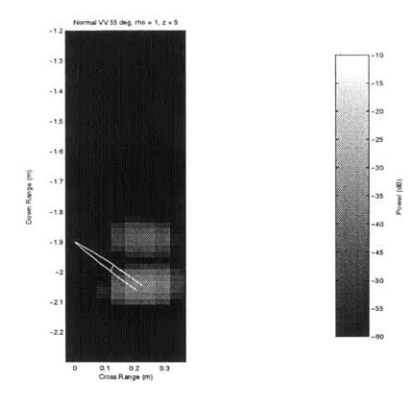

Figure 4-13: ISAR image for conventional FD-TD using a **55** degree incident angle and VV polarization.

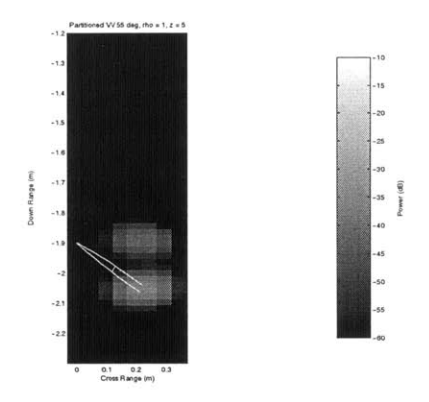

Figure 4-14: ISAR image for MR FD-TD using a **55** degree incident angle and VV polarization.

#### Effects of Using Fewer or More Partitions

Each partition in the cavity introduces an approximation into an otherwise exact method. This bit of inaccuracy is reflected in the fact that the use of more partitions creates a less accurate solution. The trend is shown in Table 4.2.2 of the correlation scores for one cavity modeled using different numbers of partitions. This cavity was 2  $\lambda$  wide and 2  $\lambda$  deep.

| <b>Number of Segments</b>                                          |  |  |  |  |  |  |  |
|--------------------------------------------------------------------|--|--|--|--|--|--|--|
| 1 segment   2 segments   4 Segments   6 Segments   8 Segments      |  |  |  |  |  |  |  |
| 0.6034<br>0.7311<br>Correlation $\vert$ 0.8747<br>0.8555<br>0.8012 |  |  |  |  |  |  |  |

Table 4.5: Summary of the performance of multiple region FD-TD for various number of segments for the straight cavity.

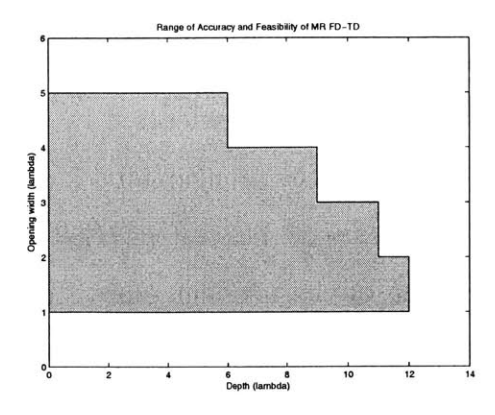

Figure 4-15: Range of feasibility for conventional FD-TD.

#### **Effects of Incident Angle and Polarization**

As shown **by** the tables of correlation scores, There is no significant difference between the correlation scores of **55** degrees and 20 degrees. It would seem likely that incident angle does not affect the accuracy of MR FD-TD so long as that the diffraction from the cavity opening and return from the cavity interior are the most dominant components of RCS. This is not the case for very large angles of incidence. Since the MR FD-TD approach ignores most of the exterior of the cavity, using an incident angle of **90** degrees would not produce accurate results. To confirm this conclusion, a  $1\lambda$  wide and  $5\lambda$  deep cavity was modeled for a range of angles using VV polarization. The correlation scores are shown in Table 4.2.2

|                                                       | Incident Angle in Degrees  |  |  |  |  |  |  |  |  |
|-------------------------------------------------------|----------------------------|--|--|--|--|--|--|--|--|
|                                                       | 35<br>20<br>55<br>70<br>90 |  |  |  |  |  |  |  |  |
| Correlation 0.4992 0.8238 0.8688 0.8621 0.8876 0.9023 |                            |  |  |  |  |  |  |  |  |

Table 4.6: Summary of the performance of multiple region FD-TD for various angles of incidence

Furthermore, the correlation scores seem independent of the polarization of the incident wave. Therefore, polarization does not affect the accuracy of MR FD-TD.

#### **Effects of Using Fewer or More Back and Forth Iterations**

The RCS of a straight duct cavity as generated **by** the multiple region FD-TD method does not differ significantly when multiple back and forth iterations are used versus when no such iterations are used. This is true regardless of the size of the cavity, incident angle, and polarization of the incident pulse. This knowledge is significant because the additional calculations for extra iterations should be avoided whenever possible. Furthermore, this also shows that significant back and forth scatteringwhich would make extra iterations necessary-does not occur to an appreciable degree in straight duct cavities.

### **4.2.3 High Frequency Technique**

#### **Range of Validity**

Tables 4.7, 4.8, 4.9, and 4.10 show the correlation of high frequency results with conventional BOR FD-TD. As was done for MR **FD-TD,** both polarizations and two angles of incidence were studied.

|                               | Depth          |         |                                   |         |         |  |  |
|-------------------------------|----------------|---------|-----------------------------------|---------|---------|--|--|
| Width $\parallel 0.5 \lambda$ |                | 8λ      | 11 $\lambda$                      |         |         |  |  |
| $3 \lambda$                   | 0.83546        | 0.63422 | 0.38910                           |         |         |  |  |
| $\overline{2\lambda}$         | $\mid 0.74994$ | 0.69003 | $0.49838 \pm 0.39801$             |         |         |  |  |
| $1 \lambda$                   | 0.68903        | 0.59039 | 0.38901                           | 0.38972 | 0.32490 |  |  |
| $\overline{0.5~\lambda}$      | 0.45322        |         | $0.37825$   $0.23345$   $0.29839$ |         | 0.22921 |  |  |

Table 4.7: Summary of the performance of multiple region FD-TD versus conventional FD-TD for straight duct cavity, HH polarization, 20 degrees incident angle.

It is important to note that results generated **by** conventional FD-TD are available only for a limited range of cavity sizes. Therefore the scope of correlation scores is bounded as well. However, the available correlation scores show a strong trend: the high frequency technique seems to be reasonably accurate for cavities with an opening of 2  $\lambda$  or greater and with a depth smaller than the opening. This observation can be translated into Figure 4-16, showing the projected range of validity of the high

|               | Depth         |                                                         |         |         |         |  |  |  |  |
|---------------|---------------|---------------------------------------------------------|---------|---------|---------|--|--|--|--|
| Width         | $0.5 \lambda$ | 11 $\lambda$<br>$8\lambda$<br>$5 \lambda$<br>$2\lambda$ |         |         |         |  |  |  |  |
| $3\lambda$    | 0.77344       | 0.55774                                                 | 0.34678 |         |         |  |  |  |  |
| $2\lambda$    | 0.69320       | 0.43677                                                 | 0.35731 | 0.39054 |         |  |  |  |  |
| $1 \lambda$   | 0.58345       | 0.45466                                                 | 0.36467 | 0.32565 | 0.23246 |  |  |  |  |
| $0.5 \lambda$ | 0.39925       | 0.36667                                                 | 0.34266 | 0.23467 | 0.19235 |  |  |  |  |

Table 4.8: Summary of the performance of a High Frequency Method versus conventional FD-TD for straight duct cavities, VV polarization, 20 degrees incident angle.

|               |               | Depth       |            |            |              |  |  |  |
|---------------|---------------|-------------|------------|------------|--------------|--|--|--|
| Width         | $0.5 \lambda$ | $2 \lambda$ | $5\lambda$ | $8\lambda$ | 11 $\lambda$ |  |  |  |
| $3\lambda$    | 0.71003       | 0.46778     | 0.33456    |            |              |  |  |  |
| $2\lambda$    | 0.64578       | 0.35783     | 0.24567    | 0.17357    |              |  |  |  |
| $1~\lambda$   | 0.33456       | 0.34501     | 0.26446    | 0.20341    | 0.16548      |  |  |  |
| $0.5 \lambda$ | 0.23050       | 0.15400     | 0.14663    | 0.25634    | 0.16643      |  |  |  |

Table 4.9: Summary of the performance of a High Frequency Method versus conventional FD-TD for straight duct cavity, HH polarization, **55** degrees incident angle.

frequency technique.

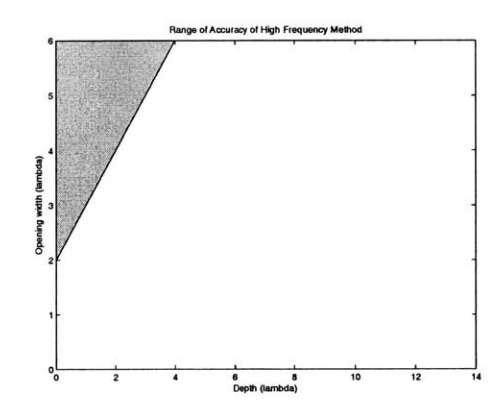

Figure 4-16: Range of validity for the high frequency technique.

In an effort to understand the phenomenology behind this trend, it is useful to study ISAR images of the high frequency method. Figures 4-17 and 4-18 show ISAR images of the RCS as predicted **by** conventional FD-TD and a high frequency technique. This cavity is  $2\lambda$  wide and  $0.5\lambda$  deep, having a depth that is much smaller than the width of the cavity. For the remainder of this thesis, cavities that have widths larger than their depths will be described as "shallow," regardless of the actual di-

|               |               | Depth      |             |            |              |  |  |  |
|---------------|---------------|------------|-------------|------------|--------------|--|--|--|
| Width         | $0.5 \lambda$ | $2\lambda$ | $5 \lambda$ | $8\lambda$ | 11 $\lambda$ |  |  |  |
| $3\lambda$    | 0.70351       | 0.45678    | 0.40246     |            |              |  |  |  |
| $2\lambda$    | 0.63721       | 0.46421    | 0.26443     | 0.24312    |              |  |  |  |
| $1 \lambda$   | 0.34852       | 0.30562    | 0.13567     | 0.23416    | 0.20122      |  |  |  |
| $0.5 \lambda$ | 0.29700       | 0.23563    | 0.20456     | 0.23356    | 0.12435      |  |  |  |

Table 4.10: Summary of the performance of a High Frequency Method versus conventional FD-TD for straight duct cavity, VV polarization, **55** degrees incident angle.

mension of their depth. As shown **by** the conventional FD-TD results, not much extended return is generated **by** this shallow cavity, and the high frequency technique does a reasonably good **job** of matching the exact technique.

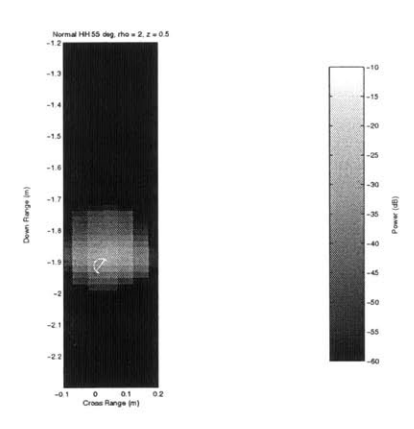

Figure 4-17: ISAR image for conventional FD-TD using a **55** degree incident angle and HH polarization.

However, when the depth of the cavity is equal in length to the width, significant extended return is generated. The high frequency technique does not accurately model this phenomenon because it predicts two isolated areas of reflectivity as mapped in Figures 4-20. **A** logical explanation of these two distinct areas would be first a direct reflection from the rim of the cavity, and then a second delayed return from the interior of the cavity. This prediction differs from the conventional FD-TD prediction shown in Figure 4-19. This ISAR image shows that the cavity is continuously emitting energy and has an extended return that is more than **0.1** meters further down range than predicted **by** the high frequency technique. Also, compare the high frequency ISAR image with Figure 4-10 which had been introduced earlier in the discussion on

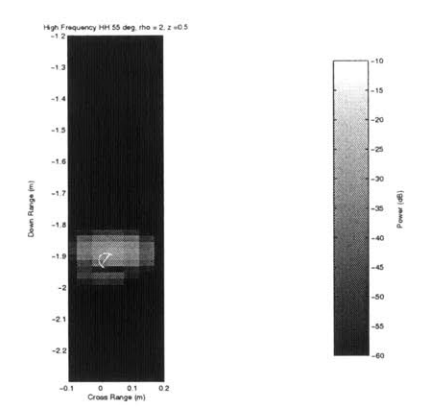

Figure 4-18: ISAR image for the high frequency technique using a **55** degree incident angle and HH polarization.

MR FD-TD which managed to correctly predict the length of the extended return of this particular cavity geometry.

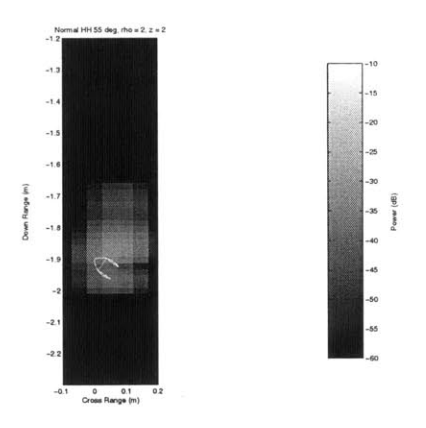

Figure 4-19: ISAR image for conventional FD-TD using a **55** degree incident angle and HH polarization.

When the cavity depth is much greater than the cavity opening, it becomes more obvious that the high frequency method is not accurately modeling extended return. Figures 4-22 shows the ISAR image from the high frequency prediction. Again, it predicts the return coming from two groups: first from the rim of the cavity and then a single delayed return from the cavity interior. But, as shown in Figure 4-21, conventional FD-TD predicts a good deal of extended return, indicating a continuous and lengthy stream of energy emanating from the cavity opening. Also, compare the high frequency ISAR image with Figure 4-12 which had been introduced earlier in

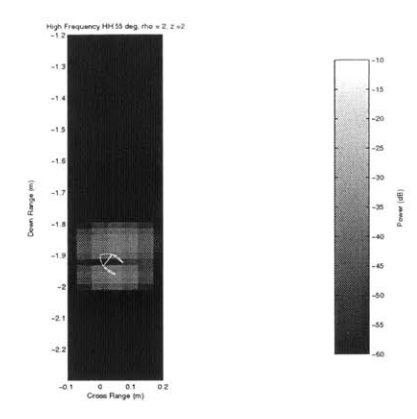

Figure 4-20: ISAR image for the high frequency method using a **55** degree incident angle and HH polarization.

the discussion on MR FD-TD which managed to correctly predict the length of the extended return.

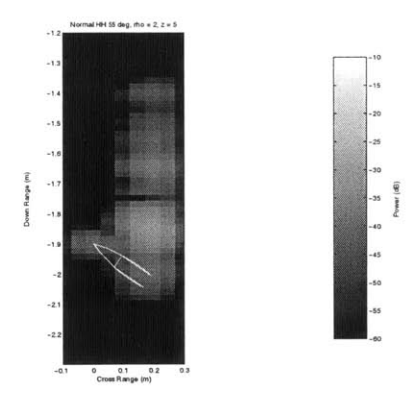

Figure 4-21: ISAR image for conventional FD-TD using a 55 degree incident angle and HH polarization.

The high frequency technique tends to predict the reflected energy from the cavity interior as arriving in a single pulse even though it may be spread out in time. However, when cavities are wider than they are deep, the return from the interior of the cavity does arrive like a single short pulse. These shallow cavities do not create the long "tail" of extended return. Furthermore, these cavities are also precisely the ones that created higher correlation scores for the high frequency technique. Thus, it can be concluded that the high frequency approach becomes a viable cavity modeling technique for shallow straight cavities because the expected extended return is mini-

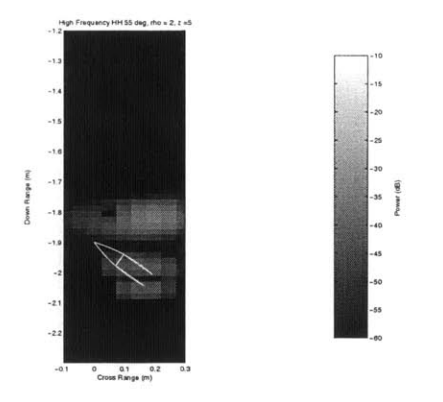

Figure 4-22: ISAR image for the high frequency method using a **55** degree incident angle and HH polarization.

mal. Note that these cavities must be shallow. Cavities with small openings may have minimal extended return yet the high frequency method will not provide an accurate prediction. Shown in Figure 4-23 is an ISAR image of the RCS of a  $1\lambda$  wide by  $5\lambda$ deep cavity as predicted **by** conventional FD-TD. There is not much extended return, having only a single isolated reflected pulse emanating from the cavity interior. The high frequency technique had previously been shown to be adequate in predicting this type of return. But as shown in Figure 4-24, the high frequency method does not predict any return from the cavity interior. Shallowness is a necessary feature of cavities that can be accurately modeled **by** the high frequency approach. Therefore, the range of validity of the high frequency method as derived from the tables of correlation scores is confirmed.

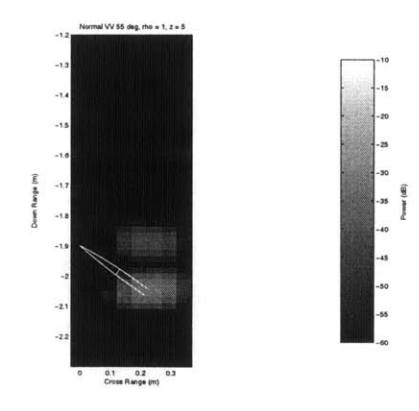

Figure 4-23: ISAR image for conventional FD-TD using a VV degree incident angle and HH polarization.

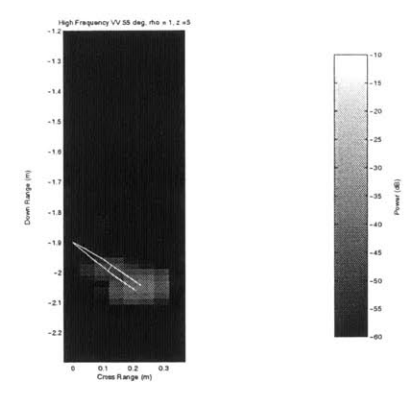

Figure 4-24: ISAR image for the high frequency technique using a **55** degree incident angle and VV polarization.

#### Effects of **Incident Angle and Polarization**

When an incident angle of 20 degrees is used, the high frequency method produces consistently higher correlation scores than when a **55** degree incident angle is used. The most important distinction between the results for **55** degrees and for 20 degrees is that much less extended return is seen at 20 degrees. At this angle, the radar mostly sees the bottom back wall of the cavity and there is minimal interaction with the side walls. As mentioned earlier, each interaction with the side walls of the cavity interior makes the incident wave less ray-like and more spread out. The raytracing component of the high frequency technique becomes less accurate. Reducing the number of reflections off of the side walls will increase the accuracy of the high frequency technique. This fact explains the improved predictions for simulations where the incident angle was 20 degrees. The impact incident angle has on accuracy is shown in Table 4.2.3 which gives the scores of a  $2\lambda$  wide and  $0.5\lambda$  deep cavity with a VV polarized incident wave.

|                                                                     | Incident Angle in Degrees      |  |  |  |  |  |  |  |
|---------------------------------------------------------------------|--------------------------------|--|--|--|--|--|--|--|
|                                                                     | 55<br>$20\,$<br>35<br>70<br>90 |  |  |  |  |  |  |  |
| Correlation   0.8231   0.6438   0.63721   0.6589   0.69320   0.7239 |                                |  |  |  |  |  |  |  |

Table 4.11: Summary of the performance of the high frequency method for various incident angles for the straight cavity.

Polarization did not affect the accuracy. There were no significant differences

between the scores for the two different polarizations, and no general trends were found.

# **4.3 Electromagnetic Behavior in Outward Flared Cavities**

The outward flared cavity has sloping sides so that the radius of the back wall is smaller than the radius of the opening. For all simulations, the same cavity geometry was used:  $5\lambda$  deep,  $2\lambda$  wide at the opening, and  $1\lambda$  wide at the bottom back wall.

## **4.3.1 Extended Return**

Figure 4-25 shows the prediction of conventional FD-TD for the outward flared cavity. Note that the amount of extended return is minimal: a compact area of reflectivity instead of a long tail. This is in marked contrast with Figure 4-11, introduced earlier, which was generated **by** a straight cavity with an equally wide opening and same depth.

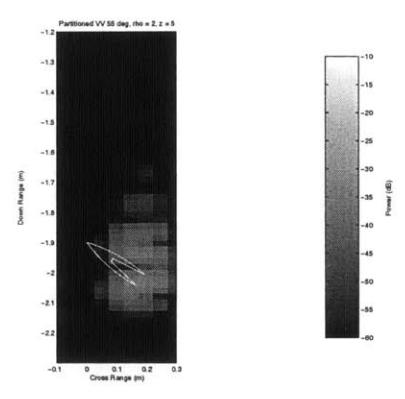

Figure 4-25: ISAR image for conventional FD-TD using a **55** degree incident angle and VV polarization.

Figure 4-26 shows the ISAR image for the RCS of the outward flared cavity as generated **by** the high frequency technique. This prediction lacks some of the extended return shown in the conventional FD-TD prediction. However, this cavity is still rather deep. One might note that this prediction is more accurate than it was for the  $2\lambda$  wide and  $5\lambda$  deep straight cavity presented earlier.

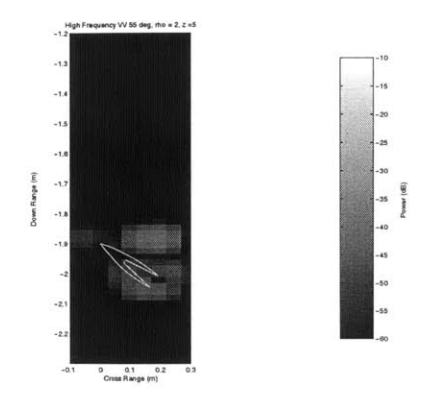

Figure 4-26: ISAR image for a high frequency technique using a **55** degree incident angle and VV polarization.

The outward flared cavity was also modeled **by** MR FD-TD. The ISAR image of the results are shown in Figure 4-27. MR FD-TD met expectations **by** giving a suitably accurate prediction.

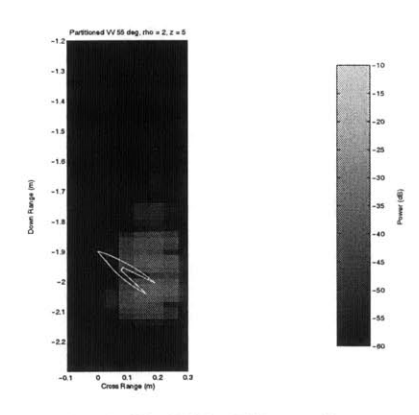

Figure 4-27: ISAR image for the MR FD-TD technique using a **55** degree incident angle and VV polarization.

The extended return of the outward flared cavity is much less than the straight cavity with the same size and depth. This effect occurs since the sloping allows energy to escape more readily as shown in part **(b)** of Figure 4-28. The sloping creates fewer interactions with the cavity side walls. From the previous conclusions about the relationship between the accuracy of the high frequency technique and extended return, one would expect the high frequency technique to be more accurate for cavities with more flaring. In the examples previous presented, the side walls were angled at about **5.7** degrees from horizontal. **If** the size of the back wall is reduced to a point-making the cavity interior into a cone-the angle is about **11.6** degrees. As shown in Table 4.12, the high frequency technique becomes more accurate. To make the angle of the flaring any larger would require shortening the cavity. Thus the increased accuracy of the high frequency technique must be attributed to both the flaring and the shallowness of the cavity.

|                                  | Angle of Flaring                                                     |        |        |        |        |  |  |  |
|----------------------------------|----------------------------------------------------------------------|--------|--------|--------|--------|--|--|--|
|                                  | 0 degrees   5.7 degrees   11.6 degrees   20.0 degrees   31.3 degrees |        |        |        |        |  |  |  |
| Correlation $\vert 0.2430 \vert$ |                                                                      | 0.4083 | 0.5620 | 0.6771 | 0.7731 |  |  |  |

Table 4.12: Summary of the performance of the high frequency method for various angles of flaring of interior cavity walls.

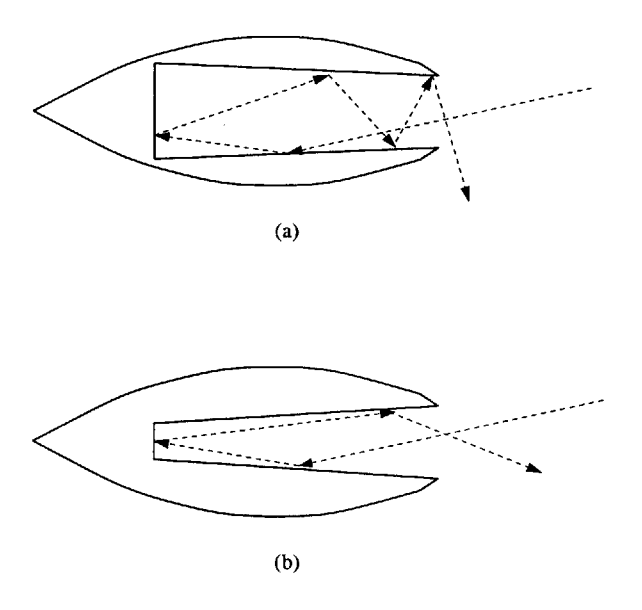

Figure 4-28: Diagram of ray-tracing for inward (a) and outward **(b)** flared cavities.

# **4.4 Electromagnetic Behavior in Inward Flared Cavities**

The inward flared cavity has sloping sides so that the radius of the back wall at the bottom of the cavity is larger than the radius of the opening. For all simulations, the same cavity geometry was used:  $5\lambda$  deep,  $3\lambda$  wide at the bottom, and  $2\lambda$  wide at the opening.

#### **4.4.1 Extended Return**

Figure 4-29 shows the prediction of conventional FD-TD for the inward flared cavity. Note that the amount of extended return is considerable. This extended return is longer than the extended return created **by** the straight cavity with the same cavity depth and width at the opening.

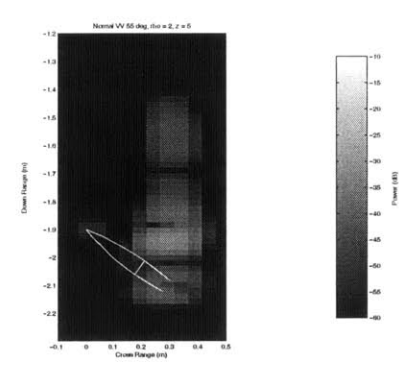

Figure 4-29: ISAR image for conventional FD-TD using a **55** degree incident angle and VV polarization.

Figure 4-30 shows the ISAR image for the inward flared cavity as generated **by** the high frequency technique. This method incorrectly predicts the return from the interior of the cavity as a single pulse. Furthermore, the correlation score is **0.2139,** making the high frequency technique even less accurate than it was for the straight cavity of the same depth and opening width. Given the previous discussion on the inability of the high frequency technique to correctly predict long "tails" of extended return, this finding was expected.

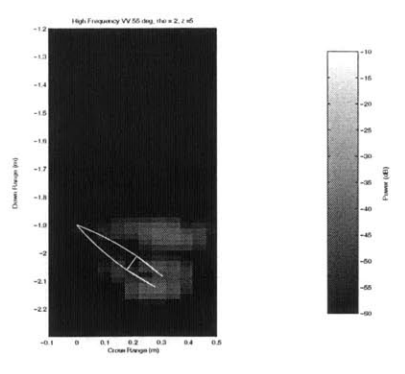

Figure 4-30: ISAR image for a high frequency technique using a **55** degree incident angle and VV polarization.

The inward flared cavity was also modeled **by** MR FD-TD. The ISAR image of the results are shown in Figure 4-31. Although the MR FD-TD results are somewhat comparable to the conventional FD-TD results, MR FD-TD was not able to capture a bit of extra extended return at the very end. This held true despite the use of extra iterations.

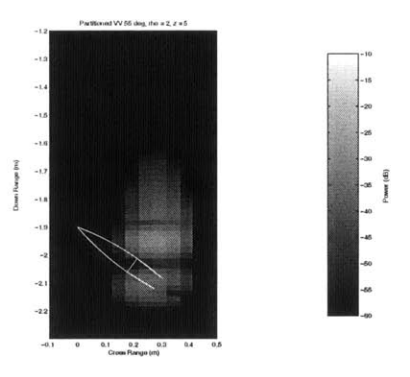

Figure 4-31: ISAR image for the MR FD-TD technique using a **55** degree incident angle and VV polarization.

The increased level of extended return in the inward flared makes sense since the sloping does not allows energy to escape readily as shown in part (a) of Figure 4-28. Energy has a tendency to remain trapped inside for a longer duration of time, thus creating more extended return. From the previous conclusions about the relationship between the accuracy of the high frequency technique and extended return, it should be expected that the high frequency approach would not provide an adequate prediction.

# **4.5 Electromagnetic Behavior in Cavities with Interior Features**

The interior features of this cavity consist of a "bump" that protrudes out from the side wall at the half-way point between the opening and the cavity bottom. Since this cavity is a body of revolution, the bump translates into a ridge. The cavity interior in  $2\lambda$  deep and  $2\lambda$  wide at the opening.

### **4.5.1 Extended Return**

Figure 4-32 shows the prediction of conventional FD-TD for the cavity with an interior feature. Note that the extended return appears as a bright spot much further down range from the other activity. The return from the straight cavity with the same sized depth and width did not have this extra pulse.

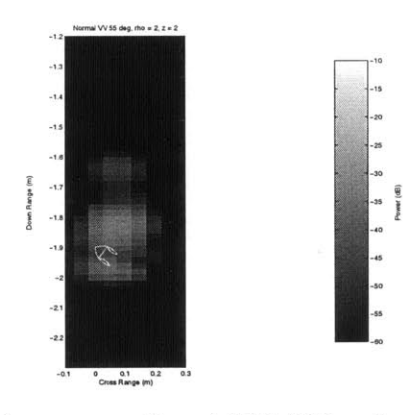

Figure 4-32: ISAR image for conventional EDTD using a **55** degree incident angle and VV polarization.

Figure 4-33 shows the ISAR image for the cavity with an interior feature as generated **by** the high frequency technique. This method incorrectly predicts the return from the interior of the cavity. For this type of cavity, the high frequency technique is unable to predict the extra single pulse that emerges from the cavity after a delay. Though the high frequency method had previously been able to be fairly accurate for shallow cavities, all those cavities has featureless interior walls.

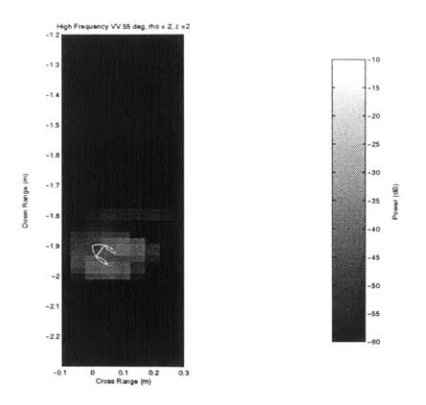

Figure 4-33: ISAR image for a high frequency technique using a **55** degree incident angle and VV polarization.

The cavity with an interior feature was also modeled **by** MR FD-TD. The ISAR image of the results are shown in Figure 4-34.

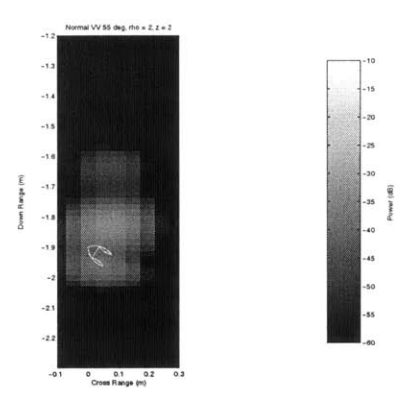

Figure 4-34: ISAR image for the MR FD-TD technique using a **55** degree incident angle and VV polarization.

MR FD-TD seems capable of correctly predicting the extended return, showing a single short pulse down range from all the other activity.

# **Chapter 5**

# **Conclusion and Future Work**

# **5.1 Conclusion**

This thesis investigated the possibility of applying a multiple region FD-TD approach to predict RCS for large, duct-like cavities. Furthermore, it sought to establish some understanding of the situations when this method is valid, and how it compares to other modeling approaches.

To gain that insight, it was necessary to understand how cavity signature in general was affected **by** the target geometry and relative angle and polarization of the radar antenna.

## **5.1.1 Range Validity of the Multiple Region Method**

Multiple region FD-TD has been shown to be a comparable alternative for conventional FD-TD, provided that the cavity is  $1\lambda$  or wider. In particular, the extended return predicted **by** conventional FD-TD is modeled accurately **by** the MR FD-TD given that this criterion is met. The range of validity is still limited **by** computational time. However, the overall range of cavity sizes where MR FD-TD is a tractable approach is larger than the range of conventional FD-TD. The angle of incidence, if smaller than about **70** degrees, does not affect the validity of MR FD-TD. Polarization has no impact.

### **5.1.2 Computational Savings**

Multiple region FD-TD provides considerable computational savings over conventional unpartitioned FD-TD. These savings are summarized in Table **5.1.** Mainly, partitioned FD-TD uses much less memory than conventional FD-TD. Where conventional FD-TD would require *M* amount of memory, partitioned FD-TD requires *M/N, where N* is the number of segments into which the cavity is divided. Using a larger number of segments allows for additional memory savings. But as shown in the last chapter, the level of accuracy generally decreased with an increase in the number of partitions.

This memory savings is advantageous because of many benefits. First, it allows the program to be run on machines that otherwise would not be able to support such a program. As mentioned in the prior chapter, programs using the conventional FD-TD approach often would not compile for larger cavities due a lack of memory.

Furthermore, as indicated in Table **5.1,** the multiple region FD-TD approach allows for faster simulation times. Invoking virtual memory can be prevented because the memory demands of partitioned FD-TD can be reduced in most situations. This will avoid the slowness associated with continuously paging to virtual memory.

Another way multiple region FD-TD can decrease simulation time is through the use of parallel processing **by** calculating each segment on different machines. Lastly, if the cavity is very long, the FD-TD calculations only need to be carried out for the segments where there is activity. This reduces the overall number of calculations, thus reducing computational time. Therefore, the estimated time is  $\leq T$  for MR FD-TD, when compared to *T* for conventional FD-TD. These savings may not hold true for smaller cavities that have a good deal of back and forth scattering in their interiors. Such cavities require the use of multiple iterations, causing extra calculations to be carried out. The time needed to do the extra calculations may outweigh any advantages of partitioning unless the cavity is very large and would otherwise require the use of virtual memory when modeled in conventional FD-TD.

|        | Conventional FD-TD   Partitioned FD-TD |  |
|--------|----------------------------------------|--|
| Memory |                                        |  |
|        |                                        |  |

Table **5.1:** Summary of the savings of multiple region FD-TD over conventional unpartitioned FD-TD.

## **5.1.3 Range Validity of the High Frequency Technique**

The high frequency method can produce reasonably accurate results for shallow straight or outward flared cavities that lack interior features. Cavities are considered shallow if the width of the opening is greater than the depth. Cavities that are deeper than they are wide create too much extended return. The high frequency technique has difficulty modeling this extended return. The high frequency technique is illsuited for modeling cavities with interior features, despite the fact that they may not create long "tails" of extended return. And lastly, the high frequency method is not accurate for cavities with small openings at  $1\lambda$  or less.

### **5.1.4 Range Feasibility of Conventional FD-TD**

It has been shown that conventional FD-TD is a viable option for only a very limited range of cavity sizes. However, it may be the only option for cavities with extremely narrow  $(\ll 1\lambda)$  openings and for small cavities with lots of interior features. None of the other modeling approaches investigated in this thesis could produce comparable results for those classes of cavity geometries.

# **5.2 Future Work**

## **5.2.1 Application to Different Cavity Profiles**

There are an infinite number of different cavity geometries with which multiple region FD-TD can be tested, and this thesis could not explore all of them. **Of** great interest are cavities which can retain energy or create back and forth scattering since there are fewer approaches that correctly predict the RCS, and which are computationally feasible. Also of interest are cavities with interior features that create back and forth scattering. Back and forth scattering in particular is still somewhat difficult for MR FD-TD and the high frequency approach to model. Conventional FD-TD, in constrast, is computationally limited **by** cavity size.

## **5.2.2 Extension to Other Forms of FD-TD**

The work for this thesis used the body of revolution version of FD-TD to implement the multiple region approach. However, as mentioned before, all the arguments and equations given in terms of BOR FD-TD are easily and readily adaptable to a **3D** FD-TD environment.

The multiple region FD-TD program uses a staircase case approximation for targets. It may be possible to adapt the technique to FD-TD programs that use a conformal grid to better model targets. Modeling materials other than **PEC** and free space would only require small changes in the current update equations.

### **5.2.3 Comparison to Other Modeling Techniques**

Though the multiple region FD-TD method has been shown to be accurate for cavity geometries where high frequency techniques fail, it may be enlightening to compare the results with other results obtained through some of the hybridized techniques to solve larger targets. It would also be interesting to compare the efficiency of MR FD-TD versus those approaches. As mentioned earlier, MR FD-TD is meant to be an addition to the tool-box of possible RCS modeling methods. But conventional FD-TD and the high frequency technique are not the only other methods in that box so these comparisons would be useful. Further information on of how all the prediction methods relate to one another would allow an analyst to choose the best possible modeling technique for a given situation.
### **5.2.4 Incorporation Parallel Computing**

Since the cavity is modeled in a piecewise manner, multiple region FD-TD becomes a suitable candidate for distributed computing: each segment can be modeled on separate machines. These simulations can be done in tandem because as the fields at the first time step are calculated for one segment, the fields from the edge of that segment can be used to start the simulation for the neighboring segment and so forth. It is expected that parallel computing could appreciably expand the range of cavity sizes that are feasible to model with the MR FD-TD technique.

#### **5.2.5 Supporting Other Computational Methods**

Multiple region FD-TD can also be incorporated into other codes to predict RCS for cavities that have duct-like segments along their length. Efficient high frequency techniques can be used to model portions of the target while multiple region FD-TD can be applied to more problematic areas within the structure. For example, a very wide shallow cavity may lead into a narrow duct that has some very complicated termination at the end. The very wide shallow portion can be modeled with the high-frequency method. The duct portion can be modeled with MR FD-TD, and the termination can be modeled with conventional FD-TD or any other exact technique.

# **Appendix A**

# **MR FD-TD FORTRAN Source Code**

The MR FD-TD program models electromagnetic propagation through cavity segments and calculates the radar cross section when appropriate. The user must specify the "case" of each cavity segment and must provide the geometry of the segment. For Case **1** segments, the user must specify the desired incident wave.

## **A.1 Main FD-TD Algorithm**

The main FD-TD algorithm contains the update equations. Furthermore, as appropriate for Cases 2, **3,** and 4, it will read in data recorded from previous cavity segments to form the source. It will record data at the ends of the cavity segment for all cases.

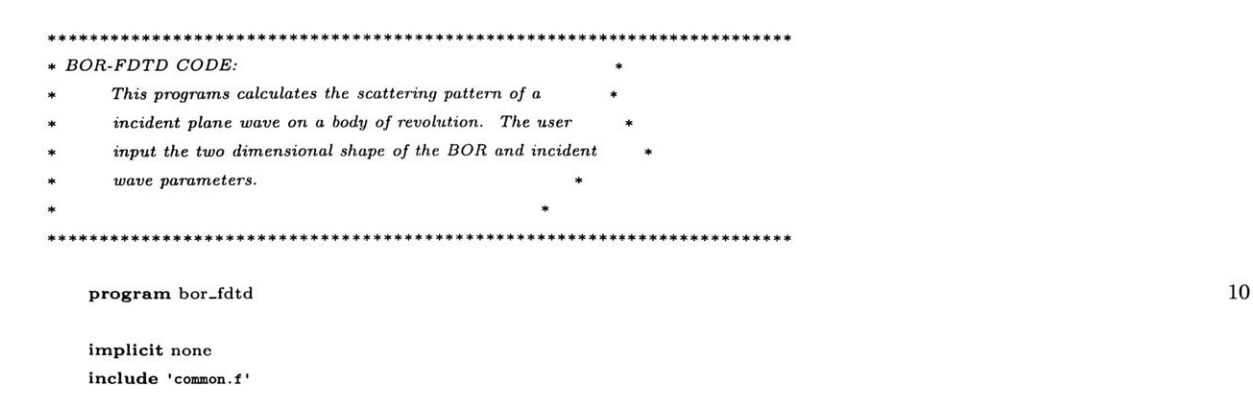

 $c$  1/4/03 Made into a global variable since other outputs

 $\it{c}$  depend on the menu choice

 $\it c$   $\quad$   $integer$   $\it menu\_choice$ 

 $\mathtt{dbase} = \mathtt{'data'}$ 

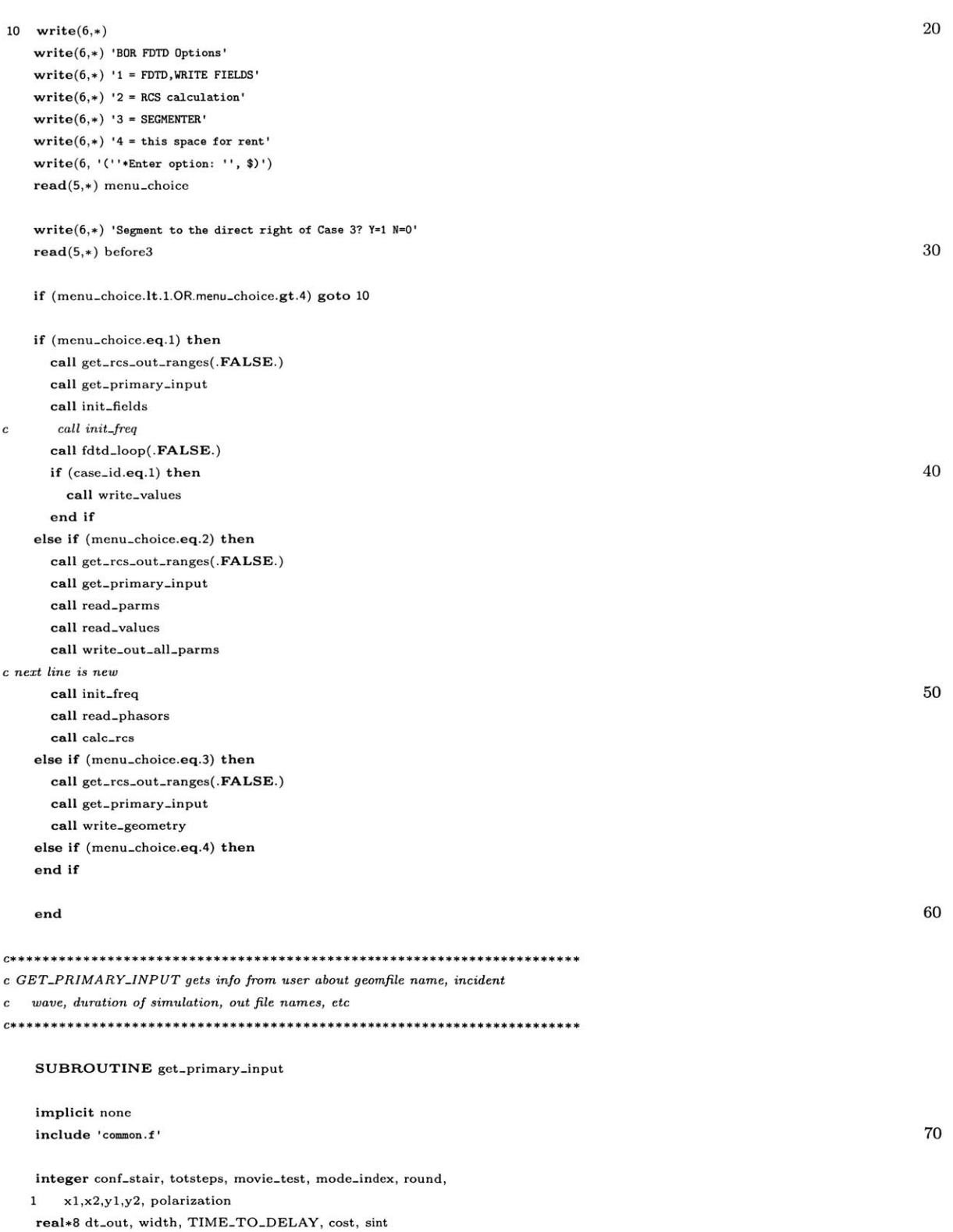

real\*8 theta\_1,theta\_2,theta\_3,theta\_4 *C\*\*\*\* get Geometry and data filename*  $write(6,' (' ' * Enter geometry file name: ' ',\$ )') read(5,\*) fnamein **80**  $write(6,'(''*Interior of the cavity contain features?: ''',\text{\$})')$ write(6,\*) **'1.** Cavity WITHOUT features' write(6,\*) '2. Cavity WITH features' write(6,'(' '\*Enter your choice: '',\$)') read(5,\*) features *cBZ 8/01/02 get case-id* write(6, '("\*Enter case-id number:",\$)') read(5,\*) case-id **90** *CBZ 10/22/02 FORCE IT TO BE AN ARTIFICIAL TIME/SPACE STEP if not c the first step!!*  $c$   $start\_time = 1$  *if*  $case\_id = 1$ read(5,\*) start-time c *Needs z offset for gquad* c *default value should be zero!* read(5,\*) absolute-start **100** read(5,\*) absolute-end  $z$ -offset  $=$  absolute-start  $-1$ *cBZ 9/23/02 get ma-height* write(6, '("\*Enter the maximum rho (height) **value:",\$)')** read(5,\*) max-height *cBZ 8/6/03* write(6,  $\cdot$  ("\*Enter the maximum z (length) value:",  $\mathbf{\hat{s}}$ )') **110** read(5,\*) max-length write(6,'' '\*Store for movie? (1=Y,2-N): **'',\$)')** read(5,\*) movie-test store\_movie = movie\_test.eq.1 if (store-movie) then write(6,'(''+Movie header name: '',\$))  $read(5,*)$  mhname 120 write(6,'(' '\*Movie file name: '',8)') read(5,\*) mfname write(6,'(''\*Number of time steps between each frame: '',\$)') read(5,\*) movie-step  $write(6,*)$  'Field ids: er=1,ez=2,ephi=3,hr=4,hz=5,hphi=6'  $write(6,'(''+Enter id of field to store: '',\$)')$  $read(5,*)$  movie\_num  $movie_type = 1$ end if **130 c################## c#####################** call setup-staircase

call setup-scat **c############################**

#### C####################

*cs\*\*\* Calculate sigma-max so that reflections are 40 dB down* sigma-max **=** 70\*3/eta/40./0.434294481903/(PMLDEPTH\*dz) *<sup>c</sup>*write(6,\*) *'sigma-max* **=** *',sigma.-max* 140 *c write(6,\*) 'Enter sigma max' c read(5,\*) sigma-max* if (calc.bist) then  $\textbf{write}(6, '(''^{*Enter~incident~angle~that~in~degrees: '',\$)')$ read(5,\*) inc-ang end if **<sup>33</sup>**write(6,'(''\*Select polarization (1=HORZ,2=VERT): '',\$)') read(5,\*) polarization **150** if (polarization.eq.1) then  $Ehg = 1.0$  $Evg = 0.0$ else if (polarization.eq.2) then  $E$ **hg**  $= 0.0$  $Evg = 1.0$ else goto **<sup>33</sup>** end if **160** 32 write(6,'(''\*Enter duration of simulation (ns): '',\$)') read(5,\*) sim-duration if (sim-duration.lt.0.5) then print \*,'Simulation must last longer than **0.5** ns.' goto **<sup>32</sup>** end if  $C***$  *Modulation of Gaussian Pulse (1-on 0-off) c 50 write(6,'("\* Modulate incident wave? (1=Y,0=N):* ",\$)') *<sup>c</sup>read(5,\*) modulate* **170** *<sup>c</sup>if (modulate.gt.1.OR.modulate.lt.0) goto 50* **<sup>c</sup>***if (modulate.eq.1) then <sup>c</sup>write(6,'("\* Enter modulation frequency:* ",\$)') **c** *read(5,+) modfreq* **c** *else*  $c$   $modfreq = -1$ *c end if* **C\*\*\*\*** *Convert incident angle to radians* inc-ang=(inc-ang/180)\*pi **180** if (abs(inc-ang-pi).lt.tole.OR.abs(inc-ang).lt.tole) then  $mode\_start = 1$  $mode_{end} = 1$ else  $\text{c}$  modes =  $\text{int}(\text{obj\_height*2*} \text{p} \text{is} \text{high\_freq}/\text{c} + 1)$ *<sup>c</sup>Need to keep* **#** *modes constant for all segments*  $modes = int(max\_height*2*pi*high\_freq/c+1)$ write(6,\*) 'Estimated modes required: ',modes write(6,'(' '\*Enter start mode: '', *\$)')* **190**  $read(5,*)$  mode\_start  $write(6,'(''*Enter end mode: '', $)')$ read(5,\*) mode-end end if

```
c*********Always go with estimated number of modes
```
 $mode_{\text{start}} = 0$ 

```
c mode..end = modes debugging
    mode_{end} = modes
```

```
if (abs(Ehg-1).lt.tole) then
   eqset-start = 2
   eqset\_end = 2else if (abs(Evg-1).It.tole) then
   eqset-start = 1
   eqset-end =1
 else 210 and 210 and 210 and 210 and 210 and 210 and 210 and 210 and 210 and 210 and 210 and 210 and 210 and 210 and 210 and 210 and 210 and 210 and 210 and 210 and 210 and 210 and 210 and 210 and 210 and 210 and 210 and 2
   eqset\_start = 1eqset-end = 2
end if
```
*C\*\*\* Standard Dev and Wave Delay Calculations*

- *<sup>c</sup>if (modulate.eq.0) then*
- *c sdev=5.0\*dt-out(1)*
- **c** *else <sup>c</sup>sdev=(1.0/modfreq/4. 0)*
- *<sup>c</sup>end if* 220
- $c \t\t width = \textit{sdev} * \textit{sqrt}(10.0)$
- 

*c\*\*\*\* calculate pulse width to cover desired bandwidth*

```
c**** amplitude function is exp(-2.3 (t/width)*2 )
c**+* so that the amplitude function is "nonzero" for a duration of
c**+* approximately 2*width seconds.
```
*c\*\*\*\* width defined so that the function value is 10% of the maximum*  $c***$  *at the edge of the width, i.e.*  $exp(-2.3) = 0.1$  230

*c\*\*\*\* Magnitude of Fourier transform of amplitude function is: c\*\*\*\* exp(-(1/2.3)* **\*** *(freq\*pi\*width)\*+2) which corresponds to a c\*\*\*\* bandwidth of approximately 4.6* **/** *(pi\*width)*

*c\*\*\*\* It is therefore ideal to choose modulation frequency to be* c\*\*s\* *the center frequency.*

write $(6,*)$  'starting here' 240  $\text{module} = 1$  $\text{modfreq} = (\text{high\_freq} + \text{low\_freq})/2.0$ 

write(6,\*) modfreq,modfreq

 $c$  *width* =  $min(4.6/(pix (max(high\_freq-low\_freq, 0.5e9))), 25* dt)$  $width = 4.6/(pi*(max(high\_freq - low\_freq, 0.5e9)))$ 

 $write(6,*) 'width=', width'$ sdev **=** width **/** sqrt(2.3d0) **250**

*c write(6,\*)*  $c$  *write*( $6$ ,\*) 'width/ $dt =$ ', width/ $dt$ 

*c\*\*\*\* if width is not larger than 7edt, you may want to define a smaller* c\*\*\*\* *time step, which implies a smaller step size in order to avoid ce\*\*\* numerical dispersion effects.*

```
cs** calculate time delay 260
10 if (inc_ang.ge.(2*pi)) then
     inc-ang = inc-ang-2*pi
     goto 10
   end if
20 if (inc-ang.lt.0) then
    inc-ang = inc-ang+2*pi
     goto 20
   end if 270
   cost = cos(inc.ang)
   sint = sin(inc_ang)print *, rcszl, rcsz2, mheight
c x1 = rcsz1x^2 = rcsz^2c x1 = rcsz1 + z-offset
   x1 = \text{rcs1} - 1 280
   x2 = rcsz2 + zoffset - 1y1 = 1y2 = mheight
c***** determine the time delay so that wave arrives at the target at
c***** around time step 100-150.
   TIMETO.DELAY = 100*dt.out(mode-start)
   theta<sub>-1</sub> = \tan 2(y2*1.0,(x2-x1)*1.0) 290
   theta_2 = \frac{atan2(y2*4.0,(x2-x1)*1.0)}{2}theta<sub>-3</sub> = atan2(y2*4.0,(x1-x2)*1.0)theta_4 = atan2(y2*1.0,(x1-x2)*1.0)if (inc_ang.ge.0.AND.inc_ang.lt.theta_1) then
     gd = (x2*dz*cost+0*dz*sint)/c + TIME\_TO\_DELAY + 2*sdevelseif (inc.ang.ge.theta-1.AND.inc.ang.It.theta.2) then
     gd = (x2*dz*cost+y2*dz*sint)/c + TIME\_TO\_DELAY + 2*sdevelseif (inc.ang.ge.theta_2.AND.inc-ang.lt.theta.3) then
     gd = ((x1+x2)/2*dz*cost+y2*dz*sint)/c + TIME\_TO\_DELAY + 2*sdev 300
   elseif (inc_ang.ge.theta_3.AND.inc_ang.lt.theta_4) then
    gd = (x1*dz*cost+y2*dz*sint)/c + TIME\_TO\_DELAY + 2*sdevelse
    gd = (x1*dz*cost+0*dz*sint)/c + TIME\_TO_-DELAY + 2*sdevend if
ccMake gd the same as the whole case
c gd = 1.3297587838153371*le-9
                                                                                               310
   totsteps = 0do 80 mode_index = mode\_start, mode\_enddt = dt-out(mode-index)
```
if (store.movie) call setup-movie(totsteps)

**<sup>80</sup>**continue

 $\text{totsteps} = \text{totsteps} + \text{round}(\text{sim\_duration} * \text{1e-9/dt})$ 

# RETURN

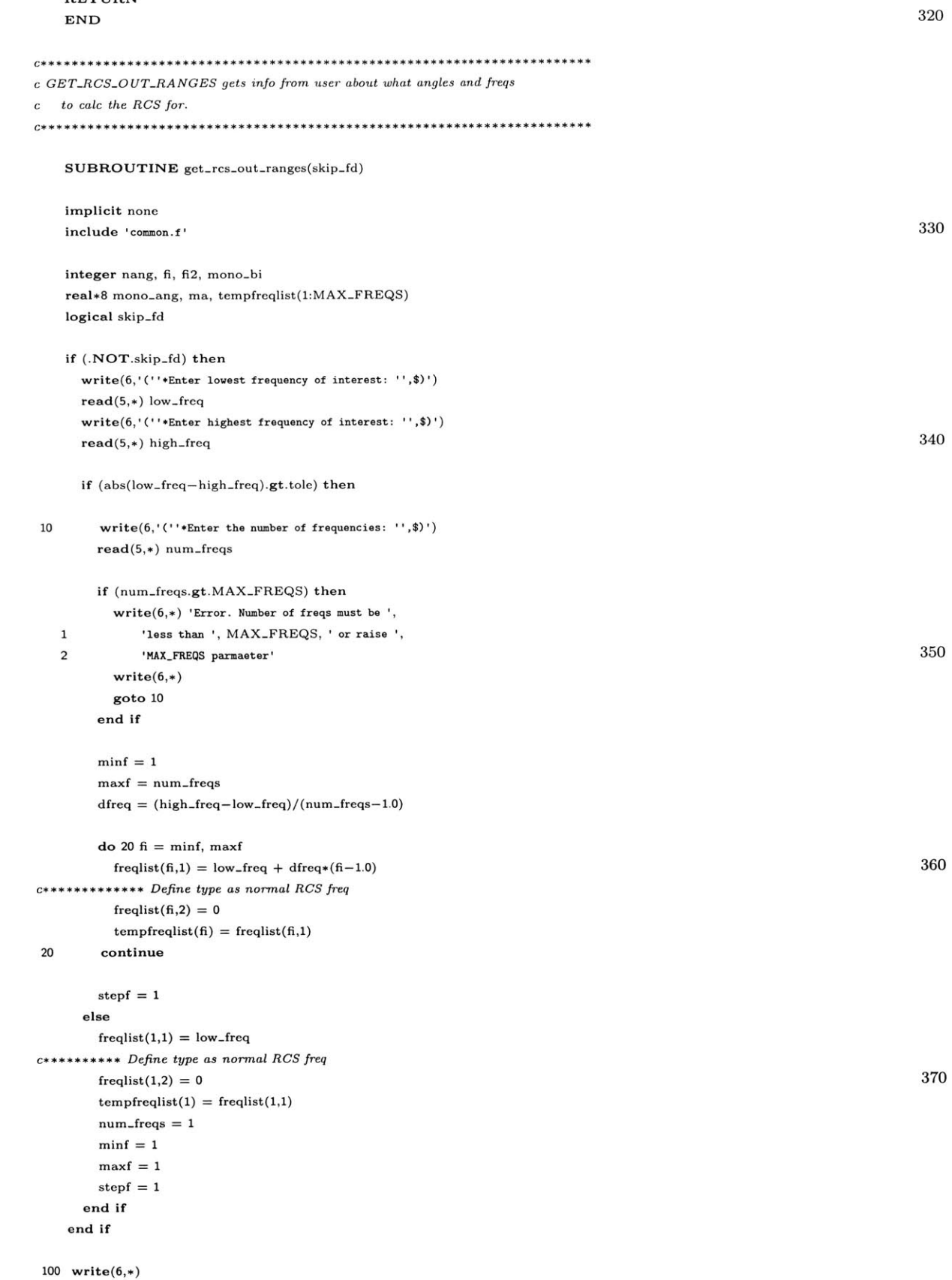

```
write(6,*) '1. Calculate bistatic RCS vs angle for given freqs' 380
 write(6,*) '2. Estimate monostatic RCS vs angle for given freqs'
 write(6,'(' ' *Enter your choice: ' ',\)')
 read(5,*) mono-bi
 if (mono-bi.ne.l.AND.mono-bi.ne.2) then
  goto 100
 else
  calc-bist = mono-bi.eq.1
 end if
if (calc-bist) then 390
  write(6,*) 'Bistatic RCS angles (in degrees)
  write(6,'(''*Enter initial and final phi: '
  read(5,*) low-phi,high-phi
  if (abs(low_phi-high_phi).lt.tole) then
    dphi = high-phi-low-phi+1.0
  else
    write(6,'('' *Enter number of angles: '',\text{\$})')read(5,*) nang
    dphi = (high-phi-low-phi)/ dble(nang-1.0) 400
  end if
  write(6,'(''*Enter initial and final theta: ',$,$))
  read(5,*) low.theta,high-theta
  if (abs(low-theta-high-theta).lt.tole) then
    dtheta = high-theta-low-theta+1.0
  else
    write(6,'(''+Enter number of angles: '',\text{\$})')\mathbf{read}(5,*) nang 410dtheta = (high-theta- low-theta) / dble(nang-1.0)
  end if
else
  write(6,'( '*Enter incident angle theta in degrees: ',$)
  read(5,*) inc-ang
  write(6,*) 'Monostatic RCS angles (in degrees)'
  write(6,' ("*Enter fixed phi angle: ''',\text{*})')read(5,*) low-phi
  high-phi = low.phi 420
  dphi = 1.0write(6,*) 'Note, monostatic angle range = inc\_ang (+/-) ',
\mathbf 1'max-ang'
  write(6,'(' '*Enter max angle: '',$,$)')
  read(5,*) mono_ang
  mono-ang = abs(mono-ang)
  low-theta = inc-ang-mono-ang
  high\_theta = inc\_ang + mono\_ang430
  if (abs(low-theta-high-theta).lt.tole) then
    \texttt{dtheta} = \texttt{high\_theta-low\_theta+1.0}else
    write(6,'( '*Enter number of angles (must be odd): ',$))
    read(5,*) nang
    if (dble(nang/2).eq.dble(nang)/2.0) then
     write(6,*) 'Increasing nang to ', nang+l
     nang = nang+1end if
    dtheta = (high-theta-low-theta)/ dble(nang-1.0) 440
```
end if  $mono\_nang = nang$ C\*\*\*\*\*\*\* Determine freqs that need to be calculated.  $c******$  Total frequencies needed num-freqs\*  $(nang+1)/2$ if (num\_freqs\*(nang+1)/2.gt.MAX\_FREQS) then  $write(6,*)$  'MAX\_FREQS error' pause end if 450  $f12 = 1$ do 30  $fi=1, num\_freqs$ C\*\*\*\*\*\*\*\*\*\* Update freqlist components so that they are considered  $c*********$  for use in monostatic calculations  $mono\_freq\_ind(fi) = fi2$ do 40 ma =  $0,$ mono\_ang,dtheta  $freqlist(fi2,1) = tempfreqlist(fi)*cos(ma/180*pi)$  $freqlist(fi2,2) = 1$  $f12 = f12 + 1$ 460 40 continue 30 continue  $\min\mathbf{f}=1$  $\text{maxf = num\_freqs*(nang+1)/2}$ end if **RETURN END** 470 c MEMORY\_CHECK checks if enough memory has been allocated and reports c all errors stored in error buffer. SUBROUTINE memory\_check implicit none include 'common.f' 480 integer i, id if  $((2*mheight + rcsz2 - rcsz1 - 1).gt.mxdp)$  then print \*,'error not enough memory for RCS components' print \*,'set the parameter mxdp higher than',  $2*mheight + rcsz2 - rcsz1 - 1$  $\mathbf 1$  $enough_memory = .**FALSE**.$ end if 490 if (nm.gt.mode\_start) then  $write(6, *)$ print \*,'nm =',nm,' is greater than the starting mode' print \*,'number', mode\_start, '. Adjust the nm parameter'  $enough_memory = .FALSE.$ end if if (mm.lt.mode\_end) then  $write(6, *)$ print \*,'mm =',mm,' is less than the ending mode' 500 print \*,'number', mode\_end, '. Adjust the mm parameter'  $enough_memory = .**FALSE**.$ 

end if

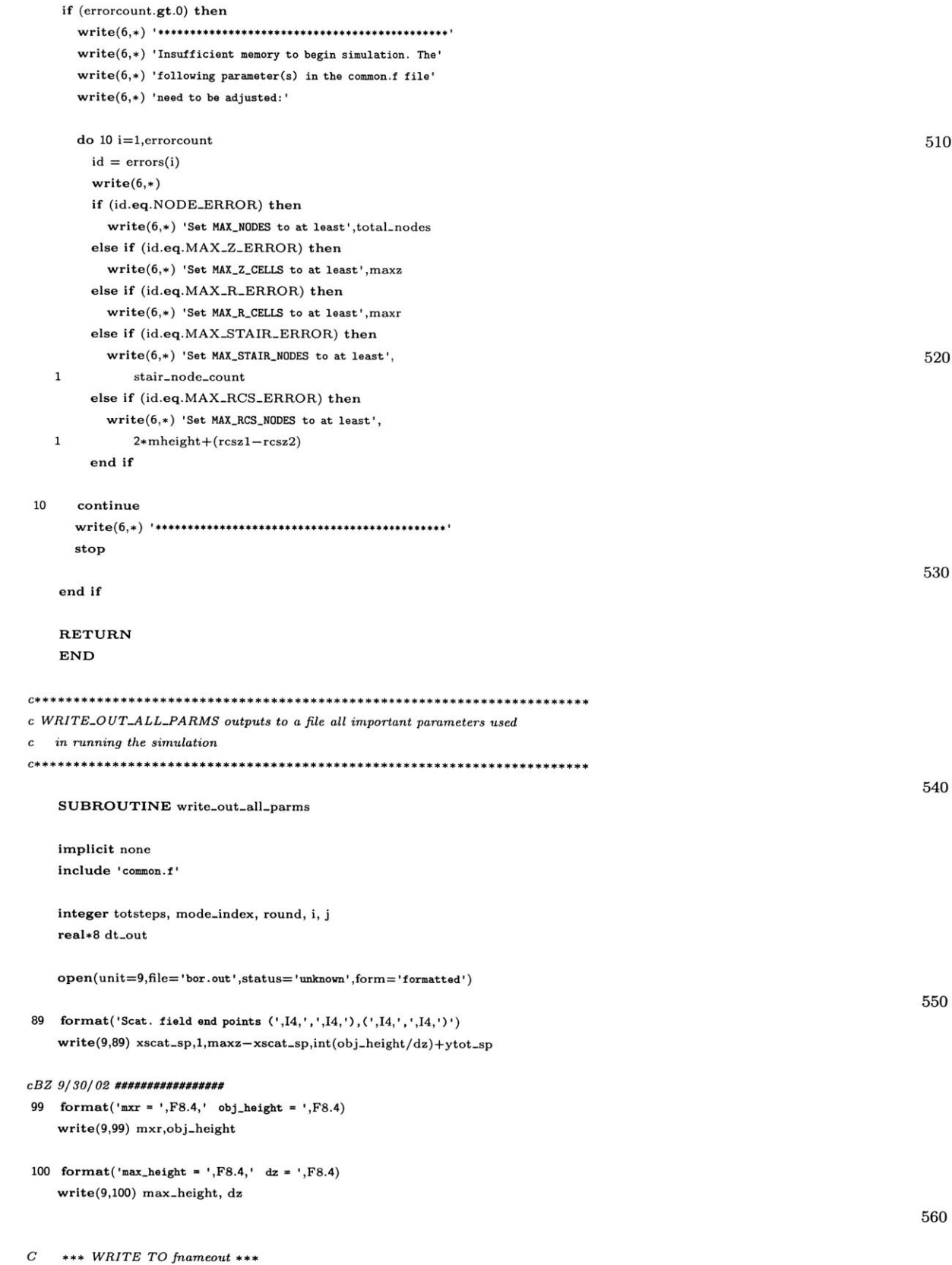

```
write(9,11)
  write(9,17) (high-freq/1E9), (low-freq/1E9)
  write(9.11)if (modulate.eq.1) then
    write(9,31) modfreq/l.0E9
  else
    write(9,31) -1
   end if 570
  write(9,11)
  write(9,26) len,obj-height
  write(9,18) maxz,maxr,dz
  write(9,11)
  write(9,19) sigma-max
  write(9,21) movie-num
  write(9,22) movie-type
  write(9,23) mheight,rcszl
  write(9,24) rcsz2, 2*mheight+rcsz2-rcszl-1
                                                                                                    580
  write(9,*)
  write(9,*) sdev = ',sdev
  \text{write}(9,*) \quad \text{inc\_ang = ', inc\_ang/pi*180,' (deg)' }write(9,*) gd = ',gd,' (sec)'
  write(9,*)
  write(9,*) Simulation Duration (ns) = ',sim-duration
  \mathrm{totsteps}=0do 80 mode-index = mode-start,mode-end 590
    \begin{aligned} \text{dt} \, &= \, \text{dt\_out}(\text{mode\_index}) \end{aligned}N=round(sim_duration*1e-9/dt)
    totsteps = totsteps + N
    write(9,36) mode_index,dt, N80continue
36 format(2X,'Mode = ',12,2X'dt = ',E12.7,2X,'N time steps =',16)
   write(9,*) ' Total Steps to run = ',totsteps
   write(9,11)
   write(9,34) eqset-start, eqset-end 600
34 format(2X, 'Running eqset ',I1,' through ',I1)
   write(9,*)
  if (abs(Ehg-1.0).It.tole) then
    write(9,*) 'HH RCS calculated'
  else
    write(9,*) 'VV RCS calculated'
  end if
  if (calc.bist) then
    write(9,*) 'Bistatic RCS calculated' 610
  else
    write(9,*) 'Estimated Monostatic RCS calculated'
   end if
   write(9,11)if (.NOT.use-conformal) then
    write(9,*) ' Staircase gridding used for ',fnamein,' geomfile'
   else
    write(9,*) ' Conformal gridding used for ', fnamein, 'geomfile'
   end if 620
   write(9,25)
   write(9,27) xtot-sp, ytot-sp
```

```
write(9,28) xscat_sp, yscat_spwrite(9,29) xhuy-sp, yhuy-sp
   write(9,30) xall-sp, yall-sp
27format(' xtot-sp = ',18,' ytot-sp = I8)
28format(' xscat-sp = ',I8,' yscat-sp = ,18)
29format(' xhuy-sp = 'I8,' yhuy-sp = ',I8) 630
30format(' xall-sp = ',18,' yall-sp = 'I8)
   write(9, *) 'case_id = ', case_idwrite(9, *) 'features = ', features
   write(9,*) 'mode-no = ', mode-no
   write(9,*) 'end\_playback = ', end\_playbackwrite(9,*) 'flag = ', flag
   write(9,*) 'quit-flag = ', quit-flag
   write(9,*) 'before3 = ', before3
   write(9,*) 'start_time ', start_time 640
   write(9, *) 'end_time = ', end_timewrite(9,*) 'start-mem-rec - ', start-mem-rec
   write(9,*) 'er_max = ', er=maxwrite(9,*) 'er_mean = ', er_meanwrite(9,*) 'max-height = ', max-height
   write(9,*) 'mxr = ', mxrwrite(9, *) 'z_ofset = ', z_ofsetwrite(9,*) 'absolute-start = ', absolute-start
   write(9, *) 'absolute_end = ', absolute_end
   write(9,*) 'rcsz-start = ', rcsz-start 650
   write(9,*) 'rcsz-end = ', rcsz-end
   write(9,*) 'rcsz = ', rcsz
   write(9,*) 'rcsr = ', rcsr
   write(9,*) 'x_start_tot = ', x_start_tot
   write(9,*) 'x<sub>-</sub>end<sub>-tot</sub> = ', x<sub>-end-tot</sub>
   write(9, *) 'upper_edgetot = ', upper_edgetot
   write(9, *) 'upper_edgescat = ', upper_edgescat
   write(9,*) 'upper-edgehuy = ', upper-edgehuy
   write(9,*) 'lower-edgetot = ', lower-edgetot
   write(9,*) 'lower-edgescat = ', lower-edgescat 660
   write(9,*) 'lower-edgeleft = ', lower-edgeleft
   write(9,*) 'lower-edgeright = ', lower-edgeright
   write(9,*) 'x-opening = ', x-opening
   write(9,*) 'y-opening = ', y-opening
   write(9,*) 'right_x = ', right_xwrite(9,*) 'right-y = ', right-y
   write(9,*) 'left-x ', left-x
   write(9,*) 'left-y - ', left.y
   write(9,*) 'high-y ', high-y
   write(9,*) 'high_x = ', high<sub>-x</sub> 670write(9, *) 'chuck = ', chuckwrite(9,*) 'max-length = ', max-length
   write(9,*) 'maxztrue = ', maxztrue
   write(9, *) 'zoffset = ', zoffsetcall plotb(ZB,RB,NP,51,41)
   do 82 i = 1, staircount
cdo 83 j = 1,3
```

```
write(9,*) stair-zero(i,l),stair-zero(i,2),stair.zero(i,3) 680
c 83 continue
```

```
82 continue
```
close(unit=9)

```
C *** FORMAT LINES ***
09 format(I3)
 11format('') 690
17format('High Freq (GHz) =',F6.2,3X,'Low Freq (GHz) -',F6.2)
31 format('Modulation Freq (GHz) (-1 = unmodulated)',F6.2)
26 format(5X, 'Length (m) = ',F4.2,4X, 'Height (m) = ',F4.2)
18 format(11X,'maxz = ',I5, 9X,'maxr = ',4,9X,'dz ',F8.7,' (m)')
19format(' sigma-max = ',F12.8)
21 format(' movie-num = ',112,' (er=l, ez=2, ephi=3, hr=4,
  1 ,'hz=5, hphi=6)')
22format(' movie-type = ',112,' (movie=1, wrtraw=2)')
23format(' mheight = ',Il2,' rcszl = ',I8)
24format(' rcsz2 = ',Il2,' NPInRCS = ',18) 700
25 format(/,'ADJUSTED DATA POINTS TO FIT FDTD GRID')
   RETURN
   END
ce+++++++ *++ ***+*+ ********** * * **++++++++++*+*+
c WRITE-GEOMETRY: outputs to a file the important z-values per segment
c*******+*+*********+******+*+++++*+*********** ***++++++
   SUBROUTINE write.geometry
   implicit none
   include 'common.f'
   open(unit=9,file= 'geom.info',status='unknown',orm='formatted') 720
   write(9,*) rcsz_start
   write(9,*) rcsz-end
   write(9,*) maxz
   write(9,*) mheight
   close(unit=9)
   RETURN
   END
**********************************+************************+**
cDT..OUT returns the required dt for stability based on mode number
c and dz. Function used so that all dts in the program are calculated
c in the same way.
*****+******************************************++*****+
   REAL*8 FUNCTION dt_out(mode)
   implicit none
   include 'common.f'
```
**710**

**730**

740

integer mode

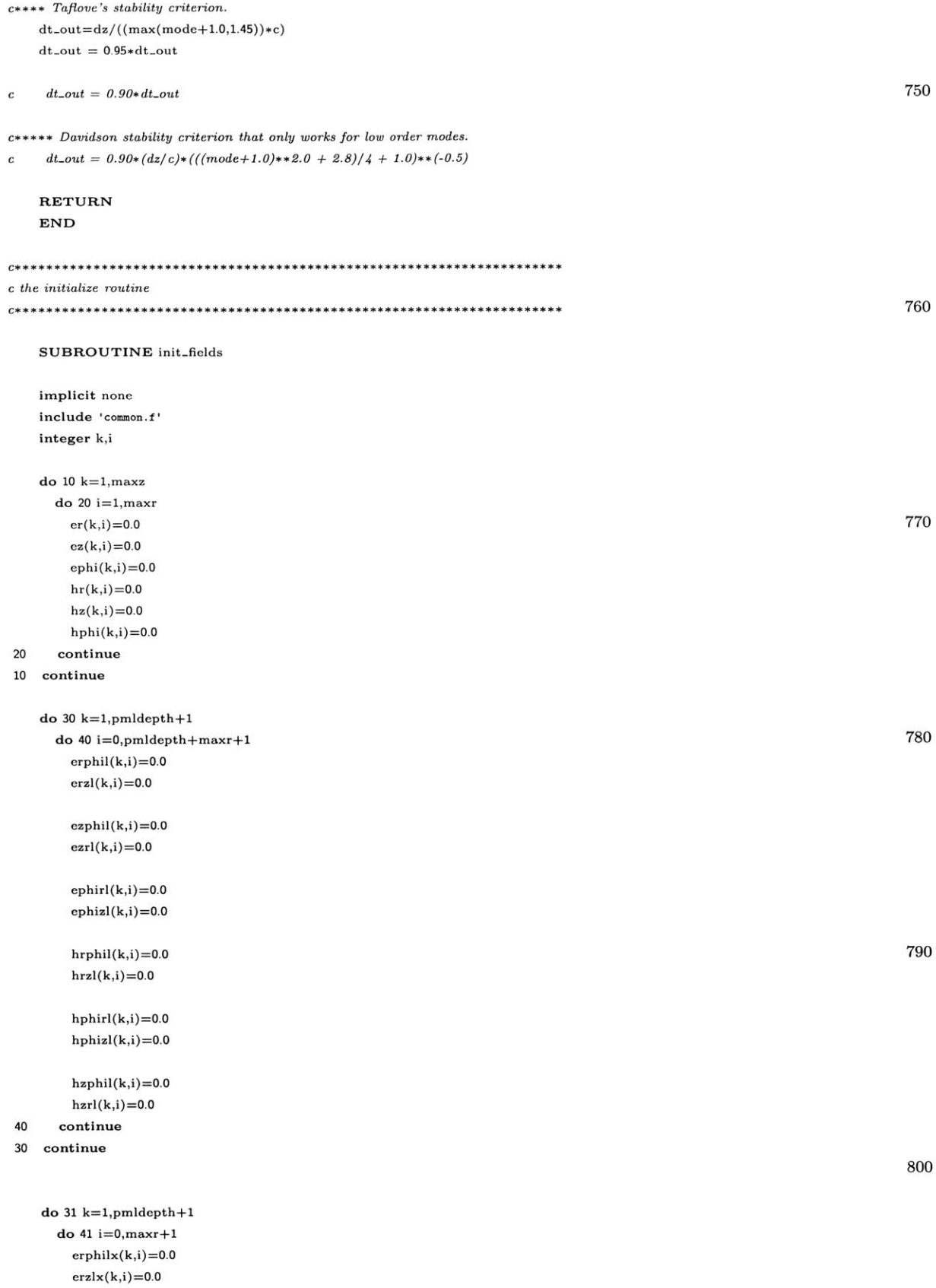

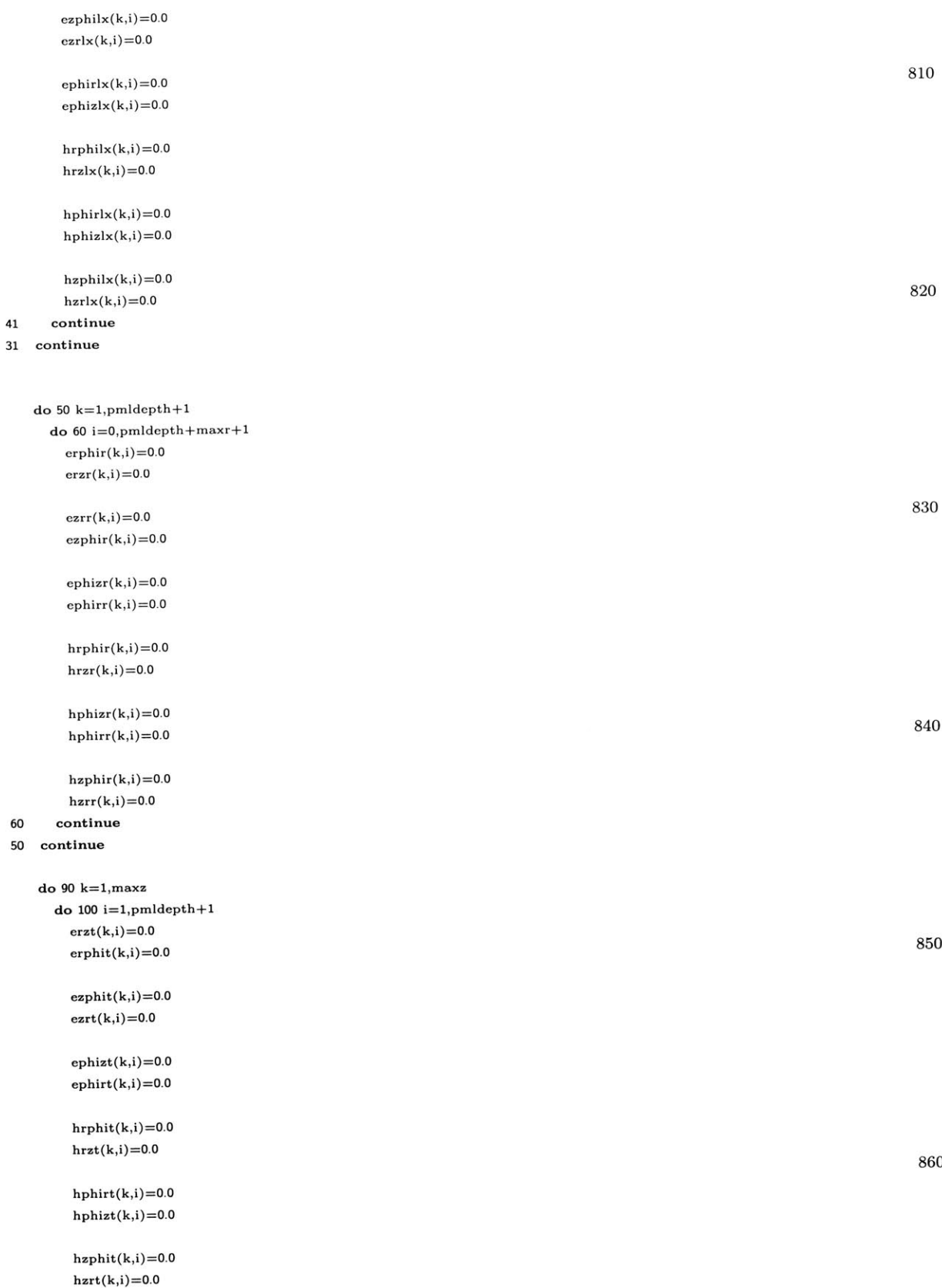

**820**

**830**

840

- **<sup>100</sup>**continue
- **90** continue

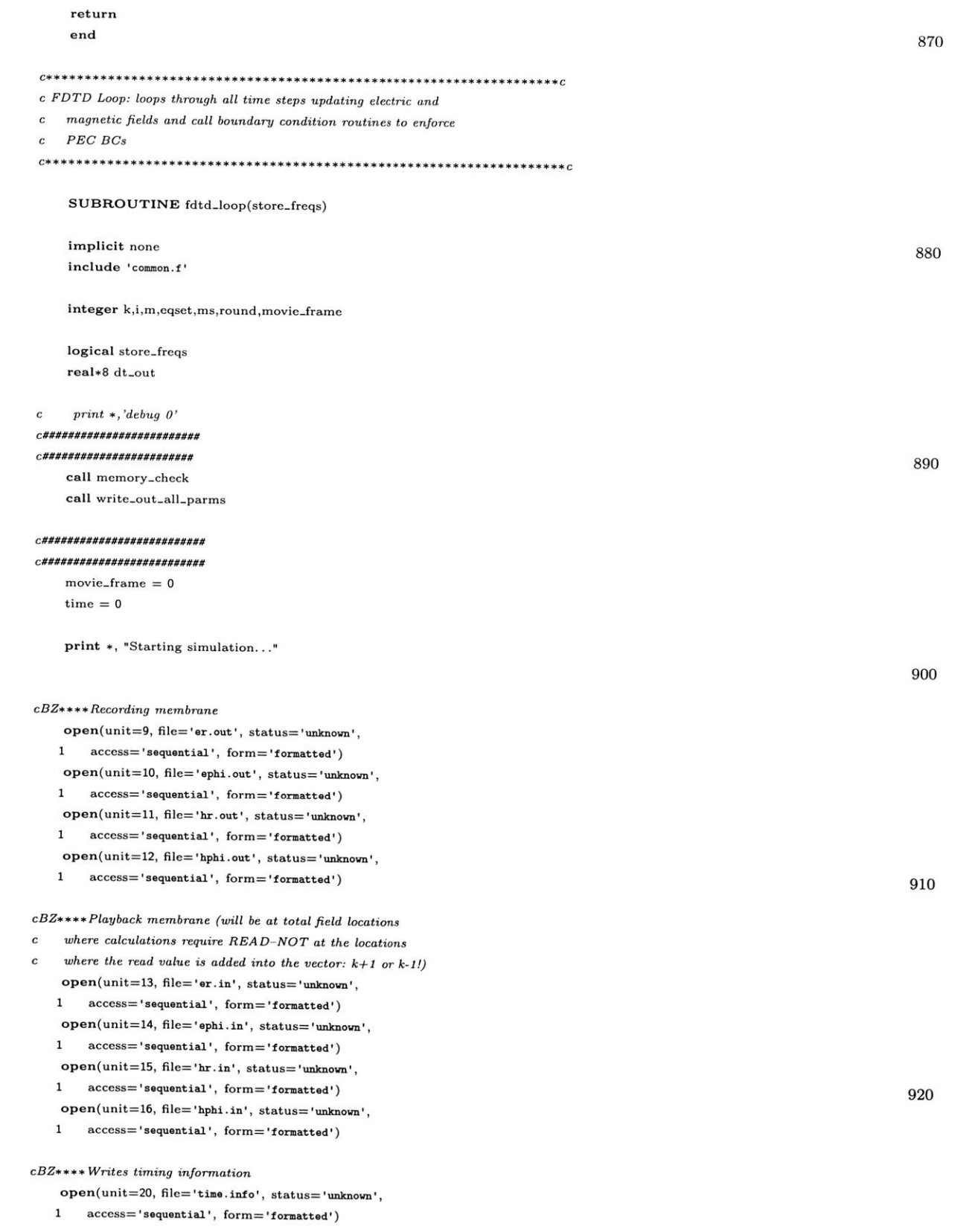

 $\emph{cBZ***}$   $\emph{backscatter recording membrane}$  for case<br>2

```
if ((\text{case_id.eq.2}).\text{or}.(\text{case_id.eq.5}).\text{or}.(\text{case_id.eq.4})) then
     open(unit=21, file='erx.out', status='unknown', 930
   1 access='sequential', form='formatted')
     open(unit=22, file='ephix.out', status='unknown',1access='sequential', form= 'formatted')
     open(unit=23, file='hrx.out', status='unknown',
  1 access='sequential', form='formatted')
     open(unit=24, file='hphix.out', status='unknown',1 access='sequential', form='formatted')
   end if
cBZ*** Quit flags
   end-playback = 0
   quit_flag = 0\text{flag} = 0start\_mem\_rec = 0end_time = 0er_{-}max = 0er_{\text{-}}mem = 0c######### Set RCS TOP breakpoint
   if ((case.id.eq.5).or.(case.id.eq.1)) then
     if ((rcszl+17).ge.rcsz2) then
       pookie = 0
     else
       pookic = rcszl + 12
     end if
   end if
   do 5 m = mode-start, mode-end
     dt = dt_{out}(m)N = round(sim\_duration * 1e-9/dt)do 10 eqset=eqset-start,eqset-end
       ms=(-1)**(eqset+1)print *,"Mode=",m," Equation Set #",eqset
       \bf{do} 20 time = \bf{start\_time}, N+start_time -1print *,time,' of ', N+start-time-1 970
         do 30 k=1,maxz
           do 40 i=1,maxrcall free-space-E(k,i,m,ms,use.conformal)
cBZ
c I changed it so that start-time is the "absolute" time
c we are working with. start-mem-rec records the time step at
c which we start writing to the membrane which controls the
c NEXT start-time
40 continue
30continue 980
         call pmlEeqn(m*ms,ms)
         if (use-conformal) then
c call boundary-conditions(m,ms)
         else
           call stair.boundary-conditions
         end if
```
**950**

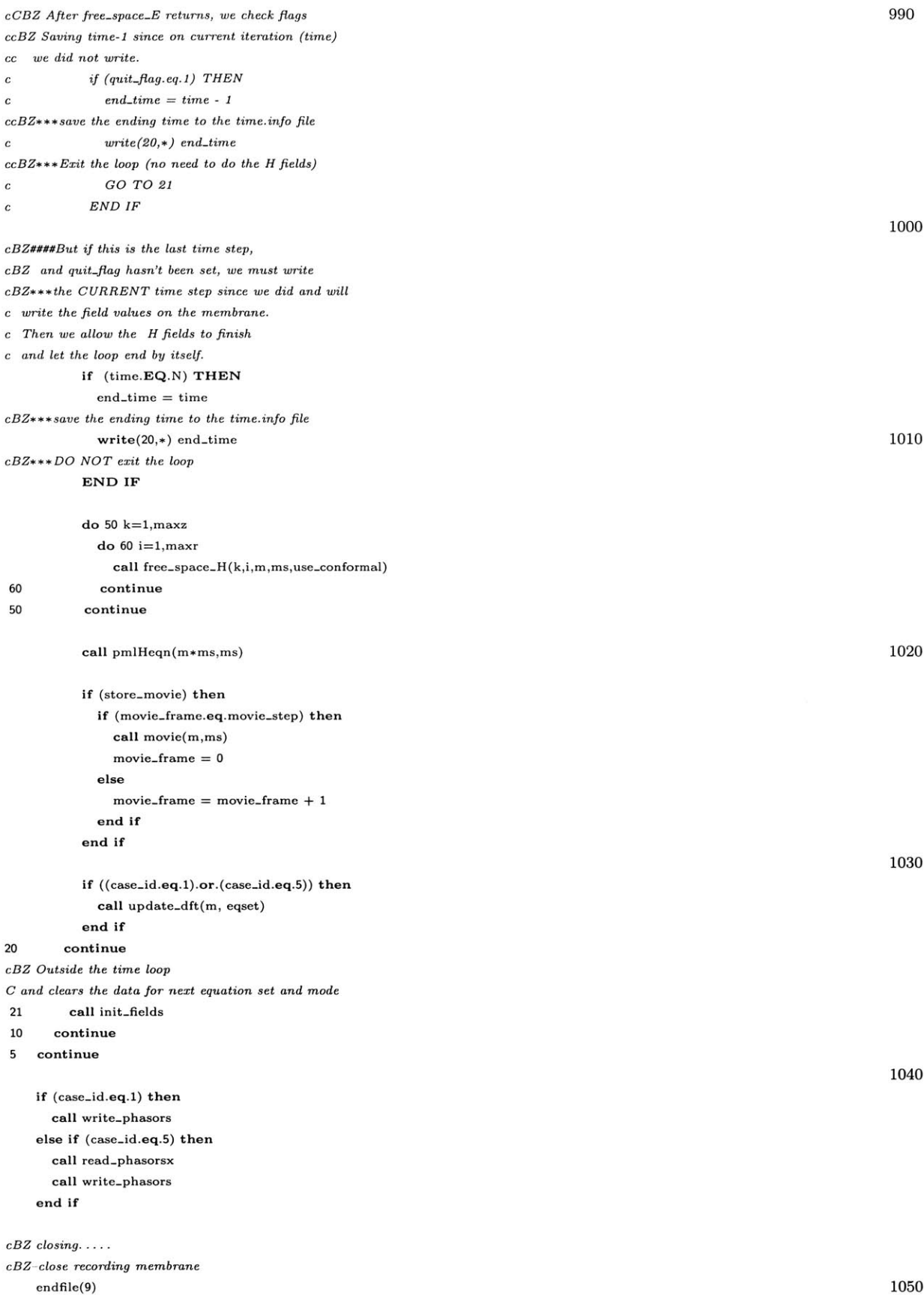

```
endfile(10)
  endfile(11)
  endfile(12)
  close(unit=9)
  close(unit=10)
  close(unit=11)
  close(unit=12)
                        \bar{q}cBZ-close playback membrane
  endfile(13) 1060
  endfile(14)
  endfile(15)
  endfile(16)
  close(unit=13)
  close(unit=14)
  close(unit=15)
  close(unit=16)
cBZ-close timing output files
  endfile(20) 1070
  close(unit=20)
cBZ-close backscatter backscatter recording membrane for case2
  if (case-id.eq.2) then
   endfile(21)
   endfile(22)
   endfile(23)
   endfile(24)
   close(unit=21)close(unit=22) 1080
   close(unit=23)
   close(unit=24)
  end if
  return
  end
                                                                        1090
c determines whether the grid cell (k,i) is a total or scattered
c field.
logical function inside(k,i)
  implicit none
  include 'common.f' 1100
  integer k,i,t
  t = scattot(k,i)C *** total fields are 2-9,14-24 ***
  inside = (t.get.2.AND.t. \ell e.9)inside = (inside.OR.((t.ge.14).AND.(t.le.24)))
   return 1110
   end
```
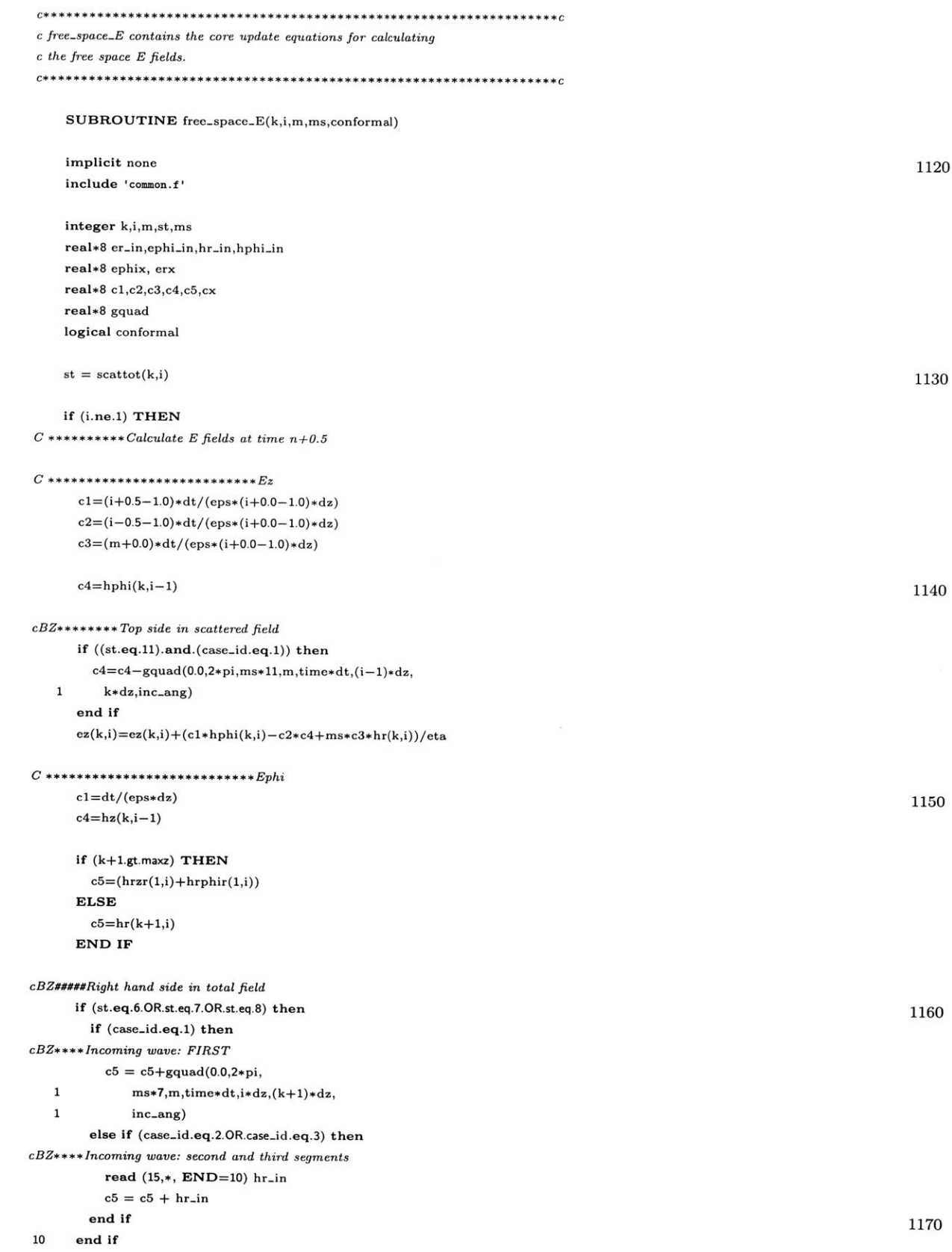

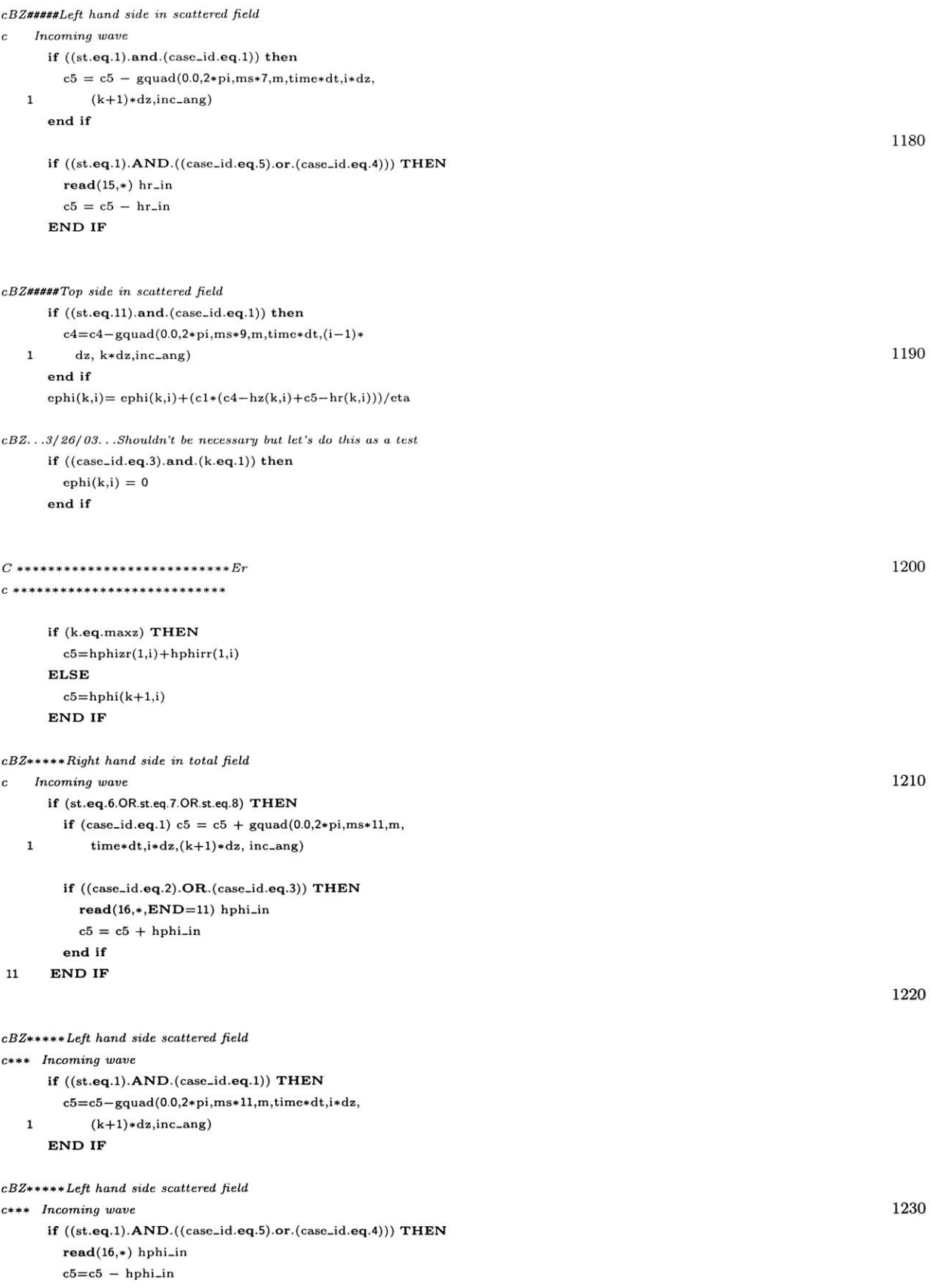

#### END IF

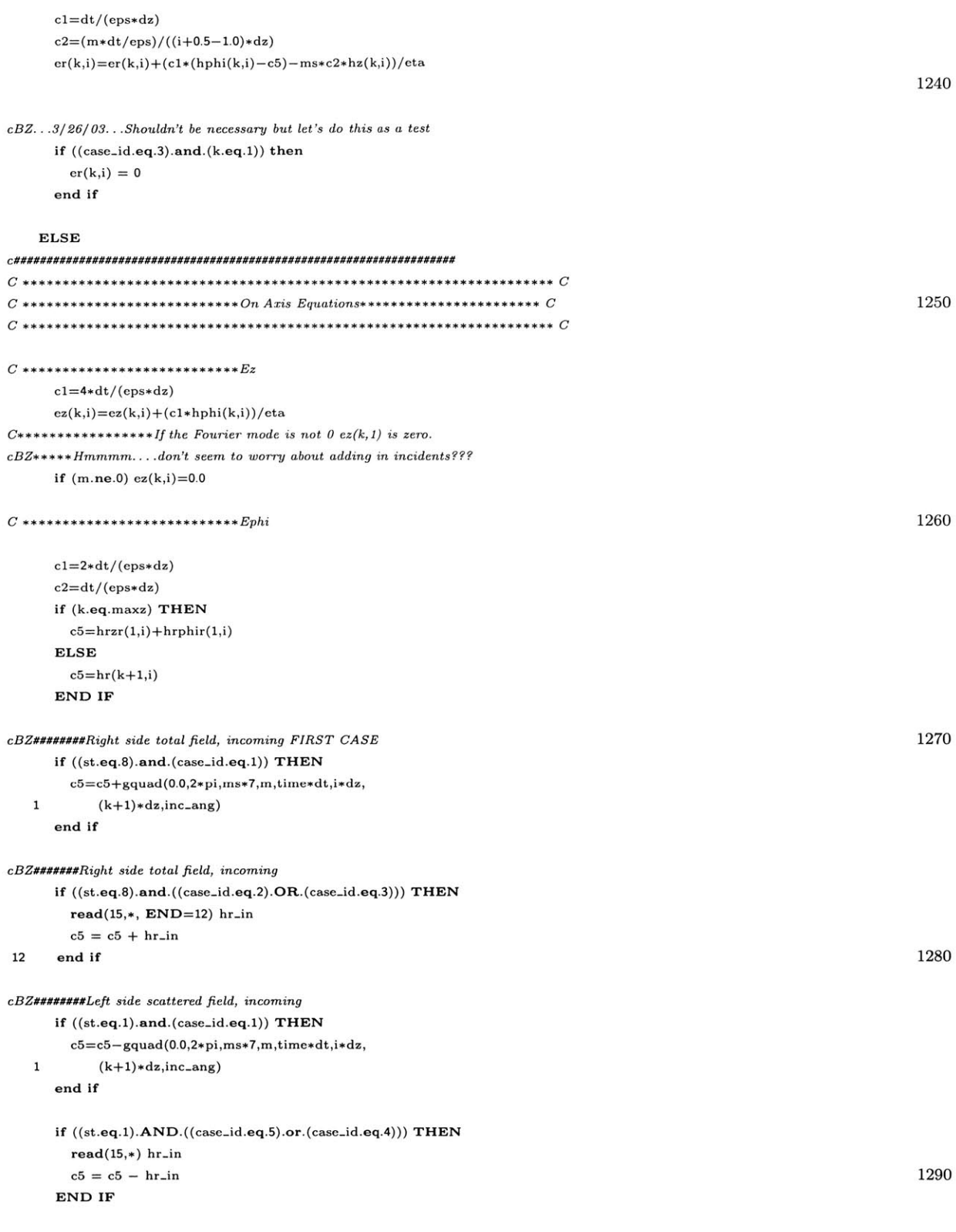

 $\mathrm{ephi}(k,i) = \mathrm{ephi}(k,i) + (-c1*\mathrm{hz}(k,i) + c2*(c5 - \mathrm{hr}(k,i)))/eta$ 

```
c *****If the fourier mode !=1 then ephi(k,1) and hr(k,1) = zero
    if (m.ne.1) THEN
      ephi(k,i)=0.0END IF
                                                                                              1300
cBZ ... 3/26/03.. Shouldn't be necessary but let's do this as a test
    if ((case-id.eq.3).and.(k.eq.1)) then
      ephi(k,i) = 0end if
C *** +* ++* +* Er
    if (k.eq.maxz) THEN
      c5=hphizr(1,i)+hphirr(1,i) 1310
    ELSE
      c5 = hphi(k+1,i)END IF
cBZ########Right side total field, incoming FIRST CASE
cBZ changed
    if ((st.eq.8).and.(case-id.eq.1)) THEN
      c5=c5+gquad(0.0,2*pi,ms*11,m,time*dt,i*dz,1(k+1)*dz,inc-ang)
     end if 1320
cBZ#######Right side total field, incoming
cBZ changed
    if ((\text{st.eq.8}).\text{and}.((\text{case_id.eq.2}).\text{OR}.1(case-id.eq.3))) THEN
      read(16,*, END=13) hphi.in
      c5 = c5 + hphiin
13end if
                                                                                              1330
cBZ########Left side scattered field, incoming
    if ((st.eq.1).and.(case-id.eq.1)) THEN
      {\tt c5=c5-gquad(0.0,2*pi,ms*11,m,time*dt,i*dz,}1(k+1)*dzinc-ang)
     end if
    if ((st.eq.1).AND. ((case-id.eq.5).or. (case..id.eq.4))) THEN
      read(16,*) hphi_inc5=c5 - hphi-in
     END IF 1340
     c1 = c1/2.0c2=(m*dt/eps)/((i+0.5-1.0)*dz)er(k,i)=er(k,i)+(c1*(hphi(k,i)-c5)-ms*c2*hz(k,i))/etacBZ.. .3/26/03.. Shouldn't be necessary but let's do this as a test
     if ((case.id.eq.3).and. (k.eq.1)) then
      er(k,i) = 0end if 1350
   END IF
c end test of axis eq
```

```
133
```

```
ccDEBUG write out fields in case 3 where fields are added in!!!!
cif ((case-.id. eq.3).and. ((st. eq. 7).or. (st. eq.8))) then
cwrite(25,*) er(k,i)
cend if 1360
cc
cBZ* ++writing to and closing output files
c IF AT A RECORDING CELL!!!!....
cHmmm .... case 5 should not have a recording cell...
   if ((((case_id.eq.1).and.((st.eq.22).or.(st.eq.16)))
   1 .or.((case_id.eq.1).and.((st.eq.23).or.(st.eq.24)))
   1 .or.((case_id.eq.2).and.((st.eq.22).or.(st.eq.16)))
   1 .or.((case_id.eq.2).and.((st.eq.23).or.(st.eq.24)))
   1.or.((case.id.eq.2).and.(st.eq.12)) 1370
   1.or.((case-id.eq.2).and.(st.eq.25))
   1 .or.((case_id.eq.3).and.(st.eq.12))
   1.or.((case-id.eq.3).and.(st.eq.25))
   1 .or.((case_id.eq.4).and.((st.eq.17).or.(st.eq.18)))
   1 .or.((case_id.eq.4).and.((st.eq.26).or.(st.eq.27)))
   1.or.((case-id.eq.4).and.(st.eq.23))
   1 .or. ((case_id.eq.5). and. (st.eq.23)))
   1 .AND.(quit_flag.eq.0))
   1 THEN
                                                                                                    1380
c###########Controls the Start and Stop of Recording##########
c#############################################################
ccBZ Set flag if non-zero field
cIF ((flag.EQ.0). AND.
c 1 (((abs(er(k,i))+abs(ephi(k,i)) + abs(ez(k,i))
c \t1 + abs(hr(k,i)) + abs(hphi(k,i)) + abs(hz(k,i)). GT.0.0).OR.
c1 (time. GE. (start.time+0)))) THEN
flag = 1cstart-mem.rec = time 1390
cc So we note the starting time in the time.info file
cwrite(20,*) start.mem-rec
c END IF
cIF (flag.EQ.1) THEN
ccBZ If we have started recording,
ccBZ we check for maximum value
c If (er-max.LT.ABS(er(k,i))) THEN
c er_max = ABS(er(k,i))
\epsilon END IF I400
ccBZ And takes time average of the field
c er_{\text{-}mem} = ABS((er_{\text{-}mem*} (time - start_{\text{-}}rec) +c1 ABS(er(k,i)))/ ((time - start-mem-rec)+1))
c END IF
ccBZ This will stop the recording and simulation for this mode
cc once the fields get low. CURRENT values will not be
cc recorded!
c If ((flag.EQ. 1).A ND. (er-mem.LT. (er-max *0)).AND.
c1 ((start-mem-rec + 58).LT.time)) THEN 1410
c quit_{diag} = 1c END IF
```
*CCCCFor now we start at 1 and end at N cBZ Set flag if non-zero field*

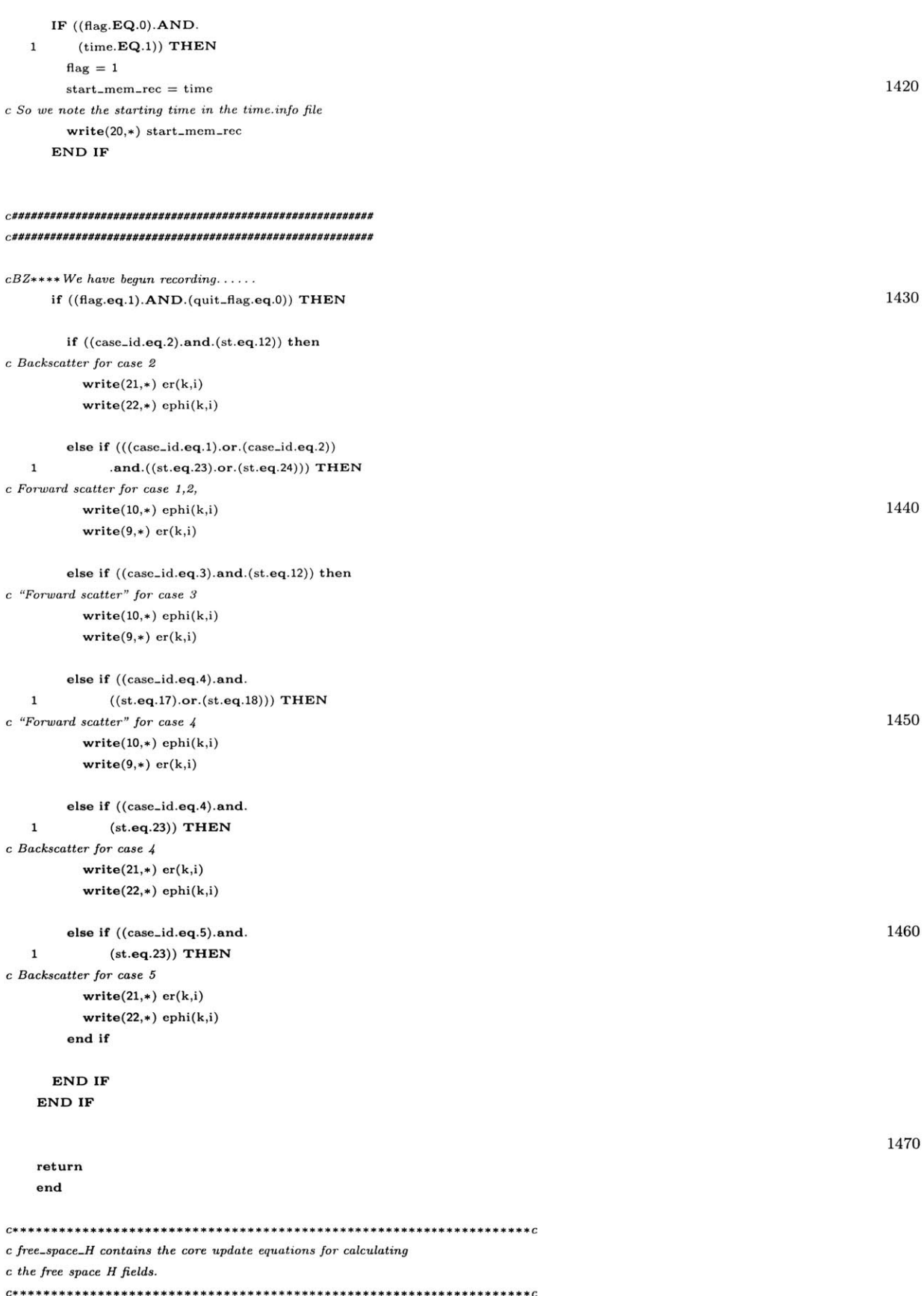

 $\textbf{SUBROUTINE}\ \text{free\_space\_H(k,i,m,ms, conformal)}$ 1480 implicit none include 'common.f' integer k,i,m,st,ms real\*8 er\_in,ephi\_in,hr\_in,hphi\_in real\*8 erx, ephix  $real*8$   $c1,c2,c3,c4,c5,$ gquad logical conformal 1490  $st = scattot(k, i)$ if  $(i.ne.1)$  THEN  $cl=dt/(mu*dz)$  $c2=(m*dt)/(mu*(i+0.0-1.0)*dz)$ IF  $(k \cdot eq.1)$  THEN 1500 if (case\_id.ne.3) then  $if (((case_id.eq.1).or.(case_id.eq.5))$  $\mathbf 1$ .and. $(i.lt.leff_{-y}))$  then  $c5 = ephizl**x**(1,i) + ephirl**x**(1,i)$ else  $c5 = ephi(1,i) + ephi(1,i)$ end if else  $c5=0$ 1510 end if **ELSE**  $c5 = ephi(k-1,i)$ END IF  $cBZ$ -use these eq only!!!  $cBZ$ --left total field  $if ((st.eq.2.0R.st.eq.3).and.$  $((case\_id.eq.4).or.(case\_id.eq.5))) \text{ THEN }% \begin{pmatrix} (case\_id.eq.4). & & \text{if }\\ \text{if }\\ \text{if$  $\mathbf 1$  $read(14, *, END=14) ephi_in$ 1520  $c5 = c5 + ephi \text{.}$ in **END IF** 14  $c$  BZ added below  $3/24/03$ if  $((st.eq.3.0R.st.eq.4).and.$  $(case_id.eq.1))$  THEN  $\mathbf 1$  $c5 = c5 + gquad(0.0, 2*pi)$  $\mathbf{1}$ ms\*2,m,time\*dt,i\*dz,  $\mathbf 1$  $(k-1)*dz, inc=ang)$ END IF 1530  $cBZ$ —-right scattered field  $\textbf{if } ((\texttt{st.eq.12}).\texttt{and}.(\texttt{case_id.eq.1}))$  $c5 = c5 - \text{gquad}(0.0, 2 * \text{pi}, \text{ms} * 2, m, \text{time} * \text{dt}, i * \text{dz},$  $\mathbf{1}$  $\mathbf 1$  $(k-1)*dz, inc=ang)$ 

 $\emph{cBZ}--pseudo-right\; scattered\;field$  for case 2,3 if  $((\text{st.eq.12}).\text{and}.((\text{case_id.eq.3})$ 

```
1 .or.(case_id.eq.2))) then
      read(14,*) ephix 1540
      c5 = c5 - ephixend if
    hr(k,i)=hr(k,i)+eta*(c1*(ephi(k,i)-c5)-ms*c2*ez(k,i))C************************+****Hphi
C**s**+ only calculate if not a boundary cell as defined by
C the conform-gridl array
                                                                                          1550
    cl=dt/(mu*dz)IF (k.eq.1) THEN
      if (case-id.ne.3) then
       if (((case-id.eq.1).or.(case-id.eq.5))
  1 .and.(i.lt.left_y)) then
         c5=erzlx(1,i)+erphilx(1,i)else
         c5=erzl(1,i)+erphil(1,i)end if 1560
      else
       c5=0end if
    ELSE
      c5=er(k-1,i)END IF
    if (i.eq.maxr) THEN
      if ((case-id.eq.1).or.(case.id.eq.5)) then
       c4 = \text{ext}(k,1) + \text{exphit}(k,1) 1570
      else
c Create PEC in PML for all cases except for 1,5
       c4 = 0end if
    ELSE
      c4=ez(k,i+1)END IF
cBZ****top total field: Do NOT add anything
c since we have nothing recorded to add in 1580
c except for initial case
    if ((st.eq.4.or.st.eq.5.or.st.eq.6).AND.
  1 (case.id.eq.1))
  1 c4 = c4 + \text{gquad}(0.0, 2 \cdot \text{pi}),1 ms*6,m, time*dt, (i+1)*dz, k*dz,1inc-ang)
cBZ** left total field
    if ((st.eq.2.or.st.eq.3).AND.
  1((case-id.eq.4).OR.(case-id.eq.5))) THEN 1590
      read(13,*, END=15) er.in
      c5 = c5 + er_in15 END IF
    if ((st.eq.3.or.st.eq.4).AND.
  1(case-id.eq.1)) THEN
     c5=c5+gquad(0.0,2*pi,ms*4,m,time*dt,i*dz,1(k-1)*dz,inc-ang)
    END IF
```
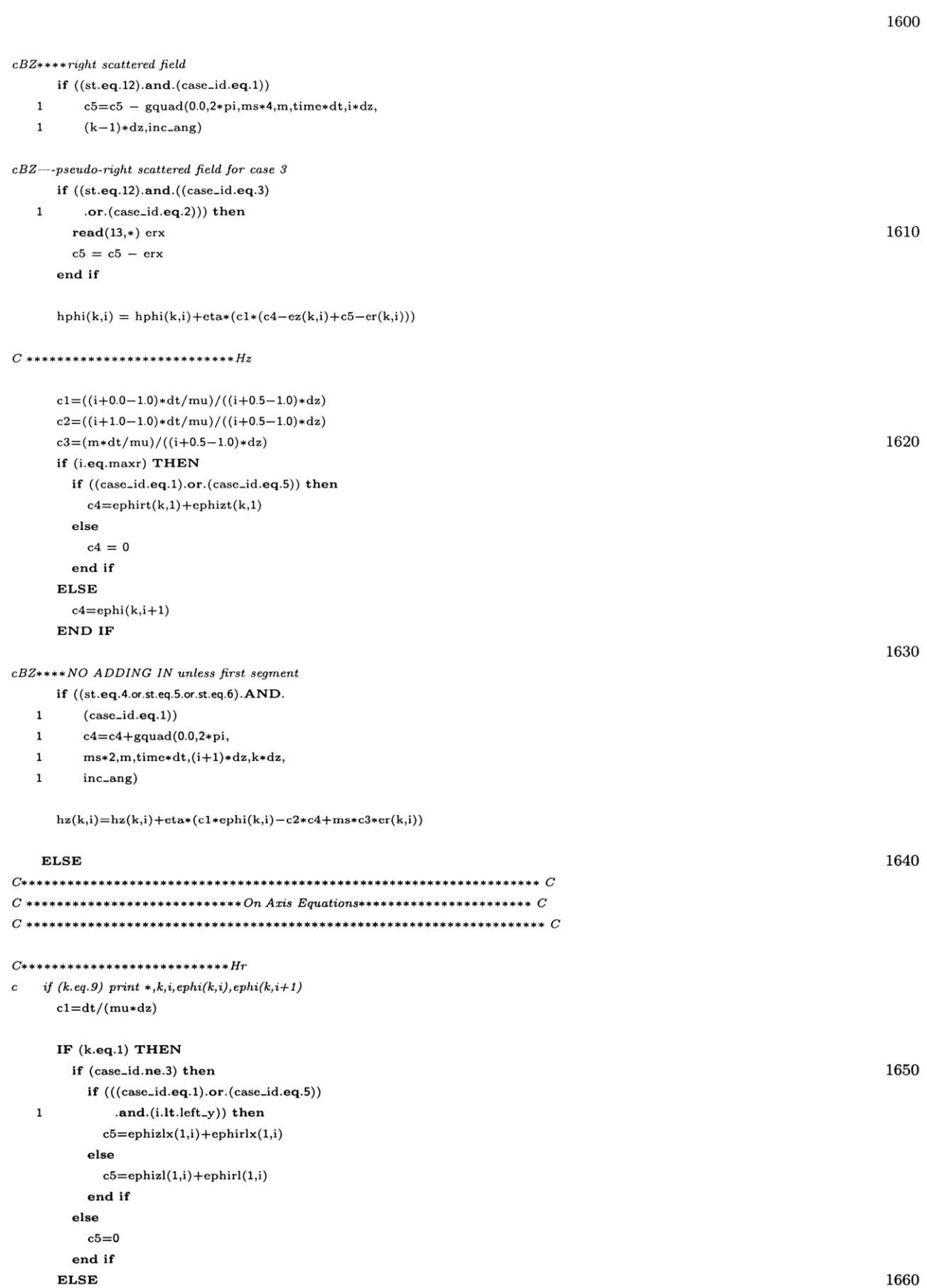

```
c5=ephi(k-1,i)END IF
cBZ*+*Bottom left total field
    if ((\text{st.eq.2}).\text{and}.((\text{case_id.eq.4}).\text{OR}.(case-id.eq.5))) THEN
  1\,read(14,*, END=16) ephi.in
      c5 = c5 + ephi \text{ in } 167016 END IF
cBZ***Bottom right scattered field
    \left( (\text{st.eq.12}).\text{and}.(\text{case_id.eq.1}) \right)\texttt{1} \qquad \texttt{c5= c5 - gquad(0.0,2*pi,ms*2,m,time*dt,i*dz,}\\1(k-1)*dz,inc-ang)
cBZ--pseudo-right scattered field for case 3
    if ((st.eq.12).and.((case-id.eq.3)
  1.or.(case-id.eq.2))) then 1680
      \texttt{read}(14,*)ephix
      c5 = c5 - epiend if
     \mathrm{hr}(k,i) \! = \! \mathrm{hr}(k,i) \! + \! \mathrm{eta}*(-ms*cl*ez(k,i\!+\!1)\!+\!cl*(\mathrm{ephi}(k,i)\!-\!c5))c*****If the fourier mode !=1 then ephi(k,1) and hr(k,1) = zeroif (m.ne.1) THEN
      hr(k,i)=0.0END IF 1690
C ***********************Hphi
     c1=dt/(mu*dz)IF (k.eq.1) THEN
      if (case.id.ne.3) then
        if (((case-id.eq.1).or.(case-id.eq.5))
  1.and.(i.lt.left-y)) then
          c5=erzlx(1,i)+erphilx(1,i) 1700
        else
          c5=erzl(1,i)+erphil(1,i)end if
        else
        c5=0end if
     ELSE
      c5=er(k-1,i)END IF
                                                                                               1710
     if (i.eq.maxr) THEN
       if ((case.id.eq.1).or.(case-id.eq.5)) then
        c4=ext(k,1)+exphit(k,1)else
        c4=0end if
     ELSE
       c4=ez(k,i+1)END IF 1720
```

```
c* Top scattered
     if ((st.eq.4.or.st.eq.5.or.st.eq.6).AND.
   1 (case-id.eq.1))
   1c4=c4+gquad(O.0,2*pi,
   1 ms*6,m, time*dt, (i+1)*dz, k*dz,1inc-ang)
c****Lower left hand corner total field
     if ((st.eq.2).AND.((case-id.eq.4).OR. 1730
   1(case-id.eq.5))) THEN
       read(13,*, END=17) er-in
       c5 = c5 + cr_in17 END IF
c* Lower right hand corner scattered field
     if ((st.eq.12).and.(case-id.eq.1))
   1 c5 = c5 - \text{gquad}(0.0, 2 * \text{pi}, \text{ms} * 4, \text{m}, \text{time} * \text{dt}, i * \text{dz},1 (k-1)*dz, inc_ang)
                                                                                                    1740
cBZ--pseudo-right scattered field for case 2,3
    if ((st.eq.12).and ((case_id.eq.3)1.or.(case-id.eq.2))) then
      read(13,*) erx
      c5 = c5 - crxend if
     \text{hphi}(k,i) = \text{hphi}(k,i) + \text{eta}*(c1*(c4 - \text{ez}(k,i) + c5 - \text{er}(k,i)))C* ************Hz 1750
c print *,k,i
    cl=((i+0.0-1.0)*dt/mu)/((i+0.5-1.0)*dz)c2=((i+1.0-1.0)*dt/mu)/((i+0.5-1.0)*dz)c3=(m*dt/mu)/((i+0.5-1.0)*dz)if (i.eq.maxr) THEN
      if ((case-id.eq.1).or.(case-id.eq.5)) then
        c4=ephirt(k,1)+ephizt(k,1)else 1760
        c4 = 0end if
     ELSE
      c4=ephi(k,i+1)END IF
cBZ****top total field: only add in during first segment
    if ((st.eq.4.or.st.eq.5.or.st.eq.6).AND.
  1(case-id.eq.1))
  1c4=c4+gquad(0.0,2* 1770
  1 pi,ms*2,m,time*dt,(i+1)*dz,k*dz,
  1inc-ang)
    hz(k,i)=hz(k,i)+eta*(c1*ephi(k,i)-c2*c4+ms*c3*er(k,i))END IF
   if ((((case-id.eq.1). and. ((st.eq.22).or.(st.eq. 16)))
  1or.((case-id.eq.1).and.((st.eq.23).or.(st.eq.24)))
  1or.((case-id.eq.2).and.((st.eq.22).or.(st.eq.16))) 1780
  1.or.((case-id.eq.2).and.((st.eq.23).or. (st.eq.24)))
  1.or.((case-id.eq.2).and.(st.eq.12))
```
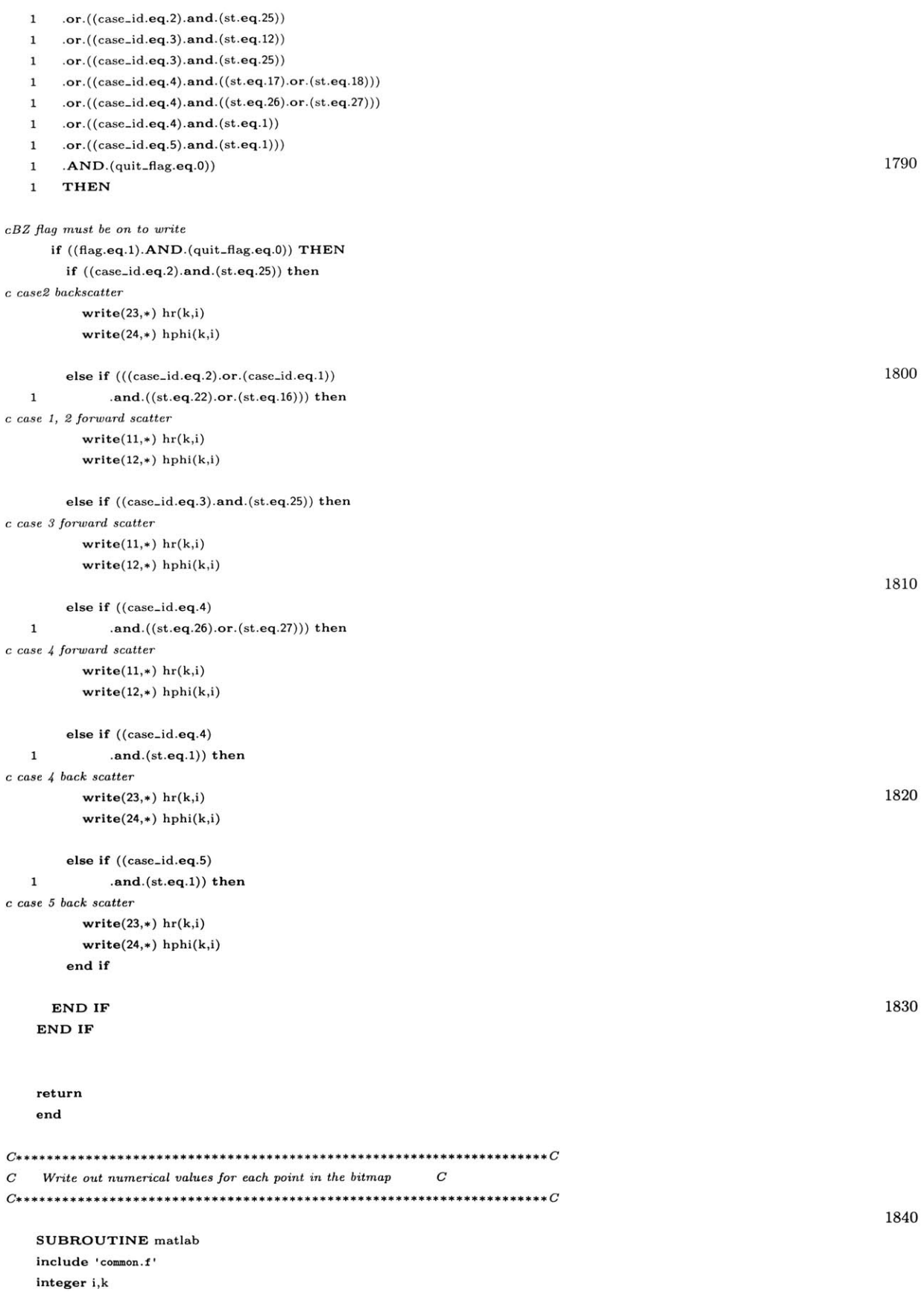

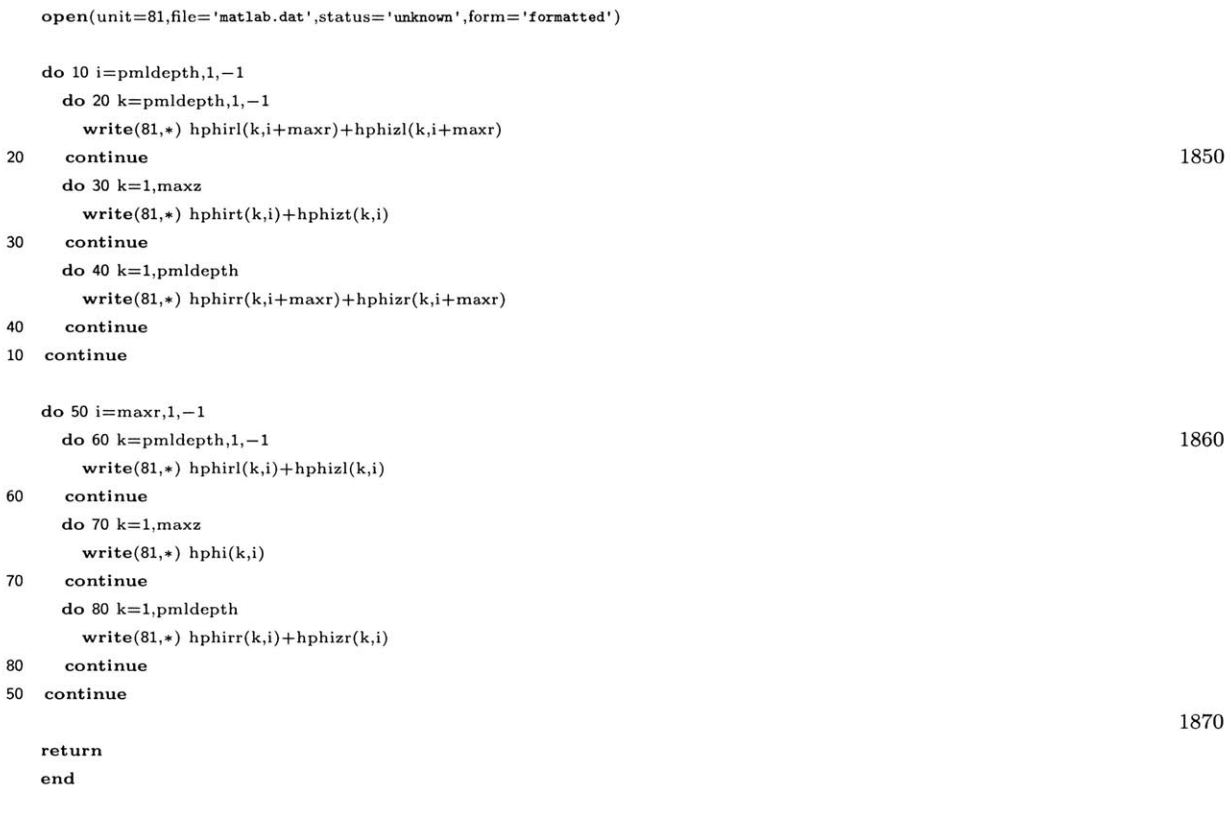

## **A.2** Geometry

This portion of the program defines the BOR mesh and flags the mesh as appropriate for each cavity segment. It also resets the electric and magnetic field values on this mesh to enforce the **PEC** of the geometry.

\*\*\*\*\*\*\*\*\*\*\*\*\*\*\*\*\*\*\*\*\*\*\*\*\*\*\*\* integer function round(x)

```
real*8 x, dec
   \text{dec} = \text{int}(x) - xif (abs(dec).gt.(0.5d0)) then
     round = int(x) + 110
   else
     round = int(x)end if
    return
    end
c SETUP-STAIRCASE setups all the parameters needed to run the simulation
                                                                                                                  20
c including a staircasing algorithm for representing the target.
    SUBROUTINE setup-staircase
    implicit none
    include 'common.f
    real*8 xstair(1:MAX-STAIR-NODES),
   1 ystair(1:MAX_STAIR_NODES), xcomp, ycomp,
                                                                                                                   30
   1dx,dy
    real*8 zstep, radius
    integer xdir, ydir, x1, x2, yl, y2, round,
   1defaults, index
    real*8 max-x-nodeint, max-y..nodeint,
   1min-x-nodeint, min-y-nodeint
                                                                                                                   40
    real*8 max_x_node, max_y_node, min_x_node, min_y_node,
   1 slope, offset, dist_to_line, xnodes(1:MAX\_NODES),
   2 ynodes(1:MAX_NODES), delta, current_x, current_y
    write(6,*) 'Setting up geometry. . .
    write(6,'( '*Accept spacing defaults [Y=1,N=2]: '',$)')
    read(5,*) defaults
    if (defaults.eq.1) then
                                                                                                                   50
      xtot-sp=10
      ytot-sp=10
      xscat-sp=15
      yscat-sp=15
      xscatplay-sp=1
      xextend-sp=1
      xhuy-sp=2
                                                                                                                   60yhuy-sp=2
cBZ 12/13/02-Don't use this, makes code less
c readable!
```
 $c \quad xall\_sp = xtot\_sp + xscat\_sp$ 

```
c yall-sp = ytot-sp+yscat-sp
```

```
else
      write(6,' (''*Enter xtot-sp (10]: '',$)')
      read(5,*) xtot-sp 70
      write(6,' ('C*Enter ytot-sp [10]: '',$)')
     read(5,*) ytot_sp
     write(6, C' '*Enter xscat.sp (15]: '',$)')
     read(5,*) xscat_sp
     write(6,' (''*Enter yscat.sp [15]: '',$)')
     read(5,*) yscat-sp
     write(6,'(''*Enter xhuy-sp [2]: '',$)')
      read(5,*) xhuy-sp 80
     write(6,'(' '*Enter yhuy-sp [2): '',$)')
     read(5,*) yhuy-sp
     \verb|xall_sp| = \verb|xtot_sp| + \verb|xscat_sp|\texttt{yall_sp} = \texttt{ytot_sp} + \texttt{yscat_sp}end if
   errorcount = 0c*** Read geometry file in. 90
   \texttt{open}(\texttt{unit=10}, \texttt{file=fnamein}, \texttt{status=}'\texttt{unknown}', \texttt{form=}' \texttt{formatted}')read(10,*) dz
   delta = dz
   read(10,*) total-nodes
   NP = total-nodes
   if (total_nodes.gt.MAX_NODES) then
     \begin{array}{l} \mathrm{errorcount} = \mathrm{errorcount} + 1 \end{array}errors(errorcount) = NODE-ERROR
     call memory.check
   end if 100
   do 10 index=1,total-nodes
     read(10,*) xnodes(index), ynodes(index)
10 continue
   close(unit=10)
C**** Scale, position, and round object
   110 max-x..node = xnodes(total-nodes) /delta
   max-y-node = ynodes(total-nodes) /delta
   min..x-node = xnodes(1)/delta
   min-y-node = ynodes(1)/delta
   do 20 index=1,total-nodes
     xnodes(index) = xnodes(index)/delta
     \text{if } (\text{xnodes}(\text{index}), \text{gt}.\text{max}.\text{x-node}) \text{ then} 120 max_x_node = \text{xnodes}(\text{index})end if
     if (xnodes(index).lt.min_x_node) then
      min-x-node = xnodes(index)
     end if
```
```
ynodes(index) = ynodes(index)/delta
if (ynodes(index).gt.max_y_node) then
 max-y-node = ynodes(index)
end if 130
if (ynodes(index).lt.min_y_node) then
 min-y-node = ynodes(index)
end if
```
20 continue

if (case-id.eq.1) then

```
cBZ CONCERNS PLACEMENT OF STRUCTURE! NOT PLACEMENT OF PML!
c LEFT ALIGNMENT
```
<sup>c</sup>*Beginning segment at opening: c PEC left justified, touches left PEC c Scat fields exist only on exterior of cavity* do **30** index=1,total-nodes c *Structure starts* at *z* **=** *2, touching PML on LHS c with artificial extension of one delta on LHS* xnodes(index) **=** round(xnodes(index) **-** min-x-node) 1 **+** 2 **150** c *Indices into lattice cannot start at zero*  $y$ nodes(index) =  $round(y$ nodes(index)) + 1.d0 RB(index) **=** ynodes(index) ZB(index) **=** xnodes(index) **<sup>30</sup>**continue else if (case-id.eq.2) then *c Propagating down the cavity: general case c "Incident fields" placed on RHS* <sup>c</sup>*at Scattered/ Total field boundary* **160** *c PEC touches PML on LHS* do **31** index=1,total-nodes *c Structure starts at z=2, touching PML on LHS c with artificial extension of one delta on LHS* xnodes(index) **=** round(xnodes(index) **-** min-x-node)  $\begin{array}{ccc} 1 & + & 2 \end{array}$  $y$ nodes(index) =  $round(y$ nodes(index)) + 1.d0 RB(index) **=** ynodes(index) ZB(index) **=** xnodes(index) **170**

140

```
31continue
```

```
else if (case-id.eq.3) then
```

```
c Bottom of the cavity
```
- *c "Incident fields" at the Scat/ Tot boundary on right hand side.*
- *c NO artificial extension on LHS*
- do **32** index=1,total-nodes
- xnodes(index) **=** round(xnodes(index) **-** min-x-node) **1 + 1 180**  $y$ nodes(index) =  $round(y$ nodes(index)) + 1.d0
	- RB(index) **=** ynodes(index) ZB(index) **=** xnodes(index)
- **<sup>32</sup>**continue

```
else if (case-id.eq.4) then
c Propagating out of the cavity: general case
c "Incident fields" placed on the LHS.
c NO artificial extension on LHS 190
      do 33 index=1,total-nodes
cStructure starts at z=2 with artificial extension of 1 delta lhs
       xnodes(index) = round(xnodes(index) - min-x-node)
   \begin{array}{ccc} 1 & + & 2 \end{array}ynodes(index) = round(ynodes(index)) + 1.d0
        RB(index) = ynodes(index)
        ZB(index) = xnodes(index)
33continue
                                                                                                                       200
    else if (case.id.eq.5) then
c Ending segment at opening:
c Regular surrounding fields
c "Incident fields" on the left boundary.
c PEC touches scattered field on left side
      do 34 index=1,total-nodes
c Structure starts at z = 2 with artificial extension of 1 delta
        xnodes(index) = round(xnodes(index) - min.x-node)
   \begin{array}{ccc} 1 & + & 2 \end{array}cBZ changed from xscat-sp to xscatplay.sp 12/31/02 210
        ynodes(index) = round(ynodes(index)) + 1.d0
        RB(index) = ynodes(index)
        ZB(index) = xnodes(index)
34 continue
    else
      print *, 'Error in segment ID number.'
      pause
    end if
                                                                                                                       220
c**** Estimate total number of staircase nodes needed.
    dx = 0
    dy = 0do 500 index=1,total-nodes-1
      dx = dx + int(abs(xnodes/index) - xnodes(index))\mathrm{d}y = \mathrm{d}y + \mathrm{int}(\mathrm{abs}(\mathrm{ynodes}(\mathrm{index}) \mathrm{-ynodes}(\mathrm{index} \mathrm{+1})))500 continue
c**** extra point needed for first point
    dy=dy+1
                                                                                                                       230
    if (2*(dx+dy)-1.gt.MAX.STAIR-NODES) then
      stair_node_count = 2*(dx+dy)-1errorcount = errorcount + 1errors(errorcount) = MAX.STAIR-ERROR
    end if
c**** Generate a staircase model by digitizing each line segment.
    stair-node-count = 1
    xstair(stair-node-count) = xnodes(1) 240
    ystair(stair-node-count) = ynodes(1)
    do 40 index=1,total-nodes-1
      current-x = xnodes(index)
      current.y = ynodes(index)
```
**100** stair-node-count **=** stair-node-count

```
if (abs(current_x-xnodes(index+1)).gt.tole.OR.
       abs(current-y-ynodes(index+ 1)).gt. tole) then 250
  \mathbf 1xcomp = xnodes(index+1)-current_xycomp = ynodes(index+1)-current_yif (xcomp.ne.0) then
       xdir = int(abs(xcomp)/xcomp)
      else
       xdir = 0end if
      if (ycomp.ne.0) then 260
       ydir = int(abs(ycomp)/ycomp)
      else
       ydir = 0
      end if
      \text{stair\_node\_count} = \text{stair\_node\_count} + 1if (xdir.ne.0.AND.ydir.ne.0) then
       slope = (ynodes(index+1)-ynodes(index)) / 270& (xnodes(index+1)-xnodes(index))
       offset = ynodes(index) -slope* (xnodes(index))
       if (dist_to_line(-slope,1.0d0,offset,
  & dble(current-x+xdir),dble(current-y)).it.
  & dist-to-Iine(-slope,1.OdO,offset,
  2 dble(current_x),dble(current_y+ydir))) then
         xstair(stair-node-count) = current-x+xdir
         ystair(stair-node-count) = current-y 280
         \texttt{current\_x} = \texttt{current\_x} + \texttt{xdir}else
         xstair(stair-node-count) = current-x
         ystair(stair-node-count) = current-y+ydir
         current_y = current_y + ydirend if
      else
        xstair(stair-node-count) = current-x+xdir
        ystair(stair.node-count) = current-y+ydir
        current.x = current.x+xdir 290
        current-y = current-y+ydir
      end if
      goto 100
    end if
40 continue
   if ((dx+dy).ne.stair-node_count) thenwrite(6,*) 'estimate = ', dx+dywrite(6,*) 'actual = ', stair_node_count 300end if
c**** now figure out which fields to set to zero.
```
*cBZ 12/13/02 For cases /2,4], we only need the interior*

*<sup>c</sup>cavity surface. These datapoints run in the -z*

<sup>c</sup>*direction. So to extend the cavity by a lattice cube delta z,*

```
c we merely need to repeat the data for
c either the first or last point 310
    if ((case-id.eq.2).OR.(case-id.eq.3).OR.(case-id.eq.4)) then
c case 2,3,4 artificially extend to Tight by two so leave
c. first four indices of stair-zero free
      staircount = 5ccase 1,5 is extended by one to the LEFT but
c the points start on the outer surface.
" So we still have to also leave the
" first two indices free
c Also, we need to manually set "first" ez 320
cso we need the first THREE indices free
    else if ((case-id.eq.1).or.(case-id.eq.5)) then
     staircount = 4
    else
     staircount = 1
    end if
    do 90 index = 1,stair-node-count-1
     xcomp = xstair(index+1)-xstair(index) 330 ycomp = ystair(index+1)-ystair(index)
     if (ycomp.gt.tole.AND.abs(xcomp).lt.tole) then
c VERT up
       stair-zero(staircount,1) = int(xstair(index))
       stair-zero(staircount,2) = int(ystair(index))
       stair.zero(staircount,3) = ephif
       statcount = staircount + 1stair-zero(staircount,1) = int(xstair(index))
       stair.zero(staircount,2) = int(ystair(index))
       stair-zero(staircount,3) = erf 340
       staircount = staircount+1
     else if (ycomp.lt.tole.AND.abs(xcomp).lt.tole) then
c VERT down
       stair-zero(staircount,1) = int(xstair(index))
       stair.zero(staircount,2) = int(ystair(index))
       stair-zero(staircount,3) = ephif
       statcount = staircount+1stair.zero(staircount,1) = int(xstair(index))
       \text{stair\_zero}(\text{staircount},2) = \text{int}(\text{ystair}(\text{index})) - 1stair-zero(staircount,3) = erf 350
       staircount = staircount+1
     else if (xcomp.gt.0.AND.abs(ycomp).lt.tole) then
c HORZ to right
       stair-zero(staircount,1) = int(xstair(index))
       stair-zero(staircount,2) = int(ystair(index))
       stair...zero(staircount,3) = ephif
       staircount = staircount+1
       stair-zero(staircount,1) = int(xstair(index))+1
       stairzero(staircount,2) = int(ystair(index))
       stair-zero(staircount,3) = ezf 360
       statcount = staircount + 1else if (xcomp.lt.0.AND.abs(ycomp).lt.tole) then
c HORZ to left
       \text{stair\_zero}(\text{staircount},1) = \text{int}(\text{xstair}(\text{index}))stair.zero(staircount,2) = int(ystair(index))
       stair-zero(staircount,3) = ephif
       statcount = staircount + 1stair...zero(staircount,1) = int(xstair(index))
       stairzero(staircount,2) = int(ystair(index))
```

```
\text{stair\_zero}(\text{staircount},3) = \text{ezf} 370
        statcount = staircount + 1else
        print *,'error in determing staircase type.'
        print *,' (z,x) = ', stair_zero(index,1),
   2 stair-zero(index,2), index, xcomp, ycomp
        stair.zero(index,3) = ephif
        pause
      end if
90continue
                                                                                                                           380
c**+* Complete the last zero field
    \text{stair\_zero}(\text{staircount},1) = \text{int}(\text{stair\_node\_count}))stair-zero(staircount,2) = int(ystair(stair.nodecount))
    stair-zero(staircount,3) = ephif
cc INTERIOR RIGHT by TWO
    if ((case-id.eq.3).or.(case-id.eq.2).or.(case-id.eq.4)) then
c extend to right by two, staircount = 1
c the first point is the rightmost
c (Of course, assuming the points run from 390
copening to the shorted end).
c So we set the first four indices
      \text{stair\_zero}(1,1) = \text{stair\_zero}(5,1) + 2\text{stair\_zero}(1,2) = \text{stair\_zero}(5,2)\text{stair\_zero}(1,3) = \text{ephif}\text{stair\_zero}(2,1) = \text{stair\_zero}(5,1) + 2\text{stair\_zero}(2,2) = \text{stair\_zero}(5,2)\text{stair\_zero}(2,3) = \text{ezf}\text{stair\_zero}(3,1) = \text{stair\_zero}(5,1) + 1\text{stair\_zero}(3,2) = \text{stair\_zero}(5,2) 400
      \text{stair\_zero}(3,3) = \text{ephif}\text{stair\_zero}(4,1) = \text{stair\_zero}(5,1) + 1\text{stair\_zero}(4,2) = \text{stair\_zero}(5,2)\text{stair\_zero}(4,3) = \text{ezf}end if
c EXTERIOR LEFT by ONE
    if ((case.id.eq.1).or.(case-id.eq.5)) then
c extend to LEFT (exterior points)
c the first point when it is case 1 410
      \text{stair\_zero}(1,1) = \text{stair\_zero}(4,1) - 1\text{stair\_zero}(1,2) = \text{stair\_zero}(4,2)\text{stair\_zero}(1,3) = \text{ephif}\text{stair\_zero}(2,1) = \text{stair\_zero}(4,1) - 1\text{stair\_zero}(2,2) = \text{stair\_zero}(4,2)\text{stair\_zero}(2,3) = \text{ezf}c manually set "first" ez
      \text{stair\_zero}(3,1) = \text{stair\_zero}(4,1)\text{stair\_zero}(3,2) = \text{stair\_zero}(4,2)\text{stair\_zero}(3,3) = \text{ezf} 420end if
cINTERIOR LEFT by ONE
    if ((case-id.eq.1).or.(case-id.eq.5).or.
   $ (case..id.eq.2).or.(case..id.eq.4)) then
c but first must manually set "last" ez
      stair-zero(staircount+1,1) = stair-zero(staircount,1)
      stair.-zero(staircount+1,2) = stair.zero(staircount,2)
      \text{stair\_zero}(\text{staircount}+1,3) = \text{ezf}c extend to LEFT by one delta (interior) 430
```

```
stair-zero(staircount+2,1) = stair-zero(staircount,1) - 1
     stair-zero(staircount+2,2) = stair-zero(staircount,2)
     stair-zero(staircount+2,3) = ephif
     stair-zero(staircount+3,1) = stair-zero(staircount,1) - 1
     stair-zero(staircount+3,2) = stair-zero(staircount,2)
     stair-zero(staircount+3,3) = ezf
     staircount = staircount + 3
   end if
                                                                                                        440
   chuck = stair\_zero(1,2)stair-node-count = staircount
c**** Find the highest y of stair-zero
   high_y = \text{stair\_zero}(1,2)do 999 index = 2,staircount
     if (stair-zero(index,2).gt.high.y) then
       high_y = \text{stair\_zero}(\text{index}, 2)end if 450999 continue
c**** Find the highest x of stair-zero
   high_x = \text{stair\_zero}(1,1)right_y = \text{stair\_zero}(1,2)do 888 index = 2,staircount
     if (stair-zero(index,1).gt.high-x) then
       high-x = stair-zero(index,1)
cBZ 1/6/03 set here!
       right-y = stair-zero(index,2) 460
cAlso serves to find the opening coords for cases 5,1
       x-opening = stair-zero(index,1)
       y-opening = stair-zero(index,2) -1end if
888 continue
c#############
c SET MAXZ 470
c#############
   if (case-id.eq.1) then
```
c *keep* case *5 exactly the same as case 1* 480

*c\*\*\* To calculate* correct *incident angle, must calculate*

maxz **=** xscat-sp **+** xtot-sp **+** high-x

maxz **=** xscat-sp **+** xtot-sp **+** high-x

else if (case-id.eq.2) then maxz **=** high-x else **if** (case-id.eq.3) then maxz **=** high-x else if (case-id.eq.4) then  $maxz = high_x$ 

else if (case-id.eq.5) then

end if

**<sup>c</sup>***maxz as if modeling entire cavity and get the offset* if (case-id.eq.1) then max-length **=** max.length/delta 490

maxztrue **=** round (max-length)

```
maxztrue = maxztrue + 2.0*(xtot-sp+xscat-sp)
     zoffset = maxztrue - maxz
   end if
c#############
c SET MAXR
c#############
   if (case-id.eq.1) then
     maxr = (y\text{tot_sp} + y\text{scat_sp} + \text{max_height/delta}) 500
   else if (case-id.eq.2) then
     maxr = high_velse if (case-id.eq.3) then
     maxr = high-y
   else if (case-id.eq.4) then
     maxr = high-y
   else if (case-id.eq.5) then
     \text{maxr} = (\text{ytot\_sp} + \text{yscat\_sp} + \text{max\_height}/\text{delta})end if 510
   len = delta*(max_xz-node - min_x-node)obj-height = delta*(max-y-node)
   if (maxz.gt.MAX_Z_CELLS) then
     errorcount = errorcount + 1
     errors(errorcount) = MAX_Z \text{ERROR}end if
   if (maxr.gt.MAX.R-CELLS) then
     \frac{1}{200} errorcount = \frac{1}{200} errorcount = \frac{1}{200}errors(errorcount) = MAX\_R\_ERRORend if
   if (case-id.eq.1) then
c*** For case 1, find y-value of lower edge of
c cavity where it touches PML.
cThis should be the last point where x=1, if not we've
c got problems...
     lower-edgetot = stair-zero(staircount,2) 530
     if (stair\_zero(staircount,1).ne.1) thenprint *, "last x = ", stair_zero(staircount,1)
       pause
     end if
     upper-edge<sub>td</sub> = <math>stair\_zero(2,2)</math>upper-edgescat = stair-zero(1,2)
     do 998 index = 1,staircount-1
c Now find the upper edge of the cavity where it 540
c crosses the tot/scat boundary
       if ((stair.zero(index,1).eq.xscat-sp).and.
   1 (stair-zero(index+1,1).eq.xscat-sp+l)) then
         upper-edgescat = stair-zero(index,2)
         upper-edge tot = stair\_zero(index+1,2)GO TO 998
       end if
 998continue
     do 889 index = 1,staircount,1 550
cNow find the upper edge of the cavity where it
c crosses the Huygens surface
```

```
c rcsz1 = xscat_sp - xhuy+sp + 1c and then
c rcszl = rcszl+ 1 to account for the extension
       if ((stair-zero(index,1).eq.15).and.
   $ (stair-zero(index+1,1).eq.16)) then
c $ (xscat_sp - xhuy_sp + 1 + 1) then
         upper-edgehuy = stair-zero(index,2) 560
         GO TO 889
       end if
 889continue
    end if
    if ((case-id.eq.2).or.(case-id.eq.3)) then
c**** For cases 2 and 3, find y-value of lower edges of
ccavity on both sides.
     lower-edgeright = stair-zero(1,2) 570
     lower-edgeleft = stair-zero(staircount,2)
     if ((\text{stair\_zero}(1,1).\text{ne}.\text{maxz}).\text{or.}1 (stair_zero(staircount,1).ne.1)) then
       print *, "first x = ", stair_zero(1,1)
       print *, "maxz = ", maxz
       print *, "last x = ", stair_zero(staircount,1)
       pause
     end if
   end if
    580 if (case-id.eq.4) then
c**** For case 4, find y-value of lower edge of
c cavity where it crosses total/scat field on LHS.
c This should be the last point where x = 1, if not we've
c got problems...
     lower-edgeright = <math>stair\_zero(1,2)</math>lower-edgeleft = stair-zero(staircount,2)
     if ((stair-zero(staircount,1).ne.1).or.
  1 (stair_zero(1,1).ne.maxz)) then
       print \star, "last x = ",stair-zero(staircount,1) 590
       pause
     end if
   end if
   if (case-id.eq.5) then
c**** For case 5, find y-value of lower edge of
c cavity where it crosses scat/tot
     lower-edge<sub>tot</sub> = <math>stair\_zero(2,2)</math>lower.edgescat = stair-zero(1,2) 600 c We are moving in a "backwards" direction
c to look at the interior of the cavity
     \bf{do} 997 \bf{index} = \bf{staircount}, 1, -1if ((stair-zero(index,1).eq.xscatplay.sp+1).and.
  1(stair-zero(index-1,1).eq.xscatplay-sp+2)) then
        lower-edgescat = stair-zero(index,2)
        lower-edge<sub>test</sub> = <math>stair\_zero(index-1,2)</math>GO TO 997
       end if
997continue 610
     do 887 index = 1,staircount,1
```

```
c Now find the upper edge of the cavity where it
```

```
c crosses the Huygens surface
c \, \textit{rcsz1} = \textit{xscat\_sp} - \textit{xhuy + sp + 1}if (s\tau_2\cdot\tau_3\cdot\tau_4) \cdot \tau_5\cdot\tau_7\cdot\tau_8) \cdot \tau_7\cdot\tau_8. (s\tau_7\cdot\tau_7\cdot\tau_8) \cdot \tau_8\overline{c}if ((stair\_zero(intdex,1).eq.14).and.\overline{\mathbf{s}}(\text{stair\_zero}(\text{index}+1,1).\textbf{eq}.15)) then
            upper-edgehuy = stair_zero(index,2)
            GO TO 887
                                                                                                                                               620
         end if
        continue
887
    end if
cBZ 1/5/03 set the coordinates for the rightmost
c and leftmost coordinates
c \leq -630
     \mathtt{right}\_\mathbf{x} = \mathtt{high}\_\mathbf{x}right\_y was set when we found high_x
\overline{c}left_x = \text{stair\_zero}(\text{staircount}, 1)left_y = \text{stair\_zero}(\text{staircount}, 2)open(unit=10, file='stairnew.dat', status='unknown',1 form='formatted')
    do 1000 index=1, stair\_node\_count640
       write(10,*) stair_zero(index,1), stair_zero(index,2),
    \mathbf{1}stair_zero(index,3)
1000 continue
     close(unit=10)RETURN
     END
650
c STAIR_BOUNDARY_CONDITIONS sets all the appropriate fields in the
c staircase model to zero.
{\large\bf SUBROUTION~E}~{\large\bf star\_boundary\_conditions}implicit none
     include\ \ 'common.f'integer index
                                                                                                                                               660
     do 10 index = 1, stair_node_count
       if (stair_zero(index,3).eq.ezf) then
          ez(stat\_zero(index,1), stair\_zero(index,2)) = 0.0else if (stair_zero(index,3).eq.ephif) then
         ephi(stat\_zero(index,1), stair\_zero(index,2)) = 0.0else if (stair_zero(index,3).eq.erf) then
         er(stat\_zero(index,1), stair\_zero(index,2)) = 0.0else
         print *,'unknown stair_zero type'
                                                                                                                                               670
         print *, stair_zero(index,1), stair_zero(index,2),
    \mathbf 1\text{stair\_zero}(\text{index}, 3)pause
       end if
10 continue
```
 ${\tt RETURN}$ **END** 

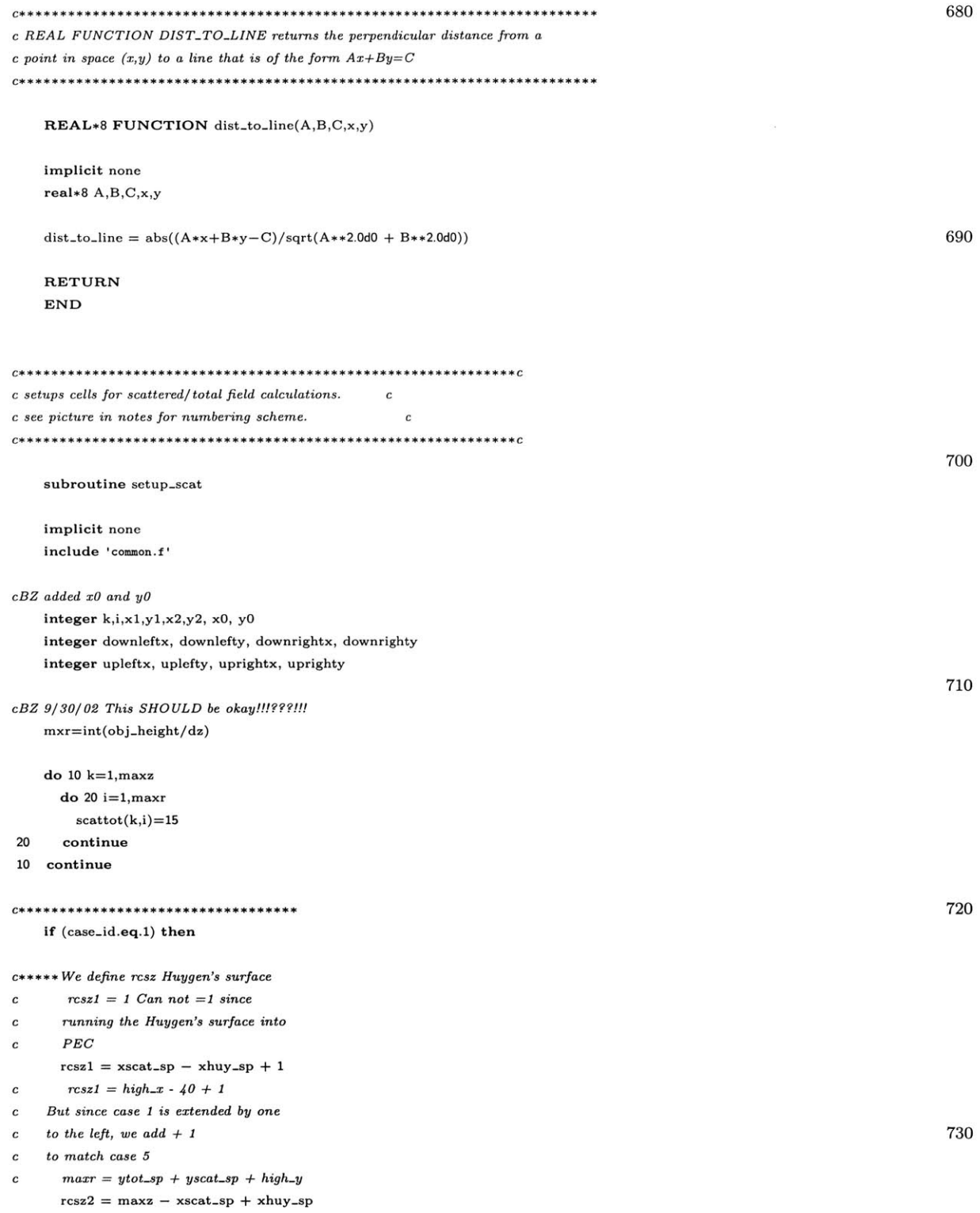

 $rcsz2 = rcsz2 + 1$ 

```
mheight = maxr - yscat_sp + yhuy_spc**+++scat/tot rcs box region definers
cBZ xO and yO refer to the most lower left hand corner
c* Where scat/tot fields are depends on case 740
     x_-start_tot = 1
cBZ yes
     x-end-tot = maxz - xscat_spdo 101 k = xscat_sp + 1 + xextend_sp, maxz - xscat_sp - 1\texttt{do}\ 111i\texttt{= upper-edge}scat\texttt{+1, max-yscat_sp-1}scattot(k,i) = 14111 continue
 101continue 750
     do 100 k = 1, maxz - xscat_sp - 1do 110 i = 1, upper-edgescat
        scattot(k,i) = 14110continue
100continue
     scattot(1,1) = 24760
     scattot(xextend_sp+1,1) = 16scattot(maxz-xscat_sp,1) = 8scattot(xscat_sp + xextend_sp + 1, maxr - yscat_sp) = 4scattot(maxz - xscat_sp, maxr - yscat_sp) = 6i = 1do 30 \text{ k} = \text{xextend} \text{-} \text{sp} + 2, \text{max} \text{z} - \text{xscat} \text{-} \text{sp} - 1\text{scattot}(k,i) = 9 770
30continue
     i= maxr - yscat-sp
     do 40 k = xscat_sp + xextend_sp + 2, maxz-xscat_sp - 1scattot(k,i) = 540 continue
     k = xscat_sp + xextend_sp + 1\text{do } 50 \text{ i} = \text{upper-edge} \text{to } 41, \text{ max} - \text{y} \text{scat-sp} - 1 780
       scattot(k,i) = 350continue
     k = xextend_sp + 1
     \text{do } 51 \text{ i } = 2, lower_edgetot - 1
      scattot(k,i) = 2251continue
                                                                                                          790
     k = 1\texttt{do 511 i} = 2, lower_edgetot -- 1
       scattot(k,i) = 23511continue
```

```
\mathbf{k} = \mathbf{max}\mathbf{z} - \mathbf{x}\mathbf{scat\_sp}do 60 i = 2, maxr - yscat_sp -1 800
     scattot(k,i) = 760continue
    k = xscat-sp + xextend-sp
    d0 70 i = upper_edgescat + 1, maxr - yscat_sp
     scattot(k,i) = 170continue
    k = maxz - xscat_sp + 1do 80 i = 1, maxr - yscat-sp 810
     scattot(k,i) = 1280continue
    i = maxr - yscat_sp + 1\text{do } 90 \text{ k} = \text{xscat\_sp} + \text{xextend\_sp} + 1, \text{maxz-xscat\_sp}scattot(k,i) = 1190continue
  else if (case_id.eq.2) then
    x-start-tot =1 820
    x-end-tot = maxz - xscatplay-sp
    do 102 k = 1, maxz
      do 112 i = 1, maxr
       scattot(k,i) = 14112 continue
102 continue
                                                                                          830
    scattot(1,1) = 24scattot(1+ xextend_sp,1) = 16\hat{\alpha}scattot(maxz - 2, 1) = 8i=1 840
    \text{do } 32 \text{ k} = \text{xextend\_sp}+2, \text{ maxz} - 3scattot(k,i) = 932continue
    k = xextend_sp + 1
    \text{do } 52 \text{ i} = 2, \text{ lower-edge} left -1 850
     scattot(k,i) = 2252continue
    k= 1
    \bf{do} 512 i = 2, lower_edgeleft -1scattot(k,i) = 23512 continue
```

```
156
```

```
k = maxz - 2- 2860
     \bf{do} \bf{62} \bf{i} = 2, lower_edgeright -1\text{scattot}(k,i) = 762continue
     k = maxz - 1\bf{do} 82 i = 1, \bf{lower\_edgeright} - 1scattot(k,i) = 1282continue
     k= maxz 870
     \bf{do} 182 \bf{i} = 1, \bf{lower-edge} = 1
      scattot(k,i) = 25182 continue
   else if (case-id.eq.3) then
     x-start-tot = 
1
     x-end<sub>-tot</sub> = maxz - xscatplay_sp - 1do 103 k = 1, maxz
      do 113 i = 1, maxr
        scattot(k,i) = 14113continue
103continue
     \text{scattot}(\text{maxz} - \text{xscatplay_sp} - 1, 1) = 8i = 1 890
     \text{do } 33 \text{ k} = 1, \text{ max} \text{z} - \text{xscatplay_sp} - 2\text{scattot}(k,i) = 933continue
     k = maxz - xscatplay_sp - 1\text{do } 63 \text{ i } = 2, lower_edgeright - 1
       scattot(k,i) = 
7
63continue
c RECORD at 12, add in at 7 & 8 900
     k = maxz - xscatplay_sp + 1 - 1\mathbf{do} 83 \mathbf{i} = 1, \mathbf{lower-edge} = 1
      scattot(k,i) = 1283continue
     k = maxz - xscatplay_sp + 1\text{do } 93 \text{ i } = 1, \text{ lower-edge}scattot(k,i) = 2593continue
   else if (case-id.eq.4) then
     x-start-tot = 
3
     x-end<sub>-tot</sub> = maxzdo 104 k = 1, maxz
```

```
do 114 i = 1, maxr
```
**880**

```
scattot(k,i) = 14114 continue 920
104 continue
    scattot(3,1) = 2scattot(maxz-1, 1) = 18scattot(maxz, 1) = 27
    i=1do 34 k = 4, maxz -2scattot(k,i) = 934 continue 930
    k=3
    do 44 i = 2, lower_edgeleft - 1
     scattot(k,i) = 344 continue
    k = maxz - 1\text{do } 64 \text{ i} = 2, \text{ lower-edge}scattot(k,i) = 1764 continue 940
    k = maxzdo 164 i = 2, lower_edgeright - 1
     scattot(k,i) = 26164 continue
    k=2\bf{do} 84 i = 1, \bf{lower-edge}ft - 1
     scattot(k,i) = 184 continue 950
    k= 1
    do 184 i = 1, lower-edgeleft - 1scattot(k,i) = 23184 continue
  else if (case-id.eq.5) then
c*s** We define rcsz Huygen's surface
cThis will be same as in case 1 960
   rcsz1 = xscat_sp - xhuy_sp + 1rcsz2 = maxz - xscat_sp + xhuy_sprcsz2 = rcsz2 + 1mheight = maxr - yscat-sp + yhuy-sp
    x__start_tot = x_scatplay_sp + 1
    x-end.tot = maxz
                                                                               970
    do 105 k = 1, maxz
     do 115 i = 1, maxr
      scattot(k,i) = 14115 continue
105 continue
    scattot(3,1) = 2scattot(maxz,1) = 18scattot(1,maxr) = 20
```
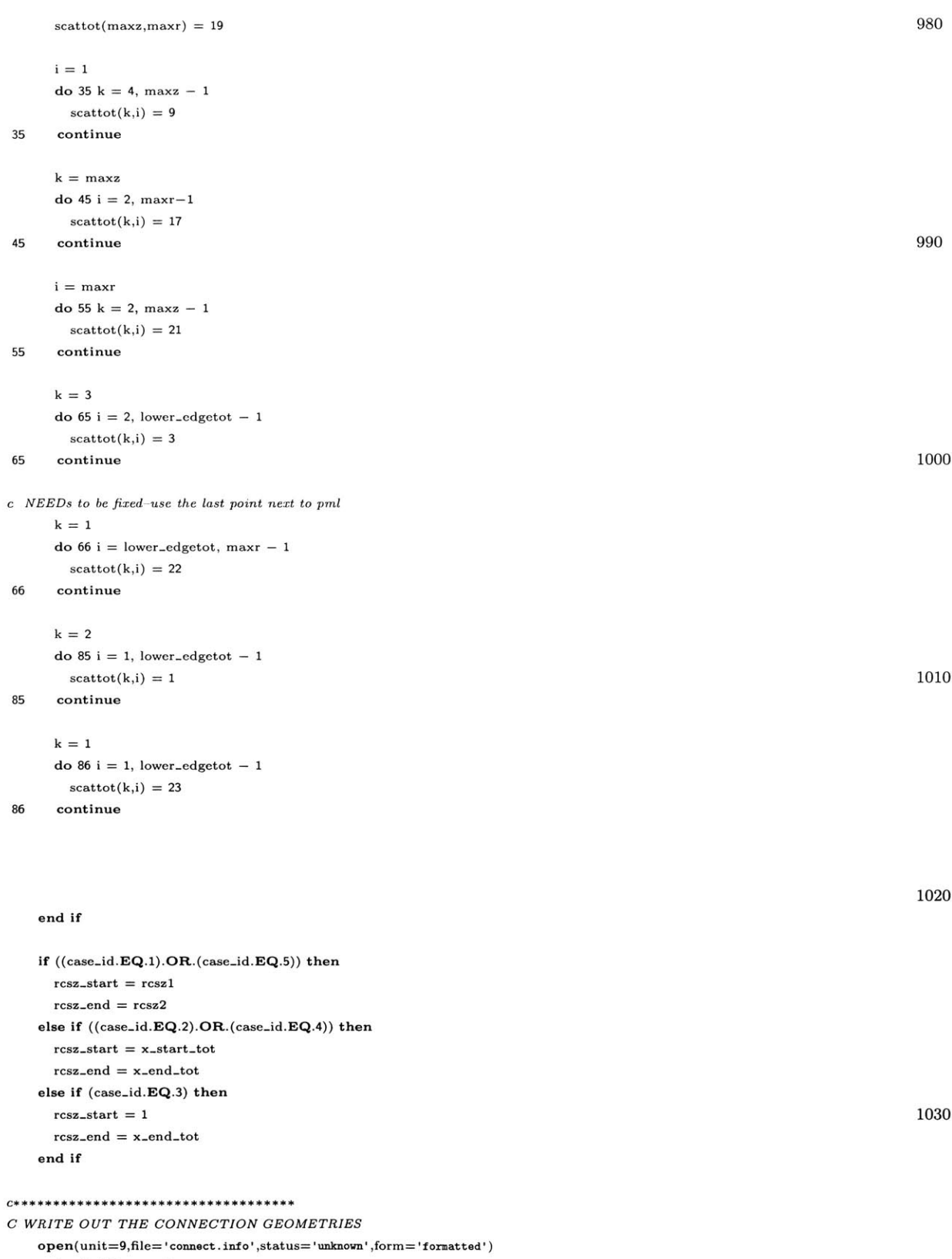

 $\textsf{write}(9,*)$  lower\_edgetot

 $\textbf{write}(9,*)$  lower\_edgescat

 $\textbf{write}(9,*)$  upper\_edgetot

write(9,\*) upper\_edgescat 1040

```
write(9,*) lower_edgeright
    write(9,*) lower_edgeleft
    close(unit=9)C**********************************
c$$$c Write out the scattot setup
       open(unit=9, file='scattot.info', status='unknown', form='formatted')c$$$
{\it c333}do\ 301\ k{=}1,maxz{\it c}ss
         do 201 i=1, maxr{\it c}write(9, *) scattot(k, i)c$$$ 201 \qquad \qquad continuec$$$ 301 continue
c$$$
       close(unit=9)return
    end
```
## **RCS** Calculations  $A.3$

This portion of the program performs a discrete Fourier transform to calculate

1050

RCS.

```
C Performs the dft on the fly. There are 12 field values per grid per CC mode cell that will be stored (i.e. eru, erv, ephiu, ephiv, etc.) CC They are stored in the complex arrays feru, ferv, fephiu, fphiv, CC etc. Since there are only six arrays at any given time holding
                                                                 \boldsymbol{C}C field values (i.e. er, ephi, ez, hr, hphi, hz) the subroutine
                                                             \boldsymbol{C}C updates the appropiate complex arrays based on the input variables CC mode (what Fourier is being calculated) and eqset (which equation CC set is being used).
                                                         \overline{C}10
                                                        \overline{C}\overline{C}\boldsymbol{C}C Equation set 1 contains erv, ephiu, ezv, hru, hzu, hphiv
                                                                 \overline{C}C Equation set 2 contains eru, ephiv, ezu, hrv, hzv, hphiu
                                                        \overline{C}\overline{C}\overline{C}C Adjacent field values are averaged in order to approximate their
C values along the lattice points (k,i) (Note: hr and ez are never
                                                               \overline{C}\boldsymbol{C}C averaged since they lie on the lattice points)
                                                        \boldsymbol{C}\overline{C}20
    SUBROUTINE update_dft(mode,eqset)
    implicit none
    include 'common.f'
    integer k, i, j, mode, eqset
    real*8 temp, tempfreq
    complex*16, parameter :: zim = (0.0d0, 1.d0)if (eqset.eq.1) THEN
                                                                                                                                      30
       k = rcsz1\overline{C}*** loop cycles through first mheight-1 points, left side of box
       do 10 i=1, mheight-1
```
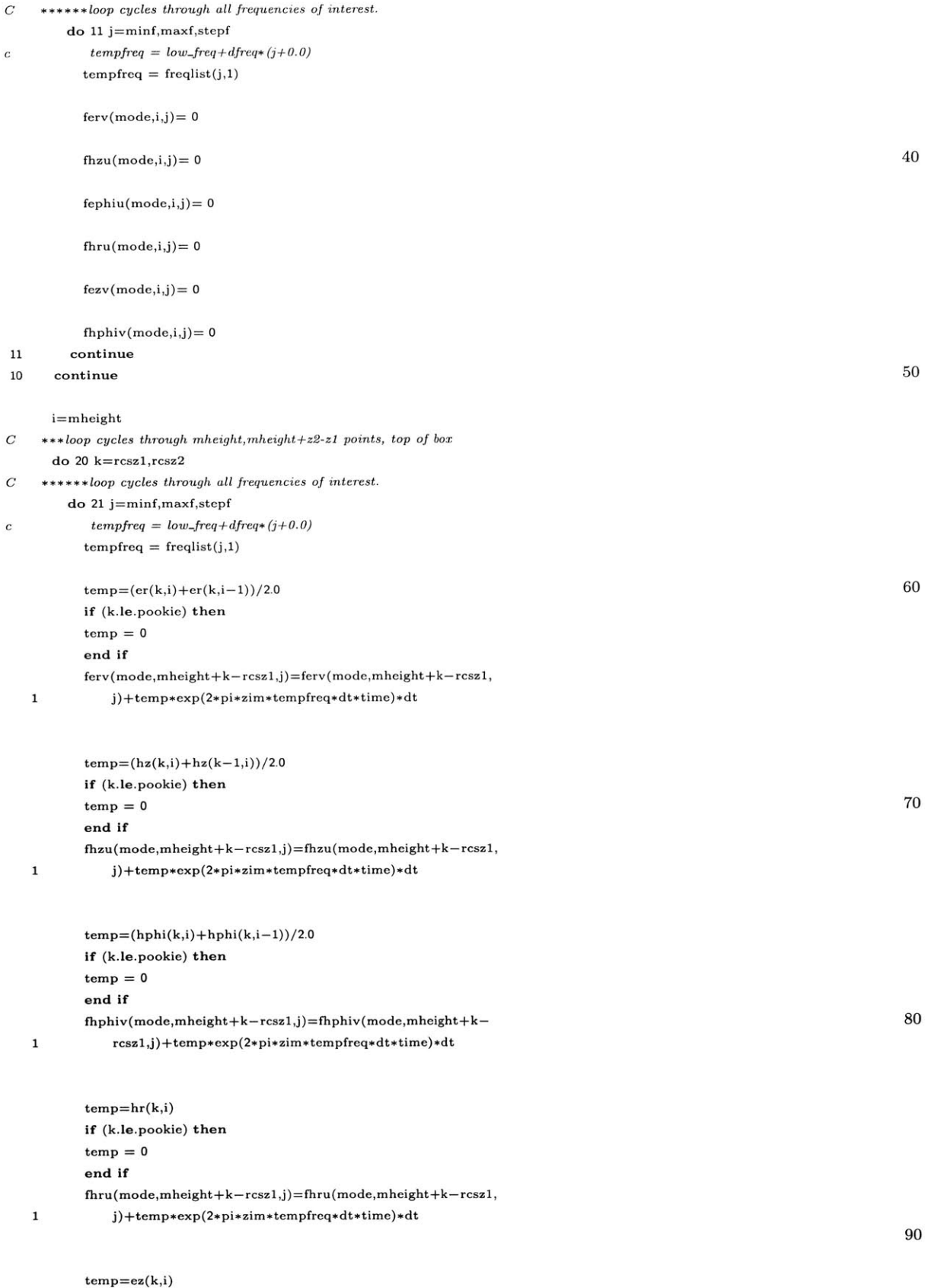

if (k.le.pookie) then

```
temp = 0end if
        fezv(mode,mheight+k-rcsz ,j) =fezv(mode,mheight+k-rcsz1,
  1j)+temp*exp(2*pi*zim*tempfreq*dt*time)*dt
        temp=(ephi(k,i)+ephi(k-1,i))/2.0 100
        if (k.le.pookie) then
        temp = 0end if
        fephiu(model,mheight+k-rcsz1,j)=fephiu(model,mheight+k-1 rcszl,j)+temp*exp(2*pi*zim*tempfreq*dt*time)*dt
21 continue
20 continue
    k = rcsz2C ***loop cycles through last mheight-1 points, right side of box 110
    do 30 i=1,mheight-1C ******loop cycles through all frequencies of interest.
      do 31 j=minf,maxf,stepf
c tempfreq = low\_freq + dfreq * (j+0.0)tempfreq = freqlist(j,1)if (i.eq.1) then
         temp = er(k,i)else
         temp = (er(k,i)+er(k,i-1))/2.0 120
        end if
        ferv(mode,2*mheight-i+rcsz2-rcsz ,j)=ferv(mode,2*
  1 mheight-i+rcsz2-rcsz1,j)+temp*exp(2*pi*zim*
  2 tempfreq*dt*time)*dt
        temp=(hz(k,i)+hz(k-1,i))/2.0fhzu(mode,2*mheight-i+rcsz2-rcszl,j)=fhzu(mode,2*
  1 mheight-i+rcsz2-rcsz1,j)+temp*exp(2*pi*zim*
  2 tempfreq*dt*time)*dt
                                                                                               130
        temp=(ephi(k,i)+ephi(k-1,i))/2.0fephiu(mode,2*mheight-i+rcsz2-rcszl,j)=fephiu(mode
  1,2*mheight-i+rcsz2-rcszl,j)+temp*exp(2*pi*
  2 zim*tempfreq*dt*time)*dt
        temp=hr(k,i)
        fhru(mode,2*mheight- i+rcsz2-rcsz ,j)=fhru(mode
  1,2*mheight-i+rcsz2-rcszl,j)+temp*exp(2*pi*
  2 zim*tempfreq*dt*time)*dt
                                                                                               140
        temp=ez(k,i)fezv(mode,2*mheight - i+rcsz2-rcsz ,j)=fezv(mode
  1,2*mheight-i+rcsz2-rcszl,j)+temp*exp(2*pi*
  2 zim*tempfreq*dt*time)*dt
        if (i.eq.1) then
         temp = hphi(k,i)else
         temp=(hphi(k,i)+hphi(k,i-1))/2.0end if 150
        fhphiv(mode,2*mheight -i+rcsz2-rcsz ,j)=fhphiv(mode
  1,2*mheight-i+rcsz2-rcszl,j)+temp*exp(2*pi*
  2 zim*tempfreq*dt*time)*dt
```
## **<sup>31</sup>**continue

```
30continue
```
end if

```
ELSE
C* Eqset number 2
                                                                                           160
    k=rcszl
C **+loop cycles through first mheight-1 points, left side of box
    do 110 i=1,mheight-1
C * *+loop cycles * through all frequencies of interest.
      do 111 j=minf,maxf,stepf
c tempfreq = low\_freq + dfreq * (j+0.0)tempfreq = freqlist(j,1)ferv(model,i,j)=0f_{\text{Hzv}}(\text{mode},i,j)=0 170
        fephiv(model,i,j)= 0fhrv(model,i,j)= 0fezu(mode,i,j)=0fhphiu(mode,i,j) =0
111 continue
110 continue
    i=mheight
C ***loop cycles through mheight,mheight+z2-z1 points, top of box 180
    do 120 k=rcszl,rcsz2
C * *** loop cycles through all frequencies of interest.
      do 121 j=minf,maxf,stepf
c tempfreq = low\_freq + dfreq * (j+0.0)tempfreq = freqlist(j,1)temp=(er(k,i)+er(k,i-1))/2.0cif (k.eq.rcszl) write(81,*) temp
       if (k.le.pookie) then
         temp = 0 190
       end if
       ferv(model,mheight+k-rcsz1,j)=ferv(model,mheight1+k-rcszl,j)+temp*exp(2*pi*zim*tempfreq*
  2 dt*time)*dt
       temp=(hz(k,i)+hz(k-1,i))/2.0if (k.le.pookie) then
         temp = 0end if
       fhzv(mode,mheight+k-rcsz ,j)=fhzv(mode,mheight 200
  1 +k-rcsz1,j)+temp*exp(2*pi*zim*tempfreq*
  2 dt*time)*dt
       temp=(hphi(k,i)+hphi(k,i-1))/2.0if (k.le.pookie) then
         temp = 0end if
       fhphiu (mode, mheight+k-rcsz1, j)=fhphiu (mode, mheight1 +k-rcsz1,j)+temp*exp(2*pi*zim*tempfreq*
  210 dt*time)*dt 210temp=hr(k,i)if (k.le.pookie) then
         temp = 0
```

```
fhrv(model,mheight+k-rcsz1,j)=fhrv(model,mheight1 +k-rcsz ,j)-+temp*exp(2*pi*zim*tempfreq*
  2 dt*time)*dt
       \text{temp}=e\mathbf{z}(\mathbf{k,i}) 220
       if (k.le.pookie) then
        temp = 0end if
       fezu(mode,mheight+k- rcsz ,j) =fezu(mode,mheight
  1+k-rcszl,j)+temp*exp(2*pi*zim*tempfreq*
  2 dt*time)*dt
       temp=(ephi(k,i)+ephi(k-1,i))/2.0if (k.le.pookie) then
         temp = 0 230
       end if
       fephiv(model,mheight +k - rcsz1,j)=fephiv(model,mheight1 +k-rcsz1,j)+temp*exp(2*pi*zim*tempfreq*
  2 dt*time)*dt
121 continue
120 continue
    k = rcsz2C ***loop cycles through last mheight-1 points, right side of box
    do 130 i=1,mheight-1 240
C ******loop cycles through all frequencies of interest.
     do 131 j=min,maxf,stepf
c tempfreq = low\_freq + dfreq * (j+0.0)tempfreq = freqlist(j,1)if (i.eq.1) then
        temp = er(k,i)else
        temp = (er(k,i) + er(k,i-1))/2.0end if 250
       feru(mode,2*mheight-i+rcsz2-rcszl,j)=feru(mode,2*
  1 mheight-i+rcsz2-rcsz1,j)+temp*exp(2*pi*zim*
  2 tempfreq*dt*time)*dt
       temp=(hz(k,i)+hz(k-1,i))/2.0fhzv(mode,2*mheight-i+rcsz2-rcszl,j)=fhzv(mode,2*
  1 mheight-i+rcsz2-rcsz1,j)+temp*exp(2*pi*zim*
  2 tempfreq*dt*time)*dt
       temp=(ephi(k,i)+ephi(k-1,i))/2.0 260
       fephiv(mode,2*mheight-i+rcsz2-rcsz ,j)=fephiv(mode
  1 ,2*mheight-i+rcsz2-rcszl,j)+temp*exp(2*pi*
  2 zim*tempfreq*dt*time)*dt
       temp=hr(k,i)fhrv(mode,2*mheight-i+rcsz2-rcszl,j)=fhrv(mode
  1,2*mheight-i+rcsz2-rcszl,j)+temp*exp(2*pi*
  2 zim*tempfreq*dt*time)*dt
       temp=eq(k,i) 270
       fezu(mode,2*mheight-i+rcsz2-rcsz ,j)=fezu(mode
  1,2*mheight-i+rcsz2-rcszl,j)+temp*exp(2*pi*
  2 zim*temptreq*dt*time)*dt
       if (i.eq.1) then
        temp = hphi(k,i)
```
else  $temp=(hphi(k,i)+hphi(k,i-1))/2.0$ end if fhphiu(mode,2\*rmheight-i+rcsz2-rcsz ,j)=fhphiu(mode **280** 1,2\*mheight-i+rcsz2-rcsz1,j)+temp\*exp(2\*pi\* 2 zim\*tempfrcq\*dt\*time)\*dt 131 continue **<sup>130</sup>**continue **END** IF return end **290** *C* write *out phasor values to a file. C* **SUBROUTINE** write-phasors implicit none include 'common.f' **300** C\*\*\*pm: *the* current *mode being written out.* integer pm,i,k,fi complex+16 temp complex\*16, parameter **::** zim **= (0.0d0,.d0)** write(6,\*) 'Writing out frequency **data...** if (case-id.eq.1) then **open(unit=9,file=** 'fdata/infol .dat',status= 'unknown', **310** 1 form='formatted') else if (case\_id.eq.5) then  $\texttt{open}(\texttt{unit=9}, \texttt{file='fdata} / \texttt{info5.dat'}, \texttt{status='unknown'},$ 1 form='formatted') end if write(9,\*) dt write(9,\*) dz write(9,\*) *N* write(9,\*) inc<sub>lang</sub> 320 write(9,+) **gd**  $write(9,*)$  sdev write(9,\*) rcszl write(9,\*) rcsz2 write(9,\*) mheight write(9,\*) mode.start write(9,\*) mode.end write(9,\*) modulate write(9,\*) modfreq  $write(9,*)$  num\_freqs  $330$ do **130** fi=minf,maxf  $write(9,*)$  freqlist(fi,1), freqlist(fi,2) 130 continue close(unit=9) **<sup>100</sup>**format(F12.8, ' ', **F12.8)**

```
open(unit=9,file= 'fdata/feru.dat ',status= 'unknown',
  1 form='formatted') 340
  do 10 pm = mode.start,mode..end
    do 20 i = 1,2*mheight+rcsz2-rcsz1-1
     do 30 k = minf,maxf,stepf
       temp = feru(pm,i,k)write(9, *) dble(temp), aimag(temp)
30continue
20 continue
10 continue
  close(unit=9) 350
    open(unit=9,file='fdata/ferv.dat',status= unknown',
  1 form='formatted')
  do 101 pm = mode-start,mode-end
    do 201 i = 1,2*mheight + rcsz2 - rcszl - 1
      \bf{d}o 301 \bf{k} = \text{minf}, \text{maxf}, \text{stepf}temp = ferv(pm,i,k)write(9, *) dble(temp), aimag(temp)
301continue 360
201 continue
101 continue
  close(unit=9)
    open(unit=9,file= 'fdata/fezu.dat',status= unknown',
  1 form='formatted')
  do 102 pm = mode-start,mode-end 370
    do 202 i = 1,2*mheight + rcsz2 - rcszI - 1
      \bf{d}o 302 \text{ k} = \text{minf}, \text{maxf}, \text{stepf}temp = fezu(pm,i,k)write(9, *) dble(temp), aimag(temp)
302 continue
202 continue
102 continue
   close(unit=9)
                                                                                             380
    \texttt{open}(\texttt{unit=9}, \texttt{file= 'fdata/fezv.dat'}, \texttt{status= 'unknown'},1 form= 'formatted')
  do 103 pm = mode.start,mode-end
    do 203 i = 1,2*mheight + rcsz2 - rcszl - 1
      do 303 k = minf, maxf, stepftemp = fezv(pm,i,k)write(9, *) dble(temp), aimag(temp)
303 continue
203 continue 390
103continue
   close(unit=9)
    open(unit=9,file= 'fdata/fephiu.dat',status= 'unknown',
  1 form='formatted')
```

```
do 104 pm = mode.start,mode-end
```

```
do 204 i = 1,2*mheight + rcsz2 - rcszl - 1
     do 304 k = minf, maxf, stepf 400
       temp = fephiu(pm,i,k)write(9, *) dble(temp), aimag(temp)
304 continue
204 continue
104 continue
  close(unit=9)
    open(unit=9,file= fdata/fephiv.dat',status='unknown', 410
  1 form='formatted')
  do 105 pm = mode_start, mode_end
    do 205 i = 1,2*mheight + rcsz2 - rcszl - 1
     do 305 k = minf, maxf, stepftemp = fephiv(pm,i,k)write(9, *) dble(temp), aimag(temp)
305continue
205continue
105continue 420
  close(unit=9)
    open(unit=9,file='fdata/fhru.dat',status='unknown',
  1 form='formatted')
  do 106 pm = mode.start,mode-end
    do 206 i = 1,2*mheight + rcsz2 - rcszl - 1
     do 306 k = \text{minf}, \text{maxf}, \text{stepf} 430
       temp = fhru(pm,i,k)write(9, *) dble(temp), aimag(temp)
306continue
206 continue
106 continue
  close(unit=9)
    open(unit=9,file= 'fdata/fbrv.dat ',status='unknown',
  1form= formatted') 440
  do 107 pm = mode..start,mode..end
    do 207 i = 1,2*mheight + rcsz2 - rcszl - 1
     \bf{do} 307 \bf{k} = \text{minf}, \text{maxf}, \text{stepf}temp = fhrv(pm,i,k)write(9, *) dble(temp), aimag(temp)
307continue
207 continue
107 continue
  \cos(\text{unit}=9) 450
    \texttt{open}(\texttt{unit=9}, \texttt{file='fdata/fhzu.dat'}, \texttt{status='unknown'},1 form='formatted')
  do 108 pm = mode-start,mode-end
    do 208 i = 1,2*mheight + rcsz2 - rcszl - 1
     do 308 k = minf,maxf,stepf
```

```
temp = f\text{hzu}(pm,i,k) 460
        write(9, *) dble(temp), aimag(temp)
308continue
208continue
108continue
   close(unit=9)
     \texttt{open}(\texttt{unit=9}, \texttt{file='fdata/fhzv.dat'}, \texttt{status='unknown'},1 form='formatted')
                                                                                                       470
   do 109 pm = mode-start,mode..end
     do 209 i = 1,2*mheight + rcsz2 - rcszl - 1
      do 309 k = minf,maxf,stepf
        temp = f h z v (pm, i, k)write(9, *) dble(temp), aimag(temp)
309continue
209 continue
109continue
   close(unit=9) 480
     \texttt{open}(\texttt{unit=9}, \texttt{file= 'fdata/fhphiu.dat'}, \texttt{status= 'unknown'},1 form='formatted')
   do 110 pm = modestart,mode-end
     do 210 i = 1,2*mheight + rcsz2 - rcszl - 1
       do 310 k = minf, maxf, stepftemp = f hphi(pm,i,k) 490
        write(9, *) dble(temp), aimag(temp)
310continue
210 continue
110 continue
    close(unit=9)
      \texttt{open}(\texttt{unit=9}, \texttt{file= 'fdata/fhphiv.dat'}, \texttt{status= 'unknown'},1 form='formatted')
                                                                                                       500
    do 111 pm = mode-start,mode-end
     do 211 i = 1,2*mheight + rcsz2 - rcszl - 1
       \bf{d}o 311 \bf{k} = \min \{ \text{max} \}, stepf
         temp = fhphiv(pm,i,k)write(9, *) dble(temp), aimag(temp)
311continue
211 continue
111continue
    close(unit=9) 510
   print *, 'Finished writing out phasors'
   return
   end
C++** ** ** * ** *** * ** **** ** * ** ************* * *++ * *++++* * ** ** *** * ** * C
C read out phasor values from a file to keep running sum C
C** * ******************* *** * * ** * * ** ** *** * ***** a** cC
```
SUBROUTINE read.phasorsx

```
implicit none
include 'common.f'
```

```
C****+pm: the current mode being written out.
   integer pm,i,k,fi
   real*8 tempr, tempi, temprx, tempix
   complex*16, parameter :: zim = (0.odO,1.do)
   write(6,*) 'Reading in frequency data...
   minf = 0maxf = int((high\_freq - low\_freq)/dfreq)stepf = 1print *,low.freq,high.freq,dfreq
   print *,minf,maxf,stepf
   print *, 'reading in freq data'
   open(unit=9,file='fdata/feru.dat',status='old',
   1 form='formatted')
   do 10 pm = mode-start,mode-end
     do 20 i = 1,2*mheight+rcsz2 - rcsz1 - 1do 30 k = minf, maxf, stepfread(9, *) tempr, tempi
         f(x) = \text{feru}(pm,i,k) + \text{tempr} + \text{zim}*\text{tempi} 550
30continue
20 continue
10 continue
   close(unit=9)
   open(unit=9,file= 'fdata/ferv.dat',status= 'old',
   1 form='formatted')
   do 101 pm = mode.start,mode-end
     do 201 i = 1,2*mheight + \text{rcsz2} - \text{rcsz1} - 1 560
       do 301 k = minf,maxf,stepf
         read(9, *) tempr, tempi
         ferv(pm,i,k) = ferv(pm,i,k) + tempr + zim*tempi301continue
201 continue
101 continue
   close(unit=9)
   open(unit=9,file='fdata/fezu.dat',status='old', 570
   1 form='formatted')
   do 102 pm = mode-start,mode-end
     do 202 i = 1,2*mheight + rcsz2 - rcszl - 1
       do 302 k = minf, maxf, stepfread(9, *) tempr, tempi
         fezu(pm,i,k) = fezu(pm,i,k) + ftempr + fzim*ftempi
302continue
202 continue
```

```
102 continue
```

```
close(unit=9) 580
```
**530**

```
open(unit=9,file= 'fdata/fezv.dat',status='old',
  1 form='formatted')
   do 103 pm = mode-start,mode.end
    do 203 i = 1,2*mheight + rcsz2 - rcszl - 1
      do 303 k = minf,maxf,stepf
        read(9, *) tempr, tempi
        f(zv(pm,i,k) = f(zv(pm,i,k) + tempr + zim*tempi)303 continue 590
203continue
103continue
   close(unit=9)
   \texttt{open}(\texttt{unit=9}, \texttt{file='fdata/fephiu.dat'}, \texttt{status='old'},1 form='formatted')
   do 104 pm = mode-start,mode.end
    do 204 i = 1,2*mheight + rcsz2 - rcszl - 1
      do 304 k = minf,maxf,stepf 600
        read(9, *) tempr, tempi
        f(\text{pmin}(pm,i,k)) = f(\text{pmin}(pm,i,k)) + \text{tempr} + \text{zim*tempi}304 continue
204 continue
104 continue
   close(unit=9)
   open(unit=9,file='fdata/fephiv.dat',status='old',
  1form='formatted') 610
   do 105 pm = mode-start,mode-end
    do 205 i = 1,2*mheight + rcsz2 - rcszl - 1
      \bf{d}o 305 \bf{k} = \text{minf}, \text{maxf}, \text{stepf}read(9, *) tempr, tempi
        f(\text{pmin}(p, i, k)) = f(\text{pmin}(p, i, k)) + \text{tempr} + \text{zim*tempi}305continue
205continue
105 continue
   close(unit=9)
                                                                                                    620
   open(unit=9,file= 'fdata/fbru.dat',status= 'old',
  1 form='formatted')
   do 106 pm = mode-start,mode-end
    do 206 i = 1,2*mheight + rcsz2 - rcszl - 1
      do 306 k = minf,maxf,stepf
        read(9, *) tempr, tempi
        fhru(pm,i,k) = fhru(pm,i,k) + tempr + zim*tempi306continue
206continue 630
106 continue
   close(unit=9)
   open(unit=9,file='fdata/fhrv.dat',status= 'old',
  1 form= 'formatted')
   do 107 pm = mode-start,mode-end
    do 207 i = 1,2*mheight + rcsz2 - rcszl - 1
      do 307 k = minf,maxf,stepf
        read(9, *) tempr, tempi 640
        fhrv(pm,i,k) = fhrv(pm,i,k) + tempr + zim*tempi307continue -
```

```
207 continue
107 continue
  close(unit=9)
  open(unit=9,file= fdata/fhzu.dat',status='old',
  1 form='formatted')
  do 108 pm = mode-start,mode-end 650
    do 208 i = 1,2*mheight + rcsz2 - rcszl - 1
      \bf{d}o 308 \bf{k} = \minf,maxf,stepf
        read(9, *) tempr, tempi
        fhxu(pm,i,k) = fhxu(pm,i,k) + tempr + zim*tempi308continue
208 continue
108continue
  close(unit=9)
                                                                                                   660
  open(unit=9,file= fdata/fhzv.dat',status=' old',
  1 form='formatted')
  do 109 pm = mode-start,mode-end
    do 209 i = 1,2*mheight + rcsz2 - rcszl - 1
      \bf{d}o \bf{309} \bf{k} = \text{minf}, \text{maxf}, \text{stepf}read(9, *) tempr, tempi
        fhzv(pm,i,k) = fhzv(pm,i,k) + ftempr + fzim*ftempi
309continue
209continue
109continue 670
   close(unit=9)
  open(unit=9,file='fdata/fhphiu.dat',status='old',
  1 form='formatted')
  do 110 pm = mode\_start, mode\_enddo 210 i = 1,2*mheight + rcsz2 - rcszl - 1
      do 310 k = minf,maxf,stepf
        read(9, *) tempr, tempi
        f(x) = f(x) = f(x) + f(x) + f(x) + f(x) + f(x) 680
310continue
210 continue
110 continue
   close(unit=9)
   open(unit=9,file= 'fdata/fhphiv.dat',status='old',
  1 form='formatted')
   \texttt{do}111\texttt{pm} = \texttt{mode\_start}, \texttt{mode\_end}do 211 i = 1,2*mheight + rcsz2 - rcsz1 - 1 690
       do 311 k = minf,maxf,stepf
        read(9, *) tempr, tempi
        fhphiv(pm,i,k) = fhphiv(pm,i,k) + ftempr + zim*ftempi
311continue
211 continue
111continue
   close(unit=9)
   print *, 'Finished reading in old phasors for running sum' 700
   stepf = 1return
```
end

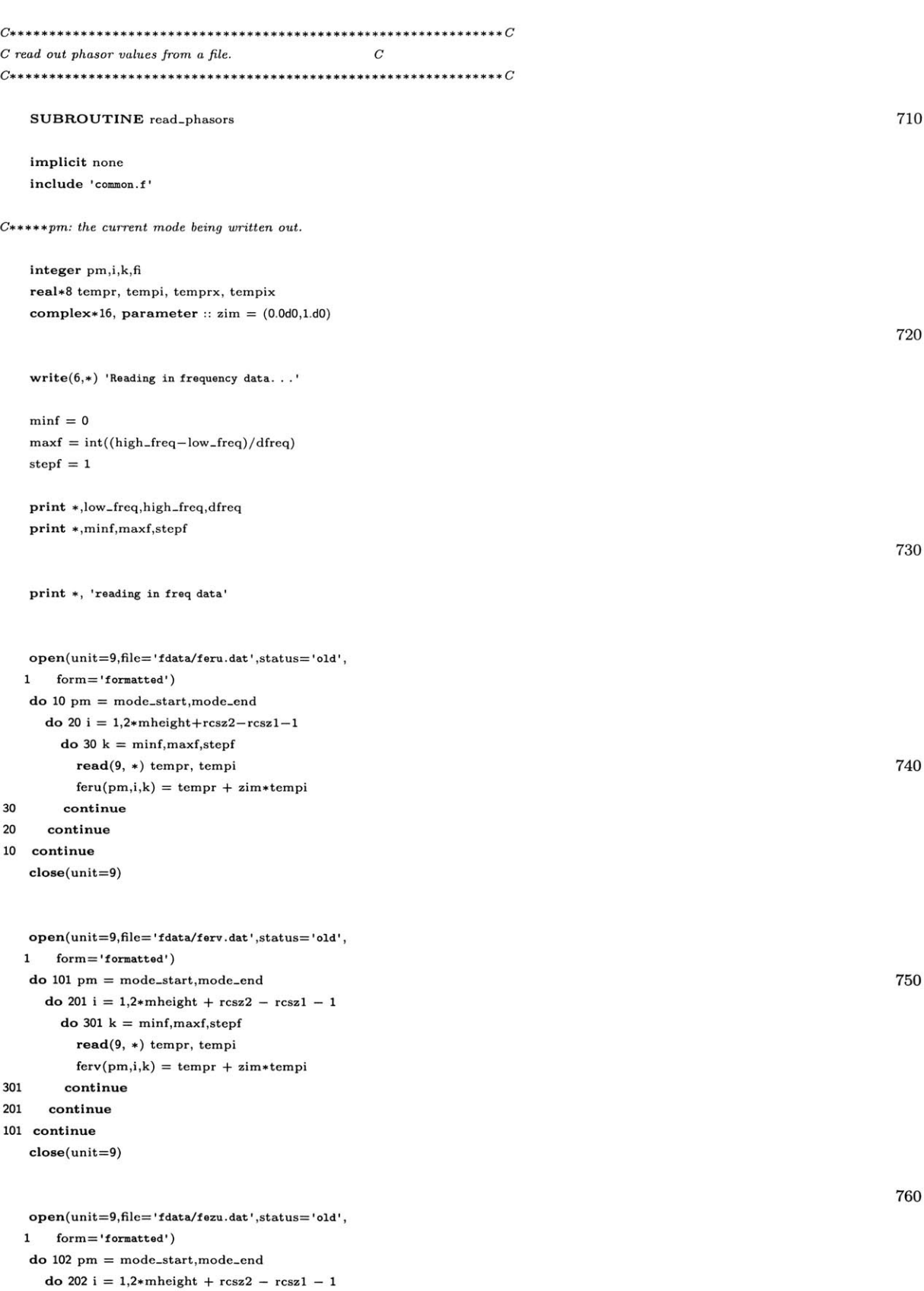

```
\bf{d}o 302 \bf{k} = \minf,maxf,stepf
       read(9, *) tempr, tempi
       f(zu(pm,i,k)) = tempr + zim*tempi302continue
202 continue
102 continue 770
  close(unit=9)
  open(unit=9,file= 'fdata/fezv.dat ',status= 'old',
  1 form='formatted')
  do 103 pm = mode-start,mode-end
    do 203 i = 1,2*mheight + rcsz2 - rcszl - 1
     \bf{d}o 303 \bf{k} = \min \{ \text{max} \}read(9, *) tempr, tempi 780
       f(zv(pm,i,k)) = tempr + zim*tempi303continue
203continue
103continue
  close(unit=9)
  open(unit=9,file= 'fdata/fephiu.dat',status= 'old',
  1 form='formatted')
  do 104 pm = mode-start,mode-end 790
    do 204 i = 1,2*mheight + rcsz2 - reszi - 1
     do 304 k = minf, maxf, stepfread(9, *) tempr, tempi
       fephiu(pm,i,k) = tempr + zim*tempi
304 continue
204 continue
104 continue
  close(unit=9)
                                                                                          800
  open(unit=9,file= 'fdata/fephiv.dat',status= 'old',
  1 form='formatted')
  do 105 pm = mode-start,mode-end
    do 205 i = 1,2*mheight + rcsz2 - rcszl - 1
     do 305 k = minf,maxf,stepf
       read(9, *) tempr, tempi
       fephiv(pm,i,k) = tempr + zim*tempi305continue
205continue
105continue 810
  close(unit=9)
  open(unit=9,file='fdata/fhru.dat',status='old',
  1form='formatted')
  do 106 pm = mode-start,mode.end
    do 206 i = 1,2*mheight + rcsz2 - reszi - 1
      do 306 k = minf, maxf, stepfread(9, *) tempr, tempi
       fhru(pm,i,k) = temp + zim * tempi 820
306continue
206 continue
106 continue
   close(unit=9)
```

```
open(unit=9,file='fdata/fhrv.dat',status= 'old',
  1form='formatted')
  do 107 pm = mode-start,mode-end
    d\theta 207 i = 1,2*mheight + rcsz2 - rcsz1 -1 830
      do 307 k = minf, maxf, stepfread(9, *) tempr, tempi
       fhrv(pm,i,k) = tempr + zim*tempi307continue
207continue
107 continue
```

```
close(unit=9)
```

```
open(unit=9,file='fdata/fhzu.dat',status='old', 840
 1 form='formatted')
  do 108 pm = mode-start,mode-end
   do 208 i = 1,2*mheight + rcsz2 - rcszl - 1
    do 308 k = minf,maxf,stepf
      read(9, *) tempr, tempi
      fhxu(pm,i,k) = tempr + zim*tempi308continue
208continue
108continue
  close(unit=9) 850
  close(unit=10)
```

```
open(unit=9,file='fdata/fhzv.dat',status= 'old',
 1 form= 'formatted')
  do 109 pm = mode-start,mode-end
    do 209 i = 1,2*mheight + rcsz2 - rcszl - 1
     do 309 k = minf,maxf,stepf
       read(9, *) tempr, tempi
       fhzv(pm,i,k) = tempr + zim*tempi309continue 860 209continue
109 continue
  close(unit=9)
```

```
open(unit=9,file='fdata/fhphiu.dat',status='old',
  1 form='formatted')
  do 110 pm = mode-start,mode-end
    do 210 i = 1,2*mheight + rcsz2 - rcszl - 1
     do 310 k = minf,maxf,stepf 870
       read(9, *) tempr, tempi
       fhphi(pm,i,k) = tempr + zim*tempi310continue
210 continue
110 continue
  close(unit=9)
```

```
open(unit=9,file= 'fdata/fhphiv.dat',status= 'old',
  1form= 'formatted') 880 do 111 pm = mode-start,mode.end
    do 211 i = 1,2*mheight + rcsz2 - rcszl - 1
      do 311 k = minf, maxf, stepfread(9, *) tempr, tempi
       fhphiv(pm,i,k) = ftempr + zim*ftempi
311continue
```

```
211
     continue
111 continue
   close(unit=9)890
   print *, 'Currently you are calculating the RCS at', maxf-minf+1
   stepf = 1return
   end
                                                                                                900
\overline{C}C initialize all frequency field values to zero
SUBROUTINE init_freq
   implicit none
   include 'common.f'
                                                                                                910
   integer m,k,i
   do 10 m=mode_start, mode_end
     do 20 k=1, mxdpdo 30 i=1, MAX\_FREQSfephiu(m,k,i)=0.0fephiv(m,k,i)=0.0feru(m,k,i)=0.0ferv(m,k,i)=0.0fezu(m,k,i)=0.0920
        fezv(m,k,i)=0.0
        fhphiu(m,k,i)=0.0{\rm fhphiv(m,k,i)}\small{=}0.0{\rm fhru(m,k,i)}\small{=}0.0fhrv(m,k,i)=0.0fhzu(m,k,i)=0.0{\rm fhzv(m,k,i)}{=}0.030\,_{\rm continue}20\,\frac{1}{2}continue
10 continue
                                                                                                930
   returnend
CBZ 10/16/02 Severely modified
C write out necessary values to calculate RCS to a file. Cc DO THIS ONLY ONCE FOR THE FIRST MODE!
                                                  \boldsymbol{c}940
SUBROUTINE write_values
   implicit none
   include 'common.f'
```
C\*\*\*\*\*pm: the current mode being written out.

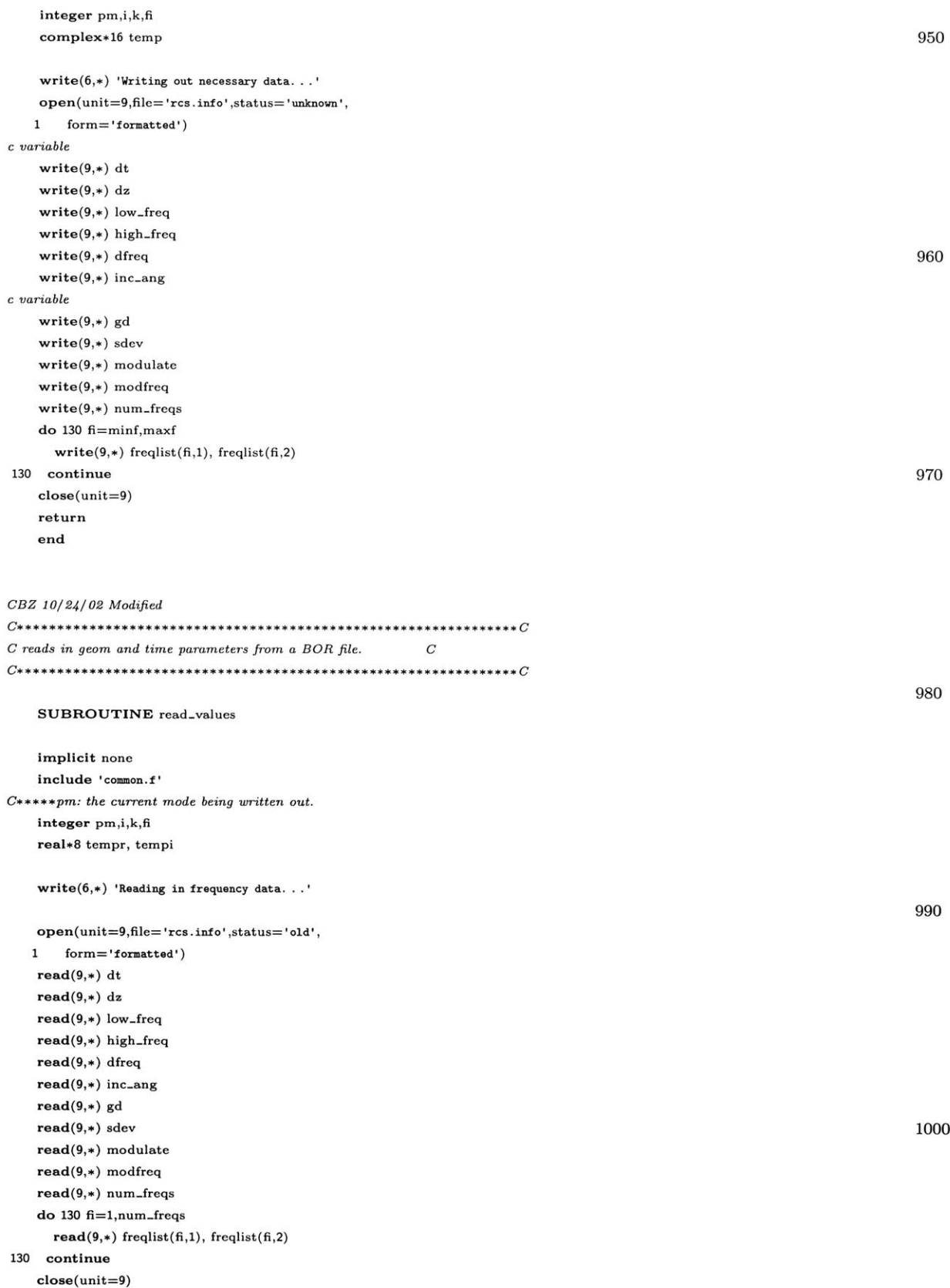

```
minf = 0\text{maxf} = \text{int}(\text{high\_freq} - \text{low\_freq})/\text{dfreq} 1010
   step f = 1print *,low-freq,high-freq,dfreq
   print *,minf,maxf,stepf
   enough_memory = .TRUE.
   if (nm.gt.mode-start) then
     write(6, *)print *,'<sup>nm ='</sup>,nm,' is greater than the starting mode' 1020
     print *, 'number', mode-start, '. Adjust the nm parameter'
     enough..memory = FALSE.
   end if
   if (mm.lt.mode_end) then
     write(6, *)print *,'mm =',mm,' is less than the ending mode'
     print *,'number', mode-end, '. Adjust the mm parameter'
     print *,'in the common.f file'
     enough..memory = FALSE. 1030
   end if
   if ((maxf-minf+1).gt.MAX-FREQS) then
     print *, 'too many frequencies, lower number of freq'
     print *, 'from ', maxf-minf+1, ' to less than ',MAX<sub>-FREQS</sub>
     print *, 'or increase MAX_FREQS variable in the common.f file.'
     enough-memory = .FALSE.
   end if
   if ((2*mheight+rcsz2-rcszl-1).gt.mxdp) then 1040
     print *,'error not enough memory for RCS components'
     print *,'set the parameter mxdp higher than',
  1 2*mheight+rcsz2-rcszl-1
     enough-memory = FALSE.
   end if
   if (.NOT.enough-memory) then
     print *,'Not enough memory, must allocate more by altering'
     print *,'parms in common.f file'
     stop 1050
   end if
   return
   end
CBZ 10/24/02 Modified
Ca* * a* * * * * *** ****** * en** * * * * * *n **** e* * * * * C
C read out matlab generated geometry parameters from a file. C
                                                                                                     1060
Ca****** ***n * * * ****** ******* ** **01060 C 
   SUBROUTINE read-parms
   implicit none
   include 'common.f'
   write(6,*) 'Reading in Matlab generated geometry data...'
   open(unit=9,file= 'geom.data',status= 'old',
  1 form='formatted')
```
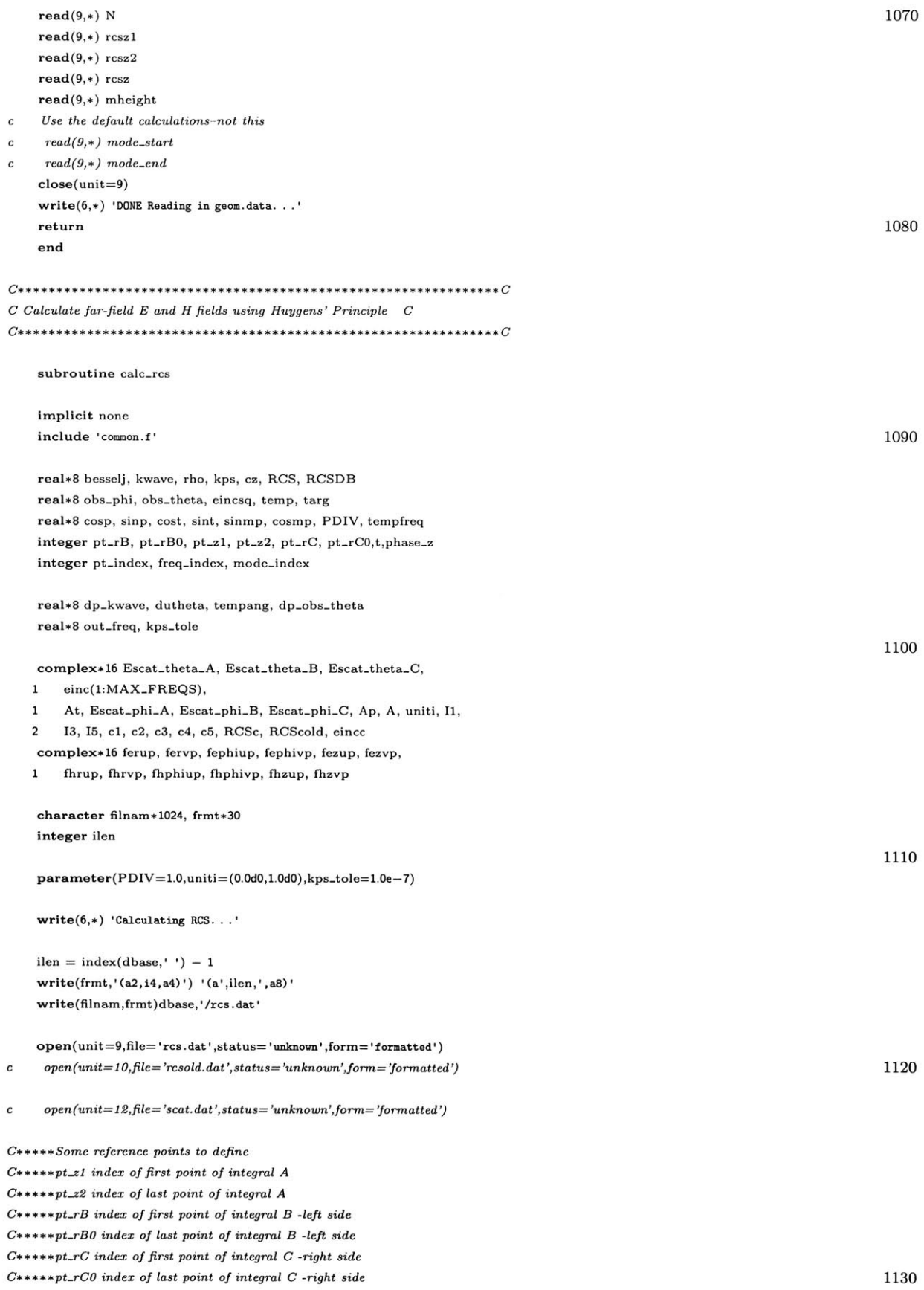

```
pt-rB = 1pt.rBO = mheight
   pt-zl = mheight
   pt_zz = mheight + rcsz2 - rcsz1C**++*low point (i.e. right side botom corner)
   pt\_rC = 2*mheight + rcsz2 - rcsz1 - 1C***high point (i.e. right side top corner)
   pt\_rCO = mheight + rcsz2 - rcsz11140
   print *,pt-rB,pt-rBO,pt-zl,pt-z2,pt-rC,pt.rCO
   do 1 freq.index = 1,MAX-FREQS
     einc(freq\_index) = 0.01 continue
C***+Calculate DFT of incident field for RCS calculation.
   d\theta 5 t = 1, N\text{trag} = (\text{t} \cdot \text{dt} - \text{gd}) + (\text{rcs} \cdot \text{z} \cdot \text{dt} \cdot \text{z} \cdot \text{cos}(\text{inc} \cdot \text{ang}) + 10 \cdot \text{dz} \cdot \text{sin}(\text{inc} \cdot \text{ang})) / c 1150
     temp=((Ehg**2)+(Evg**2))*(1/(sqrt(2*pi)))**exp(-(targ**2.0)/1 ((sdev)**2.0))*(sin(2*pi*modfreq*targ))*modulate+2 abs(modulate-1))*5.0do 8 frcq-index=minf,maxf,stepf
c do 8 freq.index=1,num-freqs
c tempfreq = low-freq + freq-index*dfreq
        tempfreq = freqlist(freq-index,1)
cprint *,tempfreq
        einc(freq-index)=einc(freq-index)+temp*exp(2*pi*uniti* 1160
   1 tempfreq*dt*t)*dt
8continue
5continue
   do 10 freq-index=minf,maxf,stepf
c do 10 freq-index=1,num-freqs
c print *,minf,maxf,freq_index
     eincc = einc(freq-index)
     eincsq = (abs(einc(freq\_index)))**2.0c kwave = ((low\_freq + freq\_index*dfreq)/c)*(2*pi) 1170
      kwave = (freqlist(freq_index,1)/c)*(2*pi)if (calc.bist) then
        dp-kwave = kwave
        dutheta = dtheta
      else
cprint *,freq-indexmono-nang,int((freq-index-1)/
c1 ((mono-nang+1)/2))+1
        dp\_kwave = (freqlist (mono\_freq\_ind(int((freq\_index-1) /1((mono-nang+1)/2))+1),1)/c)*(2*pi)
        tempang = dtheta*(freq-index-mono-freq-ind(int ((freq-index 1180
   1 -1)/((\text{mono} - \text{nang} + 1)/2)) + 1)low-theta = dble(inc-ang/pi*180-tempang*2)
        high.theta = dble(inc-ang/pi*180+tempang*2)
        dutheta = high-theta-low-theta
        if (abs(dutheta).It.eps) dutheta = 1.0
cprint *,dtheta,tempang,low-theta,high-theta,
c I (inc-ang/pi180+low-theta)/2.,
c2 (inc-ang/pi* 180+high-theta)/2.
      end if
                                                                                                                     1190
```
do 20 obs-phi=low.phi,high-phi,dphi

```
\sin p = \sin(\frac{obs\pi}{180 * pi})cosp = cos(obs\_\text{phi}/180*pi)do 30 obs_theta=low_theta,high_theta,dutheta
            if (calc_bist) then
               dp\_obs\_theta = obs\_thetaelse
               \rm dp\text{-}obs\text{-}theta = (inc\text{-}ang/pi\text{*}180\text{+}obs\text{-}theta)/2.01200
             end if
            sint = sin(obs\_theta/180*pi)cost = cos(obs\_theta/180*pi)C**************Initialize integral values
            Escat\_theta_A = 0.0Escat\_\text{phi-A}=0.0Escat\_theta_B = 0.0Escat\_\text{phi\_B} = 0.01210
             \text{Escat\_theta\_C}\,=\,0.0\text{Escat}\_\text{phi\_C}\,=\,0.0do 40 mode_index = nm,mm\mathtt{sinmp} = \mathtt{sin}(\mathtt{mode}\mathtt{\_index*obs}\mathtt{\_phi1/180*pi})cosmp = cos(mod...index*obs-phi/180*pi)C*****************Three different integrals to evaluate
               c3 = 2*pi*exp(uniti*mode_index*1.5*pi)c4 = 2*pi*exp(uniti*(mode_index+1)*1.5*pi)1220
C****************Integral A: z1 \rightarrow z2-center integral at r0
               rho = (mheight - 1) * dzkps = kwave * rho * sintif (abs(kps).lt.kps_tole) then
                    if (mode_index.eq.1) then
                       I1 = 0.0I3 = piI5 = pielse
                                                                                                                                                      1230
                       I1 = 0.0I3 = 0.0I5 = 0.0end if
                    if (mode_index.eq.0) then
                       I1=2*piend if
                  else
                    c2 = 2.0 * pi * unit i * mode_index / kps1240
                    c5 = c2*exp(uniti*mode_index*1.5*pi)I1 = c3 * besselj(kps, mode_index)I3 = c4*besselj(kps, mode_index+1)+c5*\mathbf 1besselj(kps,mode_index)
                    I5 = c5*besselj(kps, mode_index)end if
               do 50 pt_index = pt_z1, pt_z2fervp = feru (mode_index, pt_index, freq_index) * cosmp\mathbf{1}+ferv(mode_index,pt_index,freq_index)*sinmp
                                                                                                                                                      1250
                  fervp = ferv(model_index, pt_index, freq_index) * cosmp\mathbf{1}-feru(mode_index,pt_index,freq_index)*sinmp
                  f\text{e}zup = \text{f}ezu (\text{mode_index}, \text{pt_index}, \text{freq_index}) * \text{cosmp}
```
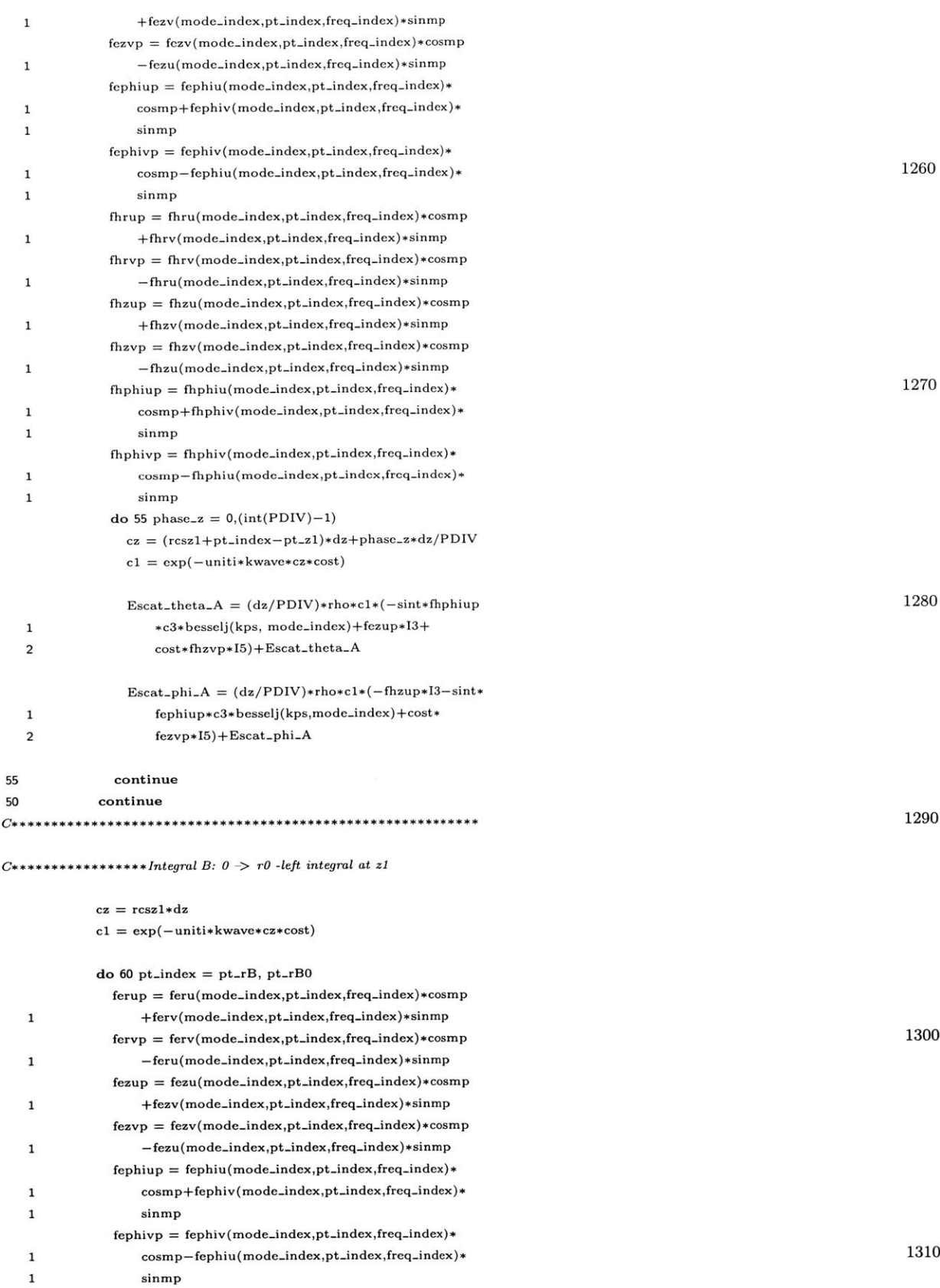

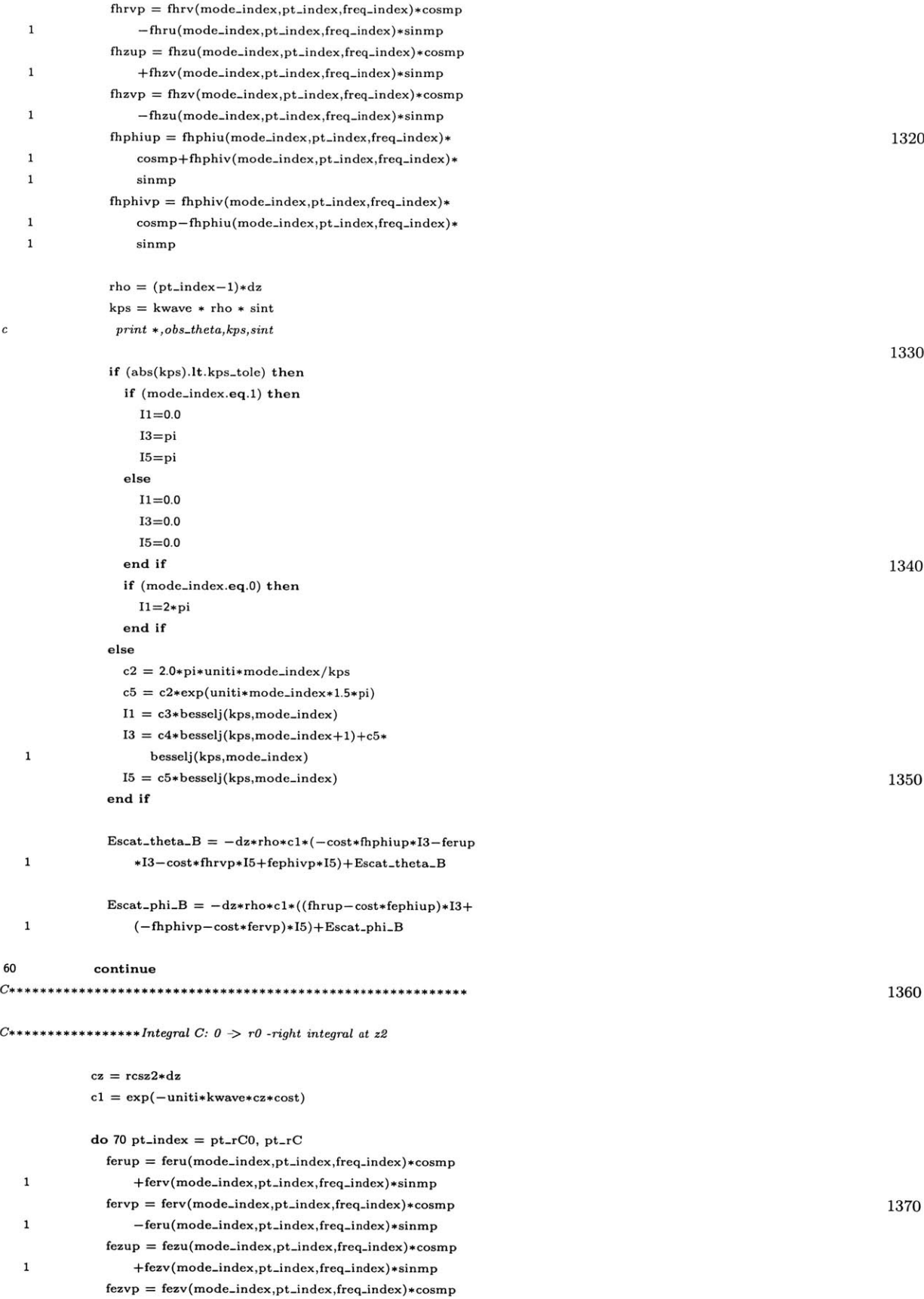

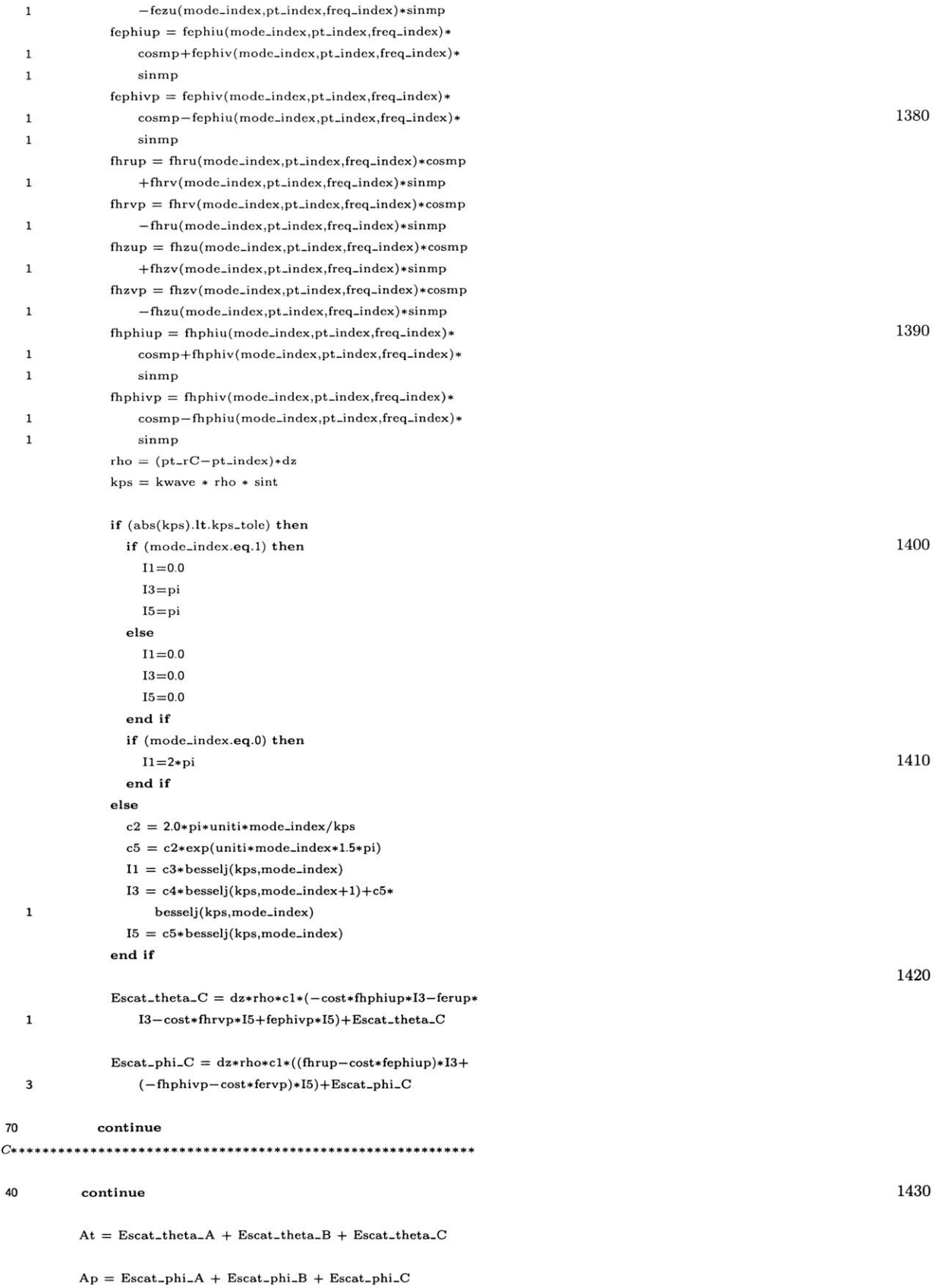

```
A = At*((cost * cost * cosp + sint * sint) * Ehg + (cost * sinp) * Evg)1 +Ap*((-\text{cost}*\text{sinp})*Ehg+\text{cosp}*Evg)RCScold = ((kwave**2)*(A**2))/(4.0*pi*eincc**2)cRCSc = kwavesA/(4.0*pi*eincc) 1440
        RCSc = (kwave*A)/(sqrt(4.0*pi)*eincc)RCS = ((kwave**2)*((abs(A))**2))/(4.0*pi*eincsq)if (abs(RCS).It.le-7) then
         RCSDB = -200.0else
         RCSDB = 10 * LOG10(RCS)end if
cwrite(10,*) dp-kwave,obs-phi,dp-obs.theta,RCSDB, 1450
c 1 abs(RCScold),atan2(imag(RCScold),dble(RCScold))
c \text{out\_freq} = (dp\_kwave/(2*pi))*cout-freq = freqlist(freq-index,1)
        write(9,*) out\_freq, dble(RCSc), imag(RCSc)30continue
20 continue
 10continue 1460
99 format(F25.15,' ',F25.15)
   close(unit=9)
cclose(unit=10)
cclose(unit=12)
   return
   end
```
## A.4 PML Calculations

Berenger's Perfectly Matched Layer is implemented in this portion of the program.

\*\*\*\*\*\*\*\*\*\*\*\*\*\*\*\*\*\*\*\*\*\*\*\*\*\*\*\*\*\*\*\*\*\*\*\*\*\*\*\*\*\*\*\*\*\*\* *c PML Equations: right, left, top* **c** *c E fields* **c** subroutine pmlEeqn(m,ms) implicit none include 'common.f' **<sup>10</sup>** integer k,i,m,axis,ms real\*8 cl,c2,c3,c4,c5,c6 real\*8 sigma-r,sigma-z axis=1 **C** \*\*\*\*\*\*\*\*\*\*\*\*\*\* *Calculate Erz* fieldssssss\*s\* ss\*\*\*\* so\* **<sup>c</sup>***real region interface*

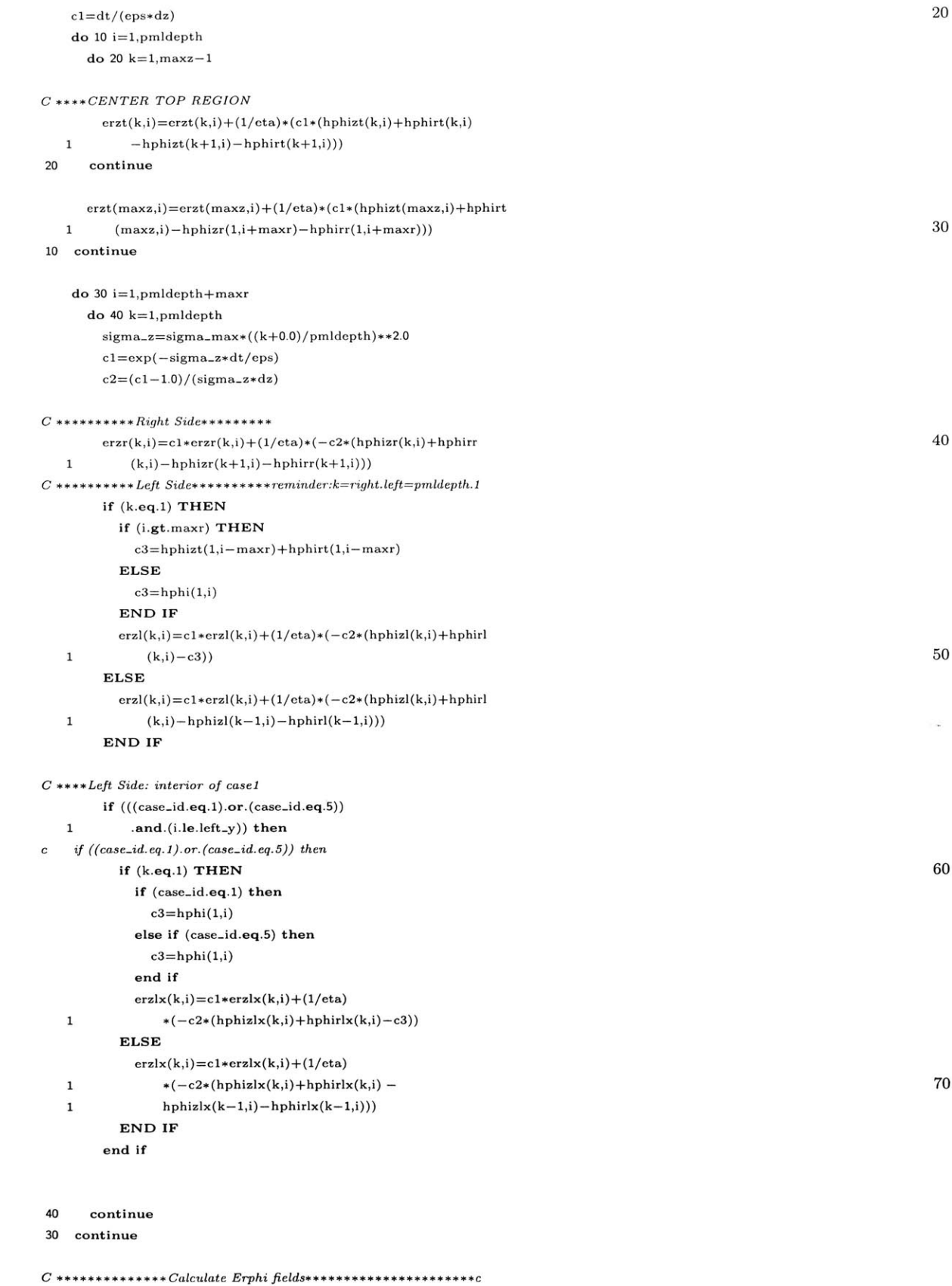

#### *C* **\*\*\*\*CENTER** *BOTTOM & TOP REGIONS*

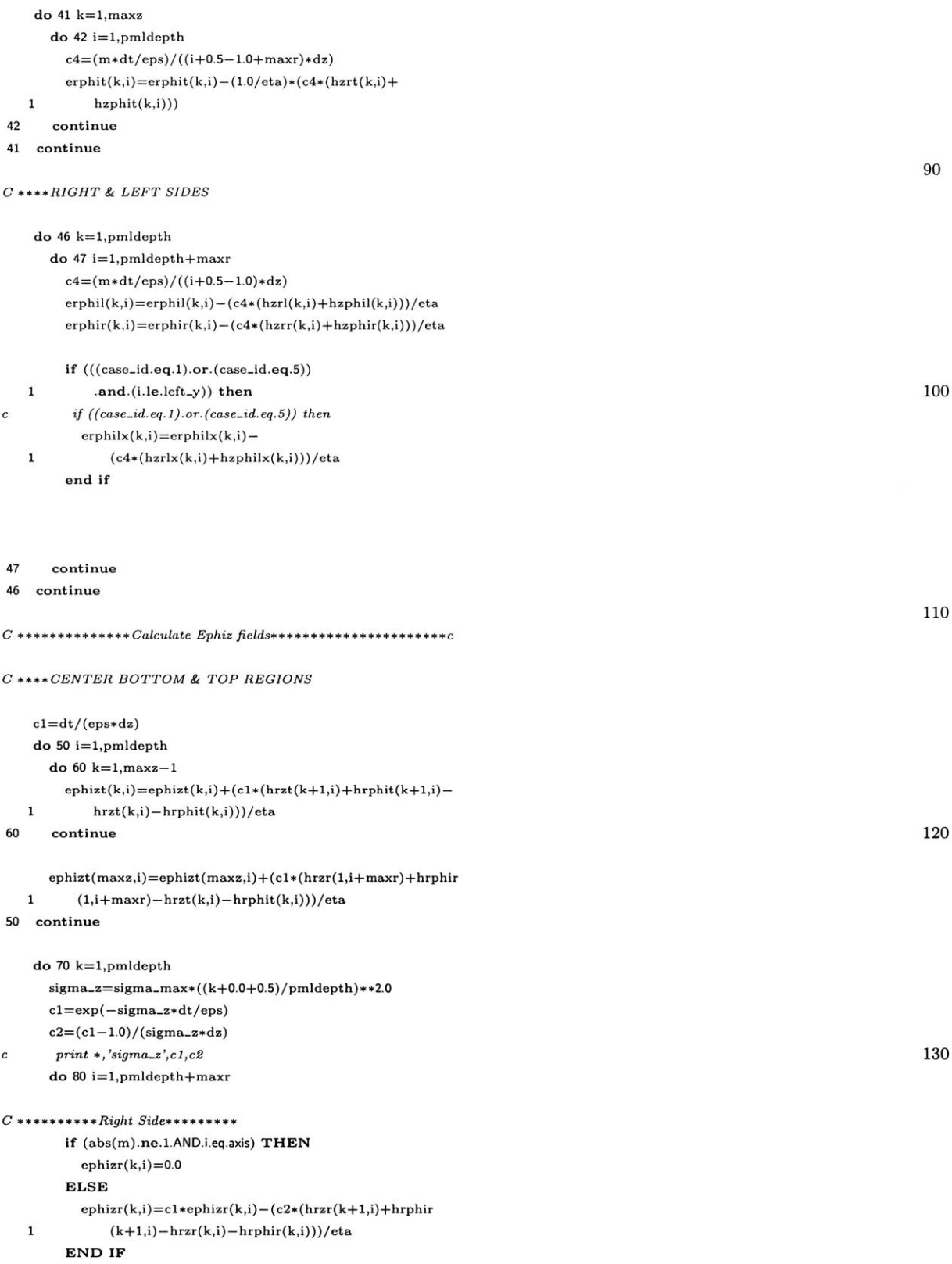

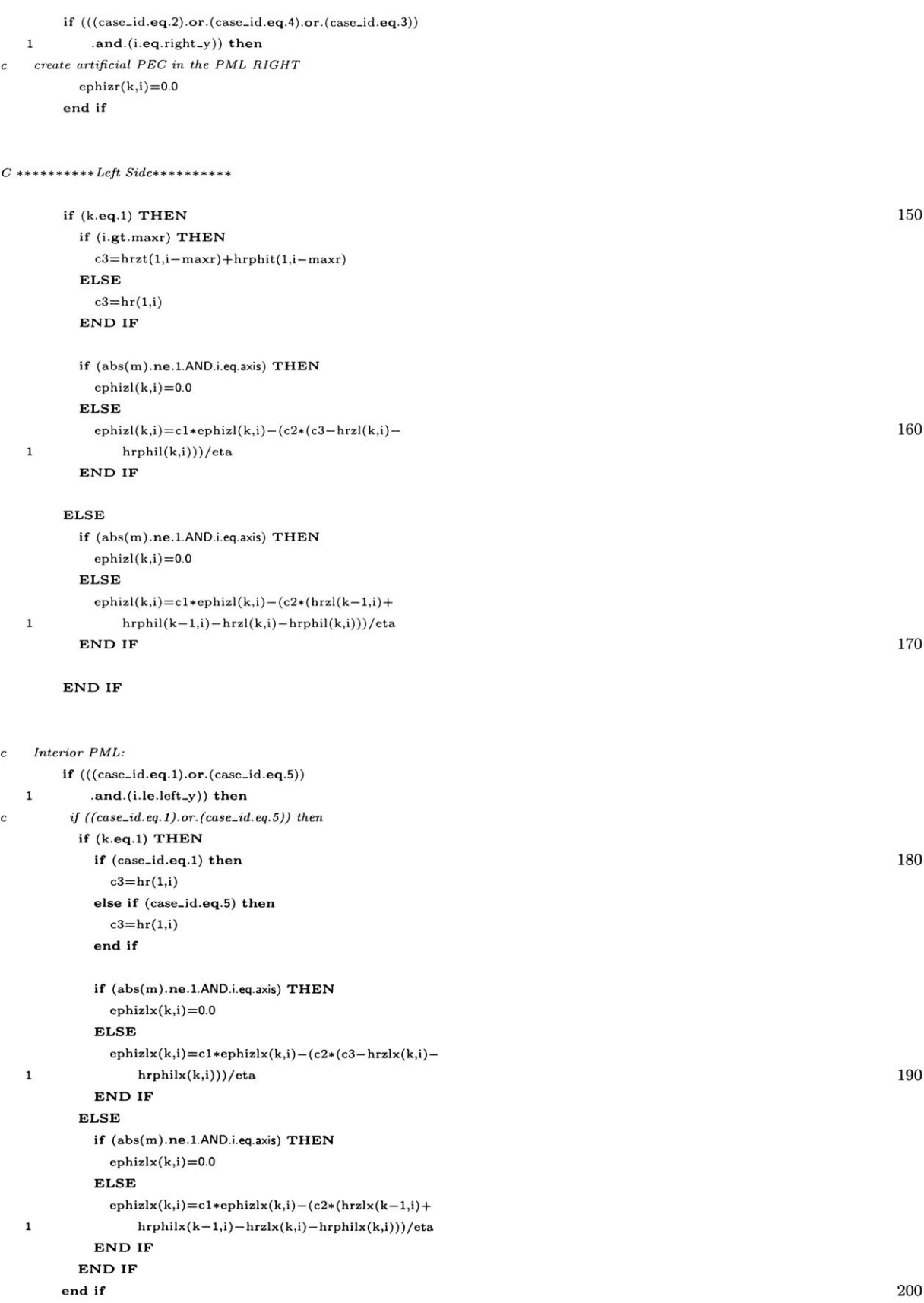

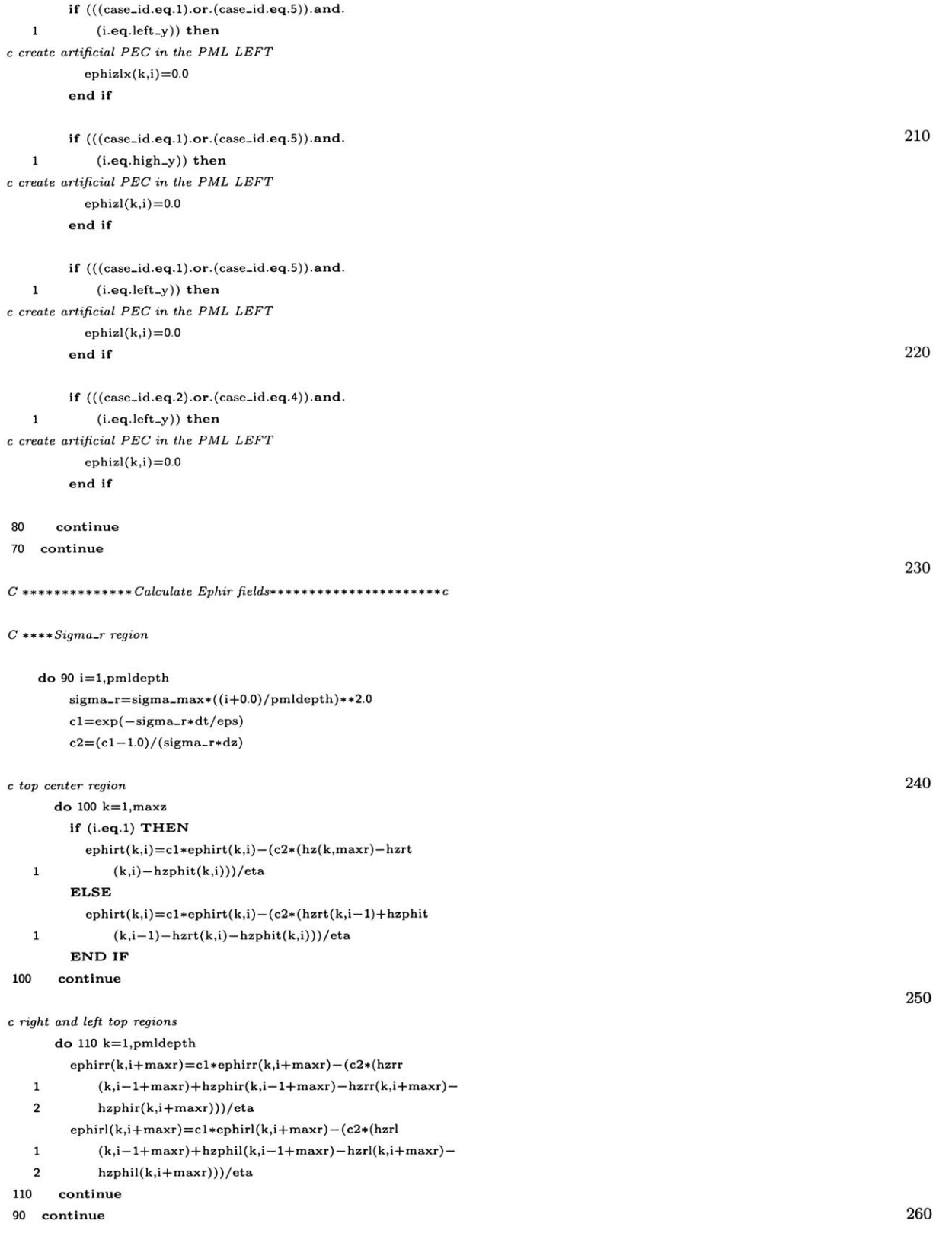

*C \*\*\*\*Right and Left Center Regions (no sigmas!)*

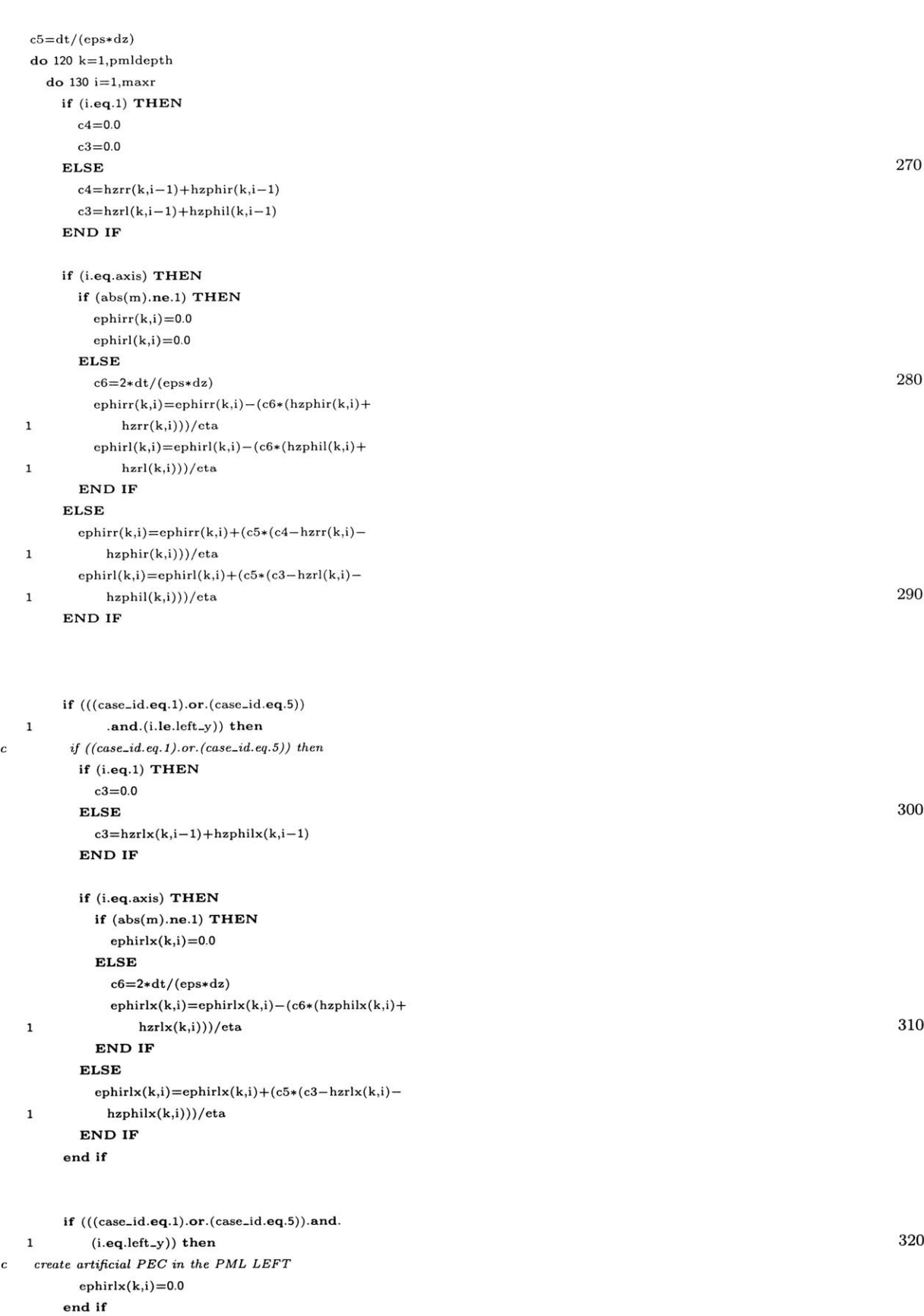

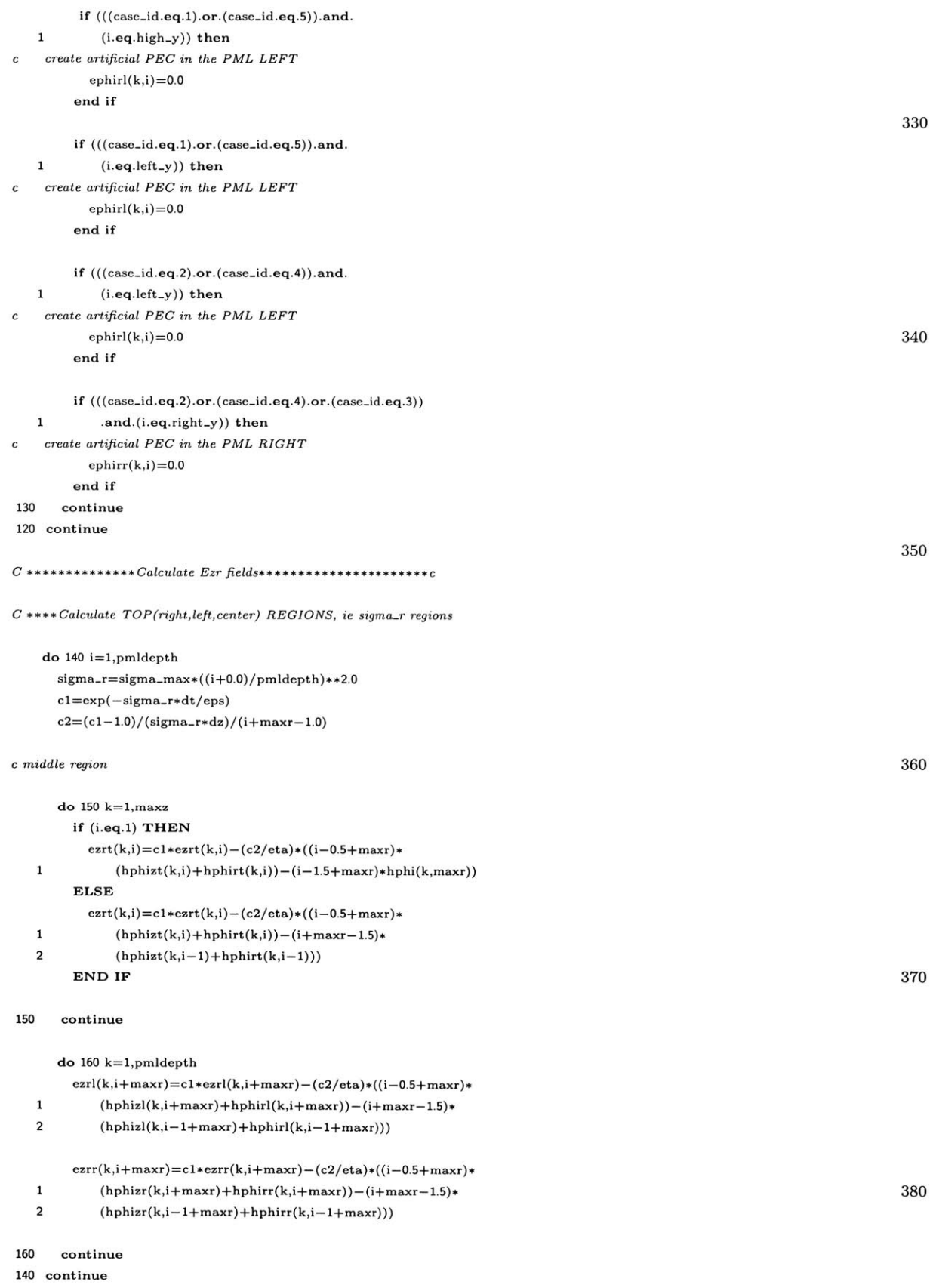

*C \*\*\*\*Right and Left Center Regions (no sigmas!)*

c *create artificial PEC in the PML LEFT*

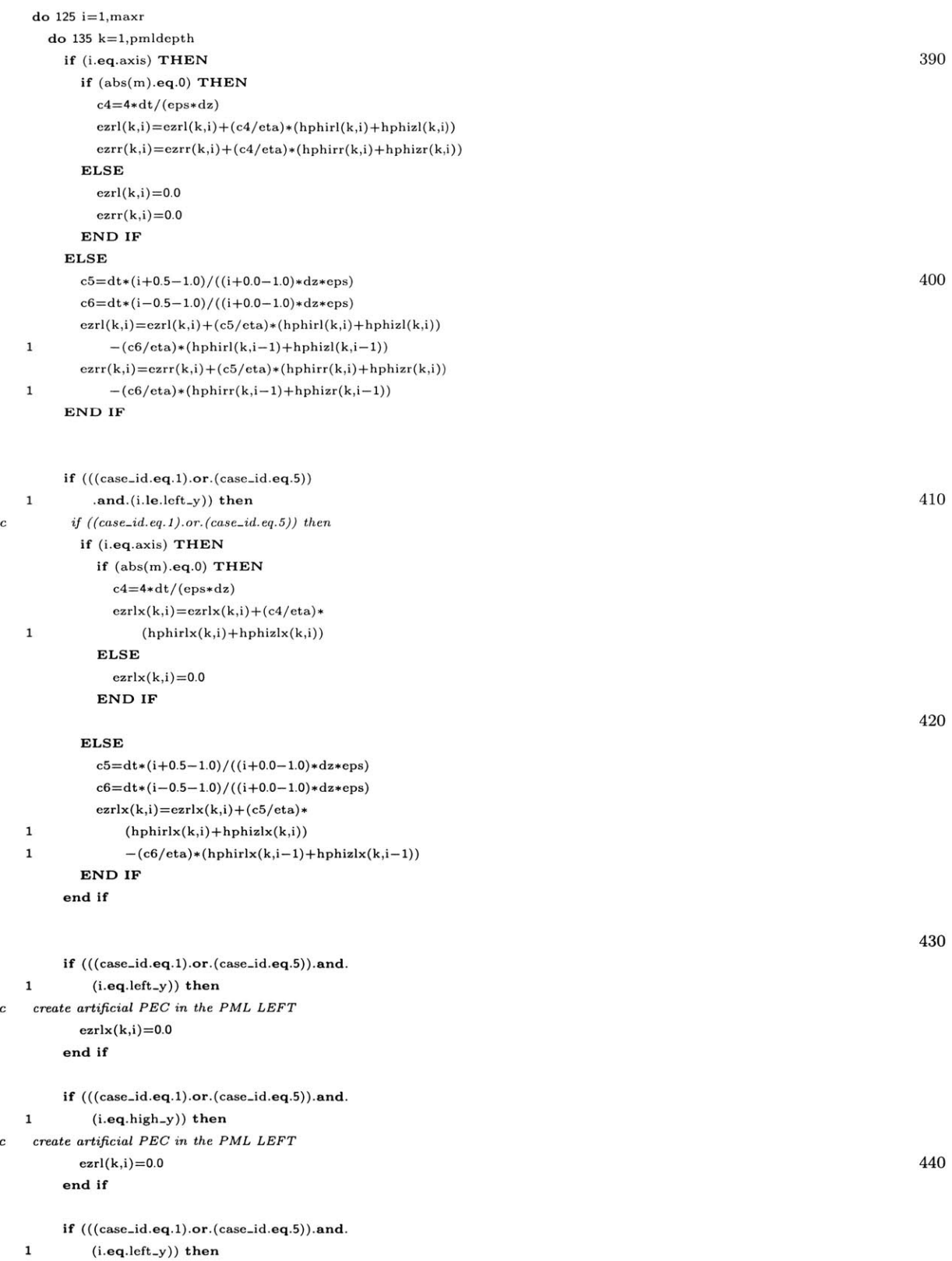

```
exrl(k,i)=0.0end if
       if (((case-id.eq.2).or.(case.id.eq.4)).and.
  1(i.eq.left-y)) then 450
c create artificial PEC in the PML LEFT
         exrl(k,i)=0.0end if
       \hspace{0.08cm} \textbf{if } (((case\_id.\texttt{eq}.2).\texttt{or}.(case\_id.\texttt{eq}.4).\texttt{or}.(case\_id.\texttt{eq}.3))1.and.(i.eq.right-y)) then
ccreate artificial PEC in the PML RIGHT
         \text{ezrr}(k,i)=0.0end if
                                                                                                          460
135continue
125 continue
C ***********++Calculate Ezphi fields********************
C ***TOP PML
   do 170 i=1,pmldepth
     \verb& cl=m*dt/(eps*(i+0.0+maxr-1.0)*dz)do 180 k=1,maxz 470
       \texttt{exphit}(k,i)\!=\!\texttt{exphit}(k,i)\!+\!(c1/\texttt{eta})*(h\texttt{rphit}(k,i)\!+\!\texttt{hrzt}(k,i))180 continue
170 continue
C ***Right/Left PML
   do 190 i=1,pmldepth+maxr
     do 200 k=1,pmldepth
       if (i.eq.axis) THEN
         \exp\text{hir}(k,i)=0.0 480
         exphil(k,i)=0.0ELSE
         c1=m*dt/(eps*(i+0.0-1.0)*dz)\text{ezphir}(k,i) = \text{ezphir}(k,i) + (c1/\text{eta})*(hrbhir(k,i)+hrzr(k,i))exphil(k,i)=exphil(k,i)+(c1/eta)*(hrphil(k,i)+hrzl(k,i))END IF
       if (((case.id.eq.1).or.(case.id.eq.5))
  1.and.(i.le.left-y)) then
cif ((caseid.eq.1).or.(case.id.eq.5)) then 490
         if (i.eq.axis) THEN
          exphilx(k,i)=0.0ELSE
           c1=m*dt/(eps*(i+0.0-1.0)*dz)
           exphilx(k,i)=exphilx(k,i)+(c1/eta)*1(hrphilx(k,i)+hrzlx(k,i))
         END IF
       end if
                                                                                                          500
       if (((case_id.eq.1).or.(case_id.eq.5)).and.
  1(i.eq.left-y)) then
ccreate artificial PEC in the PML
         exphilx(k,i)=0.0end if
```
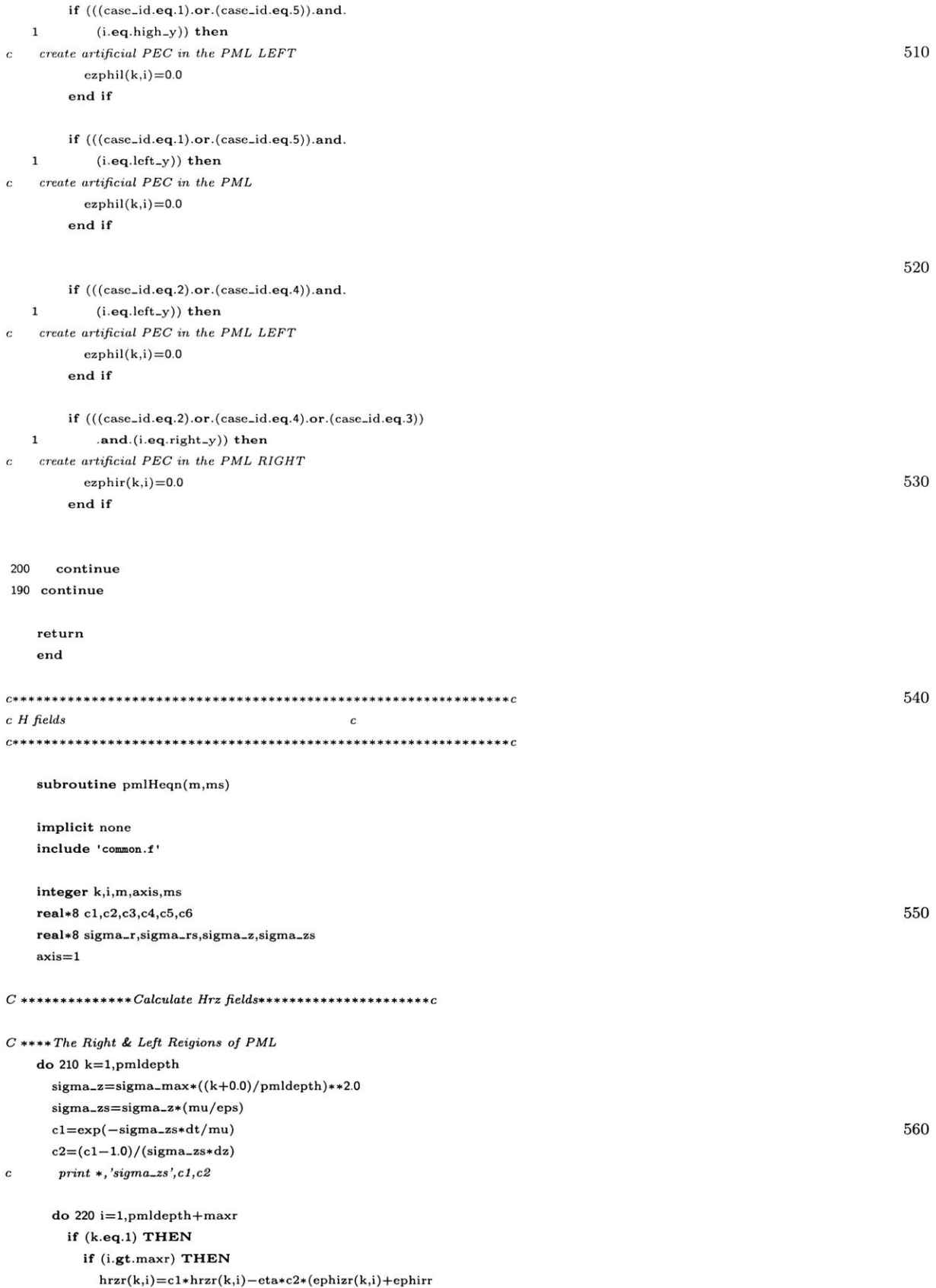

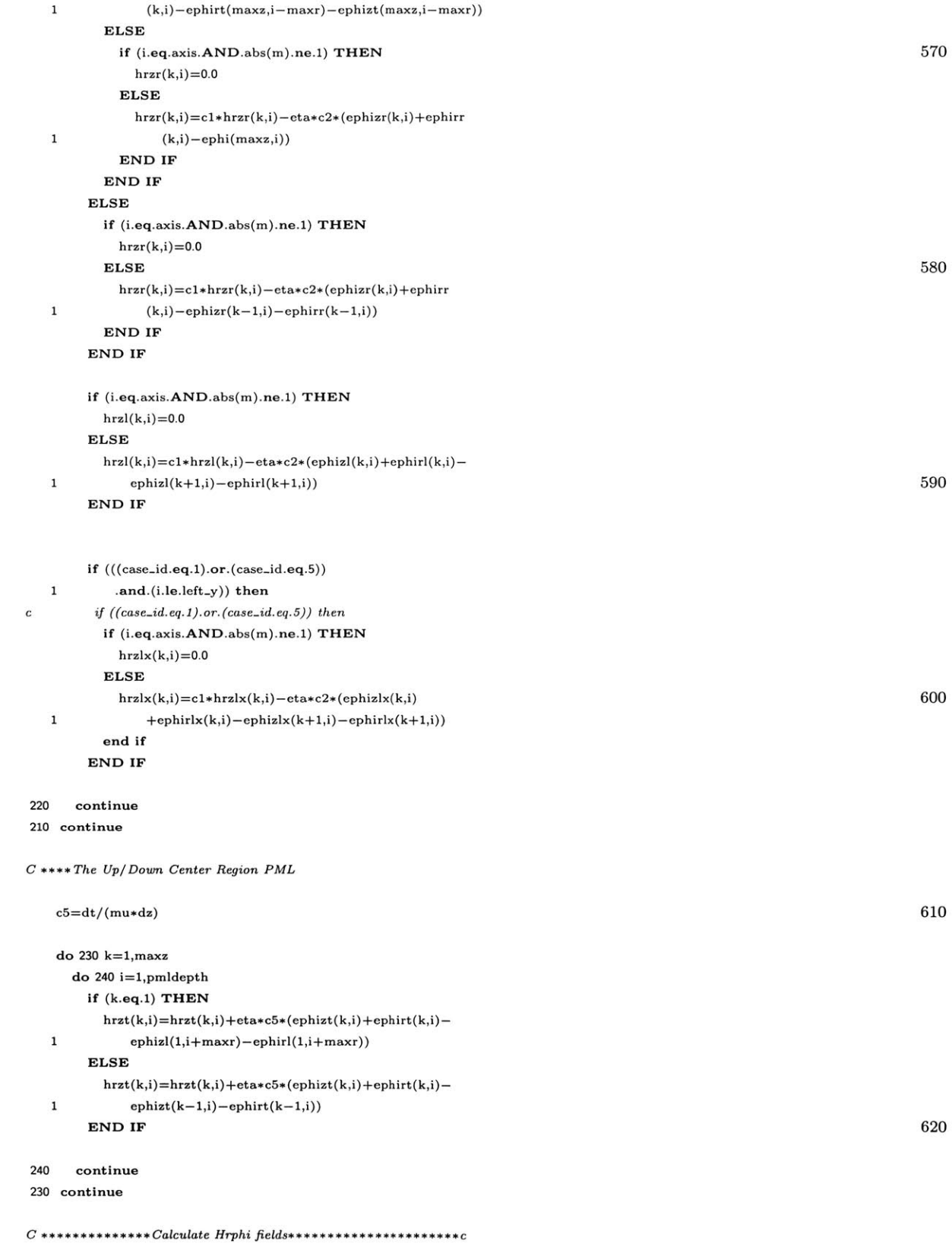

*C* **\*\*\*\*** *The Right/ Left Regions PML*

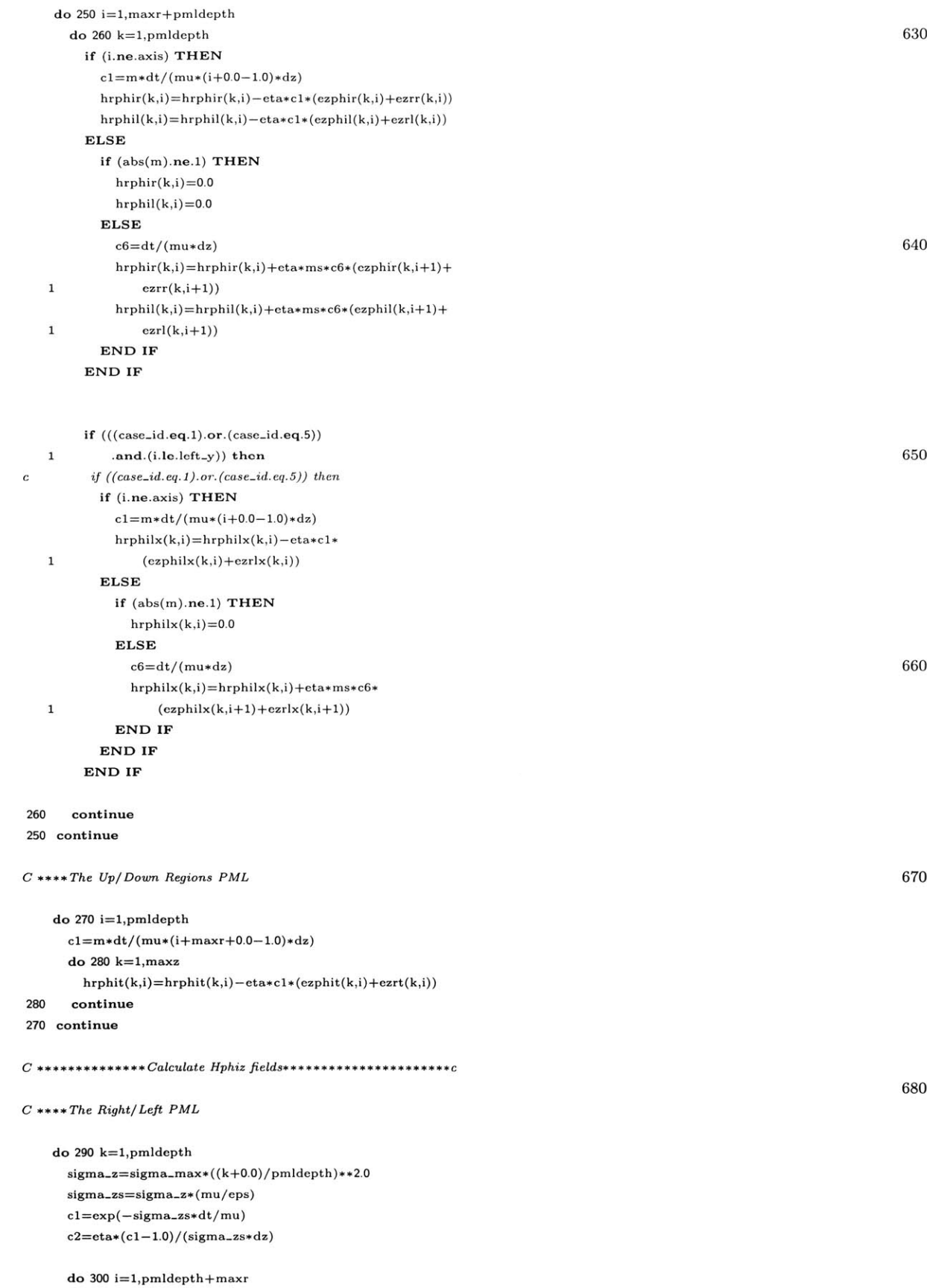

```
if (k.eq.1) THEN 690
        if (i.gt.maxr) THEN
         hphizr(k,i)=cl*hphizr(k,i)-c2*(erzt(maxz,i-maxr)+
  1erphit(maxz,i-maxr)-erzr(k,i)-erphir(k,i))
        ELSE
         hphizr(k,i)=cl*hphizr(k,i)-c2*(er(maxz,i)
  1 -erz(r(i)-erphir(k,i))END IF
      ELSE
        \text{hphizr}(k,i)\!=\!c1*\text{hphizr}(k,i)-c2*(\text{erzr}(k-1,i)+\text{erphir}(k-1,i)1 -erzr(k,i)-erphir(k,i)) 700
      END IF
      \label{eq:optimal} \text{hphizl}(k,i) {=} c1{*}\text{hphizl}(k,i) {-} c2{*}(\text{erzl}(k{+}1,i) {+}\text{erphil}(k{+}1,i)1-erzl(k,i)-erphil(k,i))
      if (((case-id.eq.1).or.(case-id.eq.5))
  1.and.(i.1e.left-y)) then
cif ((case-id.eq.1).or.(case.id.eq.5)) then
        hphizlx(k,i)=c1*hphizlx(k,i)-c2*(erzlx(k+1,i)) 710
  1 +erphilx(k+1,i)-erzlx(k,i)-erphilx(k,i))end if
300continue
290continue
C **** The Up/Down PML
   c3=eta*dt/(mu*dz) 720
   do 310 k=1,maxz
    do 320 i=1,pmldepth
      if (k.eq.1) THEN
        hphizt(k,i)=hphizt(k,i)+c3*(erphil(1,i+maxr)+
  1erzl(1,i+maxr)-erphit(k,i)-erzt(k,i))
      ELSE
        hphi(z, i)=hphi(z, i)+c3*(erphi(k-1, i)+crzt(k-1, i)-1erphit(k,i)-erzt(k,i))
       END IF 730
320continue
310continue
C ************** Calculate Hphir fields**********************c
C**** Bottom/ Top (sigma-r) Regions PML
   do 330 i=1,pmldepth
    \mathtt{sigma\_r}\mathtt{=}\mathtt{sigma\_max}\mathtt{\ast}((i+0.0+0.5)/pmldepth)\mathtt{\ast} \mathtt{\ast} 2.0sigma-rs=sigma-r*(mu/eps) 740
    cl = exp(-sigma\_rs*dt/mu)c2=eta* (cl - 1.0)/ (sigma-rs*dz)
C *******Center Top Region
    do 340 k=1,maxz
      \text{hphirt}(k,i) {=} c1{*} \text{hphirt}(k,i) {=} c2{*}(ezrt(k,i{+}1){+}ezphit(k,i{+}1){-}1ezrt(k,i)-ezphit(k,i))
340 continue
```

```
c ****right/left corners 750
```

```
do 350 k=1,pmldepth
      hphirr(k,i+maxr)=c1*hphirr(k,i+maxr)-c2*(ezrr(k,i+1+maxr)+
  1ezphir(k,i+1+maxr)-ezrr(k,i+maxr)-ezphir(k,i+maxr))
      hphirl(k,i+maxr)=ci*hphirl(k,i+maxr)-c2*(ezrl(k,i+1+maxr)+
  1ezphil(k,i+1+maxr)-ezrl(k,i+maxr)-ezphil(k,i+maxr))
350continue
330continue
C s***Right/Left Center Regions (no sigmas!!)
                                                                                                   760
     c4=eta*dt/(mu*dz)
     do 360 k=1,pmldepth
      do 370 i=1,maxr
        hphirr(k,i)=hphirr(k,i)+c4*(ezrr(k,i+1)+ezphir(k,i+1)1 -exphir(k,i)hphirl(k,i)=hphirl(k,i)+c4*(exrl(k,i+1)+exphil(k,i+1)1 -earl(k,i)-ezphil(k,i))if (((\text{case_id.eq.1}).\text{or}.(\text{case_id.eq.5})) 770
  1.and.(i.le.left-y)) then
cif ((case.id.eq.1).or.(case.id.eq.5)) then
          hphirlx(k,i)=hphirlx(k,i)+c4*(ezrlx(k,i+1)
  1 +ezphi(x,i+1)-ezdx(k,i)-ezphi(x(k,i))end if
370continue
360continue
C ************** Calculate Hzr fields*********************c 780
   do 380 i=1,pmldcpth
     sigma_r=sigma_max*((i+0.0+0.5)/pmldepth)**2.0sigma-rs=sigma-r* (mu/eps)
     c1=exp(-sigma-rs*dt/mu)
     c2=eta* (ci - 1.0)/(sigma-rs*dz)
     c3=c2/ (i+maxr+0.5- 1.0)
C ******* Middle Top/ Bottom Region
     do 390 k=1,maxz 790
       hzrt(k,i)=c1*hzrt(k,i)+c3*((i+maxr+0.0)*(ephizt(k,i+1)+1 ephirt(k,i+1))-(i+maxr-1.0)*(ephizt(k,i)+ephirt(k,i)))
390continue
c*******right/left corners
     do 400 k=1,pmIdepth
       hzrr(k,i+maxr)=cl*hzrr(k,i+maxr)+c3*((i+maxr+0.0)*
  1 (ephizr(k,i+maxr+1)+ephirr(k,i+maxr+1))-(i+maxr-1.0)*
  1(ephizr(k,i+maxr)+ephirr(k,i+maxr)))
                                                                                                   800
       \text{hzrl}(k,i+\text{maxr}){=}c1{*}\text{hzrl}(k,i+\text{maxr}){+}c3{*}((i+\text{maxr}+0.0)*1(ephizl(k,i+maxr+1)+ephirl(k,i+maxr+1))-(i+maxr-1.0)*
  2 (ephizl(k,i+maxr)+ephirl(k,i+maxr)))
400 continue
380continue
C ****Right/ Left Center Regions (no sigmas!!)
   do 410 i=1,maxr 810
```

```
c5=eta*(i+0.0-1.0)*dt/(mu*(i+0.5-1.0)*dz)
```
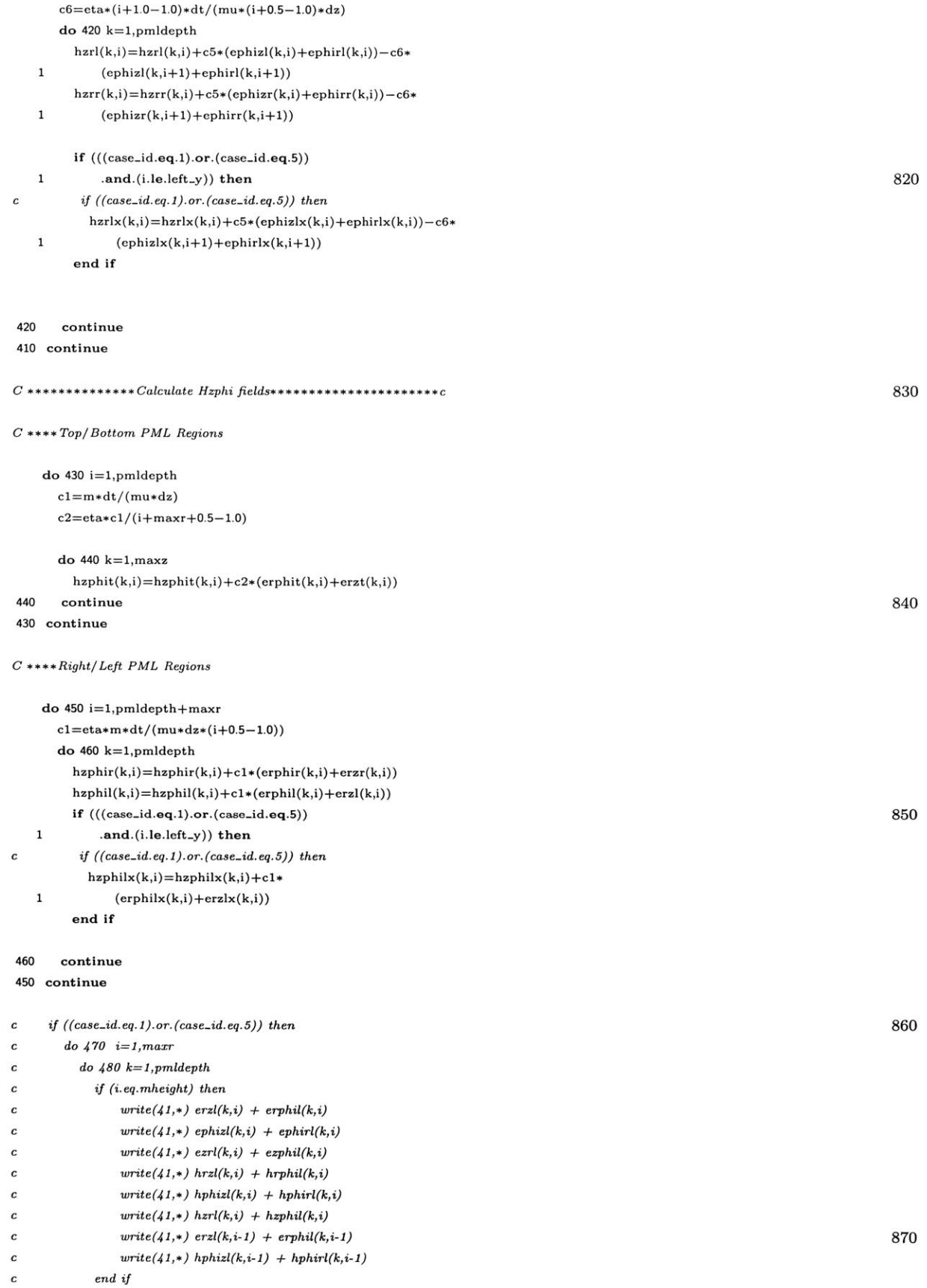

```
c480 continue
c 470 continue
    c end if
    return
    end
```
## **A.5** Gaussian Quadrature for Incident Wave

This portion of the program uses the Gaussian quadrature to calculate an integral. From this calculation, the program obtains the coefficients for Fourier series to form the incident plane wave.

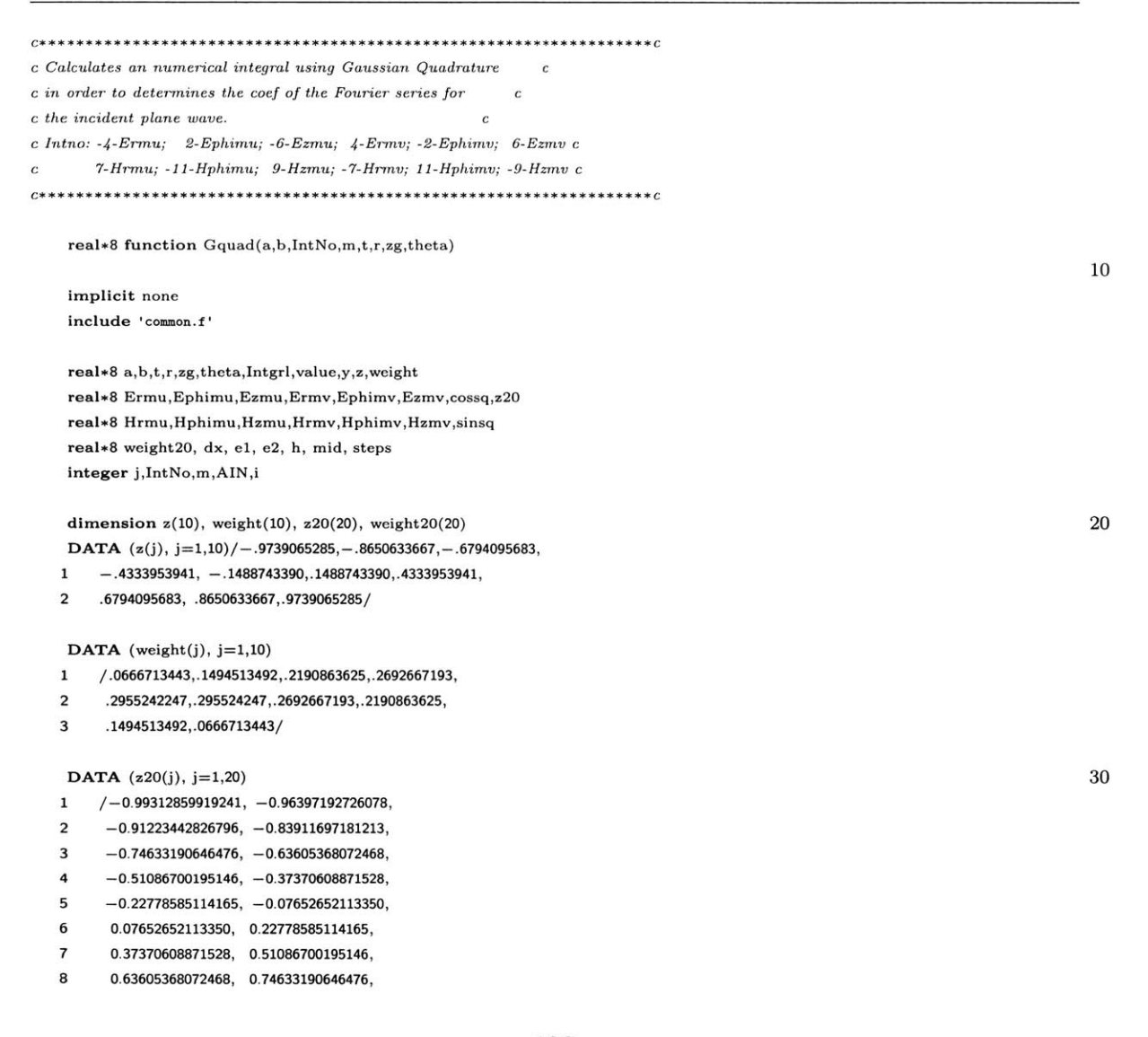

- *9* **0.83911697181213, 0.91223442826796,**
- **1 0.96397192726078, 0.99312859919241/** 40

**DATA** (weight20(j), **j=1,20)**

- **1 /0.01761400713536,**
- **1** 0.04060142981029, **0.06267204829089,**
- 2 **0.08327674159386, 0.10193011980641,**
- **3 0.11819453199405, 0.13168863844930,**
- *4* **0.14209610916487, 0.14917298630417,**
- **5 0.15275338717117, 0.15275338723120,**
- **6 0.14917298659407, 0.14209610937519, 50**
- *7* **0.13168863843930, 0.11819453196154,**
- **8 0.10193011980823, 0.08327674160932,**
- *9* **0.06267204829828,** 0.04060142982019,
- **1** 0.01761400714091/

*cBZ offsets*

```
if (case.id.eq.1) then
 zg = zg + zoffset*dz
else if (case.id.eq.5) then 60
 zg = zg + 0*dzend if
```
*C\*\*\*\*\*Expressions to account* for *"real\*8" distance from orgin C\*\*\*\*\*of field values. It calculates field distances for 1/2 lattice*  $C****points, and since "grid" i=1,max  $\leq$  > "real" i=0,(max-1)*dr$ 

 $r=r-dz$ 

```
AIN = abs(IntNo) 70
  if (AIN.eq.4.OR.AIN.eq.9.OR.AIN.eq.11)
  1 r=r+dz/(2.0)if (AIN.eq.4.OR.AIN.eq.9.OR.AIN.eq.2)
  1zg=zg+dz/(2.0)
  if (AIN.eq.7.OR.AIN.eq.9.OR.AIN.eq.11)
  t = t - dtc 1 t=t
  if (AIN.eq.4.OR.AIN.eq.6.OR.AIN.eq.2)
  1 t = t - dt/2.0
```
 $c \t1 \t t = t + dt/2.0$  80

*C\* Integration by 20-point Gauss-Legendre quadrature. A and B* \* **C\*** are *the limits of integration, and FUNC is the user-supplied* \* *C\* function to be integrated. The result is returned in INTGRL* \* c\* *Incident* waves of mode *m* are *divided in m+1 regions which* \* *c\** are *each computed by 20-point gquad.*  $\ast$ C\* \*\* \*\* \*\* \*\*\* \* \*\*\*\*\* \*\*\*\* \* \* \*\* \*\* \*\*\*\*\*\*\*\*\* \*\*\* \*\*\*\* \* \*\*\* \* \* \* \*\* \*\*

 $INTGRL = 0.0$  $dx = (b-a)/(m+1)$ do  $5 \text{ steps} = 1, (m+1)$  $e1 = a + (steps-1)*dx$  $e2 = a + steps*dx$  $h = (e2-e1)/2$  $mid = (e1+e2)/2$ 

do  $10 I = 1,20$ 

```
Y = z20(I) * h + mid 100
      if (IntNo.eq.2) value = Ephimu(Y,m,t,r,zg,theta)if (IntNo.eq.4) value = Err(X,m,t,r,zg,theta)if (IntNo.eq.6) value = Ezmv(Y,m,t,r,zg,theta)if (IntNo.eq.7) value = Hrmu(Y,m,t,r,zg,theta)if (IntNo.eq.9) value = Hzmu(Y,m,t,r,zg,theta)if (IntNo.eq.11) value = Hphimv(Y,m,t,r,zg,theta)if (IntNo.eq. -2) value = Ephimv(Y, m, t, r, zg, theta)if (IntNo.eq. -4) value = Ermu(Y,m,t,r, zg, theta)if (IntNo.eq.-6) value = Ezmu(Y,m,t,r,zg,theta) 110
      if (IntNo.eq. -7) value = Hrmv(Y,m,t,r, zg, theta)if (IntNo.eq.-9) value = Hzmv(Y,m,t,r,zg,theta)if (IntNo.eq. -11) value = Hphimu(Y, m, t, r, zg, theta)if (IntNo.eq.45) value = cossq(Y)if (IntNo.eq.46) value = sing(Y)INTGRL = INTGRL + h*weight20(I)*value10 continue
5continue 120
   if (m.eq.0) THEN
    gquad = INTGRL*5.0/2.0ELSE
    gquad = INTGRL*5.0END IF
c if (abs(gquad).gt.1e-6) print *,gquad,IntNo,rn,t,r,zg,theta
c if (abs(gquad).gt.1) then 130
cprint *, IntNo, t, r, zg, sdev, theta, mn
c end if
   RETURN
   END
c********************************** ************** c
c All the incident wave functions to be integrated by Gaussian
c Quadrature. 140
0******** *******************************
   real*8 function cossq(phi)
   implicit none
   include 'common.f'
   real*8 phi
   cossq = cos(6*phi)*cos(phi)*exp(-(3+cos(phi)) *2.0)*100 150
   return
   end
C* * **++****************** ** ** ** * *** *** *** * * *
   real*8 function sinsq(phi)
   implicit none
   include 'common.f'
```

```
real*8 phi
   sinsq = (1/pi)*(sin(phi))**2.0return
   end
C********************************************
   real*8 function Ermu(phi,m,t,r,zg,theta)170
   implicit none
   include 'common.f'
   real*8 phi,t,r,zg,theta
   integer m
   \text{Ermu}=(1/(\text{pi}*\text{sqrt}(2*\text{pi})))*\text{cos}(\text{m}*\text{phi})*(\text{Ehg}*\text{cos}(\text{phi})*\text{cos}1 (theta)+Evg*sin(phi))*exp(-(((t-gd)+((zg*cos(theta)
  2 +r*sin(theta)*cos(phi))/c))**2)/(sdev**2))*
  3((sin(2*pi*modfreq* ((t-gd)+((zg*cos(theta) +r*sin(theta)* 180
  4 cos(phi))/c))))*modulate+abs(modulate- 1))
   return
   end
real*8 function Ermv(phi,m,t,r,zg,theta)
   implicit none 190
   include 'common.f
   real*8 phi,t,r,zg,theta
   integer m
   Ermv=(1/(pi*sqrt(2*pi)))*sin(m*phi)* (Ehg*cos(phi)*cos(theta)
  1 +Evg*sin(phi))*exp(-(((t-gd)+((zg*cos(theta)+r*sin(theta)
  2 *cos(\pi h i)/(c))**2)/(sdev**2))*3 ((\sin(2*pi*modfreq*((t-gd)+((zg*cos(theta)+r*sin(theta)*4 cos(phi))/c))))*modulate+abs(modulate-1)) 200
   return
   end
real*8 function Ephimu(phi,m,t,r,zg,theta)
   implicit none
   include 'common.f' 210
   real*8 phi,t,r,zg,theta
   integer m
   Ephirmu= (1/ (pi*sqrt(2*pi)))*cos(m*phi)* (- Ehg*sin(phi)*cos(theta)
  1~~+{\tt Evg*cos(phi)})*{\tt exp}(-(((t-gd)+((zg*cos(theta)+r*sin(theta)2 *\cos(\phi h i)/(c))**2)/(sdev**2))*3 ((\sin(2*pi*modfreq*((t-gd)+((zg*cos(theta)+r*sin(theta)*4 cos(phi))/c))))*modulate+abs(modulate-1))
                                                                                               220
```
return

end

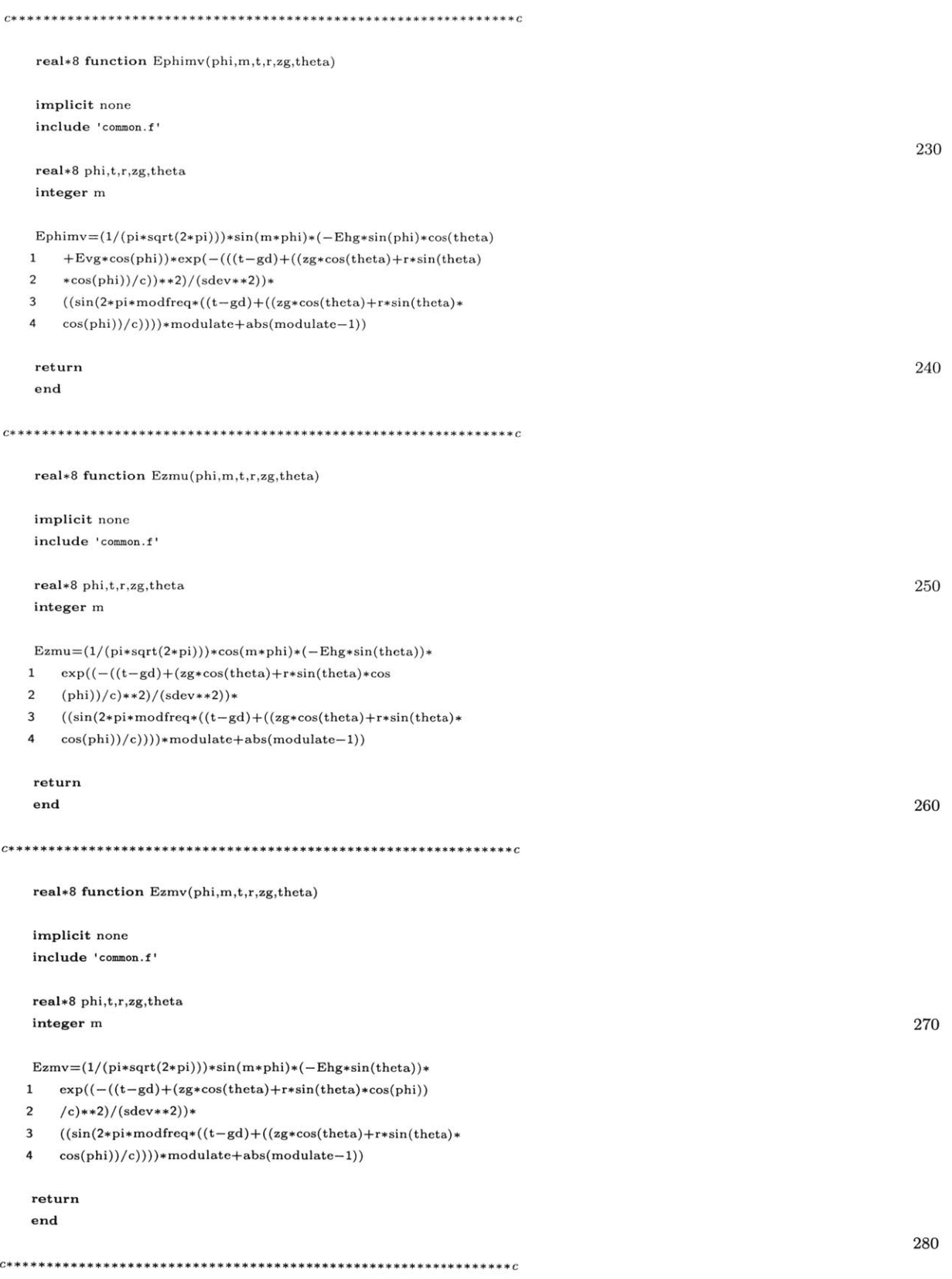

real\*8 function Hrmu(phi,m,t,r,zg,theta)

implicit none include 'common.f

### real\*8 phi,t,r,zg,theta integer m  $\operatorname{Hrmu}\!=\!(1/(\mathrm{pi}*\mathrm{sqrt}(2*\mathrm{pi})))*\mathrm{cos}(\mathrm{m}*\mathrm{phi})*(\mathrm{Evg}*\mathrm{cos}(\mathrm{theta})*$  $1\quad \cos(\text{phi})-\text{Ehg}*\sin(\text{phi}))*\exp((-((t-\text{gd})+(z\text{g}*\cos(t\text{heta})+r\ast$ 2  $\sin(\theta + \cos(\phi))/c)$ \*\*2)/(sdev\*\*2))\* 3  $((\sin(2*pi*modfreq*((t-gd)+((zg*cos(theta)+r*sin(theta)*$ 4 cos(phi))/c))))\*modulate+abs(modulate-1)) return end \*\*\*\*\*\*\*\*\*\*\*\*\*\*\*\*\*\*\*\*\*\*\*\*\*\*\*\*\*\*\*\*\*\*\*\*\* real\*8 function Hrmv(phi,m,t,r,zg,theta) implicit none include 'common.f real\*8 phi,t,r,zg,theta integer m **290 300** Hrmv=(1/(pi\*sqrt(2\*pi)))\*sin(m\*phi)\*(Evg\*cos(theta)\* **310** 1cos(phi)-Ehg\*sin(phi))\*exp((-((t-gd)+(zg\*cos(theta)+r\* 2  $\sin(\theta) * \cos(\phi))/c$  + \*2) / (sdev\*\*2))\* 3  $((\sin(2*pi*modfreq*((t-gd)+((zg*cos(theta)+r*sin(theta)*$ 4 cos(phi))/c))))\*modulate+abs(modulate-1)) return end 0\*\*\*\*\*\*\*\*\*\*\*\*\*\*\*\*\*\*\*\*\*\*\*\*\*\*\*\*\*\*\*\*\*\*\*\*\*\*\*\*\*\*\*\*\*\*\* c **320** real\*8 function Hphimu(phi,m,t,r,zg,theta) implicit none include 'common.f' real\*8 phi,t,r,zg,theta integer m Hphimu= (1/(pi\*sqrt(2\*pi)))\*cos(m\*phi)\*(-Evg\*cos(theta)\* 1  $\sin(\phi h i) - \text{Eh}g * \cos(\phi h i)) * \exp((-((t-gd) + (zg * \cos(theta) + r *$ 2  $sin(theta)*cos(phi))/(sdev**2)*$ 3  $((sin(2*pi*modfreq*((t-gd)+((zg*cos(theta)+r*sin(theta)*$ 4 cos(phi))/c))))\*modulate+abs(modulate-1)) return **330**

end

0\*\*\*\*\*\*\*\*\*\*\*\*\*\*\*\*\*\*\* \*\*\*\*\*\*\*\*\*\*\*\*\*\*\*\*\*\*\*\*\*\*\*\*\*\*\*\*\*\*\*c

real\*8 function Hphimv(phi,m,t,r,zg,theta)

implicit none include 'comon.f'

```
real*8 phi,t,r,zg,theta
integer m
```

```
Hphimv=(1/(pi*sqrt(2*pi)))**sin(m*phi)*(-Evg*cos(theta)*1 sin(phi)-Ehg*cos(phi))+exp((-((t-gd)+(zg*cos(theta)+r*350
   2 \sin(\theta) * \cos(\phi))/c + \sin(\theta) * \cos(\phi)3((sin(2*pi*modfreq*((t-gd)+((zg*cos(theta)+r*sin(theta)*
   4 cos(phi))/c))))*modulate+abs(modulate-1))
    return
    end
**************************************************c
    real*8 function Hzmu(phi,m,t,r,zg,theta)
    implicit none
    include 'common.f
    real*8 phi,t,r,zg,theta
   integer m
   \texttt{Hzmu} = (1/(pi*sqrt(2*pi))) * cos(m*phi)*(-Evg*sin(theta))*1 \exp((-((t-gd)+(zg*\cos(theta)+r*\sin(theta)*\cos(phi))2 /c)**2)/(sdev**2))*
                                                                                                                         370
   3((sin(2*pi*modfreq*((t-gd)+((zg*cos(theta)+r*sin(theta)*
   4 cos(phi))/c))))*modulate+abs(modulate-1))
    return
    end
real*8 function Hzmv(phi,m,t,r,zg,theta)
    implicit none
    include 'common.f'
    real*8 phi,t,r,zg,theta
    integer m
   Hzmv=(1/(pi*sqrt(2*pi)))*sin(m*phi)*(-Evg*sin(theta))*
   \texttt{1} \quad \exp((-((t-\text{gd}) + (\text{zg}*\cos(\text{theta})+r*\sin(\text{theta})*\cos(\text{phi})))2 /c)**2)/(sdev**2))*
   3 ((sin(2*pi*modfreq*((t-gd)+((zg*cos(theta)+r*sin(theta)*4 cos(phi))/c))))*modulate+abs(modulate-1))
   return
```
**360**

**380**

**390**

## **A.6** Memory Allocation

end

The memory allocation along with global variables and constants are specified in this portion of the program.

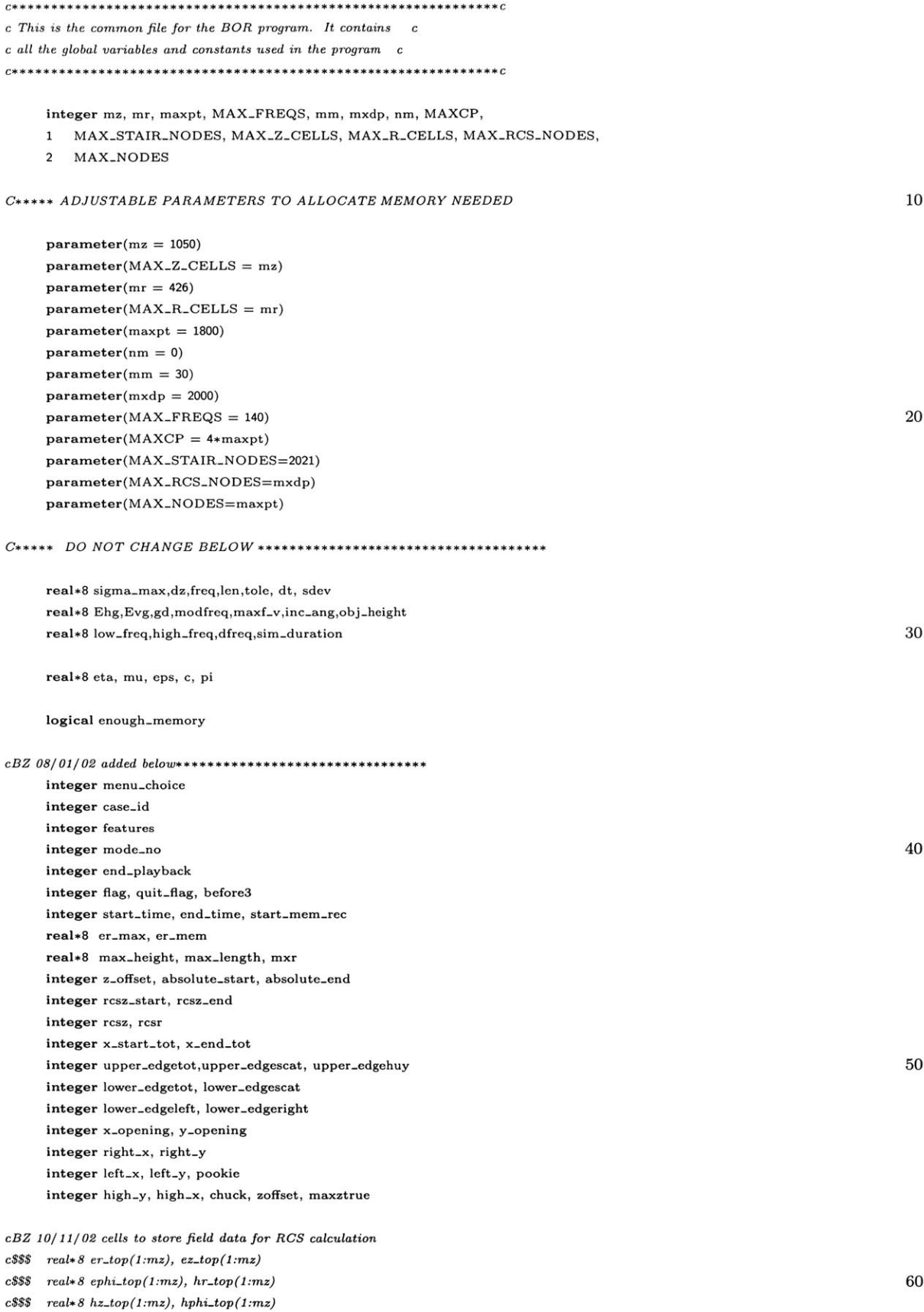

```
real+8 er-topx(1:mrz), hphi-topx(1:mz)
c$$s$c$$S reals8 er-left(1:mr), ez.left(1:mr)
c$$$ real* 8 ephi-left(1 :mr), hr-left(1:mr)
c$$$ real+8 hz-left(1:mr), hphi-left(1:mr)
c$$$ real* 8 ephi-leftx(1:mr), hz-leftx(1:mr)
c$$s
c$$$ real+ 8 er-right(1:mr), ez-right(1:mr)
c$$$ real* 8 ephi-right(1:mr), hr-right(1:mr) 70
c$$ reals 8 hz-right(1:mr), hphi-right(1:mr)
c$$$ reals 8 ephi-rightx(1:mr), hz-rightx(1:mr)
cBZ*****++***************************** ** ** *+sss ** s+s *
     integer N, time, pmldepth, NP, maxz, maxr,modes,ps
     integer movie-num,movie-type,nframe,gquad-count,mheight
     integer modulate,rcsz1,rcsz2,minf,maxf,stepf
     integer eqset-start, eqset-end, mode-start, mode-end
                                                                                                              80
c*****++# cells in total field region
     integer xtot-sp, ytot-sp
c**+*+*# cells in scattered field region
     integer xscat-sp, yscat-sp
c+*+N***# cells between total fields and Huygens' surface
     integer xhuy-sp, yhuy-sp
c*N*****# cells from object to PML region 90
     integer xall-sp, yall-sp, xscatplay-sp, xextend.sp
c******xall_sp = xtot_sp + xscat_spc***+*+*yall-sp = ytot-sp+yscat-sp
     character base*80
     character*72 fnamein, dnamefdata, mhname, mfname,
   1dbase
     parameter(c=2.99792458d8, mu=1.25663706144D-6) 100
     parameter(pi=3.1415926535d0, eps=8.8541874D-12,eta=376.73031d0)
     parameter(pmldepth=15)
     parameter(tole=ld-12)
C*ssss Geometry readin routine parameters and variables.
C***s* RB,ZB: translated points; RBa, ZBa: original data points
     real*8 RBa(1:maxpt), ZBa(maxpt)
     real*8 RBt(1:maxpt), ZBt(maxpt) 110
     real*8 RB(maxpt), ZB(maxpt)
C*** Parameters giving starting position of the target.
     integer start-z,end.z,end-r
     parameter(start_z = 40, end_z = mz - 40, end_r = mr - 40)integer accessk, accessi, accesst
     \textbf{parameter}(accessk\!=\!1,\!accessi\!=\!2,\!accesst\!=\!3)integer actype, ac1l, ac12, acA, acNPi, ack, aci 120
     integer acz, acr, YES, NO, YES-RIGHT, YES-LEFT
     \textbf{parameter}(\text{active=1}, \text{acl1=2}, \text{acl2=3}, \text{acA=4}, \text{acNPi=5})
```

```
parameter(ack=6, aci=7, acz=8, acr=9)
    parameter(YES=1, NO=0, YES_RIGHT=2, YES_LEFF=3)integer conform-grid1(1:mz,1:mr)
    real*8 conform-list(1:9,MAXCP)
    integer borrow-list(1:4,MAXCP), listcount
    integer ezt, ezb, erl, err
    parameter(ezt=1, ezb=3, erl=4, err=2) 130
    integer parallel, perp
    parameter(parallel=2,perp= 1)
C***** Variables for conformal Hz field.
C***** using accessk, accessi, accesst
    integer conform_hz(1:3,MAXCP), EQZERO_HZ, STRETCH_HZ, SC_HZ,
    1hzcount, conform-hzl(1:mz,1:mr)
                                                                                                          140
    real*8 conform-hz-length(MAXCP)
    parameter(EQZERO_HZ=1, STRETCH_HZ=2, SC_HZ=3)C*** Variables and parameters for conformal Hr field.
    integer conform_hr(1:3,MAXCP), EQZERO_HR, SRIGHT_HR, SLEFT_HR,
    1 hrcount, conform_hr1(1:mz,1:mr), SLEFT_HR_DC, SRIGHT_HR_DC,
    2 SRIGHT.HR-IC, SLEFT-HR.IC
    real*8 conform-hrlength(MAXCP) 150
    parameter(EQZERO_HR=1, SRIGHT_HR=2, SLEFT_HR=3, SRIGHT_HR_DC=4,
    1 SLEFT_HR_DC=5, SRIGHT_HR_IC=6, SLEFT_HR_IC=7)
    integer erf,ezf,ephif,hrf,hzf,hphif,hzfo,hrfo,ezsc,ersc
    parameter(erf=1,ezf=2,ephif=3,hrf=4,hzf=5,hphif=6,hzfo=7)
    parameter(hrfo=8, ezsc=9,ersc=10)
    integer ephi-conform1(1:mz,1:mr), ephicount, conform-ephi(1:3,
    1MAXCP)
                                                                                                          160
    integer ez-conform1(1:mz,1:mr), er-conform1(1:mz,1:mr)
    integer staircase(6:7,1: MAXCP),staircount
    integer total-nodes, stair-node-count,
    1 stair_zero(1:MAX_STAIR_NODES,1:3)
    integer movie-step
    logical store-movie, use-conformal, use.stair2
    integer errorcount, errors(10), 170
    1 NODE<sub>-</sub>ERROR, MAX<sub>-</sub>Z<sub>-</sub>ERROR, MAX<sub>-</sub>R_ERROR, MAX<sub>-STAIR-ERROR,</sub>
    2 MAX-RCS.ERROR
    parameter(NODE_ERROR=1, MAX_Z_ERROR=2, MAX_R_ERROR=3,
    1 MAX_STAIR_ERROR=4, MAX_RCS_ERROR=5)
C* *************************************************
C***** Cells in the free space region
                                                                                                          180
    real*8 er(1:mz,1:mr), ez(1:mz,1:mr)
    real*8 ephi(1:mz,1:mr), hr(1:mz,1:mr)
    real*8 hz(1:mz,1:mr), hphi(1:mz,1:mr)
```

```
C **+**Note: the array scattot indicates whether the cell is in a
C +**++**scattering field points dictated by picture. see chart in
C ***** **README file. Tot Fields: 2-9, 14; Scat Fields: 1,11,12,15
     integer scattot(1:mz, 1:mr)
C***Cells in left Region of PML (includes top-bottom left corners)
     real*8 erzl(1:pmldepth+1,0:pmldepth+mr+1)
     real*8 ephizl(1:pmldepth+1,0:pmldepth+mr+1)
     real*8 ezrl(1:pmldepth+1,0:pmldepth+mr+1)
     real*8 hrzl(1:pmldepth+1,0:pmldepth+mr+1)
     real*8 hphizl(1:pmldepth+1,O:pmldepth+mr+1)
     real*8 hzrl(1:pmldepth+1,0:pmldepth+mr+1)
     real*8 erphil(1:pmldepth+1,0:pmldepth+mr+1) 200
     real*8 ephirl(1:pmldepth+1,0:pmldepth+mr+1)
     real*8 ezphil(1:pmldepth+1,0:pmldepth+mr+1)
     real*8 hrphil(1:pmldepth+1,0:pmldepth+mr+1)
     real*8 hphirl(1:pmldepth+1,0:pmldepth+mr+1)
     real*8 hzphil(1:pmldepth+1,0:pmldepth+mr+1)
******Case 1 * Cells in left Region of PML (includes top-bottom left corners)
c to do outer problem simulation -> need interior PML
     real*8 erzlx(1:pmldepth+1,0:pmldepth+mr+1) 210
     real*8 ephizlx(1:pmldepth+1,0:pmldepth+mr+1)
     real*8 ezrlx(1:pmldepth+1,0:pmldepth+mr+1)
     real*8 hrzlx(1:pmldepth+1,0:pmldepth+mr+1)
     real*8 hphizlx(1:pmldepth+1,0:pmldepth+mr+1)
     real*8 hzrlx(1:pmldepth+1,0:pmldepth+mr+1)
     real*8 erphilx(1:pmldepth+1,0:pmldepth+mr+1)
     real*8 ephirlx(1:pmldepth+1,0:pmldepth+mr+1)
     real*8 ezphilx(1:prnldepth+1,0:pmldepth+mr+1)
     real*8 hrphilx(1:pmldepth+1,0:pmldepth+mr+1) 220
     real*8 hphirlx(1:pmldepth+1,0:pmldepth+mr+1)
     real*8 hzphilx(1:pmldepth+1,0:pmldepth+mr+1)
C****Cells in the right Region of PML (incl. top-bot right corners)
```
real\*8 erzr(1:pmldepth+1,0:pmldepth+mr+1) real\*8 ephizr(1:pmldepth+1,0:pmldepth+mr+1) real\*8 ezrr(1:pmldepth+1,0:pmldepth+mr+1) **230** real\*8 hrzr(1:pmldepth+1,0:pmldepth+mr+1) real\*8 hphizr(1:pmldepth+1,0:pmldepth+mr+1) real\*8 hzrr(1:pmldepth+1,0:pmldepth+mr+1)

real\*8 erphir(1:pmldepth+1,0:pmldepth+mr+1) real\*8 ephirr(1:pmldepth+1,0:pmldepth+mr+1) real\*8 ezphir(1:pmldepth+1,0:pmldepth+mr+1) real\*8 hrphir(1:pmldepth+1,0:pmldepth+mr+1) real\*8 hphirr(1:pmldepth+1,O:pmldepth+mr+1) real\*8 hzphir(1:pmldepth+1,0:pmldepth+mr+1) 240

*C \*\*\*\*\*\*Cells in the top Region of PML (no corners)*

real\*8 erzt(1:mz,1:pmldepth+1)

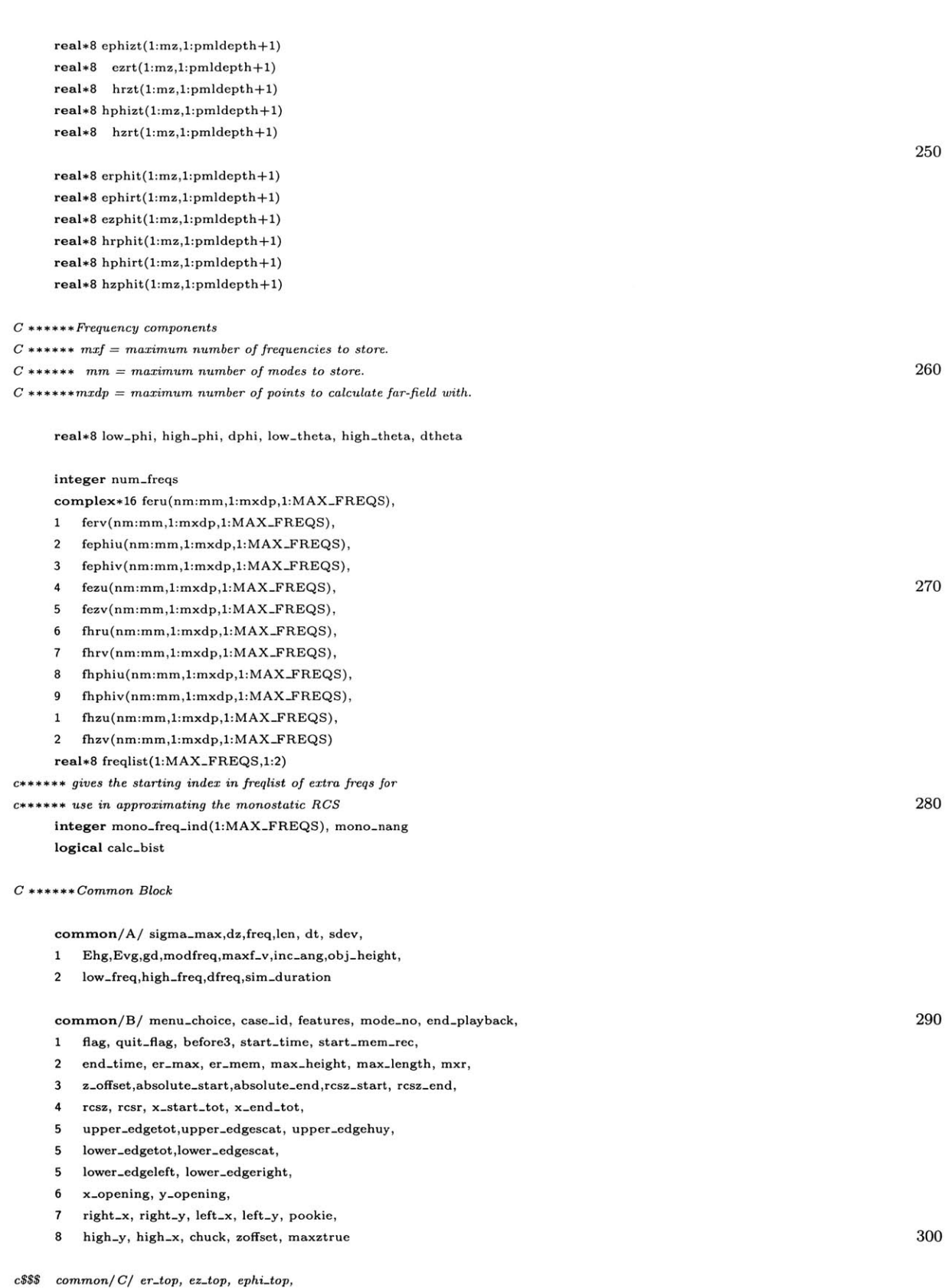

**c\$\$\$** *1 hr-top, hz-top, hphi-top,*

c\$\$\$ *2 er.topx, hphi-topx*

 ${\it cSSS}$ 

 ${\it c}$ common/ *D/ er-left, ez-left, ephi.left,*  $c$ \$\$\$ *1 hrfleft, hz-left, hphi-left,*  $c$  $$$  $$$  $$$ *2 ephi-leftx, hz-leftx*  $c$  $$$  $$$  $$$  $$$ *common/ E/ er-right, ez-right, ephi-right,* **310**  $c$ \$\$\$  $c$ \$\$\$ **<sup>1</sup>***hr-right, hz-right, hphi-right,*  ${\it c}$ *2 ephi-rightx, hz-rightx* common/CA/ **N,** time, **NP,** maxz, maxr,modes,ps common/CB/ movie-num,movie-type,nframe,gquad-count,mheight common/CC/ modulate,rcsz 1,rcsz2,minf,maxf,stepf common/CD/ eqset-start, eqset-end, mode-start, mode-end common/CE/ xtot-sp, ytot-sp, xscat-sp, yscat-sp, **320 <sup>1</sup>**xhuy-sp, yhuy-sp, xall-sp, yall-sp, xscatplay-sp, xextend-sp common/CD/ RBa, ZBa, RBt, ZBt, RB, ZB common/DA/ conform-grid1 common/DB/ conform-list common/DC/ borrow-list common/DD/ listcount, hzcount, hrcount, ephicount common/DE/ conform-hz, conform-hr, conform-ephi **330** common/DF/ conform-hzI, conform-hrl, ephi-conforml, **<sup>1</sup>**ez-conforml, er-conform1 common/DG/ conform-hz-length, conform hr-length common/EA/ staircase common/EB/ stair-zero common/EC/ staircount, total-nodes, stair-node-count common/FA/ errors, movie-step, errorcount common/FB/ enough-memory, store-movie, use-conformal, 340 **<sup>1</sup>**use-stair2 common/FC/ base common/FD/ fnamein, dnamefdata, mhname, mfname, dbase common/GA/ er, ez, ephi, hr, hz, hphi common/GB/ scattot common/HA/ erzl, ephizl, ezrl, hrzl, hphizl, hzrl common/HB/ erphil, ephirl, ezphil, hrphil, hphirl, hzphil, **350 <sup>1</sup>**erzlx, ephizlx, ezrlx, hrzlx, hphizlx, hzrlx, 2 erphilx, ephirlx, ezphilx, hrphilx, hphirlx, hzphilx common/HC/ erzr, ephizr, ezrr, hrzr, hphizr, hzrr common/HD/ erphir, ephirr, ezphir, hrphir, hphirr, hzphir common/HE/ erzt, ephizt, ezrt, hrzt, hphizt, hzrt common/HF/ erphit, ephirt, ezphit, hrphit, hphirt, hzphit common/IA/ low-phi, high-phi, dphi, low-theta, **<sup>1</sup>**high-theta, dtheta **360** common/JA/ num-freqs, mono-nang, calc-bist common/JB/ feru, ferv, fephiu, fephiv, fezu, fezv, fhru, **<sup>1</sup>**fhrv, fhphiu, fhphiv, fhzu, fhzv

common/JC/ freqlist common/JD/ mono-freq-ind

# **Bibliography**

- **[1] A.** Altintas, P.H. Pathak, and **M.C.** Liang. **A** selective model scheme for the analysis of EM coupling into or radiate from large open-ended waveguide cavities. *IEEE Transactions on Antennas and Propagation,* **36(1):84-96,** January 2002.
- [2] Veeraraghava Anantha and Allen Taflove. Efficient modeling of infinite scatterers using a generalized total-field/scattered-field FDTD boundary partially embedded within PML. *IEEE Transactions on Antennas and Propagation,* **50(10):1337-1349,** October 2002.
- **[3]** Morgens **G.** Andreasen. Scattering from bodies of revolution. *IEEE Transactions on Antennas and Propagation,* **13:303-310,** March **1965.**
- [4] Pierre Baldensperger, Jian Liu, and Jian-Ming Jin. **A** hybrid SBR/FE-BI technique for computing the RCS of electrically large objects with deep cavities. In *2001 IEEE International Symposium,* volume 4, pages **726-729.** Antennas and Propagation Society, July 2001.
- **[5]** Andre Barka, Paul Soudais, and Dominique Volpert. Scattering from **3-D** cavities with a plug and play numerical scheme combining **IE, PDE,** and modal techniques. *IEEE Transactions on Antennas and Propagation,* **48(5):704-712,** May 2000.
- **[6] J.P.** Berenger. **A** perfectly matched layer for the absorption of electromagnetic waves. *Journal of Computational Physics,* 114:185-200, 1994.
- **[7]** Charles L. Britt. Solution of electromagnetic scattering problems using time domain techniques. *IEEE Transactions on Antennas and Propagation,* **37(9):1181- 1191,** September **1989.**
- **[8]** R. Burkholder and P.H. Pathak. Analysis of EM penetration into and scattering **by** electrically large open waveguidge cavities using gaussian beam shooting. *Proceeding of the IEEE,* 79(10):1401-1411, October **1991.**
- **[9]** M. Celuch-Marcysiak and W. Gwarek. On the nature of solutions produced **by** finite difference schemes in time domain. *International Journal of Numerical Modelling: Electronic Networks, Devices and Fields,* 12:23-40, **1999.**
- **[10]** Yinchao Chen, Raj Mittra, and Paul Harms. Finite-difference time-domain algorithm for solving Maxwell's equations in rotationally symmetric geometries. *IEEE Trans. Microwave Theory Tech.,* **44(6):832-839,** June **1996.**
- **[11]** W.C. Chew, **J.M.** Jin, and **E.** Michielssen. Complex coordinate stretching as a generalize absorbing boundary condition. a perfectly matched layer for the absorption of electromagnetic waves. *Microwave and Optical Technology Letters,* **15(6):363-369,** August **1997.**
- [12] W.C. Chew and William H. Weedon. **A 3-D** perfectly matched medium from modified Maxwell's equation in stretched coordinates. *Microwave and Optical Technology Letters,* **7(13):599-604,** September 1994.
- **[13] J.** W. Crispin Jr. and **A.L.** Maffet. Radar cross section estimation for simple shapes. *Proceeding of the IEEE,* **53(8):833-848,** August **1965.**
- [14] **J.** W. Crispin Jr. and K. M. Siegel. *Methods of Radar Cross-Section Analysis.* Academic Press Inc, **1968.**
- **[15]** Bjorn Engquist and Andrew Majda. Absorbing boundary conditions for the numerical simulation of waves. *Mathematics of Computation,* **31(139):629-651,** July **1977.**
- **[16]** Guo-Xin Fan and Qing Huo Liu. **A** PML-FDTD algorithm for simulating plasma covered cavity-backed slot antennas. *Microwave and Optical Technology Letters,* **19(4):258-262,** November **1998.**
- **[17]** Roger F. Harrington. Matrix methods for field problems. *Proceedings of the IEEE,* **55(2):139-149,** February **1967.**
- **[18] J.** M. Jin. Electromagnetic scattering from large, deep, and arbitarily-shaped cavities. *Electromagnetics,* **18(1):3-34, 1998.**
- **[19] J.** Michael Johnson and Yahya Rahmat-Samii. **A** multiple-region finite-differencetime-domain method. *Microwave and Optical Technology Letters,* 14(2):101-105, February **1997.**
- [20] Thomas **G.** Jugens and Allen Taflove. Three-dimensional contour FDTD modeling of scattering from single and multiple bodies. *IEEE Transactions on Antennas and Propagation,* **41(12):1703-1708,** December **1993.**
- [21] Thomas **G.** Jugens, Allen Taflove, Korada Umashankar, and Thomas **G.** Moore. Finite-difference time-domain modeling of curved surfaces. *IEEE Transactions on Antennas and Propagation,* **40(4):357-366,** April **1992.**
- [22] Thomas Jurgens. **A** broadband absorbing boundary condition for the FDTD modeling of circular waveguides. In *IEEE MTT-S International Microwave Symposium Digest,* volume **1,** pages **35-37,** New York, NY, **USA, 1995.**
- **[23]** R. Kastner and R. Mittra. **A** spectral-iteration technique for analyzing scattering from arbitrary bodies. *IEEE Transactions on Antennas and Propagation,* **31(5),** May 2002.
- [24] Eugene F. Knott, John. F. Shaeffer, and Michael T. Tuley. *Radar Cross-Section: its Prediction, Measurement and Reduction.* Artech House, **1985.**
- **[25] J. A.** Kong. *Electromagnetic Wave Theory.* John Wiley and Sons, New York, **1986.**
- **[26]** Robert Lee and Tse-Tong Chia. Analysis of electromagnetic scattering from a cavity with a complex termination **by** means of a hybrid ray-FDTD method. *IEEE Transactions on Antennas and Propagation,* **41(11):1560-1569,** November **1993.**
- **[27]** Hao Ling. RCS of waveguide cavities: **A** hybrid boundary integral/modal approach. *IEEE Transactions on Antennas and Propagation,* 38(9):1413-1420, September **1990.**
- **[28]** Hao Ling, Ri-Chee Chou, and Shung-Wu Lee. Shooting and bouncing rays: Calculating the RCS of an arbitarily shaped cavity. *IEEE Transactions on Antennas and Propagation,* **37(2):194-205,** February **1989.**
- **[29]** Hao Ling, Shung-Wu Lee, and Ri-Chee Chou. High frequency RCS of open cavities with rectangular and circular cross sections. *IEEE Transactions on Antennas and Propagation,* **37(5):648-654,** May **1989.**
- **[30]** Jian Liu and Jian-Ming Jin. **A** special higher-order finite element method for scattering **by** large cavities. In *2000 IEEE International Symposium,* volume 2, pages **1168-1171.** Antennas and Propagation Society, July 2000.
- **[31]** Jian Liu et al. Computation of radar cross section of jet engine inlets. *Microwave and Optical Technology Letters,* **33(5):322-325,** June 1994.
- **[32]** Andrew Lewis Maffett. *Topics for a Statistical Description of Radar Cross Section.* Wiley Series in Remote Sensing. Wiley, **1989.**
- **[33]** Louis **N.** Medgyesi-Mitschang and Dau-Sing Wang. Hybrid solutions for scattering from perfectly conducting bodies of revolution. *IEEE Transactions on Antennas and Propagation,* **31(4):570-583,** July **1983.**
- [34] Joe Pacheco Jr. Finite difference techniques for body of revolution radar cross section. Master's thesis, Massachusetts Institute of Technology, May 2000.
- **[35]** P. H. Pathak and R Burkholder. Modal, ray and beam techniques for analyzing the EM scattering **by** open-ended waveguide cavities. *IEEE Transactions on Antennas and Propagation,* **37(5):635-647,** May **1989.**
- **[36]** Dennis Prather and Shouyuan Shi. Formulation and application of the finitedifference time-domain method for the analysis of axially symmetric diffractive optical elements. *Journal of the Optical Society of America,* **16(5):1131-1142,** May **1999.**
- **[37]** Juan Rius, Angel Lozano, Lluis Jofre, and Angel Cardama. Spectral iterative algorithm for RCS computation in electrically large or intermediate perfectly conducting cavities. *IEEE Transactions on Antennas and Propagation,* **42(6):790- 797,** June 1994.
- **[38]** K. L. Shlager and **J.** B. Schneider. **A** selective survey of the finite-difference time-domain literature. *IEEE Antennas and Propagation Magazine,* **37(4):39- 56, 1995.**
- **[39]** Dennis M. Sullivan. *Electromagnetic Simulation Using the FDTD Method.* **IEEE,** 1st edition, 2000.
- [40] Allen Taflove. *The Finite-Difference Time-Domain.* Artech House, **1995.**
- [41] Gary **A.** Thiele and T. H. Newhouse. **A** hybrid technique for combining moment methods with a geometrical theory of diffraction. *IEEE Transactions on Antennas and Propagation,* **23:62-69, 1975.**
- [42] Derek Warren Truesdale. Finite-difference time-domain analysis of horn antenna scattering. Master's thesis, Massachusetts Institute of Technology, May **1998.**
- [43] T. Wang and H. Ling. Electromagnetic scattering from three-dimensional cavities via a connection scheme. *IEEE Transactions on Antennas and Propagation,* **39(10):1505-1513,** October **1991.**
- [44] Zhonggui Xiang and Tse-Tong Chia. **A** hybrid BEM/WTM approach for analysis of the EM scattering from large open-ended cavities. *IEEE Transactions on Antennas and Propagation,* **49(2):165-172,** February 2001.
- [45] Kane **S.** Yee. Numerical solution of initial boundary value problems involving maxwell's equations in isotropic media. *IEEE Transactions on Antennas and Propagation,* **AP-14(3):302-307,** May **1966.**

 $607563$